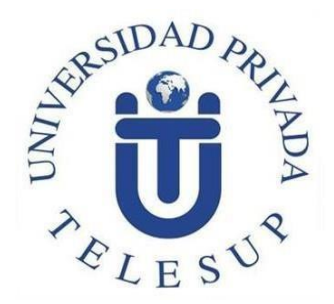

# **UNIVERSIDAD PRIVADA TELESUP FACULTAD DE INGENIERÍA Y ARQUITECTURA ESCUELA PROFESIONAL DE INGENIERÍA DE SISTEMAS E INFORMATICA**

**TESIS**

**SISTEMA WEB PARA EL DIAGNOSTICO DE HABILIDADES SOCIALES EN ESTUDIANTES DE NIVEL SECUNDARIO EN LA INSTITUCIÓN EDUCATIVA INTEGRADA ROSA DE AMÉRICA CAMANTI – CUSCO, 2019.**

> **PARA OPTAR AL TÍTULO PROFESIONAL DE: INGENIERO DE SISTEMAS E INFORMATICA AUTOR BACH. OSBAL MIJAHUANGA QUITO**

> > **LINIA DE INVESTIGACION:**

**ENTORNOS VIRTUALES Y MEJORA CONTINUA DE LA CALIDAD EDUCATIVA.**

**LIMA – PERÚ**

### <span id="page-1-0"></span>**ASESOR DE TESIS**

MG: BENAVENTE ORELLANA EDWIN

\_\_\_\_\_\_\_\_\_\_\_\_\_\_\_\_\_\_\_\_\_\_\_\_\_\_\_\_\_\_\_\_\_\_\_\_\_

### **JURADO EXAMINADOR**

### DR. WILLIAM MIGUEL MOGROVEJO COLLANTES PRESIDENTE

<span id="page-2-0"></span>\_\_\_\_\_\_\_\_\_\_\_\_\_\_\_\_\_\_\_\_\_\_\_\_\_\_\_\_\_\_\_\_\_\_\_\_\_\_\_\_\_\_\_\_\_\_\_\_\_\_\_

MG. DENIS CHRISTIAN OVALLE PAULINO SECRETARIO

\_\_\_\_\_\_\_\_\_\_\_\_\_\_\_\_\_\_\_\_\_\_\_\_\_\_\_\_\_\_\_\_\_\_\_\_\_\_\_

MG. DANIEL SURCOS SALINAS VOCAL

\_\_\_\_\_\_\_\_\_\_\_\_\_\_\_\_\_\_\_\_\_\_\_\_\_\_\_\_\_\_\_

#### <span id="page-3-0"></span> **DEDICATORIA**

El presente trabajo de investigación está dedicado a mi creador Dios por todo el conocimiento, la salud para llegar a realizar toda esta experiencia académica por los logros alcanzados sin él nada sería posible; a mi esposa y mis hijos que son el motor y motivo de todo mi esfuerzo solo quiero que siempre recuerden que nada es imposible cuando hay amor y dedicación por lo que nos llena de significancia nuestras vidas.

Osbal Mijahuanga Quito.

iv

### <span id="page-4-0"></span> **AGRADECIMIENTO**

Agradecerle también a mi familia por toda la confianza puesta en mí siempre estuvieron allí para apoyarme en todo momento, a mi esposa resaltar su apoyo empujé y comprensión a mis hijos eltiempo que no pude estar con. Agradecerle por el apoyo académico a mi asesor por toda la experiencia aprendida y por su característica forma de enseñanza gracias maestro. A la institución educativa que me permitió realizar esta primera

prueba hacia sus estudiantes. Osbal Mijahuanga Quito.

v

### **DECLARATORIA DE AUTENTICIDAD**

<span id="page-5-0"></span>Yo Osbal Mijahuanga Quito, identificado con DNI Nº 41689894.

Egresado de la escuela profesional de Ingeniería y Arquitectura de la universidad privada TELESUP, autor de la tesis titulada "Sistema Web para el diagnóstico de Habilidades sociales en estudiantes de nivel secundario en la institución educativa integrada rosa de américa Camanti – cusco, 2019"

Declaro bajo juramento que: El tema de la tesis es auténtico, siendo resultado de nuestro trabajo personal, que no se acopiado, no se ha utilizado ideas, formulaciones, citas e imágenes e ilustraciones diversas de otras tesis o autores, obras o artículos. Etc. (en forma digital o impresa) sin mencionar en forma clara y exacta su origen o autor tanto en el cuerpo del texto, figuras. cuadros, tablas, u otros que tengan derechode autor.

De identificarse fraude (datos falsos) plagio (información sin citar autores, auto plagio, presentara como nuevo un trabajo un de investigación propio que ya ha sido publicado) piratería (uso ilegal una información ajena) o falsificación (representar falsamente las ideas de otros (asumo las consecuencias y sanciones que mi acciónse deriven, sometiéndome a la normatividad vigente de la universidad privada TELESUP lima y la SUNEDU.

Lima 23 de enero del 2020.

OSBAL MIJAHUANGA QUITODNI:41689894

vi

#### **RESUMEN**

<span id="page-6-0"></span>El objetivo general de la presente tesis es demostrar que el Sistema Web incide en el diagnóstico de habilidades sociales en estudiantes de secundaria enla Institución Educativa Privada "Integrada Rosa de América Camanti" – Cusco 2019; para este estudio se necesitó una población conformada por 188 estudiantes de la Institución Educativa Privada "Integrada Rosa de América Camanti" – Cusco, siendo una institución educativa del nivel secundaria del 1ro al 5to año. El método de muestra usado es censal, para el procesamiento de los datos obtenidos se solicitó a la Institución Educativa el permiso para aplicar la prueba del instrumento habilidades sociales que constó de un cuestionario de 42 preguntas, las cuales se respondieron en hojas impresas; para así calcular el tiempo en su desarrollo, posteriormente se aplicó el mismo cuestionario basadoen un Sistema Web, donde se comparó el tiempo de ejecución de ambos test, se observó que mediante el Sistema Web los estudiantes comprendieron mejor el cuestionario debido a que se mostró de una manera amigable, lo que facilitóa que dieran una respuesta de manera rápida. Asimismo, el Sistema Web muestra reportes, gráficos estadísticos por cada estudiante y aula conteniendo el puntaje de las dimensiones que representan las diversas formas que se dio las habilidades sociales en la Institución Educativa. Se concluyó que el SistemaWeb denominada SisHS diagnosticó las habilidades sociales de una manera iterativa y eficaz facilitando el uso del Instrumento.

Palabras claves: Habilidades sociales, Sistema Web, UML, asertividad, comunicación, autoestima, toma de decisiones.

vii

#### **ABSTRACT**

<span id="page-7-0"></span>The general objective of this thesis is to demonstrate that the Web System affects the diagnosis of social skills in high school students in the PrivateEducational Institution "Integrated Rosa de América Camanti" - Cusco 2019; Forthis study, a population consisting of 188 students of the Private Educational Institution "Integrated Rosa de América Camanti" - Cusco was needed, being a secondary level educational institution from 1st to 5th year. The sample method used is census, for the processing of the data obtained, the Educational Institutionwas asked for permission to apply the test of the social skills instrument that consisted of a questionnaire of 42 questions, which were answered on printed sheets; In order to calculate the time in its development, the same questionnairebased on a Web System was subsequently applied, where the execution time ofboth tests was compared, it was observed that through the Web System the students understood the questionnaire better because it was shown in a friendlyway, which made it easy for them to give an answer quickly. Likewise, the Web System shows reports, statistical graphs for each student and classroom containing the score of the dimensions that represent the different forms that social skills took place in the Educational Institution. It was concluded that the Web System called SisHS diagnosed social skills in an iterative and effective way, facilitating the use of the Instrument.

Keywords: Social skills, Web System, UML, assertiveness, communication, selfesteem, decision making

## ÍNDICE DE CONTENIDOS

<span id="page-8-0"></span>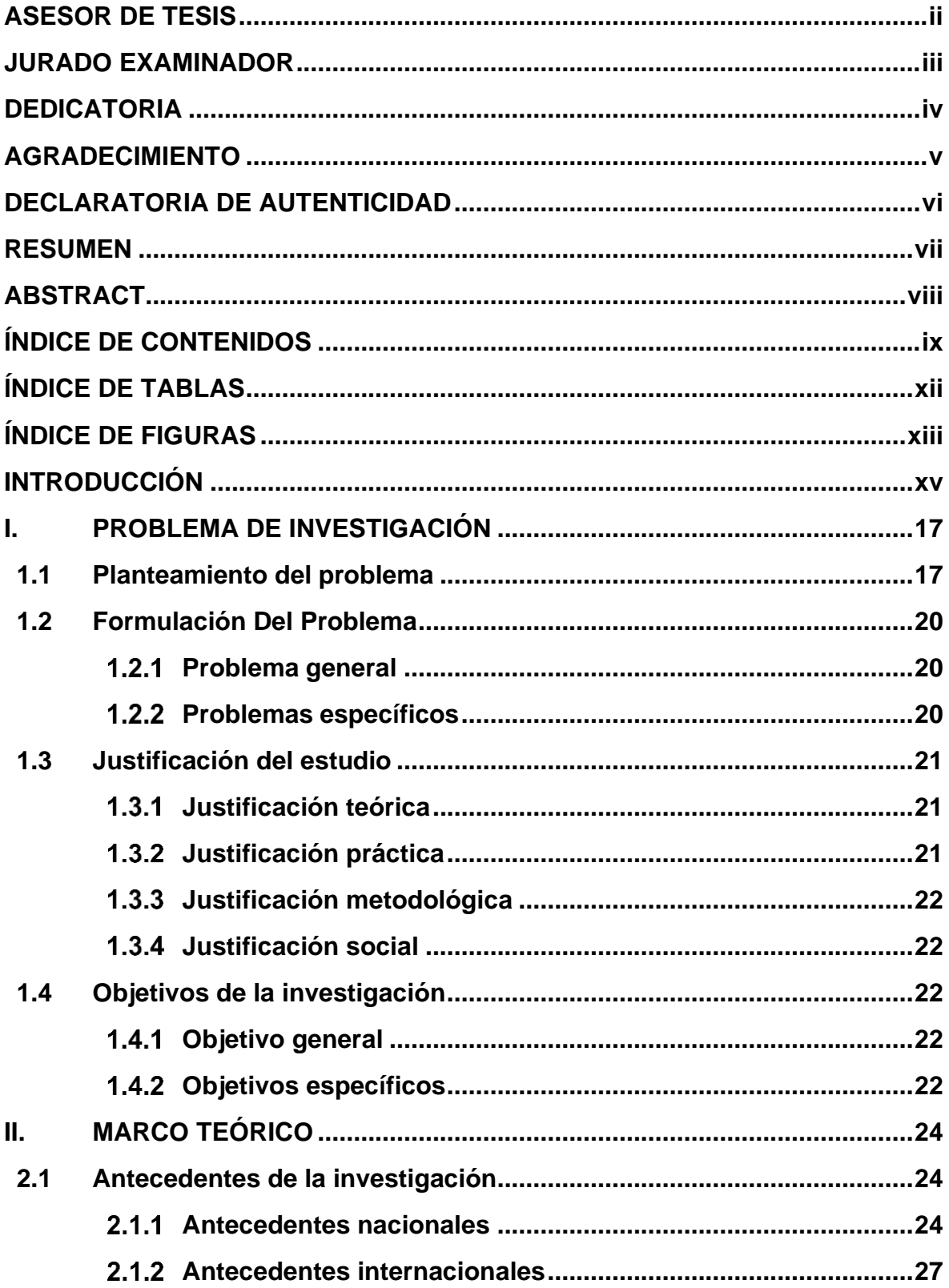

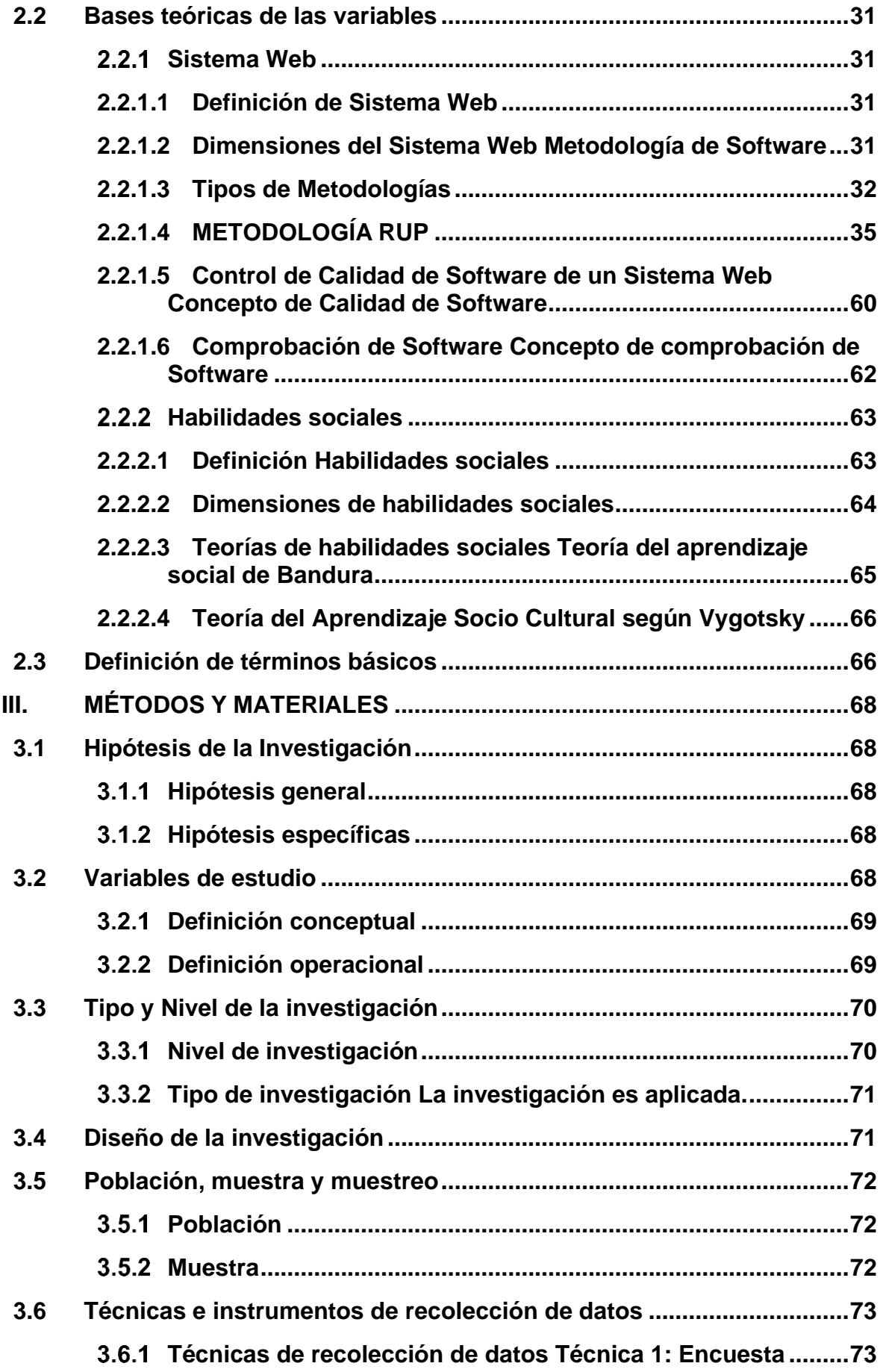

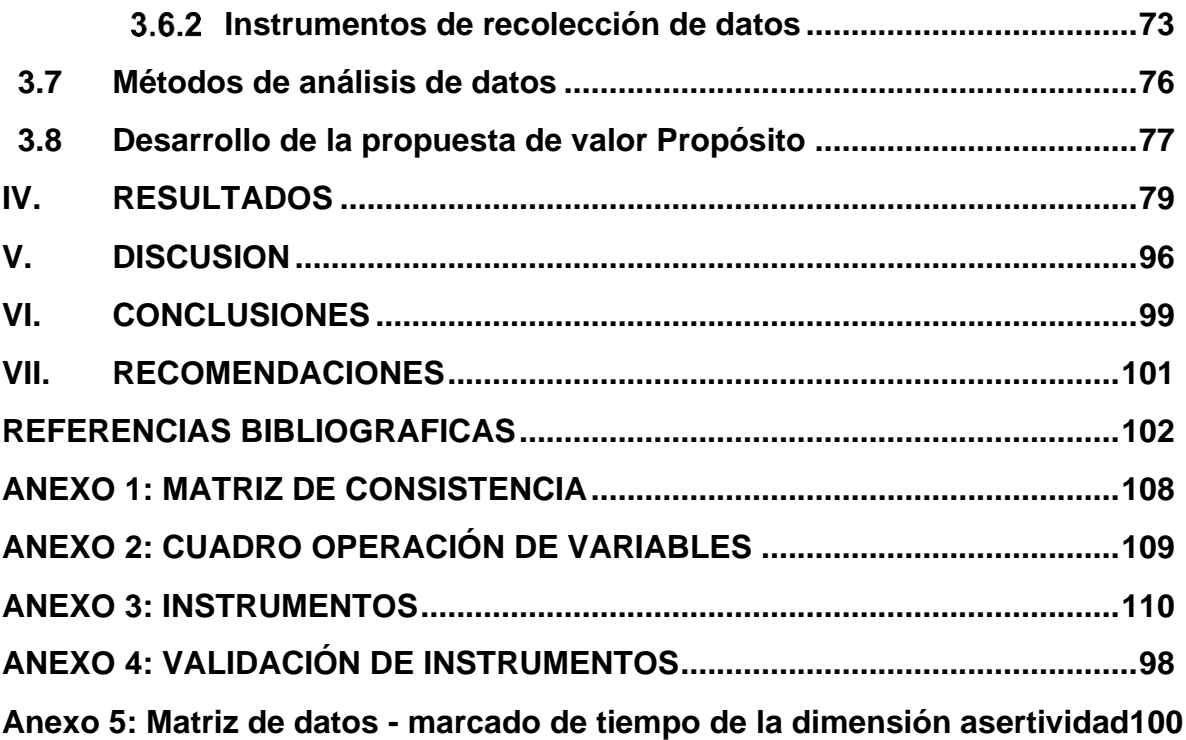

## **ÍNDICE DE TABLAS**

<span id="page-11-0"></span>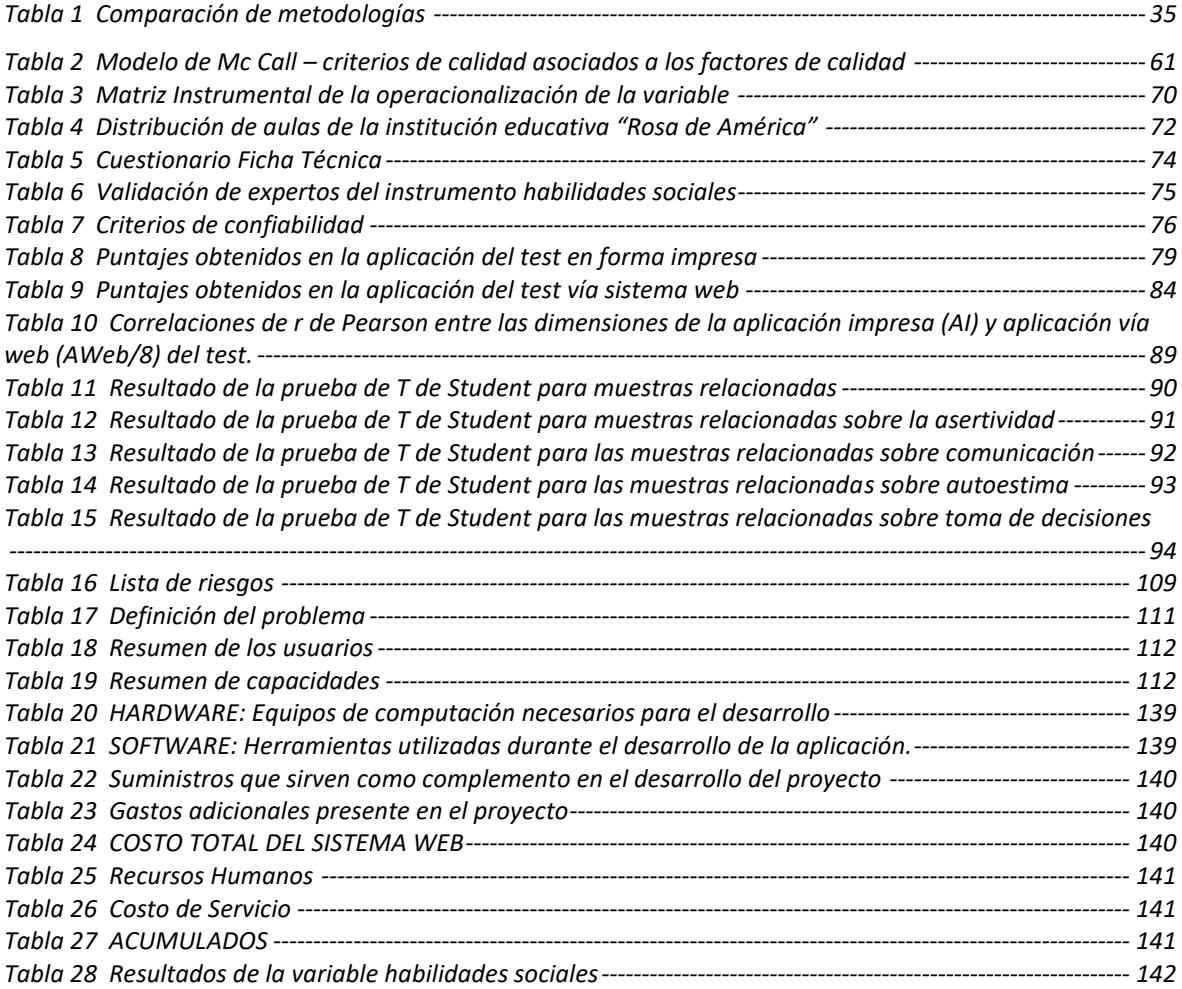

## **ÍNDICE DE FIGURAS**

<span id="page-12-0"></span>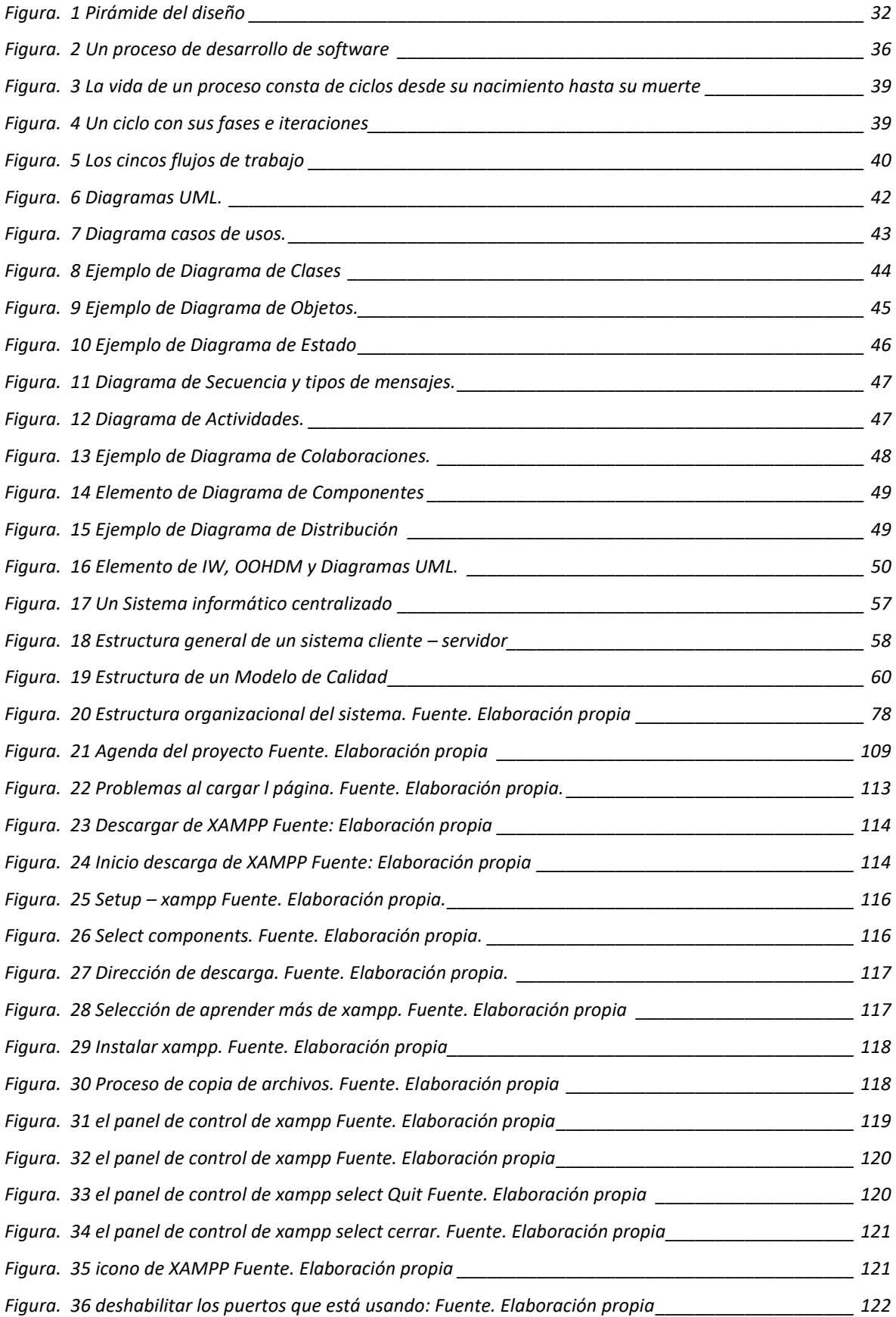

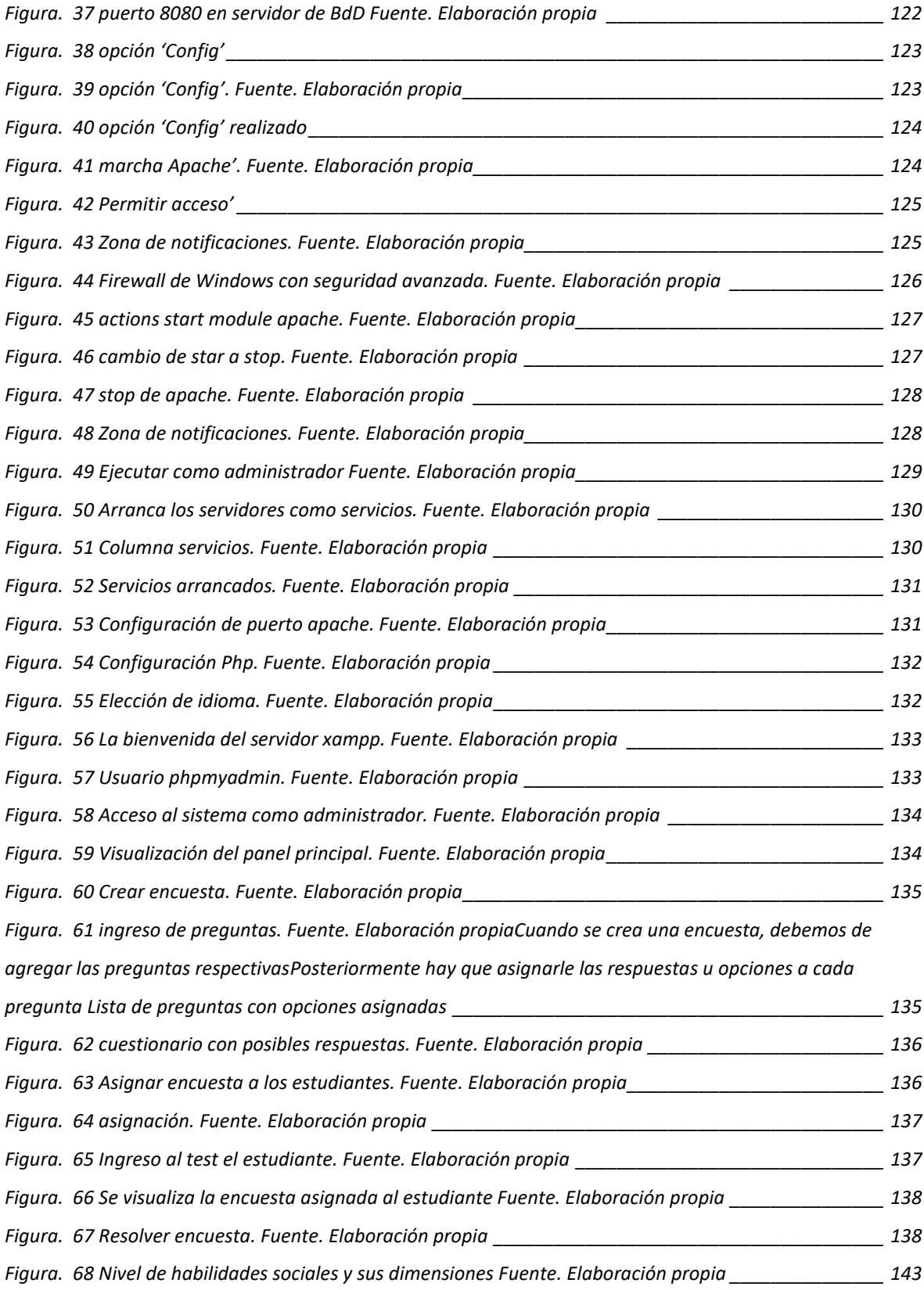

#### **INTRODUCCIÓN**

<span id="page-14-0"></span>En la actualidad, se busca solucionar los problemas de la sociedad a través del avance tecnológico, se enfocó en la investigación en las habilidades socialesque tiene los niños y niñas en los colegios del Perú, en donde los docentes carecen de habilidades psicológicas para poder entender al estudiante y poder ayudarlo.

Uno de los factores de este problema es que las Instituciones Educativas Públicas y Privadas no cuentan con especialistas psicológicos para un determinado número de estudiantes, sino que cuentan con un solo psicólogo porcada Institución Educativa y en el peor de los casos carecen de psicólogos pararealizar el análisis psicológico en los niños y niñas debido a la falta de presupuesto

Para prevenir esta problemática, se propuso en el presente estudio la implementación de un Sistema Web, la cual ayudará al psicólogo en el uso del test psicológico que aplique, con el fin de identificar las situaciones o comportamientos del estado psicológico de los niños y niñas. El Sistema Web mediante una presentación iterativa facilitará que los niños y niñas ingresen a la plataforma para que respondan las preguntas respecto a sus habilidades sociales. Estos indicadores mostrarán el estado actual de cómo se sienten psicológicamente, permitiendo a la plana docente enterarse de manera temprana las habilidades sociales de sus estudiantes para poder enriquecer sus sesionesde clases. El propósito en la presente investigación es demostrar que se puede obtener los resultados y estadísticas en un tiempo óptimo a fin de que los docentes realicen el diagnóstico de las habilidades sociales de manera rápida, eficaz y sin errores.

El objetivo general de este estudio es demostrar que el sistema web incide en el diagnóstico de habilidades sociales en estudiantes de nivel secundario en la institución educativa integrada Rosa de América Camanti – Cusco, 2019.

**La presente investigación se encuentra estructurada de la siguiente manera: Capítulo I.** Mencionaremos el problema de investigación, el cual se abordará sobre el planteamiento y formulación del problema, justificación del estudio y objetivos de la investigación.

**Capítulo II.** Daremos a conocer el marco teórico, donde afrontaremos los

xv

antecedentes nacionales e internacionales de la investigación y las bases teóricas de las variables dependiente e independiente, conceptualizando los términos básicos a utilizar.

**Capítulo III.** Se encuentran los métodos y materiales conteniendo las hipótesis de la investigación, variables de estudio, tipo y nivel de la investigación, diseño de la investigación, población y muestra de estudio, técnicas e instrumentos de recolección de datos, métodos de análisis de datos y desarrollo de la propuestade valor.

**Capítulo IV.** Encontraremos los resultados de la contrastación de las hipótesis a través de las pruebas estadísticas.

**Capítulo V**. Se analizará la discusión de los resultados obtenidos en el capítulo anterior a través de los objetivos.

**Capítulo VI.** Daremos las conclusiones a las que hemos llegado al realizar este estudio en base a la contrastación de las hipótesis.

**Capítulo VII.** Abordaremos algunas recomendaciones a tomar en cuenta si algún investigador desearía continuar con el estudio a fin de que se siga profundizandoy perfeccionando el tema estudiado.

Además, encontraremos las referencias bibliográficas, es decir los textos que se han utilizado en la presente investigación. Para concluir se muestra los anexos

#### **I. PROBLEMA DE INVESTIGACIÓN**

#### <span id="page-16-1"></span><span id="page-16-0"></span>**1.1 Planteamiento del problema**

A nivel mundial hoy en día en la era del mundo digitalizado, los recursos existentes se han convertido en una necesidad estratégica para el mundo académico, científico y empresarial. Los servidores, base de datos, aplicativos webs, campus virtuales entre otros servicios, permitirán tener la información oportuna en el momento oportuno para la toma de decisiones en beneficio de las instituciones.

Hoy en día el uso de los servidores web beneficia el desarrollo de las instituciones públicas y privadas; enfatizando en las instituciones privadas con sistemas avanzados que permiten el desarrollo en las áreas de gestión administrativa, gestión económica, y gestión de producción. Las instituciones públicas por lo general usan estos servidores para la comunicación, y también en los sistemas de enseñanza, tanto en estudios escolares como universitarios.

Hoy en día en Latinoamérica se busca solucionar los problemas de la sociedad a través del avance tecnológico, para ello, uno de los enfoques es el desarrollo de habilidades sociales, donde el docente para el desarrollo de aprendizajes de calidad, debe conocer que habilidades sociales presentan sus estudiantes para poder enriquecer las sesiones de clases de acuerdo a su realidad.

Actualmente en el Perú las Instituciones Educativas Públicas y Privadas nocuentan con especialistas psicólogos para un determinado número de estudiantes, sino que cuentan con un solo psicólogo por cada Institución Educativa y en el peor de los casos carecen de psicólogos para realizar el análisis psicológico en los niños y niñas debido a la falta de presupuesto.

En el Perú las entidades educativas estatales o privadas están en proceso de la modernización tecnológica y para ello es necesario que adopten medidas que permitan cumplir funciones de manera eficiente y que apunten a alcanzar una gestión educativa orientada a resultados que impacten en el bienestar de los

docentes, padres de familias y estudiantes con el objetivo de mejorar el servicio educativo. En el sector empresarial se están adoptando medidas pertinentes orientadas a mejorar el servicio al cliente mayormente a través de servicios en línea. Por ejemplo la mayoría de las empresas tienen el problema de registro de asistencia del personal que es siempre prioritario en el registro de planillas, a pesar de contar con un personal que supervise, para ello en la investigación realizada por Ccama (2014) en el control de asistencia de personal y seguridad,en las empresas actualmente en su mayoría se cuenta con un control de firmas de planillas diarias y seguridad, lo cual trae problemas de tiempo y desorden, como es el caso de varias empresas, para ello se implementó el sistema de asistencia de personal que optimizó el proceso de planilla, cumpliendo así el objetivo de investigación. (Guadalupe et. al, 2017).

En el Cuzco, por ser una región donde el turismo es un eje comercial fundamental, se han implementado a nivel empresarial sistemas web que orientee informe el turismo en la zona a través de aplicativos webs. Sin embargo, a nivelde entidades educativas esto no se refleja y están en proceso de asimilar el proceso de modernización tecnológica que imparte el MINEDU a través de políticas educativas regionales.

Existen varios estudios que se han realizado sobre el tema de desarrollo de habilidades sociales con respecto a los educandos ya que la programación curricular responde a las necesidades interpersonales específicas y concretas que se presenta a través de la edad escolar. El Ministerio de educación realizan programas para que exista mayor acercamiento, pero estos programas están diseñados para ciertos sectores de la población y realmente no están diseñados para los educandos de las escuelas en el interior del país que manifiestan otras realidades (Guadalupe et. al, 2017).

Se entiende por habilidades sociales como el conjunto de hábitos, conductas, pensamientos y emociones que se dispone para relacionarnos con los demás, existiendo factores personales que están muy constituyentes con el temperamento, género y el aspecto físico. En el aspecto psicológico tiene influencia en lo cognitiva, afectivo y conductual que determina la conducta socialde la persona ya que se aprende con la educación, la vivencia cotidiana como también con las experiencias.

Calderón y Fonseca (2014) realizaron la evaluación sobre habilidades sociales en el año 2014 en la institución educativa Túpac Amaru II ubicada en laregión de la Libertad donde hizo referencia que 2654 adolescentes que fueron evaluados ya que el 50% presentaron niveles bajos en cuanto a su autoestima ycomunicación.

Quispe (2014) refiere que, en la región de Puno, se han presentado muy poca importancia en cuanto al estudio de las habilidades sociales por la escasezo nula cantidad de trabajos de investigación sobre el tema en las diferentes instituciones de nivel superior. Como consecuencia de ello se pudo evidenciar que el fenómeno de bullying se viene generalizando en un cierto número en las instituciones educativas a tal punto que el congreso peruano creo la ley antibullying, que fue aprobado el 15 de junio del 2011, como una medida para poder evitar el maltrato entre escolares, y lo que también pudo evidenciar es el mal manejo de las relaciones y habilidades sociales.

Es por ello que se implementará un aplicativo Web que permitirá a los psicológicos optimizar el uso de las diversas herramientas de test psicológicos usados para diagnosticar las situaciones o comportamientos del estado psicológico de los niños y niñas en las instituciones educativas. Este aplicativo Web, a través de una presentación iterativa, permitirá que los niños y niñas ingresen a la plataforma y desarrollen las preguntas a través de indicadores, que medirán el estado habilidades sociales, permitiendo a la plana docente enterarse ello. Según Díaz (2015) nos manifiesta que la integración de algunos medios de las TIC, como en la implementación de una herramienta mediadora o llamado también ambiente b-learning, permite a la población expresar sus ideas de forma escrita y anónima. Según Bello y Bolívar (2014) en su estudio de investigación consiste en la realización de un sitio Web en el cual se propone orientar y guiar al cibernauta a obtener con mayor facilidad, veracidad y rapidez, información especializada en el área a tratar, específicamente en la orientación de padres y representantes sobre problemáticas sociales y afectivas (socio-afectivas) de niños y adolescentes.

En el Colegio Rosa de América de Camanti ubicado en la ciudad de Cusco, colegio público, alberga escolares de ambos sexos, del nivel secundario, perteneciente a la Ugel Quispicanchi, la mayoría de los estudiantes reflejan

timidez, baja autoestima y miedo, donde le cuesta manejar situaciones a las queno están acostumbrados, se muestran inseguros de ellos y de las cosas que realizan y algunos rehúyen el contacto con otras personas fuera de su círculo más próximo. También un grupo muestran falta de empatía hacia los demás, teniendo problemas de cooperación y trabajo en equipo y también problemas deautocontrol y comunicación con otras personas. Esto también se refleja que no expresan claramente sus sentimientos y opiniones siendo un problema en su desarrollo personal, en resumen se puede decir que los estudiantes del nivel secundario según género se caracterizan por presentar problemas de habilidades sociales, falta de interacción con los compañeros, también con los padres de familia, además están expuestos a estar inmerso en el pandillaje, agresividad, juegos de internet, deserción escolar siendo efecto el déficit de habilidades sociales.

#### <span id="page-19-0"></span>**1.2 Formulación Del Problema**

#### **Problema general**

<span id="page-19-1"></span>¿De qué manera el Sistema Web incide en el diagnóstico de habilidades socialesen estudiantes de nivel secundario en la institución educativa integrada Rosa de América Camanti – Cusco, 2019?

#### **Problemas específicos**

<span id="page-19-2"></span>• ¿De qué manera el Sistema Web incide en el diagnóstico de habilidades sociales en estudiante de nivel secundario respecto al asertividad en la institución educativa integrada Rosa de América Camanti – Cusco, 2019?

• ¿Cómo el Sistema Web incide en el diagnóstico de habilidades sociales en estudiante de nivel secundario respecto a la comunicación en la institución educativa integrada Rosa de América Camanti – Cusco, 2019?

• ¿De qué manera el Sistema Web incide en el diagnóstico de habilidades sociales en estudiante de nivel secundario respecto a la autoestima en lainstitución educativa integrada Rosa de América Camanti – Cusco, 2019?

• ¿Cómo el Sistema Web incide en el diagnóstico de habilidades sociales en estudiante de nivel secundario respecto a la toma de decisiones en la institucióneducativa integrada Rosa de América Camanti – Cusco, 2019

#### <span id="page-20-1"></span><span id="page-20-0"></span>**1.3 Justificación del estudio**

#### **Justificación teórica**

El desarrollo de un sistema Web, se enfrenta al problema de la identificación de requisitos o requerimientos. La definición de las necesidades del sistema es un proceso complejo pues en él hay que identificar los requisitos que el sistemadebe cumplir para satisfacer las necesidades de los usuarios finales y de los clientes. Para realizar este proceso, no existe una única técnica estandarizada y estructurada que ofrezca un marco de desarrollo que garantice la calidad del resultado. Existe en cambio un conjunto de técnicas, cuyo uso proponen diferentes metodologías para el desarrollo de aplicaciones Web. El presente estudio se respalda con los fundamentos teóricos de la metodología Scrum, y se justifica su aplicación por permitir la agilidad y flexibilidad que se dan en un ciclo constante de reuniones diarias que involucra al recurso humano involucrado en el proceso de desarrollo de software. A través de este aplicativo web, ampliará los fundamentos teóricos en el estudio de habilidades sociales de los estudiantesde la institución educativa.

#### **Justificación práctica**

<span id="page-20-2"></span>Según Hernández Fernández & y Baptista (2014), que es materia de justificar la práctica que ayudará a explorar un problema empírico. La siguiente investigación se justifica desde el punto de vista práctico porque permitirá mayordinamismo en la toma de encuesta de habilidades sociales de los estudiantes de la institución educativa, ya que el proceso de obtención de datos ya no sería centralizado, sino que podría hacerse a través de cualquier computadora y donde se encuentre el estudiante. Por lo tanto, materializar dicho proyecto resultaría necesario e importante agilizar la toma de datos de las habilidades sociales de los estudiantes de la institución educativa. Con este trabajo se pretende

implementar un sistema web que permita dar reportes más confiables y de una manera ágil.

#### **Justificación metodológica**

<span id="page-21-0"></span>Va a permitir que la persona que realice la investigación creará instrumentos de medición para la recolección de datos. Para esta investigación se hará uso de la metodología Scrum que permitirá optimizar y agilizar los procesos; para que las demás instituciones del sector educación puedan contar con el desarrollo de software para que puedan replicar Scrum en sus organizaciones. Además, el instrumento de la variable habilidades sociales se usará con validación y confiabilidad.

#### **Justificación social**

<span id="page-21-1"></span>Justifica que impacto y utilidad se generará para la población en base a los resultados obtenidos. El desarrollo de un sistema web para la aplicación de habilidades sociales se aplica como una respuesta para mejorar el proceso de diagnóstico psicológico, ya que provee una solución a los docentes y a los padresde familia. La importancia radica una solución informática usando tecnología para optimizar el proceso de diagnóstico de los estudiantes y la información estadística de los mismos datos, mediante la metodología Scrum.

#### <span id="page-21-2"></span>**1.4 Objetivos de la investigación**

#### **Objetivo general**

<span id="page-21-3"></span>Demostrar que el sistema web incide en el diagnóstico de habilidadessociales en estudiantes de nivel secundario en la institución educativa integrada Rosa de América Camanti – Cusco, 2019

#### **Objetivos específicos**

<span id="page-21-4"></span>• Demostrar que el sistema Web incide en el diagnóstico de habilidades sociales según la percepción que el estudiante de nivel secundario tiene sobre asertividad en la institución educativa integrada Rosa de América Camanti – Cusco, 2019.

• Demostrar que el sistema Web incide en el diagnóstico de habilidades socialessegún la percepción que el estudiante de nivel secundario tiene sobre la comunicación en la institución educativa integrada Rosa de América Camanti – Cusco, 2019.

• Demostrar que el sistema Web incide en el diagnóstico de habilidades socialessegún la autoestima que el estudiante de nivel secundario tiene sobre la comunicación en la institución educativa integrada Rosa de América Camanti – Cusco, 2019.

• Demostrar que el sistema Web incide en el diagnóstico de habilidades sociales según la percepción que el estudiante de nivel secundario tiene sobre la toma dedecisiones en la institución educativa integrada Rosa de América Camanti – Cusco, 2019.

### **II. MARCO TEÓRICO**

#### <span id="page-23-1"></span><span id="page-23-0"></span>**2.1 Antecedentes de la investigación**

Hay estudios del desarrollo de Sistemas Web planteados en diversas tesis, así como también artículos, revistas que tratan sobre diversos aspectos entornoal de habilidades sociales que detallamos a continuación.

#### <span id="page-23-2"></span> $2.1.1$ **Antecedentes nacionales**

Gonzales (2018), en su tesis titulada "Implementación del sistemainformático para el control de asistencia del CETPRO de Arte de Puno utilizando metodología scrum, 2017". El objetivo general fue facilitar el registro mediante una solución tecnológica basada en sistema biométrico que se encargue de controlar la asistencia del personal docente y administrativo del CETPRO de Artey Folklore, ya que estos sistemas son una alternativa confiable y versátil para la autentificación de identidades lo cual permite su aplicación para el registro del personal de esta institución. Al analizar una solución tecnológica mediante la metodología scrum para el registro de asistencia del personal docente y administrativo del CETPRO de Arte y Folklore de Puno, se tiene como finalidad obtener un control eficaz, adecuado y confiable que optimice y automatice el proceso y se pueda llevar de una forma ordenada, segura, efectiva el control de asistencia del personal y evitando la acumulación de hojas del registro de asistencia, las cuales son archivadas y corriendo el riesgo de pérdida y manipulación de la información, y se logre una mejor gestión en el área de recursos humanos. Finalmente, luego de analizar y evaluar este sistema informático para el control de asistencia se realiza la aplicación de este trabajo de tesis, que está orientado a la seguridad organizacional, basado en la huella dactilar, tomando como objeto de aplicación el CETPRO de Arte y Folklore de Puno.

Solsol (2017), en su tesis titulada "Implementación de un sistema experto para el diagnóstico de niveles de estrés en los estudiantes del I.E.S.T.P "Rioja", 2017" departamento de San Martin. El objetivo general fue determinar el nivel de

estrés de los estudiantes del IESTP "Rioja". El tipo investigación es aplicada, nivel explicativo, diseño pre-experimental, con pre test y post test. Se desarrolló la técnica de encuesta y análisis documental previo. La conclusión muestra que el uso del sistema experto ayuda e influye eficientemente en el diagnóstico de los niveles de estrés en los estudiantes, se logró de acuerdo a los resultados obtenidos de la estadística descriptiva e inferencial, aplicándose la prueba de hipótesis con la técnica t de Student, lo cual permitió aceptar la hipótesis alternativa y rechazar la hipótesis nula.

Sotelo (2017), en su tesis titulada "Sistema web para el diagnóstico del bullying en estudiantes de primaria de la institución educativa privada "Sagrado Corazón" Chorrillos-Lima, 2017". El objetivo general fue demostrar que el Sistema Web incide en el diagnóstico del Bullying en estudiantes de primaria enla IEP "Sagrado Corazón", Chorrillos-Lima. 2017. Enfoque cuantitativo, nivel explicativo, diseño experimental. Una población de 35 estudiantes de 5to y 6to grado de primaria. Muestra censal, Para aplicar la prueba del instrumentoInsebull que constó de un cuestionario de 35 preguntas, las cuales se respondieron en hojas impresas; para así calcular el tiempo en su desarrollo, posteriormente se aplicó el mismo cuestionario basado en un Sistema Web, donde se comparó el tiempo de ejecución de ambos test, se observó que mediante el Sistema Web los estudiantes comprendieron mejor el cuestionario debido a que se mostró de una manera amigable. Asimismo, el Sistema Web muestra reportes, gráficos estadísticos por cada estudiante y aula conteniendo el puntaje de las dimensiones que representan las diversas formas que se dio el Bullying en la Institución Educativa. Se concluyó que el Sistema Web denominada SisDB diagnosticó el Bullying de una manera iterativa y eficaz.

Sihuas y Huayta (2016). En su tesis titulada "Propuesta de un sistema automatizado de control de asistencia para la eficacia en el registro del personalen el programa subsectorial de irrigaciones del Ministerio de Agricultura y Riego" Universidad Inca Garcilaso de la Vega – Lima. En una propuesta de un sistema automatizado de control de asistencia para el personal que labora en dicha institución, con la finalidad obtener un control eficaz, adecuado y confiable que optimice y automatice el proceso y se pueda llevar de una forma ordenada,

segura, efectiva el control de asistencia del personal y evitando la acumulación de hojas del registro de asistencia, las cuales son archivadas y corriendo el riesgo de pérdida y manipulación de la información, y se logre una mejor gestiónen el área de recursos humanos. La metodología que se utilizó fue desarrollo Extreme Programming (XP). Se concluye que: el valor promedio de 3.94 con un 86% con respecto a la propuesta de un sistema automatizado de control de asistencia. La eficacia en el proceso de asistencia un valor promedio de 3.50 con70% en relación al registro del personal en el Programa Subsectorial de Irrigaciones del Ministerio de Agricultura y Riego. La disponibilidad de la base dedatos el valor promedio de 3.89 con un 89% con respecto al registro del personalen el Programa Subsectorial de Irrigaciones del Ministerio de Agricultura y Riego.La confiabilidad en el sistema obtuvo un promedio de 4.42 con un 88% con respecto al registro del personal en el Programa Subsectorial de Irrigaciones delMinisterio de Agricultura y Riego. El sistema de alarma funciona tanto local comoremotamente aun presentándose las dificultades tecnológicas que se presenta. Por ser el ambiento de trabajo de la empresa el sector rural.

Huamán (2015). En su tesis titulada "Diseño e implementación de un sistema empleando la metodología scrum, para la gestión académica del Instituto de Educación Superior Tecnológico Público de Juliaca" Universidad Néstor Cáceres Velázquez - Juliaca. El objetivo fue la elaboración de un sistema informático flexible y escalable, es necesaria una metodología de desarrollo de software, así como también herramientas que permitan la culminación del trabajo de acuerdoal tiempo planificado. De acuerdo a varias investigaciones y análisis realizados, un sistema puede desarrollarse mediante la combinación de metodologías ágiles, la cual admita reducir tiempo y elaborar un software de calidad con un equipo de desarrollo pequeño. Se utilizó la metodología RUP en las fases elegidas para el desarrollo de este proyecto, que les guiaron de forma efectiva el desarrollo del software en todas sus etapas, desde el análisis hasta la implementación, brindando un mecanismo fiable y eficiente que describía cada componente considerado para la implementación final, pero sin embargo

tuvieron algunas dificultades en utilizar esta metodología ya que son muy pesadas y recomienda para este tipo de proyecto se utilice una metodología ágil. Se concluyó que: la metodología Scrum conjuntamente con Xtreme Programming para el análisis, diseño y desarrollo del sistema de control académico, permitió obtener un producto de software que automatizó los procesos manuales, dentro de los plazos previstos y cubriendo todas las necesidades que exige el I.E.S.T.P. "MNB" Juliaca. El uso de la Metodología Scrum conjuntamente con Xtreme Programming permitió desarrollar un entorno agradable y de fácil manejo del sistema SEASOL. La implementación del sistema de control académico para él I.E.S.T.P. "MNB" Juliaca, proporciona la reducción de los tiempos a los colaboradores del área académica en la administración y gestión de los procesos académicos, mejorando el desempeño de sus actividades en la realización de tareas de planificación académica, como la de asignar materias a profesores, generar listas del alumnado e ingreso de notas. De esta manera la institución brinda un mejor servicio a los estudiantes, profesores y docentes.

#### $2.1.2$ **Antecedentes internacionales**

<span id="page-26-0"></span>Valencia (2016) realizó el trabajo de grado, titulado Propuesta de diseño para un aplicativo web de denuncia de Ciberbullying y acoso escolar en la Institución Educativa Juan María Céspedes, en la Universidad Pontificia Bolivariana. Es realizado bajo el método de Investigación Proyecto Factible, que utilizó dos técnicas propias de la metodología cualitativa: Grupo Focal y Análisis de contenido de páginas web con información sobre el ciberbullying y la forma de denunciarlo. Además, se aplicó la técnica de requerimientos para desarrollo de un aplicativo web que permita la denuncia del ciberbullying o matoneo escolar por medio del uso del estándar IEEE 830 para la especificación de requisitos de software. Se concluye que esta investigación surgió como producto de acoso y maltrato que se presentaron en la Básica Secundaria y Media Técnica de la IEJMC del municipio de Medellín, en los años 2013 y 2014. Las conclusiones de este trabajo son para dar una mayor confiablidad, el sitio que trabaje el tema de ciberbullying deberá tener de forma clara e identificado al responsable de dicha página bien sea una institución educativa, una empresa o autoridad competente.

Si no se identifica al responsable se corre el riesgo de que no se realicen denuncias por parte de los escolares, pues no confían. Una forma de luchar contra el matoneo o ciberbullying es abrir espacios para que los estuantes consulten el tema, hagan preguntas e incluso denuncias, con la seguridad de que serán orientados por expertos y autoridades. Eso es lo que deberá tener el prototipo de aplicativo web propuesto para la IEJMC.

En cuanto al desarrollo del levantamiento de requisitos de software se concluye que teniendo en cuenta que el aplicativo se llevó a diseño solamente, se tiene como tarea a corto plazo desarrollar el aplicativo bajo el patrón de arquitectura de software MVC y después de esto, llevar este aplicativo a dispositivos móviles para que el público a impactar tenga más opciones de utilizar el aplicativo.

Garcés (2015). En su tesis titulada "Sistema web para el control de actividades y asistencias de los docentes de la escuela Agustín Vera Loor mediante seguimiento de cronograma de actividades y reportería móvil, e inclusión de un lector de huellas dactilares" Universidad de Guayaquil – Ecuador. Presenta una investigación para implementar un sistema para resolver la problemática existente en Planteles Fiscales que carecen de Sistemas informáticos capaces de optimizar tiempo y recursos en el desarrollo de procesos internos y externos como es el control de asistencias por parte de Supervisores asignados al establecimiento. La metodología que se plantea busca implementar un sistema web para el seguimiento del cronograma de actividades de los docentes aplicando reportería móvil en Android y un lector de huellas dactilares para controlar asistencias. Se concluyó que: Los sistemas biométricos son uno de los métodos más utilizados para identificar a un individuo por el hecho de requerir obligatoriamente la presencia de la persona para comparar sus características, siendo improbable facilidad de vulneración. Se planteó el uso deun lector de huellas dactilares por las facilidades de costo con relación a un lector biométrico de iris y por ser los más utilizados para este tipo de propuesta debidoa la aceptación que tienen entre los usuarios. A si mismo son capaces de ajustarse o programarse a los cambios de horario que posea el establecimiento donde va a ser instalado. Con la implementación de este dispositivo se llevará

un control óptimo de las asistencias de los docentes de la Escuela Fiscal Mixta Dr. Agustín Vera Loor donde no sólo se visualizará los registros de las horas sino también existirán reportes de asistencias y que por su vinculación con un sistema web pueden ser apreciados en línea. La ventaja de poseer un sistema en un sitio web es que el interesado puede conectarse desde cualquier lugar y consultar la información que necesita saber.

Alastre y Martínez (2015), En su tesis titulada "Página Web para Prevenir el Bullying Escolar en los Estudiantes del 3er. Grado "A" En La Institución Educativa Básica Nacional Bárbula I, en la Universidad de Carabobo". El objetivo general fue proponer una Página Web para la prevención del bullying en los estudiantes del 3er grado "A" de la Institución Educativa Nacional "Bárbula I", ubicada en el Municipio Naguanagua del Estado Carabobo. En la relación bibliográfica se consideró de interés estudiar la conceptualización de Bullying, el perfil deldocente, además de la sintomatología y las consecuencias del mismo, así como la fundamentación legal. Para el logro de los objetivos específicos planteados, la metodología utilizada corresponde al tipo proyecto factible con un diseño de campo. La investigación se realiza en la Institución Educativa Básica Nacional "Bárbula I", ubicada en el Municipio Naguanagua del Estado Carabobo, estará conformada por el personal docente de 1ro a 3er grado, conformada por 1 Psicopedagoga y 13 docentes de aula, de los cuales se tomó el 100% como muestra ya que se tiene fácil acceso para obtener la información, con características no probabilísticas. El instrumento utilizado para recolectar los datos, fue el cuestionario 11 ítems de respuestas tipo cerradas, en las cuales sólo se puede marcar dos opciones de respuestas por ítems, las cuales presentaban una escala dicotómica con opciones de SI o NO, el cual arrojó unaconfiabilidad de 0.86 se utilizó el tipo de confiabilidad de Kuder y Richardson. Esnecesario que se implemente estrategias socializadoras en contra del bullying, fomentando que entre las y los estudiantes reine un espíritu de respeto, tolerancia, responsabilidad y compañerismo, concientizando a cada uno acerca de las consecuencias que el bullying en si trae A través de la aplicación del instrumento, y tomando en cuenta los objetivos específicos de la investigación, se llegó a las siguientes conclusiones: con respecto al objetivo de diagnosticar

las posibles causas que generan el bullying en los estudiantes del 3er grado "A"de la Escuela Nacional "Bárbula I", ubicada en el Municipio Naguanagua del Estado Carabobo, se pudo evidenciar que en los mismos, existe la necesidad detener más información acerca del bullying, de una manera amena y novedosa. En cuanto al objetivo de determinar la factibilidad para el desarrollo de página web para prevención del bullying en los estudiantes del 3er grado "A" la Escuela Básica Nacional "Bárbula I", no se realiza en el aula la función preventiva, al no motivar a los estudiantes al uso de nuevas tecnologías en el proceso educativo, además de la carencia de su utilización y buen uso para un buen programa de asesoría. El diseño de una página web como estrategia que utilizan los docentesen el área de informática para la prevención de bullying; es conveniente plantearque el docente debe promover la utilización de la página para realizar actividades para procurar mejorar la comunicación entre docentes, representantes y estudiantes, programar y planificar clases, charlas y talleres, para lograr una actitud positiva para superar los hechos de violencia que se suscitan en el aula;así mismo promover el diálogo, conversaciones y la interacción entre los miembros de la comunidad educativa.

Bello y Bolívar (2014) en su estudio de investigación "Diseño y creación de un sitio web dedicado a la educación y orientación de padres y representantes sobre problemáticas socio afectivas de niños y adolescentes, haciendo énfasis en el bullying o acoso escolar en Venezuela". El objetivo fue diseñar y producir un sitio Web dedicado a la orientación y educación de padres y representantes, sobre las problemáticas socio-afectivas de niños y adolescentes. El diseño fue documental y de campo, diseño no experimental. La muestra fue no probabilística de 60 escolares. Se concluyó que la población seleccionada tiene un conocimiento aceptable referente al acoso escolar o bullying, esto gracias a que sus docentes se han encargado de informarles sobre el tema. Manifestándose un importante porcentaje de haber sido víctima, victimario o testigo. Asimismo, examinan que esta acción es negativa para los involucrados,es importante que desde pequeños sepan que el acoso no trae buenas consecuencias para nadie, pues el acosador llega a perder sus valores. Las víctimas de acoso escolar se vuelven inseguros, temerosos, con baja autoestima

y con deseos de abandonar la escuela pues es el lugar donde lo agreden, además su rendimiento académico disminuye notablemente, pues su concentración solo está dirigida a sus problemas personales y descuidan lo académico

#### <span id="page-30-1"></span><span id="page-30-0"></span>**2.2 Bases teóricas de las variables**

#### $2.2.1$ **Sistema Web**

#### **2.2.1.1 Definición de Sistema Web**

<span id="page-30-2"></span>Según Gutiérrez y López (2016, p.50), definen al Sistema Web como "Un lugar dentro de Internet que almacena diferentes páginas o archivos web en sus diferentes formatos (gráficos, texto, video, audio, u otros) que están organizadosen forma de jerarquía y que tiene relación entre sí. Parten de un documento rector al que comúnmente se le denomina índice (índex), al cual hacen referencia los navegadores".

#### **2.2.1.2 Dimensiones del Sistema Web Metodología de Software**

<span id="page-30-3"></span>Sabana (2013, p.32), menciona que la metodología de software "es una recopilación de métodos (conjunto de modelos que describen varios aspectos deun sistema de software) empleados a lo largo del ciclo de vida del desarrollo del software y unificados por alguna aproximación general o filosófica".

#### **Lenguaje de Programación**

Según Gutiérrez y López (2016, p.58), afirman que "Al realizar una web bajo esquema cliente/servidor, hay ciertos lenguajes, aplicaciones o programas que se deben desarrollar e instalar y ejecutar de lado del servidor, de igual modo habrá otros de lado del cliente con el propósito de dar rapidez, agilidad y versatilidad a las aplicaciones que se desarrollan. Dentro de estos lenguajes o tecnologías podemos hallar una gran variedad de lenguajes y utilerías que facilitan el desarrollo: HTML, JavaScript, Java, C, CSS, APLETTS, VBScript, PHP, ASP.NET, Ruby, Python y Perl, entre otros. Estos podrán tener acceso o no a diferente base de datos distribuidos en lugares distantes, de igual forma tendrán que residir en algún tipo de servidor".

#### **Base de Datos**

Según Gutiérrez y López (2016, p.58), afirman que "Una base de datos, en su definición más sencilla, es una colección de archivos relacionados".

#### **2.2.1.3 Tipos de Metodologías**

<span id="page-31-0"></span>Para el desarrollo de una aplicación de software es necesario poner énfasisen la planificación hasta la puesta en marcha del proyecto, para esto, existen dos enfoques, que son las siguientes:

#### **Metodologías Tradicionales**

Según Sabana (2013, p.37), indica que las metodologías tradicionales sonlas que "Especialmente se centran en el control del proceso, mediante una rigurosa definición de roles, actividades, artefactos, herramientas y notaciones para el modelado y documentación detallada. Son muy efectivas y necesarias enproyectos grandes".

Asimismo, Gutiérrez y López (2016, p.85), dicen que "Resulta natural que gran parte de la metodología está centrada en el análisis y el diseño dejando en otro nivel, el desarrollo (programación) y su correspondiente publicación".

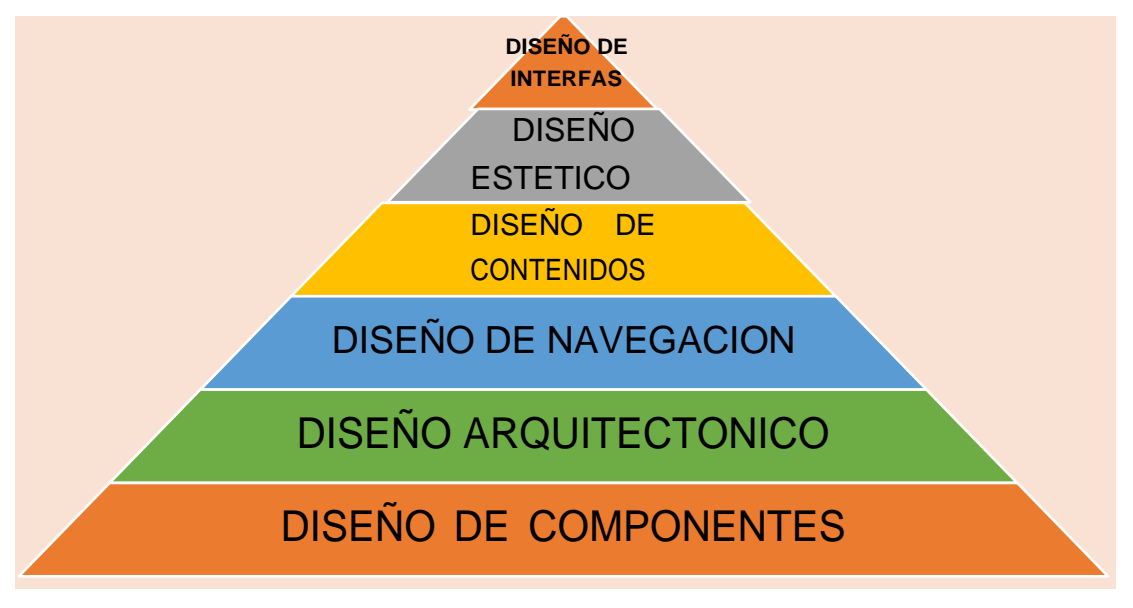

<span id="page-31-1"></span>*Figura. 1 Pirámide del diseño*

Fuente. Gutiérrez y López "Desarrollo y Programación en Entornos Web", (2016).

En resumen, se puede definir que esta metodología hace énfasis en la planificación total del proyecto, es decir, detalla todo el trabajo a realizar para luego continuar con el desarrollo del proyecto. Es caracterizada por el uso de documentación durante todo ciclo del proyecto.

Según Gutiérrez y López (2016, p.87), citan a las siguientes metodologías tradicionales o también llamadas pesadas:

- Hipertext Design Model (HDM) Garzotto Mainetti y Paolini, 1993.
- Relationship Management Methodology (RMM) Isacaowitz Stohr yBalasubramanian, 1995.

• Object Orientd Hypermedia Design Model (OOHDM) – Schwabe Rossi yBarboza, 1996, 1999, 2001.

- Web Site Desing Method (WSDM) Detroyer y Leune, 1997.
- UML based Web Engineering (UWE) Koch, 2001.
- Solution Web Orient Object (SWOO) Fons, Pastor y Pelechano, 2003.

• Ubiquituos Web Aplications (UWA) – Colaboración de varios grupos, 2001.

• Navigational Development Techniques (NDT) – Escalona Mejias, Torres yReina, 2004.

• El Proceso Unificado basado en Rational (RUP) - Grady Booch y JamesJacobson, 1998.

#### **Metodologías Ágiles**

Hoy en día las empresas buscan proveer respuestas rápidas y ágiles al mercado, además de adaptarse a los diversos cambios con herramientas tecnológicas que surgen, para este requerimiento es necesario contar con software que estén implementados de manera ágil, frente a este contexto nace las metodologías ágiles.

Según Sabana (2013, p.37), las metodologías ágiles, Dan mayor importancia al individuo, a la contribución con el cliente y al desarrollo incremental del software con iteraciones muy cortas. Con cortos documentos centrados en lo esencial. Esun enfoque ágil para modelar. Es una colección de prácticas que reflejan los valores y principios compartidos por muchos experimentados desarrolladores desoftware. Según Sabana (2013, p.39), los principios de las metodologías ágiles son:

- A través de tempranos y continuos entregables satisfacer al cliente.
- Los requisitos cambian todo el tiempo.
- Trabajan el proyecto en conjunto y diariamente las personas del negocio comolos desarrolladores.
- Entregar frecuentemente el software trabajado.
- Construir proyectos alrededor de individuos motivados.
- Asumir simplicidad.
- Promover el desarrollo sostenible.

Entendemos, que esta metodología nos permite adaptar la forma de trabajo al contexto de un proyecto cimentándose en la inmediatez y flexibilidad teniendo en cuenta los requerimientos del mercado.

Según Gutiérrez y López (2016, p.89), existen las siguientes metodologías:

- Adaptative Software Development (ASD) Jim Highsmith
- Crystal Methodologies Alistair Cockburn
- Dynamic Systems development methods (DSDM)
- Feature driven development (FDD) Jeff De Luca y Peter Coad
- Lean development Bob Charette
- Scrum Ken Schwaber, Jeff Sutherland y Mike Beedle
- Extreme Programming (XP) Kent Beck y Martin Fowler

*Tabla 1 Comparación de metodologías*

<span id="page-34-1"></span>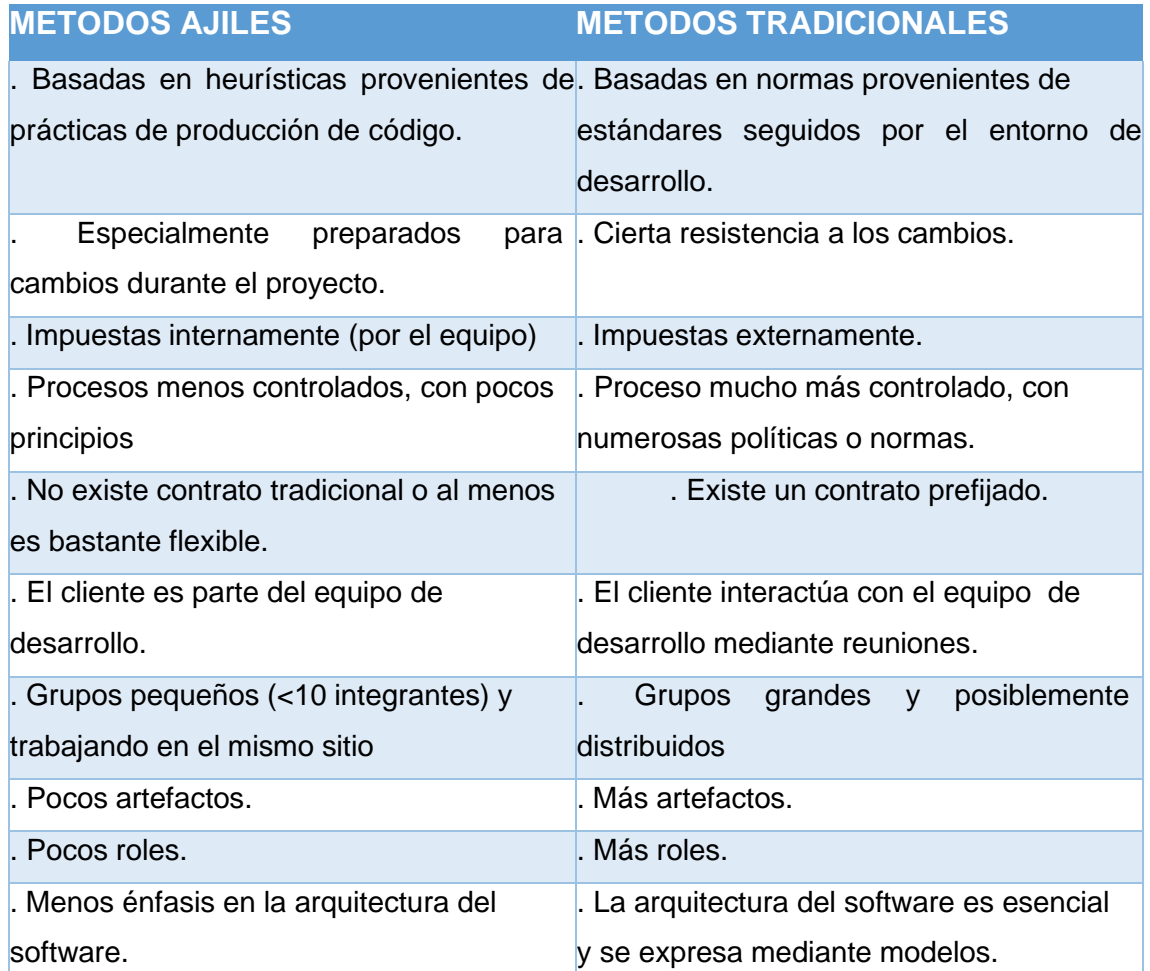

Fuente. Sabana "UML con Rational Software Architec", (2013).

#### **2.2.1.4 METODOLOGÍA RUP**

<span id="page-34-0"></span>Según Jacobson, Booch y Rumbaugh (2000), definen al Proceso Unificado basado en Rational como "Un proceso de desarrollo de software, con un conjuntode actividades para transformar los requisitos de un usuario en un sistema software. No obstante, es más que un simple proceso; es un marco de trabajo general que puede especializarse para una gran variedad de sistemas software,para diversos tipos de organizaciones, áreas de aplicación, tamaños de proyecto y niveles de aptitud". El sistema software está formado por componentes software interconectados a través de interfaces bien definidas. Utiliza el Lenguaje Unificado de Modelado (Unified Modeling Language, UML) el cual es

un lenguaje de modelamiento visual, con él se prepara todos los esquemas de un

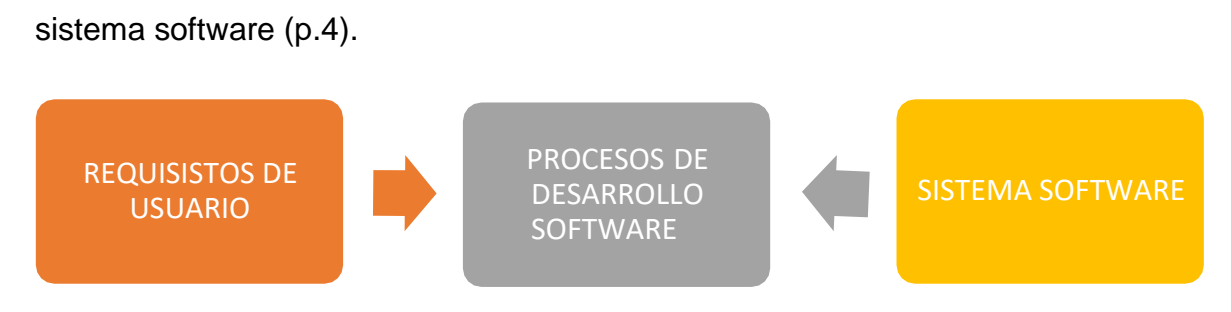

<span id="page-35-0"></span>*Figura. 2 Un proceso de desarrollo de software*

Fuente. Jacobson, Booch y Rumbaugh "El Proceso Unificado de Desarrollo de Software", (2000).

#### **Características principales del RUP**

El RUP presenta ciertas características que establecen la esencia del proceso de desarrollo haciéndolo único:

El Proceso Unificado está dirigido por casos de uso para el desarrollo de un proyecto

Es necesario conocer los requisitos principales que los usuarios de las empresas requieren, estos deberán tener el sistema a desarrollar; en otras palabras, es necesario plasmar los pasos o actividades mediante casos de uso.

Asimismo, Jacobson, Booch y Rumbaugh (2000, p.5), señalan que un caso de uso "Es un fragmento de funcionalidad del sistema que proporciona al usuario un resultado importante, estos casos de uso representan los requisitos funcionales, respondiendo a la pregunta: ¿Qué debe hacer el sistema?".

Se puede inferir, que los casos de uso es una secuencia de pasos que se desarrollarán en un sistema, además, guían su diseño, implementación, y prueba. Esto permite a los desarrolladores diseñar ciertos modelos en base a los requerimientos que los usuarios (Jacobson, Booch y Rumbaugh, et al., 2000, p.5). De igual manera los casos de uso no sólo inician el proceso de desarrollo,sino que le proporcionan un hilo conductor que se detallan, se diseñan, y los casos de uso finales son la fuente a partir del cual, los ingenieros de prueba

construyen sus casos de prueba (Jacobson, Booch y Rumbaugh, et al., 2000, p.5).
No obstante, es cierto que los casos de uso guían el proceso, es decir que se desarrollan a la vez que la arquitectura del sistema. En otras palabras, los casos de uso guían la arquitectura del sistema y la arquitectura del sistema afecta en la selección de los casos de uso. Ambos van creciendo según avanza el ciclo de desarrollo (Jacobson, Booch y Rumbaugh, et al., 2000, p.5).

#### **El Proceso Unificado está centrado en la arquitectura**

Para comenzar a hablar de arquitectura, es necesario entender que la arquitectura en el desarrollo del software se detalla mediante diferentes vistas del sistema que está en construcción; por ejemplo, en la construcción de un edificio, el arquitecto tiene que marcar ciertos puntos importantes para diseñarlo,como los servicios, las habitaciones, la electricidad, etc. Es ahí que el constructor se hace una idea de cómo se va a ver el edificio sin que comience la construcciónaún.

Según Jacobson, Booch y Rumbaugh (2000, p.6), dicen que si el RUP está centrado en la arquitectura:

Surge de las necesidades de la empresa, como las comprenden los usuarios,y se refleja en los casos de uso. No obstante, también se ve influida por diferentes factores, como la plataforma en la que tiene que funcionar el software(hardware, S.O., base de datos, protocolos para comunicaciones en red), los bloques de construcción reutilizables de que se dispone (ejemplo: un marco de trabajo para interfaces gráficas de usuario), consideraciones de implantación, sistemas heredados, y requisitos no funcionales (ejemplo: rendimiento,fiabilidad).

Esta característica ayuda al arquitecto a centrarse en el diseño completo del sistema con los elementos más significativos que el usuario y todas las personas que darán uso a este sistema hayan aportado. Al realizar este modelamiento, se da comienzo al cimiento del sistema para proceder con el desarrollo, considerando la funcionalidad y no solamente la forma.

El arquitecto tiene la responsabilidad sobre el sistema, es decir tiene que trabajar paralelamente con los casos de uso, debido a que estos conducen el desarrollo de la arquitectura. Se debe analizar qué casos de uso son esenciales, es decir aquellos casos de uso que son claves para el desarrollo del sistema a construir.

#### **El Proceso Unificado es iterativo e incremental**

Para el desarrollo del sistema es necesario contemplar el tiempo a usar, para ello

es necesario particionar el proyecto en mini proyectos.

Según Jacobson, Booch y Rumbaugh (2000, p.7), indican sobre esta característica que:

Cada mini proyecto es una iteración que resulta en un incremento. Las iteraciones se refieren a pasos en el flujo de trabajo, y los incrementos, al crecimiento del producto. Para tener una efectividad en el proyecto, las iteraciones deben estar controladas; es decir, deben seleccionarse y ejecutarsede una forma planificada.

Los desarrolladores tratan la selección de lo que implementarán en cada iteración: los casos de uso aumentan su funcionalidad y los riegos más importantes del proyecto. En cada iteración, los desarrolladores identifican y especifican los casos de uso notables, crean un diseño utilizando la arquitectura elegida como guía, implementan el diseño mediante componentes, y verifican que los componentes satisfacen los casos de uso. Si una iteración cumple con sus objetivos continúa con la siguiente iteración y cuando no cumple sus objetivos, los desarrolladores deben revisar sus decisiones previas y probar con un nuevo enfoque (Jacobson, Booch y Rumbaugh, et al., 2000, p.7).

#### **Los beneficios de un proceso iterativo controlado son los siguientes:**

Reduce el coste del riesgo a los costes de un solo incremento.

Reduce el riesgo de no sacar al mercado el producto en el calendario previsto.

• Acelera el esfuerzo del desarrollo en su totalidad.

Reconoce una realidad que a menudo se ignora. (Jacobson, Booch y Rumbaugh, et al., 2000, p.7).

Estas tres características del RUP descritas con igual importancia, nos indican que la arquitectura guía las interacciones y los casos de uso dirigen el trabajo de cada iteración.

#### **La vida del Proceso Unificado**

También llamado ciclo de vida del Proceso Unificado, nos da a conocer la forma en la que se desarrollará un sistema.

Jacobson, Booch y Rumbaugh (2000, p.8), indican sobre la vida del proceso

unificado que "A lo largo de una serie de ciclos que constituyen la vida de un sistema, el Proceso Unificado se repite. Cada ciclo concluye con una versión del producto para los clientes".

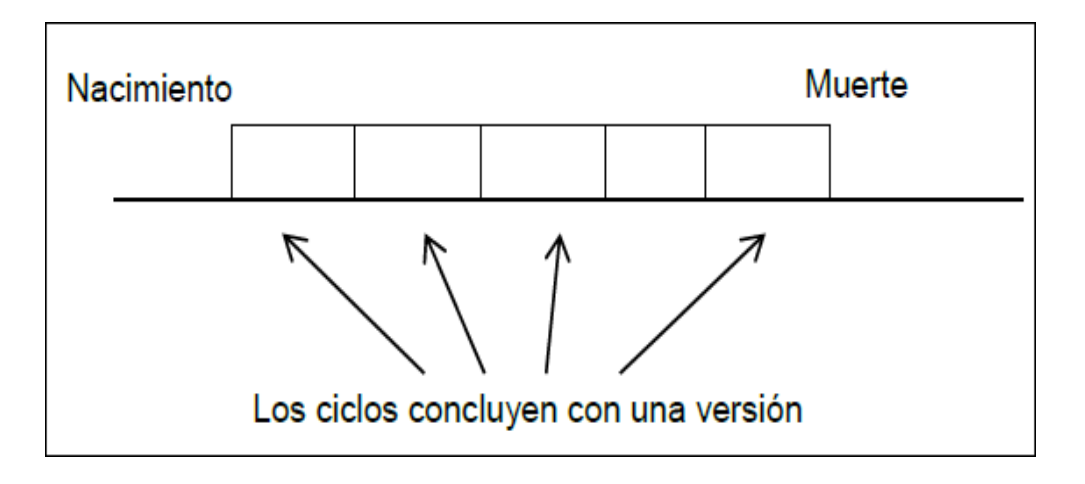

*Figura. 3 La vida de un proceso consta de ciclos desde su nacimiento hasta su muerte*

Fuente. Jacobson, Booch y Rumbaugh "El Proceso Unificado de Desarrollo de Software", (2000).

Cada ciclo consta de cuatro fases: inicio, elaboración, construcción y transición.

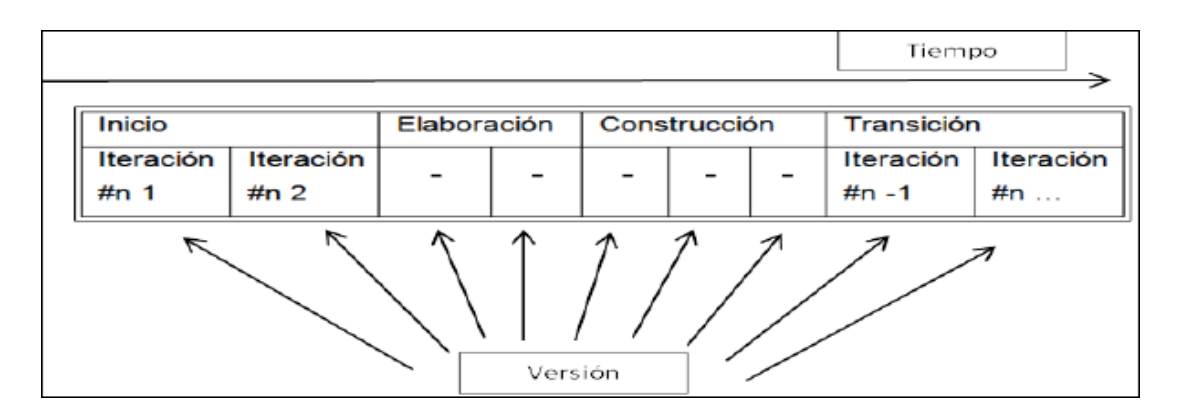

*Figura. 4 Un ciclo con sus fases e iteraciones*

Fuente. Jacobson, Booch y Rumbaugh "El Proceso Unificado de Desarrollo de Software", (2000).

### **Fases dentro de un ciclo**

Según Jacobson, Booch y Rumbaugh (2000, p.10), especifican sobre las fases

dentro de un ciclo que "Cada ciclo es desarrollado a lo largo del tiempo. Este tiempo, se divide en cuatro fases. Cada fase termina con un hito, el cual se determina por la disponibilidad de un conjunto de artefactos; ciertos modelos o documentos han sido desarrollados hasta alcanzar un estado predefinido".

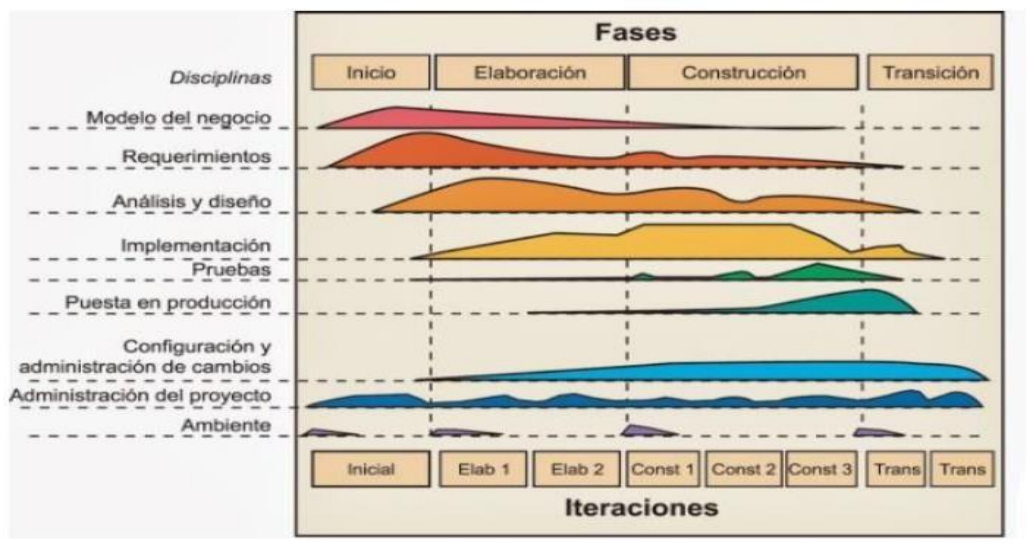

*Figura. 5 Los cincos flujos de trabajo*

Fuente. Jacobson, Booch y Rumbaugh "El Proceso Unificado de Desarrollo de Software", (2000).

# • **Fase de Inicio:**

Según Jacobson, Booch y Rumbaugh (2000, p.11), dicen que en la fase de inicio "Se desarrolla la descripción del producto final que se quiere obtener, dando como resultado una visión general de todos los requerimientos delproyecto. Además, se identifican y priorizan los riesgos más importantes y una estimación de los recursos requeridos".

En esta fase se define la parte fundamental e integral del sistema, pues en ella se realiza el informe de funcionamiento del sistema, donde se plasma el modelo de negocio para observar quienes intervienen en el sistema y cuáles sonsus funciones principales.

# • **Fase de Elaboración:**

Según Jacobson, Booch y Rumbaugh (2000, p.12), dicen que en la fase de

elaboración "Se especifican la mayoría de los casos de uso del producto y se diseña la arquitectura del sistema". Se caracteriza en la refinación del producto a mostrar, garantiza la arquitectura o también llamada el esqueleto del sistema, los modelos, requisitos y los riesgos, de esta manera se realizan el diseño de loscasos de uso más comprometidos que se reconocieron en la fase de inicio.

#### **• Fase de construcción:**

Mientras esta fase se construye el producto a entregar al usuario, Jacobson,Booch y Rumbaugh (2000, p.12), dicen que en la fase de construcción "La líneabase de la arquitectura crece hasta convertirse en un sistema debidamente completo". Se busca refinar los objetivos marcados en las fases anteriores; por lo tanto, al término de esta fase, el producto abarca todos los casos de uso indispensablespara el desarrollo de esta versión. Sin embargo, puede que no está completamente libre de defectos. Muchos de estas carencias se encontrarán y corregirán durante la fase de transición.

#### • **Fase de Transición:**

La fase de transición es el periodo en el que un grupo de usuarios experimentados ponen a prueba el sistema o producto a entregar, de manera que, si encuentran defectos en el uso, se informe a los desarrolladores o encargado del proyecto para su subsanación.

Según Jacobson, Booch y Rumbaugh (2000, p.12), dicen que en la fase de transición "Conlleva a actividades como el desarrollo, formación del cliente a través de manuales actualizados, le proporcionar una línea de ayuda y asistencia; y la corrección de los defectos que se encuentren tras la entrega".

Los desarrolladores corrigen los defectos encontrados y toman en cuentan los alcances que los usuarios sugieren en una versión general para dar terminoa esta fase.

### **HERRAMIENTA DE MODELADO PARA EL RUP**

Para seguir con el desarrollo del software es necesario la elaboración de los diferentes modelados, para esto se requiere utilizar notaciones para el diseño delos

casos de uso.

# **Lenguaje Unificado de Modelado UML**

Según Gutiérrez y López (2016, p.93), el Lenguaje Unificado de Modelado es: Un lenguaje gráfico en el que se desarrolla el modelo y es utilizada para representar, visualizar, especificar, construir y documentar sistemas. Consideracomo aspectos conceptuales los procesos de negocio, funciones del sistema, expresiones de lenguajes de programación, esquemas de bases de datos y componentes reutilizables.

Este modelado, está compuesto por la simbolización de diversas vistas de un sistema que en su totalidad conforman el modelo, entendido como una representación simplificada de la realidad. Detalla lo que se cree hará unsistema, pero no especifica cómo desarrollarlo. El UML puede construir números, tipos de diagramas que facilitan la modelación del problema.

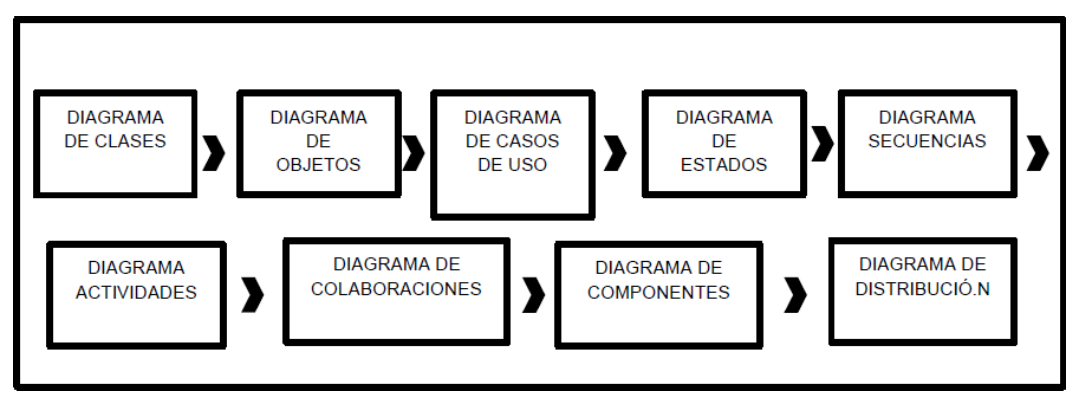

*Figura. 6 Diagramas UML.*

Fuente. Gutiérrez y López "Desarrollo y Programación en Entornos Web", (2016).

# **Tipos de Diagramas en UML**

UML asocia diferentes elementos con el cual diseña los diversos diagramas que captan la representación de la realidad del sistema a construir.

# • **Diagrama de Caso de Uso:**

Este es el diagrama más usado y es la base de toda solución, Gutiérrez y López

(2016, p.93), indican que "Este diagrama usa actores y casos de uso paramodelar el sistema, los cuales emplean una descripción de las acciones de un sistema desde el punto de vista del usuario".

Como se observa en la Figura 7, está representado mediante los casos de uso que se diagraman con óvalos que tienen el nombre de la función que realiza el sistema, seguido de una línea que indica las relaciones; estas líneas se dividen en dos tipos de relación: "incluir", es cuando el caso de uso necesita de otro parapoder cumplir su tarea encomendada; "extender", este nos detalla que contieneopciones diversas para un caso de uso.

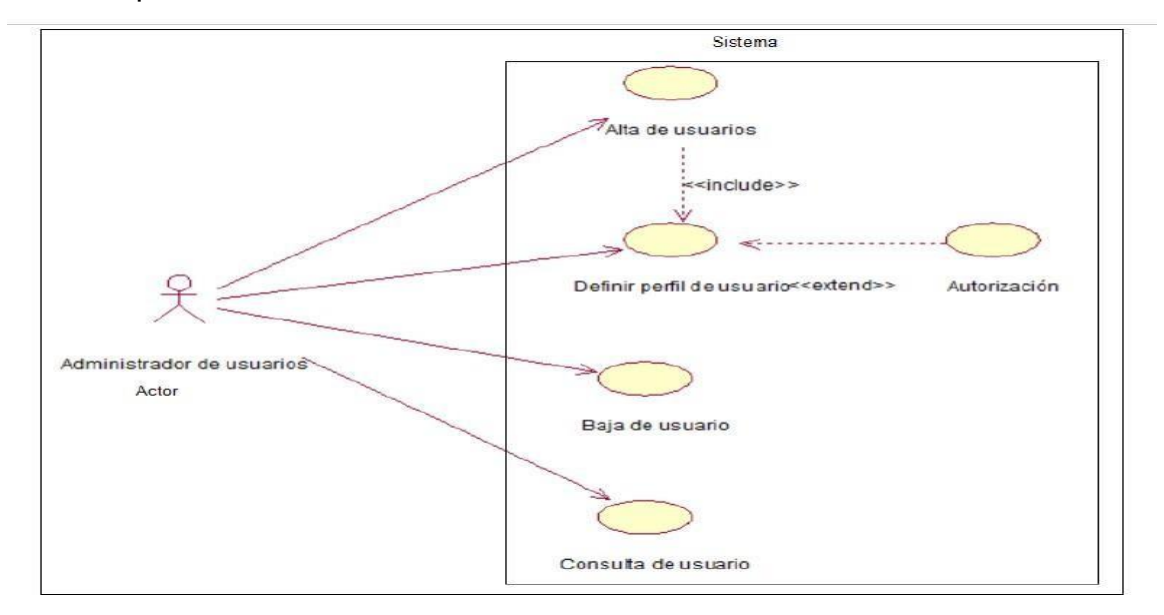

*Figura. 7 Diagrama casos de usos.*

Fuente. Gutiérrez y López "Desarrollo y Programación en Entornos Web", (2016).

•

### • **Diagramas de clases:**

Según Gutiérrez y López (2016, p.94), indican que "Los diagramas de clases describen la estructura estática de un sistema. Además, es uno de los elementos principales utilizados para el análisis y diseño".

La diagramación está compuesta por rectángulos que se divide en tres áreas en donde se define nombre, atributos y operaciones; estos se encuentran interconectados con líneas que simbolizan las asociaciones o también llamadas relaciones y multiplicidades que existen entre ellas, tal como se muestra en la Figura 8. Cada clase contiene atributos o propiedades y acciones similares (Gutiérrez y López, et al., 2016, p.94).

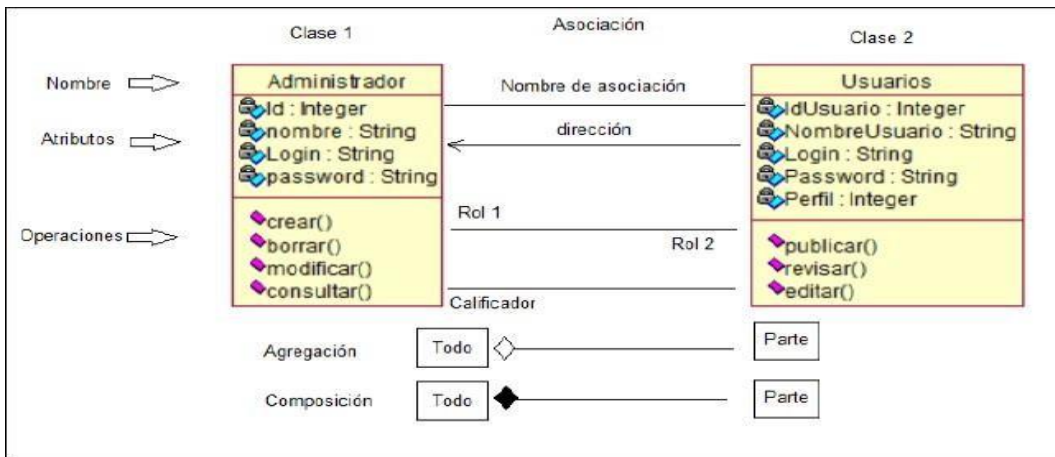

*Figura. 8 Ejemplo de Diagrama de Clases*

Fuente. Gutiérrez y López "Desarrollo y Programación en Entornos Web", (2016).

Estas son algunas notaciones que se deben tener en cuenta cuando semodele el diagrama de clases:

Según Gutiérrez y López (2016, p.94), afirman las siguientes notaciones para un diagrama de clases:

• Las asociaciones muestran las relaciones estáticas entre las clases 1 y 2 delejemplo.

• Se debe colocar el nombre de la asociación se coloca sobre o debajo de lalínea que la representa.

La flecha indica la dirección de la relación.

Los roles representan la manera en que dos clases se ven entre ellas. Los Calificadores (cardinal) existentes:

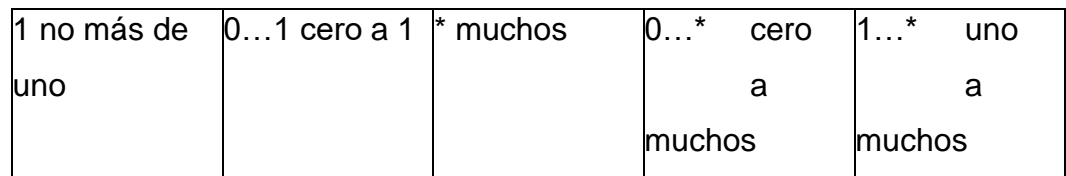

La multiplicidad se indica con el número de instancias de una clase vinculadas a una de las instancias de la otra clase:

- **Agregación:** donde la parte puede existir, aunque no exista el todo.
- **Composición:** donde la parte no existe sin el todo.

• **Generalización:** ordenamiento jerárquico padre (clase general) – hijo (claseespecífica).

# • **Diagramas de Objetos:**

Según Gutiérrez y López (2016, p.95), señalan que "El Diagrama de Objetos describe la estructura estática de un sistema. Un objeto es una instancia de una clase vinculadas con los diagramas de clases".

Se representan con un rectángulo que contiene el nombre del objeto, seguido de su clase separadas por dos puntos; sus atributos se enlistan en un área inferior y deben tener un valor dado (Gutiérrez y López, et al., 2016, p.95).

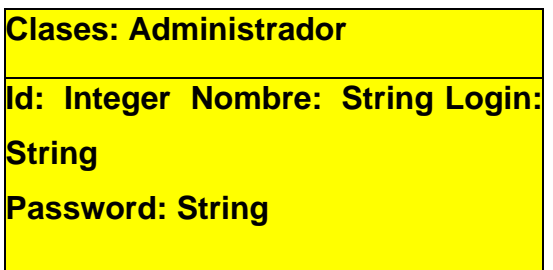

*Figura. 9 Ejemplo de Diagrama de Objetos.*

Fuente. Gutiérrez y López "Desarrollo y Programación en Entornos Web", (2016).

### • **Diagramas de Estados:**

Este diagrama es similar al diagrama de actividades, en el cual nos describen el comportamiento que tiene cada objeto, Gutiérrez y López (2016, p.95), indican que "El Diagrama de Estados representa situaciones durante la vida de un objeto". Además, afirman que el Diagrama de Estado "Comienza con un estado inicial hacia un estado final, donde un estado se diagrama con un rectángulo y las flechas representan la continuidad entre los otros estados (acción/evento)".

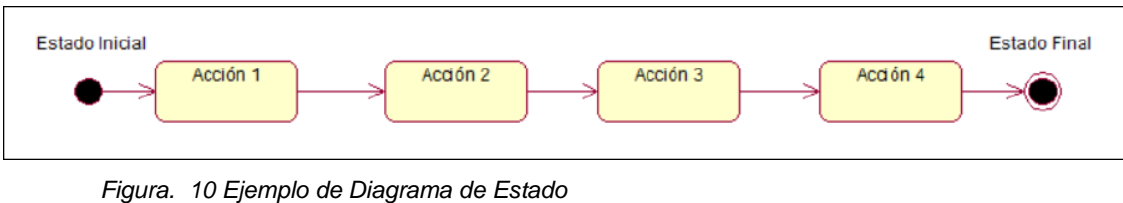

Fuente. Gutiérrez y López "Desarrollo y Programación en Entornos Web", (2016).

# **• Diagramas de Secuencias:**

Según Gutiérrez y López (2016, p.95), señalan que el Diagrama de Secuencia "muestra la interacción de un conjunto de objetos, mostrando la mecánica de interacción con base en tiempos". Asimismo, dicen que "Este diagrama describe la manera en que un objeto se comporta bajo un contexto. Los cuadros de activación simbolizan los tiempos que un objeto necesita para completar una tarea, los mensajes son flechas que representan comunicacionesentre objetos".

Se diagrama mediante medias flechas ( ) están representan mensajes asincrónicos, enviados desde un objeto que espera una respuesta del receptor para continuar con sus actividades; las líneas de vida son verticales mostradas en líneas de puntos señalando la presencia del objeto en el tiempo. La condiciónde salida del ciclo se coloca en la parte inferior.

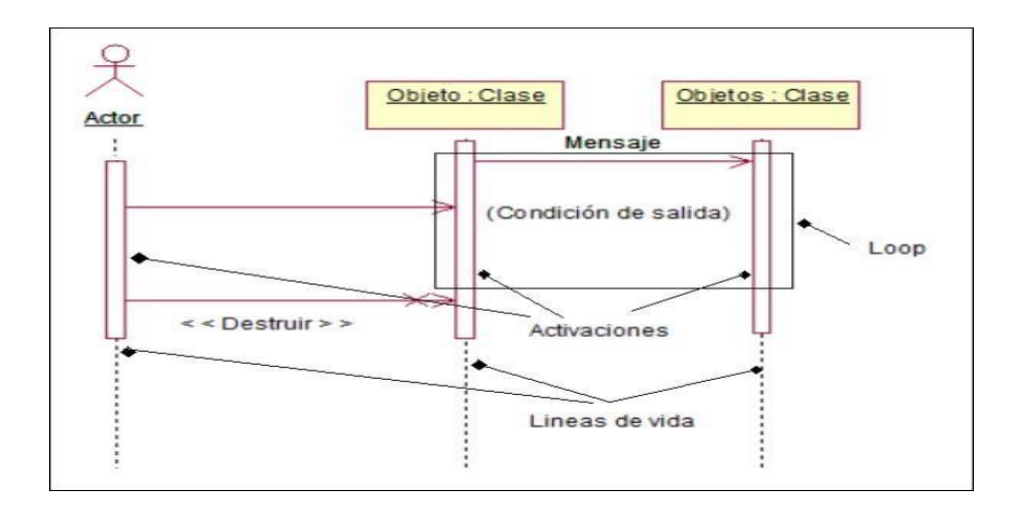

| Simple      |  |
|-------------|--|
| Sin crónico |  |
| Asincrónico |  |
| Rechazado   |  |
| Time Out    |  |

*Figura. 11 Diagrama de Secuencia y tipos de mensajes.*

Fuente. Gutiérrez y López "Desarrollo y Programación en Entornos Web", (2016).

### • **Diagramas de Actividades:**

Este es un diagrama de comportamiento donde se detallan los flujos de trabajos para mostrar las diversas actividades:

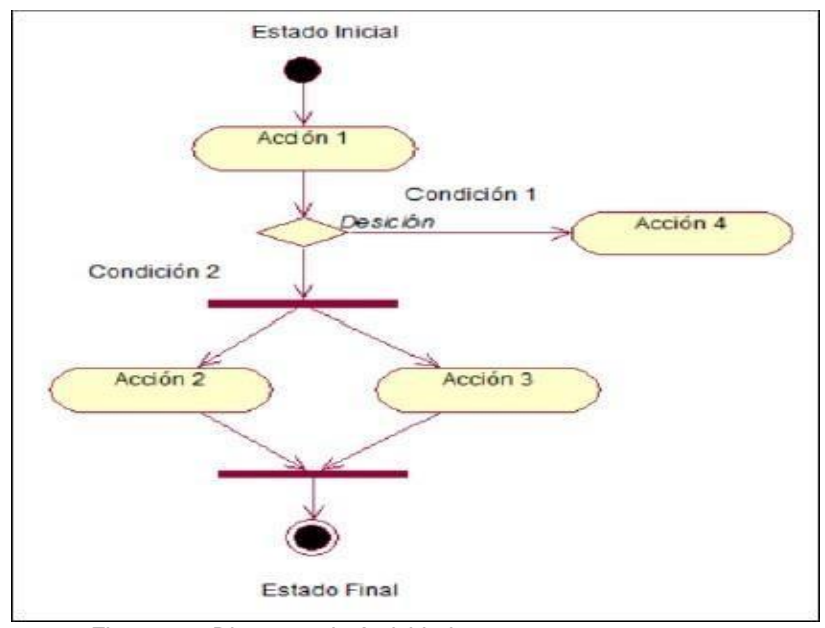

*Figura. 12 Diagrama de Actividades.*

Fuente. Gutiérrez y López "Desarrollo y Programación en Entornos Web", (2016).

Según Gutiérrez y López (2016, p.96), detallan sobre el diagrama de actividades que:

Se define un estado inicial de una acción.

Los estados de acción representan las acciones de los objetos.

Se representan con flechas y en ella se visualizan las relaciones entre losestados de acción.

• El flujo de objeto se refiere a la creación y modificación de objetos por parte deactividades.

- Se define un estado final de una acción
- El rombo representa una decisión con rutas alternas.

### **• Diagramas de Colaboraciones:**

Según Gutiérrez y López (2016, p.97), definen al Diagrama de Colaboraciones que "Representan una combinación de información (diagramas de clases, secuencias y de casos de uso). Describe el comportamiento de la estructura estática y dinámica de un sistema: es decir, una forma de representarla interacción entre objetos". El objeto se representa con un rectángulo que contiene el nombre y la clase del objeto. Estos están conectados por enlaces que representan los mensajes enviados, acompañados de una flecha que indica su dirección. Estos mensajes están acompañados por un número que indica el orden de la interacción.

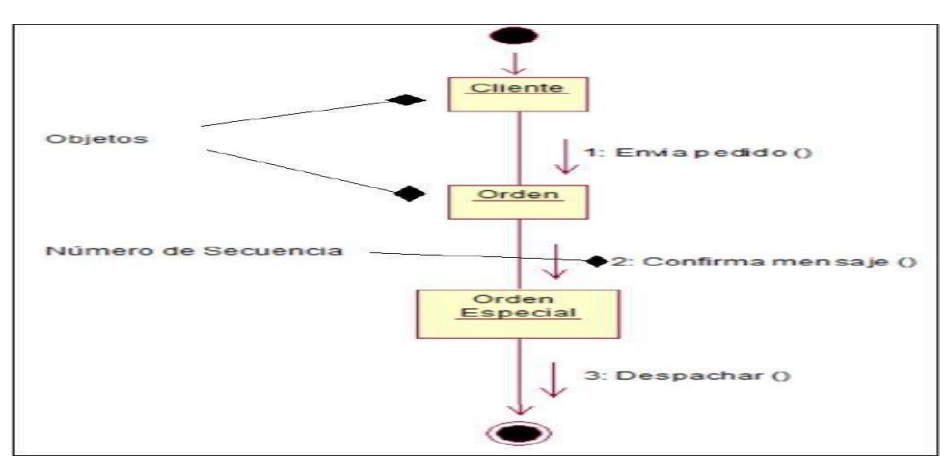

*Figura. 13 Ejemplo de Diagrama de Colaboraciones.*

Fuente. Gutiérrez y López "Desarrollo y Programación en Entornos Web", (2016).

• Diagramas de Componentes:

Estos diagramas muestran la relación estructural del sistema, según Gutiérrez y López (2016, p.98), precisan que "El Diagrama de Componente tiene como fin describir la organización de los componentes de un sistema". También dicen que "Está representado por un bloque de construcción que representa el componente del sistema; un interfaz describe un grupo de operaciones usadas o creadas por componentes".

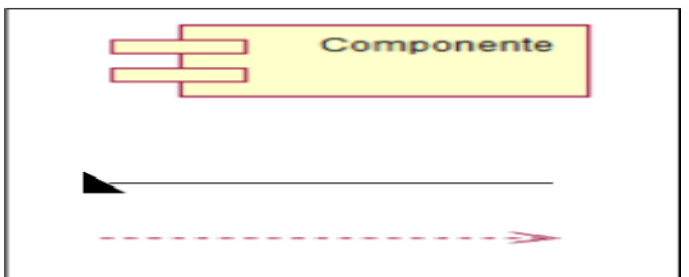

*Figura. 14 Elemento de Diagrama de Componentes*

Fuente. Gutiérrez y López "Desarrollo y Programación en Entornos Web", (2016). Diagramas de Distribución:

Según Gutiérrez y López (2016, p.98), dicen que el Diagrama de Distribución "Muestra la arquitectura del sistema de información; representado a través de equipos y dispositivos de cómputo, sus interconexiones y el software que operará en cada equipo".

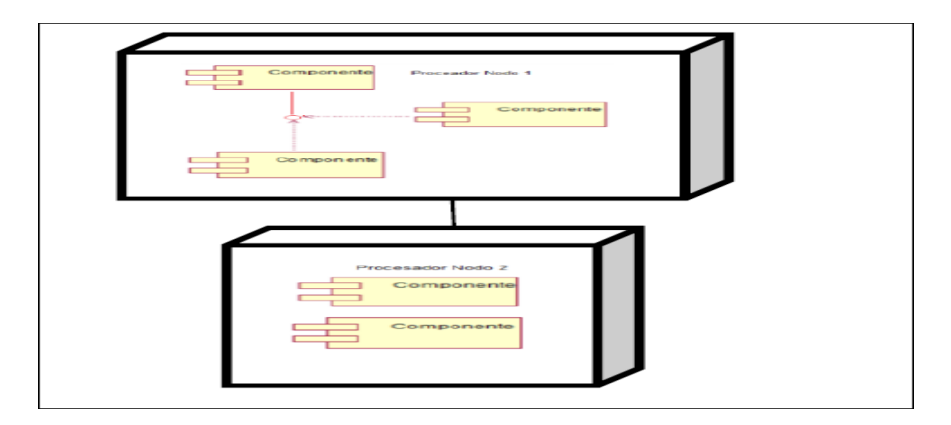

*Figura. 15 Ejemplo de Diagrama de Distribución*

Fuente. Gutiérrez y López "Desarrollo y Programación en Entornos Web", (2016).

Representado en el diagrama por nodos, los cuales son recursos que pueden ejecutarse mediante elementos de código. La asociación es la conexión entre cada uno de los nodos.

Según Gutiérrez y López (2016, p.98), manifiestan que "Los elementos de la pirámide IW, la metodología OOHDM y el lenguaje UML proporcionan un conjunto de herramientas de soporte para el desarrollo de aplicaciones basadas en ambientes web; podemos ver y establecer una posible interacción y complementación entre ellas".

Diagramas UML

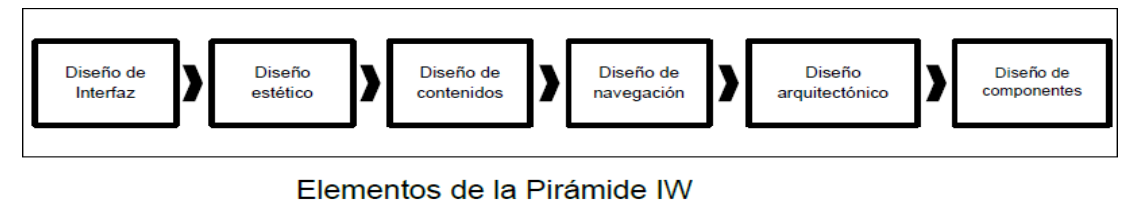

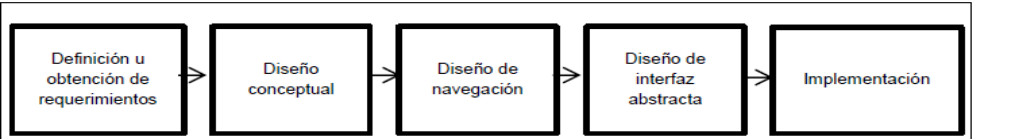

# Elementos de la metodología OOHDM

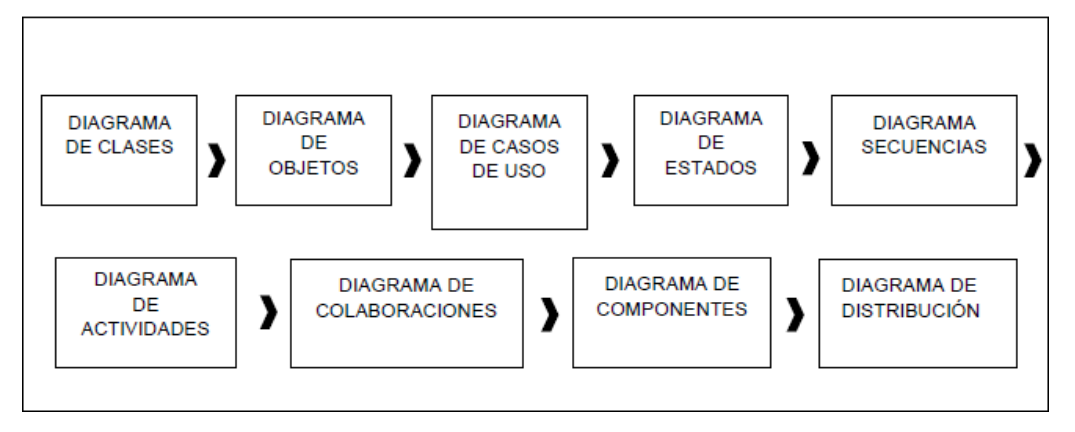

*Figura. 16 Elemento de IW, OOHDM y Diagramas UML.*

Fuente. Gutiérrez y López "Desarrollo y Programación en Entornos Web", (2016) Servidores para el desarrollo Web

Los servidores web son aquellos que nos ayudan en la gestión de cualquier aplicación web, permitiendo que el cliente interactúe mediante elnavegador web.

Según Gutiérrez y López (2016, p.58), afirman sobre los servidores que "Cuando hacemos desarrollos web bajo esquemas cliente/servidor, hay ciertos lenguajes, programas o aplicaciones que se deben desarrollar e instalar y ejecutar del lado del servidor; y de igual forma habrá otrosdel lado del cliente".

**Por esta razón, es necesario definir los algunos servidores web másusados: Servidor Apache**:

Según Gutiérrez y López (2016, p.72), definen al Servidor Apache como:

Un servidor web de tecnología open source y multiplataforma desarrollado por la Apache Software Foundation. Compila en una multitud de sistemas operativos; es de código fuente abierto, altamente configurable y de diseño modular, y se le pueden agregar una infinidad de módulos para realizar otras funciones mediante programación en C o Perl. Su facilidad es de trabajar con una gran cantidad de lenguaje como Perl, PHP y otros lenguajes de Script o con soporte CGI; ademásen conjunto con Java y páginas del tipo jsp, se pueden crear y desarrollar en páginas dinámicas.

Este tipo de servidor se caracteriza por tener una amplia variedad de plataformas y entornos, además de ser estable teniendo un alto rendimiento. Deesta manera, cuando un usuario consulta o realiza ciertas peticiones en el sistema web, este servidor gestionar su respuesta cuidando los aspectos de seguridad. Además, es fácil en la administración y control de este servidor; se puede instalar sobre cualquier sistema operativo. También se puede utilizar con plataformas como LAMP (GNU/Linux), WAMP (Windows), XAMP (cualquier sistema operativo) o MAMP (MacOS X).

#### **Servidor Joomla:**

Según Gutiérrez y López (2016, p.72), dicen que el Servidor Joomla "Es un sistema de gestor de contenidos (CMS); open source de distribución libre y utilización, porque crea y gestiona páginas y sitios web interactiva, con eficienciay sencillez".

Es fácil de gestionar y en él se desarrolla sitios web que se puede presentarcomo Intranets y Extranets. Esta desarrollado en lenguaje de programación PHPy utiliza

la base de datos MySQL, se instala en un servidor web y se accede a éla través de un navegador (Gutiérrez y López, et al., 2016, p.72).

# **LENGUAJE DE PROGRAMACIÓN**

Según Córdova (2012, p.2) afirma que el lenguaje de programación permite editar programas mediante instrucciones escritas a través de lenguaje de programación que usualmente no son entendibles directamente por el procesador, y requieren de pasos intermedios de traducción e interpretación paraconvertir.

### **Características de Lenguaje de Programación**

# **- EntornoPortal Web:**

Según Gutiérrez y López (2016, p.52), indican que el portal web: Es un punto de entrada a un sitio web que integra toda una variedad de servicios que pueden llegar a ser de gran utilidad para los usuarios. Entre ellos destacan noticias, nuevas aplicaciones, estado del clima, buscadores, juegos foros, ofertas, correo electrónico, entre otros.

### **Página Web:**

Según Gutiérrez y López (2016, p.52), indican que la página web: Consta de un documento o documentos electrónicos en diferentes formatos, ya sea textos, imágenes, audios, videos o multimedia, de acuerdo con el tipo de páginade que se trate. Una página puede estar integrada por un o varias páginas web.

Para su elaboración o desarrollo se utiliza el lenguaje HTML (HyperText Markup Lenguaje). Cabe resaltar que las primeras páginas se desarrollaron con información que no variaban y permanecían así por diferentes periodos de tiempo. Además, no permitían alguna interacción con quien las consultaban. A estas páginas se les denomino "páginas web estáticas". Una de sus características es que solo contenían texto y algunas imágenes. De aquí surgió la necesidad de desarrollar páginas con más interacción con el usuario, incluso que ofreciera el intercambio de información almacenada en diferentes bases de datos residentes en lugares distantes. Estos se lograron con la integración de otros lenguajes de programación (PHP, Perl, ASP, Java, JSP, C++ o Ruby, entreotros), que de alguna forma facilitaron y potenciaron la creación y desarrollo de una nueva generación de páginas a las que se les llamo "páginas web dinámicas".

Las páginas web dinámicas tienen la capacidad de interactuar con el usuario, proporcionan múltiples facilidades, como el acceso a la base de datos ymúltiples redes sociales, la utilización de potentes buscadores de información. También, permiten el desarrollo de aplicaciones más dinámicas y tienen la capacidad de actualizar sus contenidos por medio de una gran variedad de lenguajes que facilitan y mejoran su funcionalidad.

#### **- UsabilidadInternet y la Web:**

Según Gutiérrez y López (2016, p.53), indican que la usabilidad del lenguaje de programación se refiere a: La Internet se entiende como una infraestructura que está integrada por redes, equipos de cómputo, servidores y medios de comunicación que a la vez integran una gran red con cobertura mundial. El termino World Wide Web (WWW) es una colección de documentos, imágenes o gráficos electrónicos, vinculados entre sí mediante enlaces (hipervínculos) que se encuentran almacenados en los diferentes servidores distribuidos por toda la red. Los enlaces nos llevan a un documento, a una parte de un texto, a una imagen o a un archivo de audio o de video; es decir, tenemos acceso a grandes cantidades de distintos tipos de información.

En un inicio, recorrer varios documentos siguiendo sus diferentes enlaces, dio como consecuencia a lo que ahora conocemos como navegar en la web. A partir de esta primera forma de navegación aparecen:

**- Web 1.0:**

Según Gutiérrez y López (2016, p.53) indica que la web 1.0 es la forma de navegación, consistía en documentos digitales que contenían solo textos con algunos enlaces a otros documentos del mismo tipo; debido a su sencillez se percibía una navegación ágil y rápida. Cabe resaltar que solo permitía la visualización de documento para consulta y lectura mas no había una interacción con el usuario. En ese caso, el único que podía adicionar, cambiar, modificar o adicionar algún contenido era el administrador de sistema.

**- Web 2.0:**

Según Gutiérrez y López (2016, p.54) indica que la web 2.0 es llamada también como la web social. Introdujo un conjunto de herramientas desarrolladas para un entorno más amplio de aplicación web en cuanto al uso y servicios que ofrecía, con muchas facilidades de navegación e interacción entre usuarios de manera dinámica y ágil, intercambiando contenidos, aportando ideas y socializando. Integra una gran variedad de servicios entre los que destacando una gran variedad de servicios, entre ellos los blogs; podcasting, wikis, RSS, conversión de archivos, diseño de tutoriales, creación de archivos digitales, descarga de videos, acceso a documentos en línea, editores de audio, imagen yvideo; geolocalización, presentaciones, redes educativas y redes de investigación. Además, tienen plataformas para la publicación de contenidos como los blogs, las redes sociales con el Facebook, los servicios conocidos como wikis y los portales de alojamiento de fotos, videos o audios como, twitter,

Flickr, YouTube y Google, entre otros; además de brindar facilidades para el intercambio de información y colaboración en la producción de contenidos

- **Web 3.0:**

Según Gutiérrez y López (2016, p.54) indica que la web 3.0 es conocida también como web semántica. Tiene referencia a la metamorfosis de la web en una base de datos; una propuesta hacia la fabricación de contenido accesible a múltiples buscadores y con la influencia de la inteligencia artificial.

- Categoría de software (libertad de uso)

Según Gutiérrez y López (2016, p.55) indica que: El término de "Software Libre", se refiere a los cuatro derechos:

1- Autonomía del uso del programa (Uso).

2- Autonomía de la funcionalidad del programa, adaptándolo a las nuevasnecesidades (Estudio).

3- Autonomía a distribuir copias del programa, ayudando a otros usuarios(Distribución).

4- Autonomía a la mejora del programa y publicar mejoras en beneficio de lacomunidad (Mejora).

Según Gutiérrez y López (2016, p.55) menciona que en las licencias propietarias vienen definidas en la "licencia de usuario final" o EULA (End User License

Agreement) que especifica el uso y que no tiene carácter de contrato entre las partes. Esta licencia exige aceptar las condiciones, que incluye limitaciones como prohibir descompilar o hacer ingeniería inversa del programa que permita acceder a las fuentes o algoritmos, o renunciar la responsabilidad en caso de mal uso o problemas con el programa.

#### **PHP (Hipertext Preprocesor)**

Es un lenguaje de código abierto que lo hace un lenguaje maduro y de gran aceptación. Se puede trabajar con HTML y desarrollado en Web, usado por diversos servidores y en distintos servidores operativos y plataformas. Según Gutiérrez y López (2016, p.63), comentan que "Es usado para aplicaciones web dinámicas. Desarrollado en 1994 por Rasmus Lerdorf". Unos de los beneficios que PHP brinda, es que cuenta con una diversidad de funciones, uno de los más usados son los cálculos matemáticos complejos y la conexión de red; además utiliza bases de datos como Oracle, MySQL y otras para el manejo de archivos y envió de correo electrónico.

# **HERRAMIENTA PARA LA BASE DE DATOS: MYSQL**

Antes de definir y mencionar algunas características que posee el MySQL,vamos a mencionar que es una base de datos, Gilfillan (2003, p.41), señala que"Una base de datos, es una recolección de registros relacionados". En otras palabras, es un almacén que permite guardar información para luego se pueda hacer consultas fácilmente.

### **Concepto de MySQL**

Según Gilfillan (2003, p.41), define a MySQL como "Es un sistema gestorde bases de datos tipo relacional". Es una base de datos de código abierto, estosignifica que todos pueden acceder al código fuente o también llamado código de programación. Es usado para cualquier tipo de organización. Nos proporcionauna fácil instalación y se puede administrar al sistema y proteger la base de datos. Esta base de datos trabaja de la mano del lenguaje de consulta SQL. El SQL es una herramienta para realizar diversas consultas o búsquedas sobre unregistro o base de datos.

#### **Características de una Base de Datos**

#### **- Entorno:**

El entorno en una base de datos ha sido detallado de tal forma que se utiliza un mecanismo conocido como "Arquitectura en tres niveles", esto hace que se estudie tres niveles diferentes para la representación de datos:

**Nivel Externo:** Un nivel compuesto por las diversas vistas que cada usuario tendrá de la base de datos.

**Nivel Conceptual:** Nos detalla el contenido de la estructura lógica de la base de datos, estudiando, la relación entre los datos y restricciones entre otras.

**Nivel Interno:** Este se encarga de la representación física de los datos y las estructuras de datos, la implementación del espacio físico, y la organización de archivos.

#### **- Modelo:**

Según Silberschatz, Korth y Sudarshan (2002, p.18), nos menciona que "Un modelo de datos es una recolección de herramientas conceptuales para la representación de datos, relacionados, incluyendo semántica de los datos y limitaciones de consistencia". Se puede decir, que es una herramienta para la descripción de los datos que se van a usar, así como las relaciones que tendrán cada uno de ellos y las restricciones que se proporcionará. Según Silberschatz, Korth y Sudarshan (2002, p.5), nos mencionan que "los dos modelos que se describirán son: Modelos entidad – relación (E-R) y modelo relacional".

Modelo de base de datos "Entidad – Relacional": Este modelo es usado para tener una percepción mejorada basada en cómo el mundo lo visualiza, según Silberschatz, Korth y Sudarshan (2002, p.19) nos dice que deben ser "… consistentes basados en objetos básicos llamados entidades y de relaciones entre estos objetos". Para entenderlos mejor, si lo llevamos al mundo real, un cliente es una entidad, pues la entidad es un objeto que se distingue de los demás. Estas entidades son descritas por medio de los atributos, en el mundo real estos atributos son sus propiedades o características que posee, un cliente tiene nombre, apellidos, domicilio entre otros, que se puede denominar como atributos de la entidad cliente. Con respecto a la relación, Silberschatz, Korth y Sudarshan (2002, p.21) nos dice "Es una asociación entre diferentes entidades",para entender mejor, vamos a relacionar al cliente Martínez con 19 años, se puede decir que la

relación es: Martínez es un cliente que tiene 19 años.

Modelo de base de datos "Relacional": Silberschatz, Korth y Sudarshan (2002, p.53) menciona que es la unión de tablas, en el cual se asigna un nombreexclusivo (parecido al modelo de datos Entidad – Relacional). Este modelo se caracteriza por tener la base de datos en registros con diversos tipos de formatos distinguiéndose de cada registro.

- **Sistema de Gestión de Base de Datos – SGBD:**

Según Silberschatz, Korth y Sudarshan (2002, p.1) menciona que es una recolección de datos interrelacionados y programas para poder acceder a los datos, La unión de datos, se denomina base de datos, que contiene información crítica para la institución. Los sistemas de base de datos deben dar fiabilidad dela información que se guardará a pesar de diversos problemas del sistema o si los datos serán compartidos entre los usuarios, tiene que evitarse que surjan errores de anomalías. Para que esto no ocurra es necesario plantear una correcta arquitectura de la base de datos, que nos ayuda a tener una correcta conexión en red, procesamiento y distribución de datos.

La arquitectura del sistema de base de datos tiene diversos modelos, de los cuales se presenta:

**Arquitectura centralizada:** Según Silberschatz, Korth y Sudarshan (2002, p.445) nos dice que "Son aquellos que se ejecutan en un único sistema informático sin interaccionar con ninguna otra computadora". Es decir, son aquellos sistemas que solo se ejecutan de una computadora siendo sistemas monousuarios usando sus recursos todo ello conectando a una memoria.

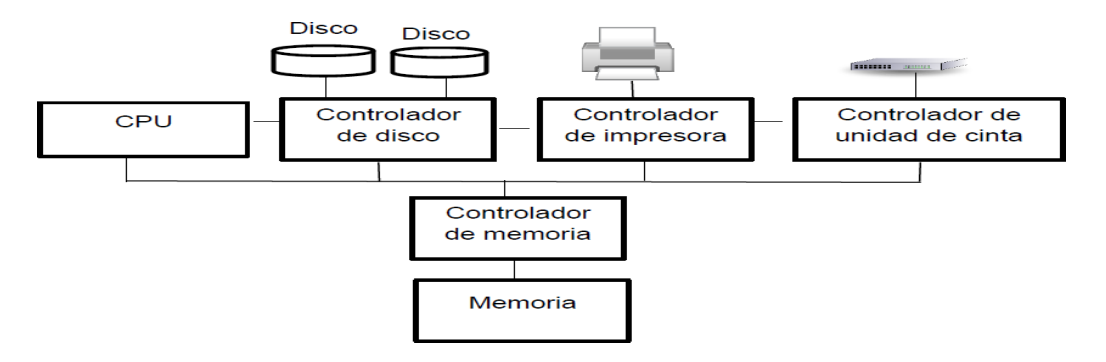

*Figura. 17 Un Sistema informático centralizado*

Fuente. Silberschatz, Korth y Sudarshan "Fundamentos de Base de Datos", (2002).

**Arquitectura Cliente – Servidor:** Nos dice Silberschatz, Korth y Sudarshan (2002, p.446): "Los terminales han sido reemplazados por computadoras personales. Asimismo, la interfaz de usuarios, es gestionada, cada vez más, porlas computadoras personales".

Es decir, ahora en la mayoría de las empresas, se usan esos sistemas centralizados como servidores donde se facilita los requerimientos que los usuarios solicitan. Esta arquitectura divide en la parte visible al usuario y el sistema. Las primeras se encargan de centrarse en las consultas, el control de incidencias y la recuperación; el segundo nos dice que se encarga de la parte visible del sistema, los formularios, el diseño de los reportes, todo lo queconcierne a la interfaz de usuario.

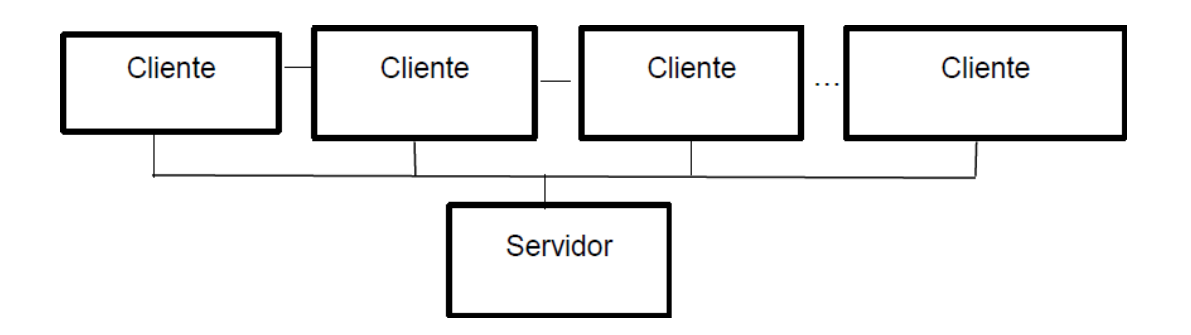

*Figura. 18 Estructura general de un sistema cliente – servidor*

Fuente. Silberschatz, Korth y Sudarshan "Fundamentos de Base de Datos", (2002).

#### **Fases del desarrollo de aplicaciones**

Según Gilfillan (2003, p.255), afirma que en las fases del desarrollo de aplicaciones:

Se expone los pasos en el desarrollo de una aplicación web, que no necesariamente se trata de pasos estrictos, sino de varios marcos de trabajo posibles que debe permitir cierto grado de flexibilidad, que es dado por los recursos disponibles y las condiciones específicas del proyecto. A continuación, se describirá las fases en el desarrollo de una aplicación web

#### **Fase 1: Análisis de las necesidades:**

En esta fase, se tiene que analizar las necesidades que un proyecto tiene, cabe precisar, que los programadores repiten esta fase simultáneamente debidoa que necesitan corroborar y determinar con el usuario las necesidades para así continuar con el desarrollo de software. Además, es necesario determinar la tecnología que necesitará el proyecto.

### **Fase 2: Diseño de la aplicación:**

Esta fase se encarga de diseñar la aplicación web, contemplando un modelopara la estructura del programa y así poder transformar las necesidades de los usuarios a un lenguaje más comprensible para el programador. En algunos casos usan el lenguaje unificado de modelado de sistema (UML), este como bien sabemos, nos muestra ciertos diagramas que nos servirá como aliado para queel programador comprenda los requerimientos de los usuarios.

Es necesario que en esta fase los programadores desarrollen la aplicación usando pseudocódigo que responda a las necesidades lógicas; además creandoalgoritmos que resuelvan los problemas o solicitudes evidenciados en la primerafase.

### **Fase 3: Codificación:**

Esta fase nos pide documentar el código implementado, como, por ejemplo, creando comentarios dentro del código programado, obteniendo documentos enlos que se describa la funcionalidad de ese código. Es importante llevar un ordenen la programación, pues posteriormente esta aplicación web puede ser manipulada por otros programados para los fines deseados, es por ello, que se recomienda utilizar estándares de codificación.

### **Fase 4: Fase de pruebas e implementación:**

En esta fase se hace un elemento vital las pruebas que se realizarán con el

usuario, pues, nos mostrará los ajustes que se tendrán que hacer en la aplicacióny así garantizar su óptima ejecución.

# **2.2.1.5 Control de Calidad de Software de un Sistema Web Concepto de Calidad de Software**

La calidad del software tiene un papel principal en el desarrollo de laaplicación, además existen varios conceptos sobre la misma. Según Constanzo (2014, p.5), indica sobre el control de calidad de software es definida como la coherencia con los requisitos funcionales y de rendimiento explícitamente establecidos, con los estándares de desarrollo documentados y con las características implícitas que se espera de todo software desarrolladoprofesionalmente".

Constanzo (2014, p.5), menciona que el control de calidad de software es la ausencia de defectos, seguridad, confiabilidad y cumplimiento de las normas.

Definimos como calidad de software al grado en donde un componente, proceso o sistema cumple con los requerimientos específicos, así como también las necesidades o dudas del usuario, asegurando los estándares o modelo de calidad.

# **Modelos de Calidad de Software**

Según Constanzo (2014, p.6), en los modelos de calidad de software:

Para examinar la calidad del producto de un software, es necesario conocer el procedimiento que se usa en este proceso; para ello nos basaremos en el conjunto de características y/o factores, estos pueden ser medidos de manera directa como errores o indirectamente como la facilidad en el mantenimiento.

Estos modelos de calidad son aquellos documentos que describen la mayor parte de las mejores prácticas; los estándares de calidad son aquellos que permiten definir un conjunto de criterios de desarrollo que rigen la forma en quese aplica la ingeniería de software (Constanzo, et al., 2014, p.6).

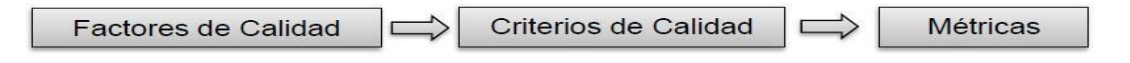

*Figura. 19 Estructura de un Modelo de Calidad*

Fuente. Constanzo "Comparación de modelos de calidad, factores y métricasen el ámbito de la Ingeniería del Software", (2014).

### **Modelo Mc Call**

*Tabla 2*

Según Constanzo (2014, p.6), el Modelo Mc Call fue creado por Jim Mc Call en 1977, indica tres aspectos para el análisis de la calidad de software, define 11 factores y 23 criterios relacionados. Las métricas que propone son preguntasque ponderan numéricamente un determinado atributo del producto de software; el promedio será el valor para ese criterio.

*Modelo de Mc Call – criterios de calidad asociados a los factores de calidad*

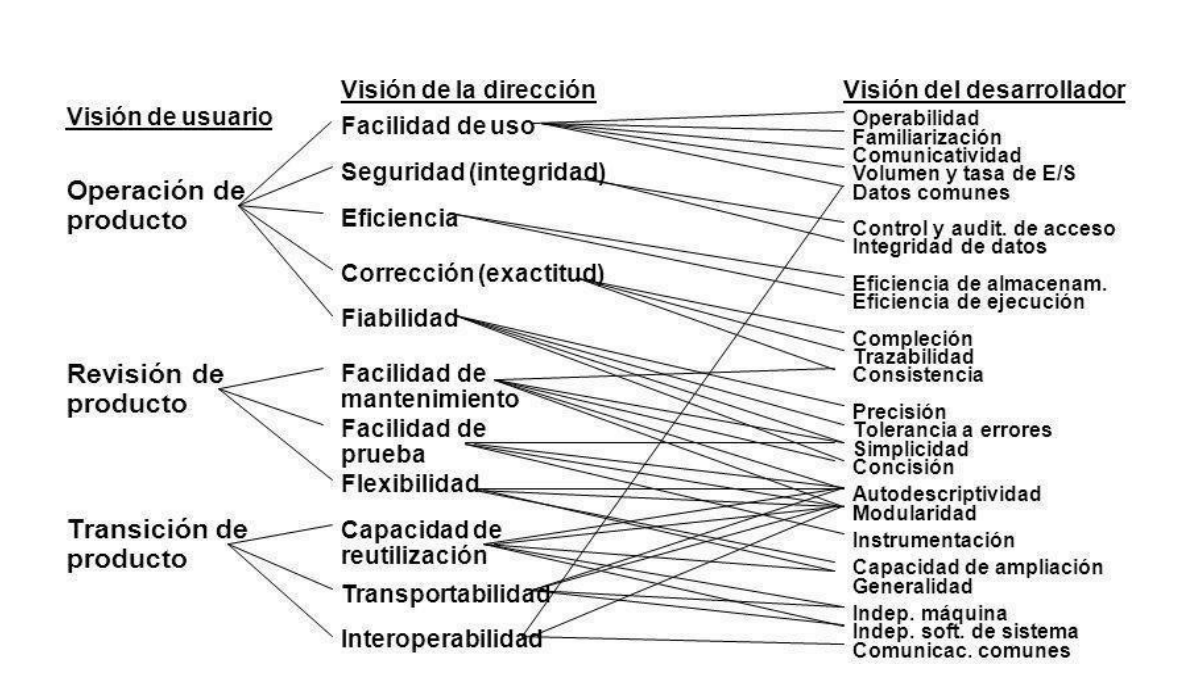

Fuente. Constanzo "Comparación de modelos de calidad, factores y métricas enel ámbito de la Ingeniería del Software", (2014).

### **Métricas:**

Según Constanzo (2014, p.9), menciona que las métricas de software "es la manera eficaz de suministrar evidencia para la comprensión de las diferentes dimensiones de la complejidad del software".

Estas métricas se crearon para medir los criterios definidos en el modelo de calidad a elegir, son aplicadas durante todo el desarrollo del software y estas mediciones permiten mejorar los procesos y productos. Las Métricas pueden ser directas o indirectas (Constanzo, et al., 2014, p.10):

**Las Métricas directas:** son aquellas que no necesitan ningún otro atributo o entidad, a continuación, se describen una serie de propiedades que se deben de cumplir:

• Cada atributo para que pueda ser medido, las entidades deben ser distinguiblesuna de la otra.

- Debe ser representativa
- Es equivalente cada unidad que contribuye en una métrica
- Entidades diferentes pueden tener el mismo valor.

**Las métricas indirectas:** Se forman por la composición de una o más métricas directas, a continuación, se describen una serie de propiedades que se deben de cumplir:

- Está basada en un modelo definido de relaciones entre atributos.
- El modelo debe ser dimensionalmente consistente.
- Es continua.
- Debe usar unidades y escalas definidas.

El conjunto de métricas son aspectos de la calidad medibles y a quién van dirigidos (Constanzo, et al., 2014, p.10).

# **2.2.1.6 Comprobación de Software Concepto de comprobación de Software**

Según Pressman (2010, p.412), menciona que es la aplicación de una pruebaque dará una alta probabilidad de encontrar errores, el cual podrá comprobar un conjunto de características que permita encontrar la mayor cantidad de errores con el mínimo esfuerzo.

### **Características de la prueba**

Según Pressman, et al. (2010, p.413).

- Una buena prueba tiene una alta probabilidad de encontrar un error:
- Una buena prueba no es redundante:

• Una buena prueba debe tener la mayor probabilidad de descubrir toda unaclase de errores.

• Una buena prueba no debe ser demasiado simple o demasiado compleja:

### **Técnicas de prueba**

### **a. Prueba de caja blanca:**

Usa la estructura de control descrita como parte del diseño a nivel de componentes para derivar casos de prueba. Puede derivar casos de prueba que:

• respondan que todas las rutas independientes dentro de un módulo se revisaron al menos una vez

• examinen todas las decisiones lógicas en sus lados verdadero y falso

• establezcan todos los bucles en sus fronteras operativas

• para garantizar su validez, son analizadas las estructuras de datos internas(Pressman, et al., 2010, p.423).

### b **Prueba de caja negra:**

Se enfocan en los requerimientos funcionales del software e intentan encontrar errores en las categorías siguientes:

• Funciones incorrectas o faltantes

• Errores de interfaz

• Errores en las estructuras de datos o en el acceso a bases de datos externas,

- Errores de comportamiento o rendimiento
- Errores de inicialización y terminación (Pressman, et al., 2010, p.423).

# **Habilidades sociales**

# **2.2.2.1 Definición Habilidades sociales**

El Ministerio de educación (MINEDU, 2007) señaló que las habilidades sociales son un conjunto de aprendizajes que está relacionada con las actitudes y sentimientos que permitirán interactuar competentemente, relacionarlos con sus pares de manera adecuada" (p.4).

Asimismo, Izuzquiza y Ruiz (2007) consideraron que son un conjunto de conductas y destrezas específicas que permitirán interactuar con los demás del modo más adecuado posible a la situación en que nos encontramos, y de manera

mutuamente beneficiosa" (p.23). De igual modo, Peñafiel y Serrano (2010) mencionaron que las habilidades sociales son las aptitudes relacionadas con el comportamiento social en los diferentes contextos. De manera similar, Huidobro, Gutiérrez y Condemarín (2000) señalaron que expresan sentimientos, actitudes y conductas de seguridad y confianza, independencia y autonomía, valoración positiva y alta autoestima, actitud de tolerancia, respeto y comprensión, amistad, cooperación y servicio, estableciendo lazo adecuado con las personas. (p. 45) Asimismo, Gismero (2000) menciona que son una respuesta manifestada en los contextos interpersonales, manifestando a las personas sus emociones, intereses, formas de pensar, no provocando daños a los derechos de los demás,permitiendo obtener refuerzos positivos del medio ambiente.

#### **2.2.2.2 Dimensiones de habilidades sociales**

En el manual de habilidades sociales en escolares propuesto por el ministeriode salud (Minsa, 2005). se han dimensionado en:

### **Asertividad**

López, Iriarte y González (2004) mencionaron que la Asertividad es el comportamiento de interacción con los otros y que se manifiesta adecuadamente. También, García y Magaz (1992) expresaron que es unacualidad que define clase de conductas sociales que componen un acto de respeto a las personas con las que despliega la interacción. (p.14). También, Brown (1980) definió como el comportamiento que se preocupa por obtener un refuerzo de sí mismo más que de su entorno interpersonal.

#### **Comunicación**

Stanton, Etzel y Walker (2007) señalaron que la comunicación consiste en transportar información entre dos personas, expresando un pensamiento y que los otros recepcionen. De la misma manera, Fonseca (2000) afirmó que la comunicación es manifestar algo, es una aptitud propia del ser humano productode relacionarse con los demás. (p.4) De igual modo, Chiavenato (2006) propusoque

la comunicación es un medio importante del ser humano y de la sociedad que consiste intercambiar mensajes entre las personas" (p.110). También, Hernández y Garay (2005) consideraron que la comunicación es un proceso de interacción social de carácter verbal o no verbal. (p.205).

#### **Autoestima**

Lannizzotto, (2009) indicó que la autoestima es el sentimiento que nace en nosotros después de la fascinación de la persona que somos. La autoestima es una valoración, es una combinación de conocimiento y afectación. (p.81). Asimismo, Santrock (2002) expresó que es la valoración total de sí mismo, el conocimiento de la imagen que proyecta y de lo que realmente es el individuo, que genera agrado en sí mismo" (p.114). De la misma manera, Acosta y Hernández (2004) afirmaron que la autoestima es un sentimiento valorativo de nuestro ser, de quienes somos nosotros, del conjunto de rasgos corporales, mentales y espirituales que configuran nuestra personalidad. (p. 83)

### **Toma de decisiones**

Hellriegel, y Slocum (2004) mostraron que la toma de decisiones es un proceso de definición de problemas, recopilación de datos, generación de alternativas y selección de un curso de acción (p. 267). También, Koontz y Weihrich, (1999) definieron la toma de decisión como la elección de algo entre varias opciones (p. 200). Pero, Álvarez (1998) señaló que decidir es una labor

compleja y delicada en la que fracasan muchos grupos mal coordinados, opta entre varias alternativas por una de ellas, renunciando inevitablemente a las otras que consideramos de menor trascendencia". (p. 267)

#### **2.2.2.3 Teorías de habilidades sociales Teoría del aprendizaje social de Bandura**

Según Bandura (1987) señaló que la actividad psicológica se interpreta por la constante y mutua interacción entre componentes individuales y del contexto (p.19), gran parte del comportamiento lo aprendemos a través del ejemplo. Bandura enunció que la educación toma en cuenta la influencia de la experiencia.

Para asimilar algo y que se vuelva parte de uno necesariamente tiene que haber práctica. El proceso de instrucción es pausado y para lograr que los conocimientos se mantengan es indispensable tonificarlos cognitivamente con el hábito (p. 81).

### **2.2.2.4 Teoría del Aprendizaje Socio Cultural según Vygotsky**

Según Vygotsky (1996) mencionó que la propuesta era la determinación de los elementos de la conducta para proyectar suposiciones sobre cómo estas se configuran a través de la humanidad y se extienden a lo largo de la existencia dela persona" (p.25). Además, en el año 1983 mencionó que la evolución del progreso cultural puede expresarse en base a su trasfondo, como la formación de la identidad del niño y la generación de la sociedad. Por ello, Vygotsky (1988)expresó que los dilemas que enfrentamos en el examen psicológico de la educación no pueden solucionarse de manera precisa, sin establecer el nexo entre instrucción y evolución de los niños en época escolar" (p. 27).

### **2.3 Definición de términos básicos**

#### **Sistema Web**

Es una zona dentro de Internet que recopila diferentes páginas o archivos web en sus diferentes formatos que puede ser texto, video, gráficos, audio, etc.(Gutiérrez y López, 2016, p.50)

#### **Habilidades sociales**

Es un acumulado de conductas y destrezas específicas que permiten interactuar con los demás del modo más adecuado posible a la situación en que nos encontramos, y de manera mutuamente beneficiosa (Izuzquiza y Ruiz, 2007,p.23).

### **UML (Lenguaje Unificado de Modelado**)

Es un lenguaje gráfico para la especificación, visualización, construcción y documentación de piezas de información usadas o producidas durante el proceso

de desarrollo de software. A estas piezas de información se les conoce como artefactos. El UML provee un marco arquitectónico de diagramas para trabajar sobre análisis y diseño orientado a objetos, así como también el modelamiento de negocios y otros sistemas que no son software. El UML es unlenguaje simbólico para expresar modelos orientados a objetos y no una metodología para desarrollarlos (Liza, 2001, p.20).

#### **RUP**

Es el Proceso Unificado es un proceso de desarrollo de software, el cual es el conjunto de actividades con el fin de transformar los requisitos de un usuario en un sistema software. No obstante, el Proceso Unificado es más que un simple proceso; es un marco de trabajo general que puede especializarse para una gran variedad de sistemas software, para diversos tipos de organizaciones, áreas de aplicación, tamaños de proyecto y niveles de aptitud. (Jacobson, Booch y Rumbaugh, 2000, p.4).

# **III. MÉTODOS Y MATERIALES**

### **3.1 Hipótesis de la Investigación**

#### **Hipótesis general**

La implementación de un sistema web influye eficientemente en el diagnóstico de habilidades sociales en estudiantes de nivel secundario en la institución educativa integrada Rosa de América Camanti – Cusco, 2019

#### **Hipótesis específicas**

La implementación de un sistema web influye eficientemente en el diagnóstico de habilidades sociales según la percepción que el estudiante de nivel secundario tiene sobre asertividad en la institución educativa integrada Rosa de América Camanti – Cusco, 2019.

La implementación de un sistema web influye eficientemente en el diagnóstico de habilidades sociales según la percepción que el estudiante de nivel secundario tiene sobre la comunicación en la institución educativa integrada Rosa de América Camanti – Cusco, 2019.

La implementación de un sistema web influye eficientemente en el diagnóstico de habilidades sociales según la percepción que el estudiante de nivel secundario tiene sobre la autoestima en la institución educativa integrada Rosa de América Camanti – Cusco, 2019.

La implementación de un sistema web influye eficientemente en el diagnóstico de habilidades sociales según la percepción que el estudiante de nivel secundario tiene sobre la toma de decisiones en la institución educativa integrada Rosa de América Camanti – Cusco, 2019.

### **3.2 Variables de estudio**

"Las variables determinan la característica o propiedad del objeto de estudio, ala cual se observa y/o cuantifica en la investigación y que puede variar de un elemento a otro del Universo, o en el mismo elemento si este es comparado consigo mismo al transcurrir un tiempo determinado".

Variable independiente (Vi.): Sistema Web Variable dependiente (Vd.):

Habilidades sociales

# **Definición conceptual**

### **Variable independiente: Sistema Web**

El Sistema Web es un lugar dentro de Internet que almacena diferentes páginas o archivos web en sus diferentes formatos (texto, gráficos, audio, videou otros), que están organizados en forma de jerarquía y que tiene relación entresí, es decir, que parten de un documento rector al que comúnmente se le denomina índice (índex), al cual hacen referencia los navegadores (Gutiérrez y López, 2016, p.50).

### **Variable dependiente: Habilidades sociales**

Es un conjunto de conductas y destrezas específicas que nos permiten interactuar con los demás del modo más adecuado posible a la situación en que nos encontramos, y de manera mutuamente beneficiosa (Izuzquiza y Ruiz, 2007,p.23).

# **Definición operacional**

# **Sistema Web**

Conjunto de herramientas de software que permitirá la construcción del sistema web para la aplicación de la evaluación de habilidades sociales del Ministerio de salud (2005).

### **Habilidades sociales**

Conjunto de puntuaciones obtenidas por el estudiante mediante la aplicaciónde la lista de evaluación de habilidades sociales del Ministerio de salud (2005) que fue adaptado por el investigador.

| <b>Variables</b>                      | <b>Dimensiones</b>           | <b>Indicadores</b>                                                                               | Ítems                                          | Escala de medición y<br>valores      | Niveles y rango                            | General                                              |
|---------------------------------------|------------------------------|--------------------------------------------------------------------------------------------------|------------------------------------------------|--------------------------------------|--------------------------------------------|------------------------------------------------------|
| Variable 1<br>Sistema web             | Metodología<br>(Hardware)    | Requisitos (Casos de uso)<br>Arquitectura (RUP)<br>Modelo (incremental)                          |                                                |                                      | ---                                        |                                                      |
|                                       | Aplicativo web<br>(Software) | Lenguaje de programación:<br>Entorno<br>Usabilidad<br>Categoría de software (libertad de<br>uso) |                                                | $\overline{a}$                       | ---                                        |                                                      |
|                                       |                              | Base de datos:<br>Entorno<br>Modelo<br>SGBD                                                      |                                                |                                      | ---                                        | ---                                                  |
| Variable 2<br>Habilidades<br>sociales | Asertividad                  | Tolerancia con los demás<br>Expresión de sentimientos<br>Justicia en sus acciones                | 1, 2, 3, 4, 5<br>6, 7, 8, 9<br>10,11,12        | Escala ordinal politómica<br>N=NUNCA | Bajo (1-4)<br>Medio $(5-8)$<br>Alto (9-12) | Baja (0 - 14)<br>Media (15 - 28)<br>Alta $(29 - 42)$ |
|                                       | Comunicación                 | Escucha activa<br>Expresión de la opinión<br>Ordenar ideas                                       | 13, 14, 15, 16<br>17,18,19<br>20,21            | RV=RARA VEZ<br>AV= A VECES           | Bajo (1-3)<br>Medio $(4-6)$<br>Alto (7-9)  |                                                      |
|                                       | Autoestima                   | Apariencia física<br>Aceptación de uno mismo<br>Expresión de emociones<br>Esfuerzo y dedicación  | 22,23,24<br>25,26,27<br>28,29,30<br>31, 32, 33 | AM= A MENUDO<br><b>S=SIEMPRE</b>     | Bajo (1-4)<br>Medio $(5-8)$<br>Alto (9-12) |                                                      |
|                                       | de<br>Toma<br>decisiones     | Pensar antes de tomar decisión<br>Tomar decisiones autónomamente<br>Mejor decisión               | 34,35,36<br>37,38,39<br>40,41,42               |                                      | Bajo (1-3)<br>Medio $(4-6)$<br>Alto (7-9)  |                                                      |

*Tabla 3 Matriz Instrumental de la operacionalización de la variable*

Fuente. elaborada propia

# **3.3 Tipo y Nivel de la investigación**

# **Nivel de investigación**

# **La presente investigación es de enfoque cuantitativo y nivel Explicativo.**

El enfoque cuantitativo representa un conjunto de procesos secuencial y probatorio. Cada etapa precede a la siguiente y no podemos "brincar" o eludir pasos, se miden las variables en un determinado contexto; se analizan las mediciones obtenidas utilizando métodos estadísticos, y se extrae una serie de conclusiones respecto de la o las hipótesis (Hernández, Fernández y Baptista,

2014, p.82).

Los estudios explicativos van más allá de la descripción de conceptos o fenómenos o del establecimiento de relaciones entre conceptos; es decir, están dirigidos a responder por las causas de los eventos y fenómenos físicos o soci ales. Su interés se centra en explicar por qué ocurre un fenómeno y en qué condiciones se manifiesta, o por qué se relacionan dos o más variables (Hernández, Fernández y Baptista, 2014, p.84).

### **Tipo de investigación La investigación es aplicada.**

Según Lozada (2014), la investigación aplicada busca la generación de conocimiento con aplicación directa a los problemas de la sociedad o el sector productivo. Esta se basa fundamentalmente en los hallazgos tecnológicos de la investigación básica, ocupándose del proceso de enlace entre la teoría y el producto (p.33).

# **3.4 Diseño de la investigación**

### **La investigación es no experimental y transversal.**

Según Hernández, Fernández y Baptista (2014), es no experimental porquees la investigación que se realiza sin manipular deliberadamente variables. Es decir, se trata de estudios donde no hacemos variar en forma intencional las variables independientes para ver su efecto sobre otras variables. Lo que hacemos en la investigación no experimental es observar fenómenos tal como se dan en su contexto natural, para posteriormente analizarlos (p.149).

Los diseños de investigación transeccional o transversal recolectan datos enun solo momento y tiempo único. Su propósito es describir variables y analizar su incidencia e interrelación en un momento dado. Es como tomar una fotografíade algo que sucede (Hernández, Fernández y Baptista, 2014, p.151),

# **3.5 Población, muestra y muestreo**

# **Población**

Según Carrasco (2009), La población es el conjunto de todas las unidades de análisis que pertenecen al ámbito donde se desarrolla el trabajo de investigación (p. 236).

En la investigación se toma como población a los 188 estudiantes de la Institución Educativa integrada Rosa de América Camanti – Cusco, 2019 del nivel secundario.

### **Muestra**

La muestra va a ser censal, la cual no requiere la obtención de una muestra, así como la realización del muestreo, Según Hernández, Fernández y Baptista (2014) debido que se selecciona el total de la población al considerarla un número manejable de sujetos, la muestra censal representa el total de lapoblación, ya que ésta es pequeña y finita (p. 175).

| Grado                 | $No$ aulas | Total |
|-----------------------|------------|-------|
| 1er año de secundaria | 1          | 36    |
| 2do año de secundaria | 1          | 38    |
| 3er año de secundaria | 1          | 36    |
| 4to año de secundaria | 1          | 38    |
| 5to año de secundaria | 1          | 40    |
| Total                 | 5          | 188   |
|                       |            |       |

*Tabla 4*

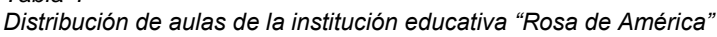

Fuente. Elaboración propia.
# **3.6 Técnicas e instrumentos de recolección de datos**

# **Técnicas de recolección de datos Técnica 1: Encuesta**

La técnica de recolección de datos, se realizó mediante una encuesta de la siguiente manera:

1º Se aplicará un cuestionario impreso que consta de 42 preguntas sobre Habilidades sociales a los estudiantes de educación secundaria.

2º Se aplicará el mismo cuestionario creado en el Sistema Web, denominado SisHS, el cual consta de 42 preguntas.

## **Técnica 2: Observación**

1º Se aplicará el cuestionario impreso que consta de 42 a los estudiantes para evaluar la facilidad en el desarrollo que tuvieron los estudiantes.

2º Se aplicará el mismo cuestionario que se creará en el Sistema Web, denominado SisHS, el cual consta de 42 preguntas.

# **Instrumentos de recolección de datos**

Según Carrasco (2009) el instrumento hace posible recopilar datos que serán procesados para convertirse en conocimientos verdaderos, con carácter riguroso y general (p. 333).

Se utilizó como instrumento el cuestionario de habilidades sociales y consiste en un conjunto de preguntas, normalmente de varios tipos, preparado sistemática y cuidadosamente, sobre los hechos y aspectos que interesan en una investigación (p.106).

## **Ficha técnica del cuestionario.**

El instrumento aplicado será la lista de evaluación de habilidadessociales (Minsa, 2005)

*Tabla 5 Cuestionario Ficha Técnica*

| Nombre             | Lista de evaluación de habilidades sociales           |  |  |  |  |
|--------------------|-------------------------------------------------------|--|--|--|--|
| de                 |                                                       |  |  |  |  |
|                    |                                                       |  |  |  |  |
|                    |                                                       |  |  |  |  |
| linstrumento       |                                                       |  |  |  |  |
|                    | Autor del instrumento Lic. Enf. Rita Uribe Obando     |  |  |  |  |
|                    |                                                       |  |  |  |  |
|                    | Doctor Manuel Escalante Palomino Lic.<br>Enf.         |  |  |  |  |
|                    | Mercedes Arévalo Guzmán Lic. Enf. Esmeralda           |  |  |  |  |
|                    | Cortez VásquezLic. Psic. Walter Velásquez Rosales     |  |  |  |  |
|                    | Ministerio de salud co- adaptado                      |  |  |  |  |
| Objetivo           | Determinar las deficiencias y competencias que        |  |  |  |  |
|                    | tiene                                                 |  |  |  |  |
|                    |                                                       |  |  |  |  |
|                    | una persona en sus habilidades sociales.              |  |  |  |  |
| Contenido          | Se ha tomado un test de respuesta politómica con      |  |  |  |  |
|                    | un                                                    |  |  |  |  |
|                    |                                                       |  |  |  |  |
|                    | total de 42 ítems distribuidos en cuatro dimensiones. |  |  |  |  |
| Tiempo de duración | 25 a 30 minutos                                       |  |  |  |  |
| Lugar              | Institución Educativa integrada Rosa de América       |  |  |  |  |
|                    |                                                       |  |  |  |  |
|                    | Camanti - Cusco, nivel secundario                     |  |  |  |  |
| Administración     | Individual o grupal                                   |  |  |  |  |
| <b>Niveles</b>     | Baja – Media – Alta                                   |  |  |  |  |
| <b>Dimensiones</b> | Número de dimensiones 4Dimensión 1: 12 ítems          |  |  |  |  |
|                    | Dimensión 2: 9 ítems                                  |  |  |  |  |
|                    |                                                       |  |  |  |  |
|                    | Dimensión 3: 12 ítems                                 |  |  |  |  |
|                    |                                                       |  |  |  |  |
|                    | Dimensión 4: 9 ítems                                  |  |  |  |  |
|                    |                                                       |  |  |  |  |
|                    | Total: 42 ítems                                       |  |  |  |  |
| <b>Escalas</b>     | PolitómicaN= Nunca                                    |  |  |  |  |
|                    | RV= Rara vez AV= A veces AM= A                        |  |  |  |  |
|                    | menudo                                                |  |  |  |  |
|                    | S= Siempre                                            |  |  |  |  |
| Baremación         | Baja (0 - 14)                                         |  |  |  |  |
|                    |                                                       |  |  |  |  |
|                    | Media (15 - 28)                                       |  |  |  |  |
|                    |                                                       |  |  |  |  |
|                    | Alta (29 – 42)                                        |  |  |  |  |

Nota: Adaptado del Ministerio de salud (2005) Manual de habilidades sociales en adolescentes escolares. Lima: Minsa

### **Validación y confiabilidad del instrumentoValidez del Contenido**

Según Hernández, Fernández y Baptista (2014), La validez se refiere al grado en que un instrumento realmente mide la variable que pretende medir. (p.201).

Para la validez de contenido se utilizó el criterio de juicio de experto. Los ítems del instrumento se validaron en base a los siguientes criterios:

**Pertinencia**: El ítem corresponde al concepto teórico formulado.

**Relevancia:** El ítem es apropiado para representar al componente o dimensión específica del constructo.

**Claridad:** Se entiende sin dificultad alguna el enunciado del ítem, es conciso, exacto y directo.

**Suficiencia**: Se dice suficiencia cuando los ítems planteados son suficientespara medir la dimensión.

*Tabla 6 Validación de expertos del instrumento habilidades sociales*

| N <sub>0</sub> | <b>Docente</b>      |                          | <b>Resultados</b>         |
|----------------|---------------------|--------------------------|---------------------------|
| Dr.            | Mogrovejo<br>Miguel | Collantes,               | WilliamExiste suficiencia |
| Mg.            |                     | Benavente Orellana Edwin | Existe suficiencia        |
| Mg.            | Caceda<br>Antenor   | Corrilloclla,            | JuanExiste suficiencia    |

## **Confiabilidad**

Según Hernández, Fernández y Baptista (2014), la confiabilidad de un instrumento de medición se refiere al grado en que su aplicación repetida al mismo individuo u objeto produce resultados iguales (p.200)

El criterio de confiabilidad del instrumento, se determina en la presente investigación por el Alfa de Cronbach, su fórmula determina el grado de consistencia y precisión; la escala de valores que determina la confiabilidad está dada por los siguientes valores:

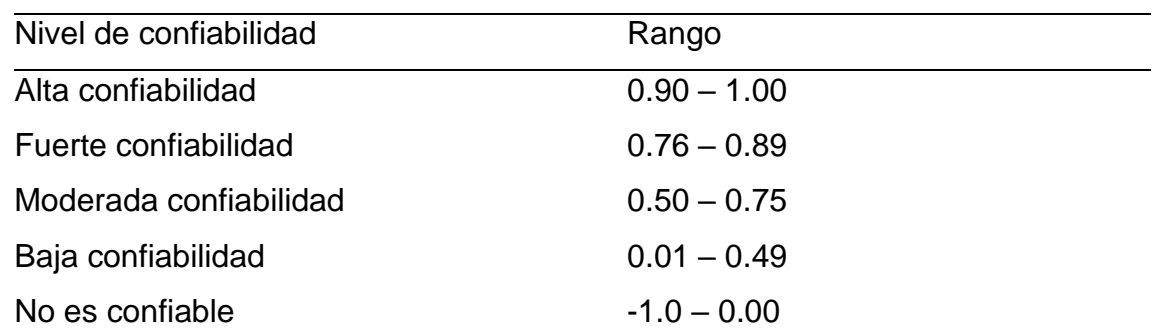

Fuente. Elaboración propia. Hernández, Fernández y Baptista (2014)

La confiabilidad del instrumento que evalúa la variable habilidades sociales se obtuvo a través de método alfa de Crombach obteniendo un coeficiente de 0.94; indicando una alta confiabilidad para el instrumento.

## **Instrumento 2: Guía de Observación**

Según Becerra (2012), la guía de observación consiste en listar una serie de eventos, procesos, hechos o situaciones a ser observados, su ocurrencia y características. Se asocia generalmente con las interrogantes u objetivos especifico del estudio (p.8).

En el presente trabajo se utilizó dos guías de observación que muestran las dimensiones:

Autoinforme:

- Guía de Observación de aplicación del test impreso
- Guía de Observación de aplicación del test vía Sistema Web

## **3.7 Métodos de análisis de datos**

Para el procesamiento de datos se aplicará la estadística descriptiva con el fin de caracterizar y describir al grupo estudiado. Para realizar la Prueba de Hipótesis se empleará el programa estadístico SPSS v.24, el software ofrece una variedad de procedimientos capaces de desempeñar de forma correcta este tipo de comparaciones.

Se tendrá que determinar si existe relación entre las pruebas de ambos test.Esto consiste en aplicarle a un grupo de estudiantes una prueba del test impreso seguidamente se aplicará vía sistema web para saber el grado de confiabilidad de ambas pruebas ejecutadas. Por lo que se aplicará la correlación lineal de Pearson, según Gonzales (2009), menciona que la correlación lineal mide el grado de relación lineal o conjuntos de variables. (p.47).

Con la finalidad de contrastar las hipótesis planteadas de ambos test aplicados, se procesará los promedios obtenidos mediante la prueba de T- Student para dos muestras relacionadas, según Hernández, Fernández y Baptista (2014), la prueba T-Student es para evaluar si dos grupos difieren entre sí de manera significativa respecto a sus medias en una variable (p.319)

## **3.8 Desarrollo de la propuesta de valor Propósito**

El objetivo de la creación del desarrollo del software, permitirá detallar el desarrollo de las actividades en términos de fases e interacciones que permita obtener una buena implementación y aplicación del Sistema Web para el Diagnóstico de las habilidades sociales.

### **Alcance**

Este plan de desarrollo del software describe un plan general que se utilizará para desarrollar un Sistema Web para el Diagnóstico de las habilidadessociales, el cual se diagnosticará en una institución educativa.

### **Descripción del proyecto**

### **Propósito, alcances y objetivos del proyecto**

- El propósito de este proyecto es realizar la ejecución el Sistema Web para la Diagnóstico de las habilidades sociales, en la institución educativa en el Cusco.

El alcance del Sistema permitirá a los docentes de la institución educativa tener conocimiento respecto a sus estudiantes sobre las habilidades sociales para plantear en clase metodologías que permitan tener aprendizajes de calidad.

**77**

El objetivo es optimizar el tiempo de respuesta que el docente obtiene al aplicar ambas encuestas a los estudiantes, de modo tal que los reportes y estadísticas lo obtendrá un tiempo muy corto.

# **Manejo de los ProcesosEstimación del Proyecto**

Costo estimado del proyecto SisHS = S/. 16 924,55

Tiempo estimado de entrega = octubre y noviembre de 2019.

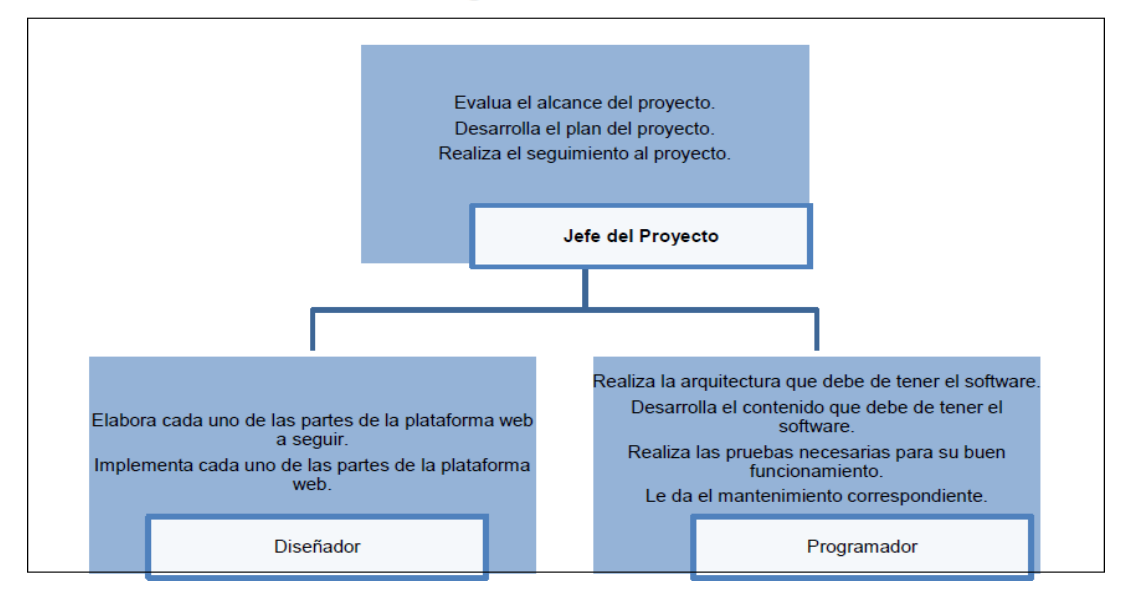

**Estructura Organizacional del Sistema** 

*Figura. 20 Estructura organizacional del sistema. Fuente. Elaboración propia*

# **3.9 Aspectos éticos**

Autonomía, los estudiantes tiene el derecho de elegir si desea ser parte de la investigación o no.

Beneficencia, Los estudiantes estarán contribuyendo con la ampliación de conocimientos teóricos en base a su localidad e institución.

No maleficencia, El estudio se realizará con el consentimiento informado Justicia, el estudiante y la institución tiene el derecho de saber los resultados.

# **IV. RESULTADOS**

# **4.1 Resultados descriptivos**

### **TEST DE HABILIDADES SOCIALES IMPRESO**

*Tabla 8*

Para el procesamiento de los datos obtenidos se solicitó a la Institución Educativa el permiso para aplicar la prueba del instrumento habilidades socialesque constó de un cuestionario de 42 preguntas, las cuales se respondieron en hojas impresas; para así calcular el tiempo en su desarrollo

| <b>Estudiante</b> | <b>Asertividad</b> | Comunicación | Autoestima | Toma<br>de<br>decisiones | <b>Total</b><br><b>Habilidades</b><br>sociales | Tiempo<br>de<br>respuesta |
|-------------------|--------------------|--------------|------------|--------------------------|------------------------------------------------|---------------------------|
| $\overline{1}$    | 26                 | 27           | 33         | 22                       | 108                                            | 00:31:19                  |
| $\overline{2}$    | 24                 | 21           | 29         | 25                       | 99                                             | 00:29:12                  |
| 3                 | 32                 | 20           | 25         | 24                       | 101                                            | 00:29:37                  |
| 4                 | 31                 | 16           | 25         | 21                       | 93                                             | 00:28:11                  |
| 5                 | 29                 | 24           | 29         | 21                       | 103                                            | 00:27:31                  |
| 6                 | 28                 | 27           | 34         | 25                       | 114                                            | 00:28:52                  |
| $\overline{7}$    | 28                 | 27           | 24         | 15                       | 94                                             | 00:29:04                  |
| 8                 | 29                 | 27           | 26         | 26                       | 108                                            | 00:25:02                  |
| 9                 | 30                 | 22           | 27         | 27                       | 106                                            | 00:25:47                  |
| 10                | 32                 | 31           | 25         | 20                       | 108                                            | 00:27:37                  |
| 11                | 25                 | 21           | 37         | 25                       | 108                                            | 00:28:28                  |
| 12                | 30                 | 22           | 26         | 19                       | 97                                             | 00:28:52                  |
| 13                | 35                 | 16           | 30         | 17                       | 98                                             | 00:29:41                  |
| 14                | 21                 | 21           | 30         | 28                       | 100                                            | 00:28:41                  |
| 15                | 34                 | 23           | 25         | 15                       | 97                                             | 00:30:04                  |
| 16                | 29                 | 22           | 23         | 16                       | 90                                             | 00:31:14                  |
| 17                | 35                 | 19           | 33         | 20                       | 107                                            | 00:28:49                  |
| 18                | 24                 | 19           | 30         | 30                       | 103                                            | 00:27:01                  |
| 19                | 27                 | 22           | 33         | 29                       | 111                                            | 00:28:47                  |
| 20                | 30                 | 23           | 26         | 27                       | 106                                            | 00:18:28                  |
| 21                | 29                 | 22           | 28         | 19                       | 98                                             | 00:27:19                  |
| 22                | 36                 | 18           | 25         | 28                       | 107                                            | 00:26:40                  |
| 23                | 29                 | 21           | 26         | 21                       | 97                                             | 00:28:41                  |
| 24                | 29                 | 23           | 34         | 21                       | 107                                            | 00:30:35                  |
| 25                | 39                 | 21           | 30         | 23                       | 113                                            | 00:28:25                  |
| 26                | 37                 | 28           | 30         | 19                       | 114                                            | 00:28:14                  |
| 27                | 33                 | 24           | 32         | 13                       | 102                                            | 00:26:49                  |

*Puntajes obtenidos en la aplicación del test en forma impresa*

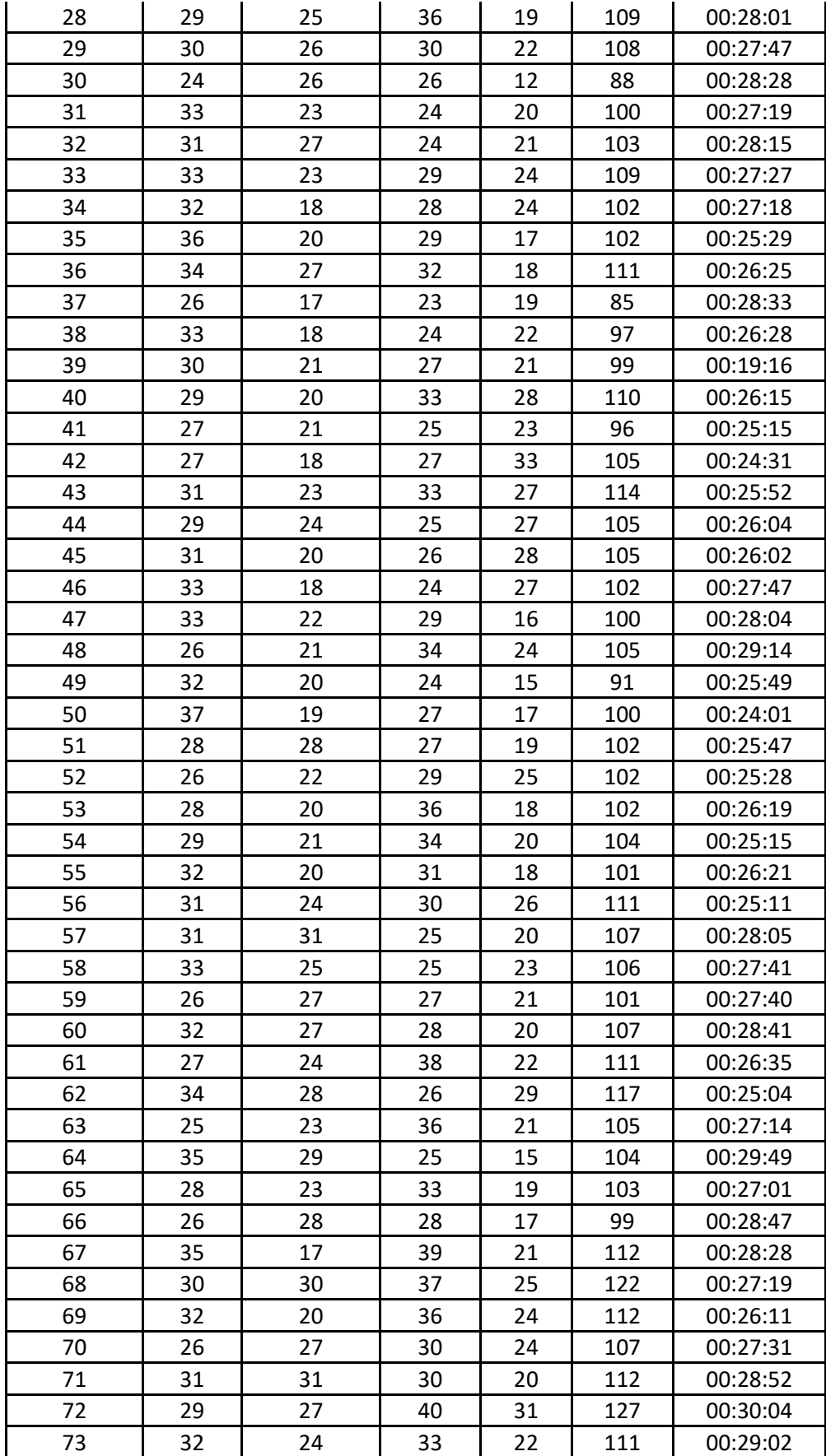

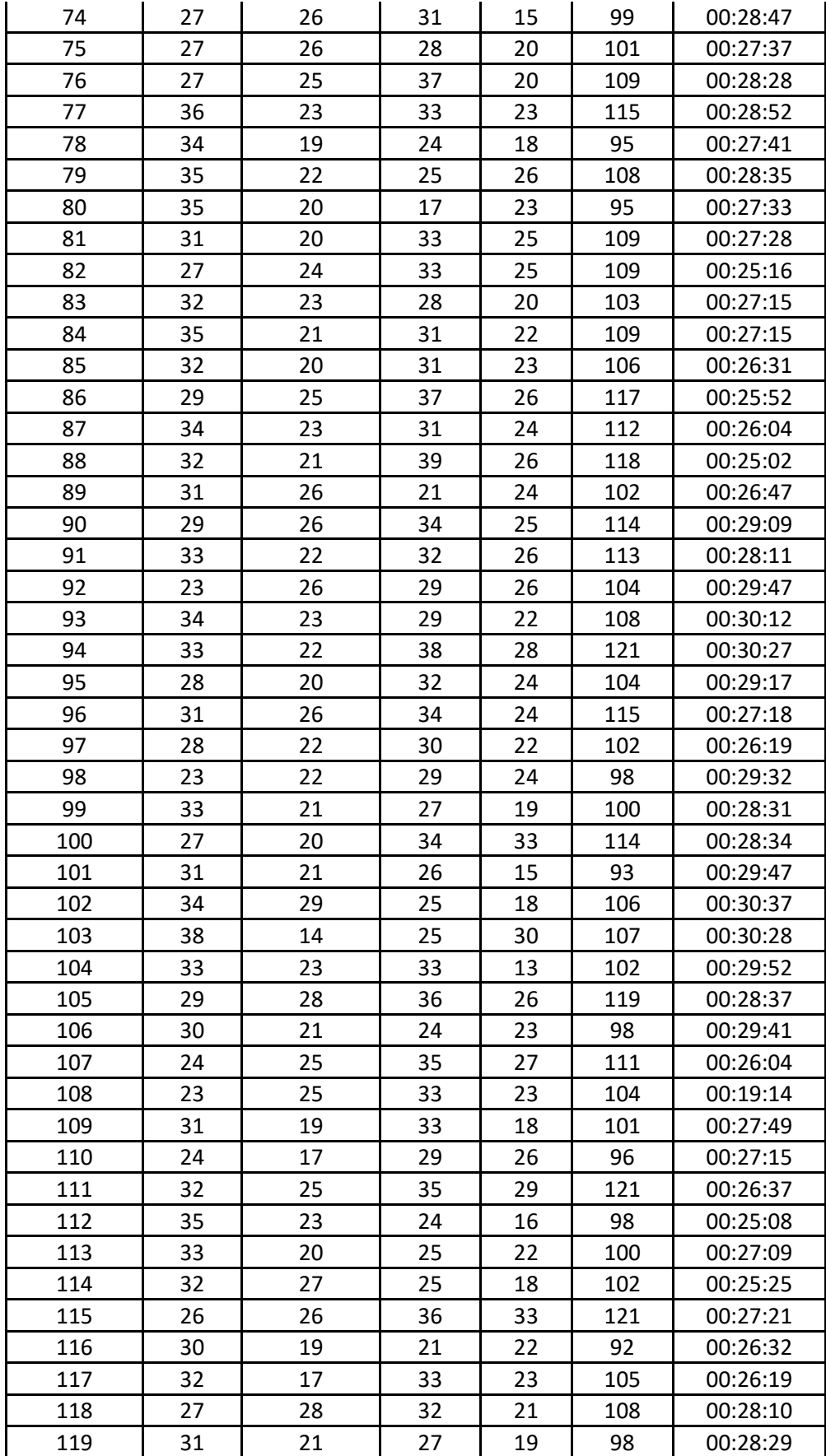

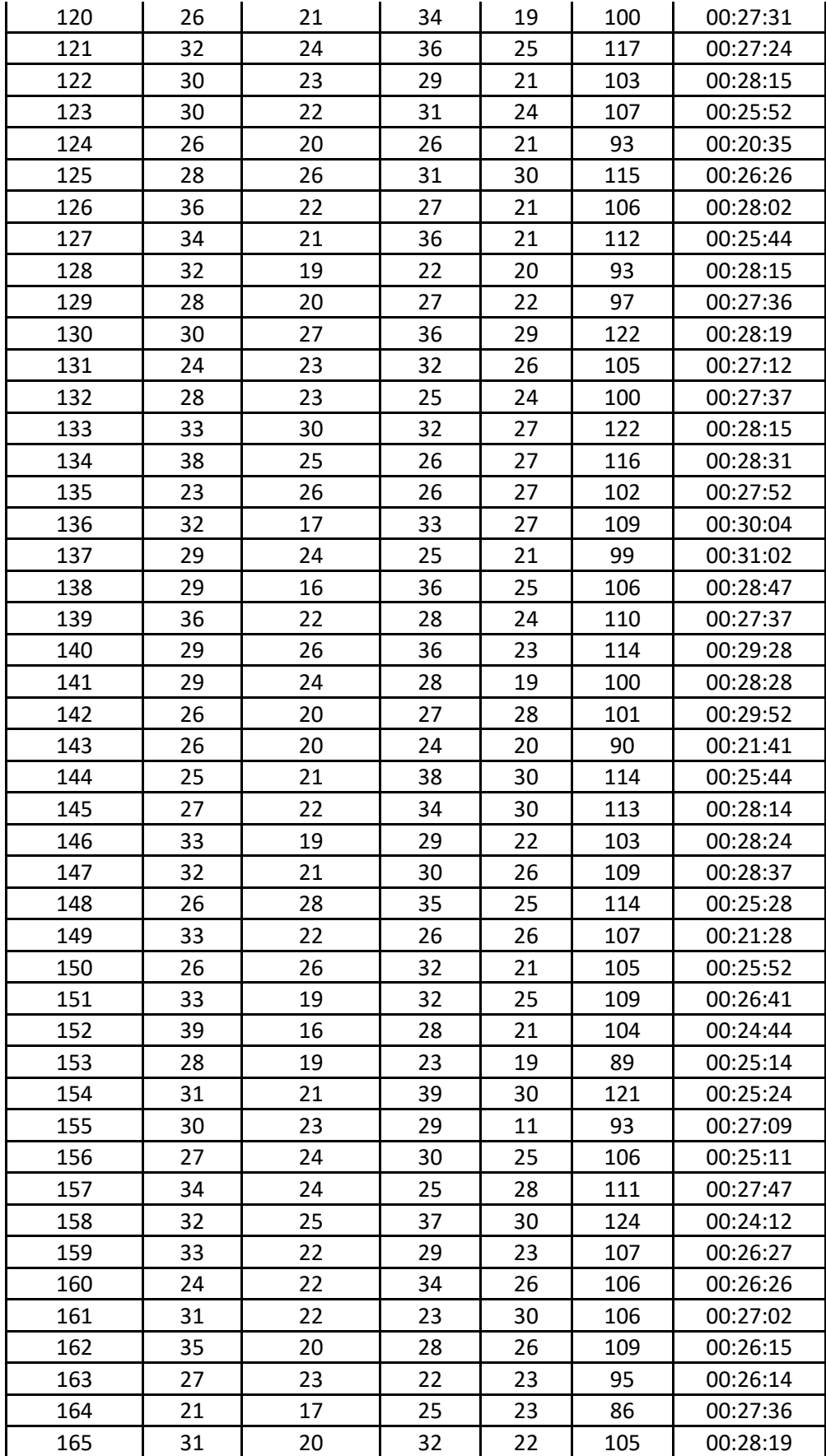

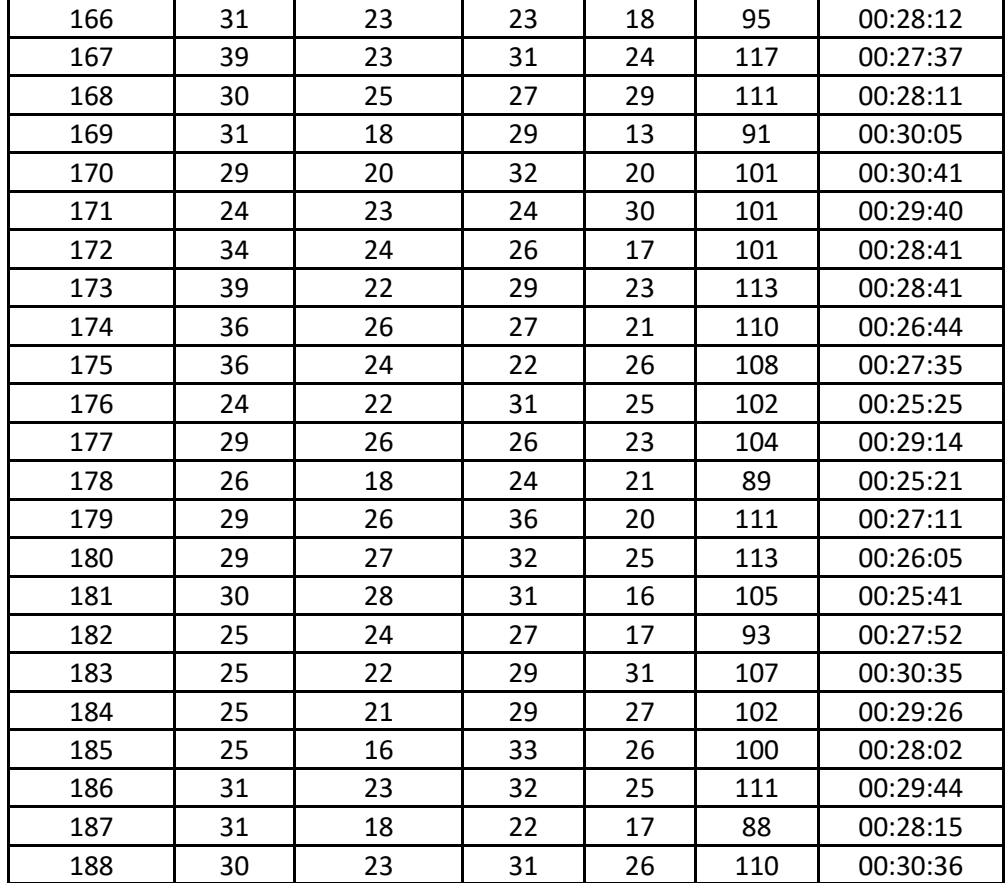

Fuente: Elaboración propia

En la tabla 8, se tiene los resultados de los puntajes alcanzados por los estudiantes al responder el test de manera impresa. Se observa también el tiempo que tomaron los estudiantes en responder el test.

## **TEST VÍA SISTEMA WEB**

Luego de obtener y observar los resultados del test en forma impresa se aplicó el mismo cuestionario basado en un Sistema Web, donde se comparó el tiempo de ejecución de ambos test, se observó que mediante el Sistema Web los estudiantes comprendieron mejor el cuestionario debido a que se mostró de una manera amigable, lo que facilitó a que dieran una respuesta de manera rápida.

| <b>Estudiante</b> | Asertividad | Comunicación | Autoestima | Toma de<br>decisiones | <b>Total</b><br><b>Habilidades</b><br>sociales | Tiempo<br>respuesta | de |
|-------------------|-------------|--------------|------------|-----------------------|------------------------------------------------|---------------------|----|
| $\mathbf{1}$      | 25          | 29           | 35         | 23                    | 112                                            | 00:19:14            |    |
| $\overline{2}$    | 25          | 20           | 28         | 26                    | 99                                             | 00:21:21            |    |
| 3                 | 33          | 21           | 26         | 25                    | 105                                            | 00:20:11            |    |
| 4                 | 32          | 17           | 26         | 22                    | 97                                             | 00:20:05            |    |
| 5                 | 30          | 25           | 30         | 22                    | 107                                            | 00:20:41            |    |
| 6                 | 29          | 28           | 35         | 26                    | 118                                            | 00:20:40            |    |
| $\overline{7}$    | 29          | 28           | 25         | 16                    | 98                                             | 00:21:41            |    |
| 8                 | 31          | 27           | 26         | 25                    | 109                                            | 00:20:35            |    |
| 9                 | 29          | 21           | 26         | 26                    | 102                                            | 00:19:04            |    |
| 10                | 31          | 30           | 24         | 19                    | 104                                            | 00:22:14            |    |
| 11                | 24          | 20           | 36         | 24                    | 104                                            | 00:20:49            |    |
| 12                | 29          | 21           | 25         | 18                    | 93                                             | 00:21:01            |    |
| 13                | 36          | 15           | 29         | 16                    | 96                                             | 00:20:47            |    |
| 14                | 20          | 20           | 29         | 27                    | 96                                             | 00:18:28            |    |
| 15                | 33          | 24           | 26         | 14                    | 97                                             | 00:17:19            |    |
| 16                | 30          | 23           | 24         | 15                    | 92                                             | 00:18:15            |    |
| 17                | 34          | 18           | 34         | 19                    | 105                                            | 00:15:52            |    |
| 18                | 23          | 18           | 29         | 29                    | 99                                             | 00:20:35            |    |
| 19                | 26          | 21           | 32         | 28                    | 107                                            | 00:21:26            |    |
| 20                | 29          | 22           | 25         | 26                    | 102                                            | 00:18:02            |    |
| 21                | 30          | 21           | 27         | 18                    | 96                                             | 00:15:44            |    |
| 22                | 37          | 16           | 24         | 27                    | 104                                            | 00:18:15            |    |
| 23                | 28          | 20           | 26         | 21                    | 95                                             | 00:20:36            |    |
| 24                | 28          | 22           | 33         | 20                    | 103                                            | 00:18:19            |    |
| 25                | 38          | 20           | 29         | 22                    | 109                                            | 00:19:12            |    |
| 26                | 36          | 27           | 29         | 18                    | 110                                            | 00:17:37            |    |
| 27                | 32          | 24           | 32         | 13                    | 101                                            | 00:18:11            |    |
| 28                | 27          | 25           | 35         | 18                    | 105                                            | 00:17:31            |    |
| 29                | 30          | 25           | 30         | 20                    | 105                                            | 00:18:52            |    |
| 30                | 24          | 26           | 26         | 12                    | 88                                             | 00:19:04            |    |
| 31                | 31          | 22           | 24         | 19                    | 96                                             | 00:20:02            |    |
| 32                | 31          | 26           | 23         | 21                    | 101                                            | 00:21:47            |    |
| 33                | 33          | 23           | 28         | 23                    | 107                                            | 00:19:37            |    |
| 34                | 30          | 18           | 27         | 24                    | 99                                             | 00:18:28            |    |
| 35                | 36          | 20           | 29         | 16                    | 101                                            | 00:18:52            |    |
| 36                | 34          | 27           | 31         | 18                    | 110                                            | 00:19:41            |    |
| 37                | 24          | 16           | 22         | 18                    | 80                                             | 00:18:41            |    |

*Tabla 9 Puntajes obtenidos en la aplicación del test vía sistema web*

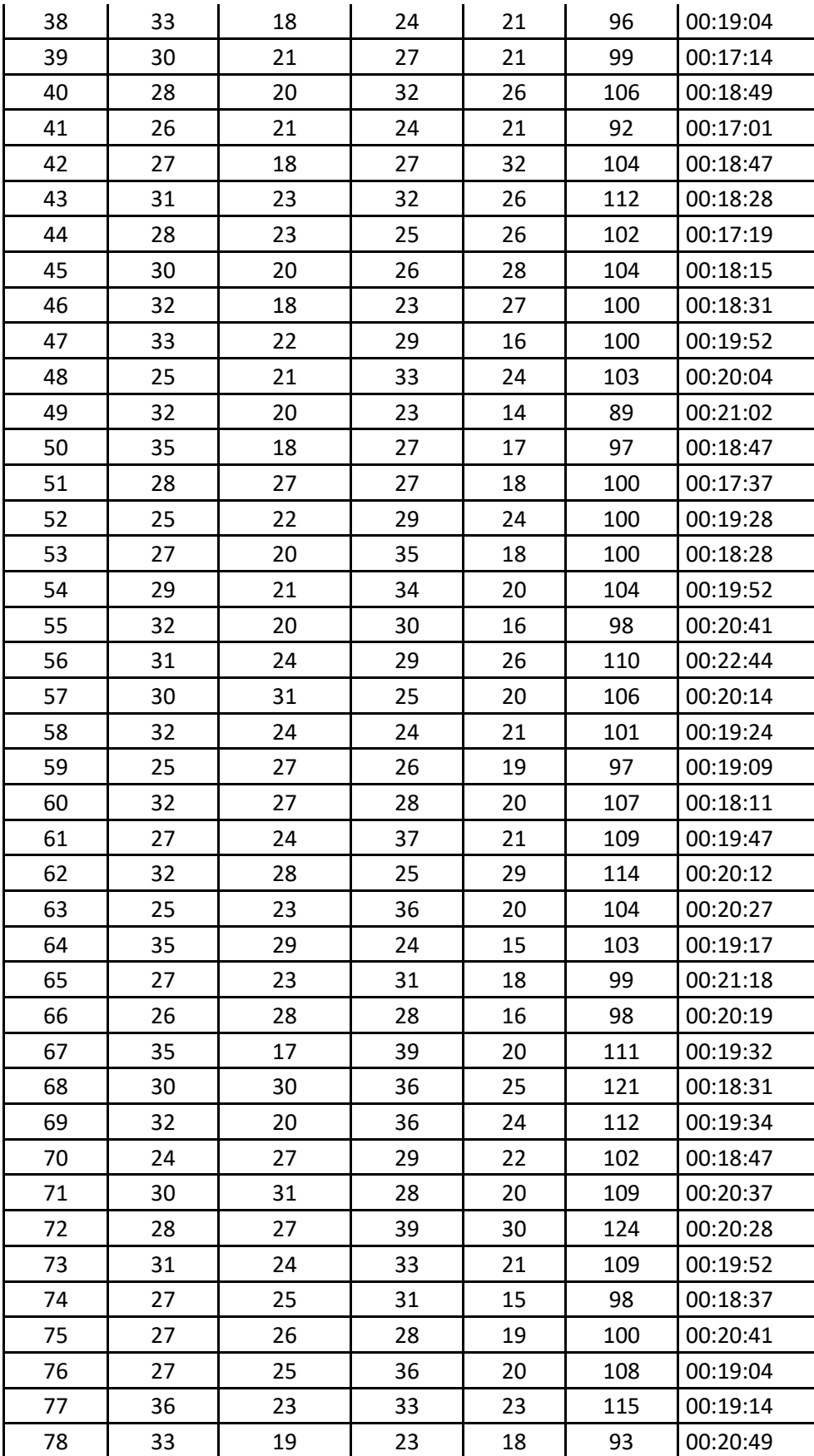

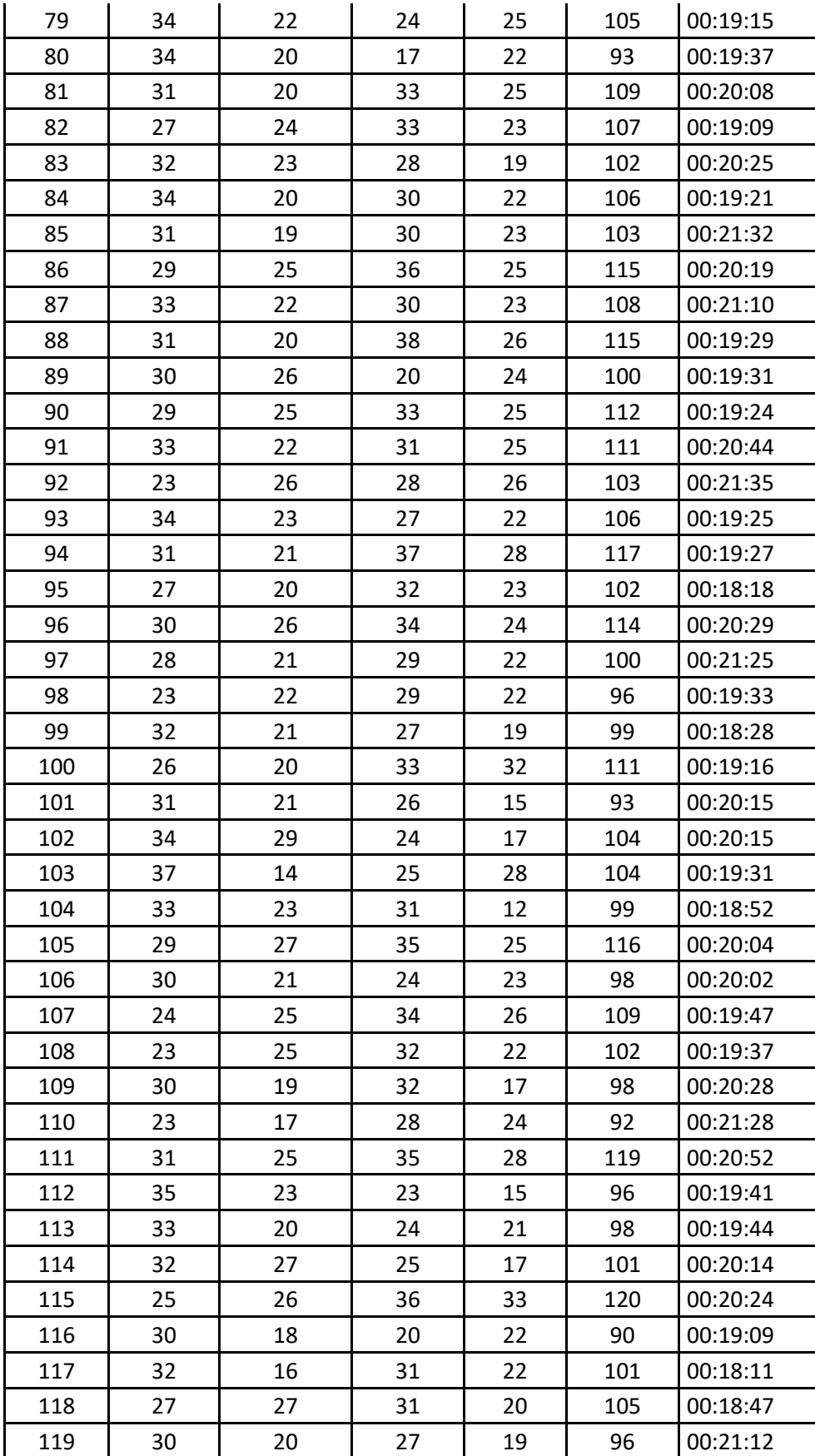

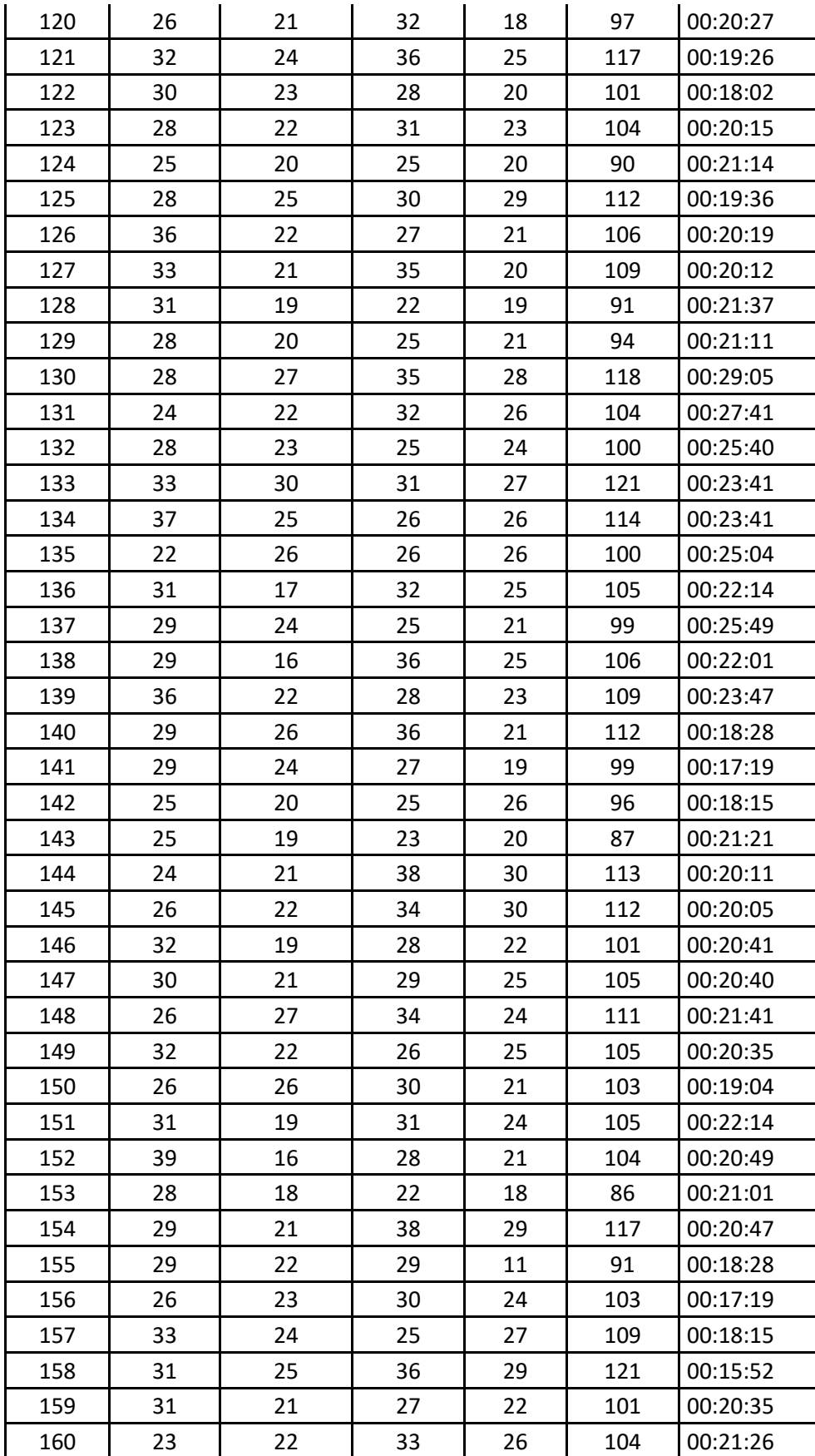

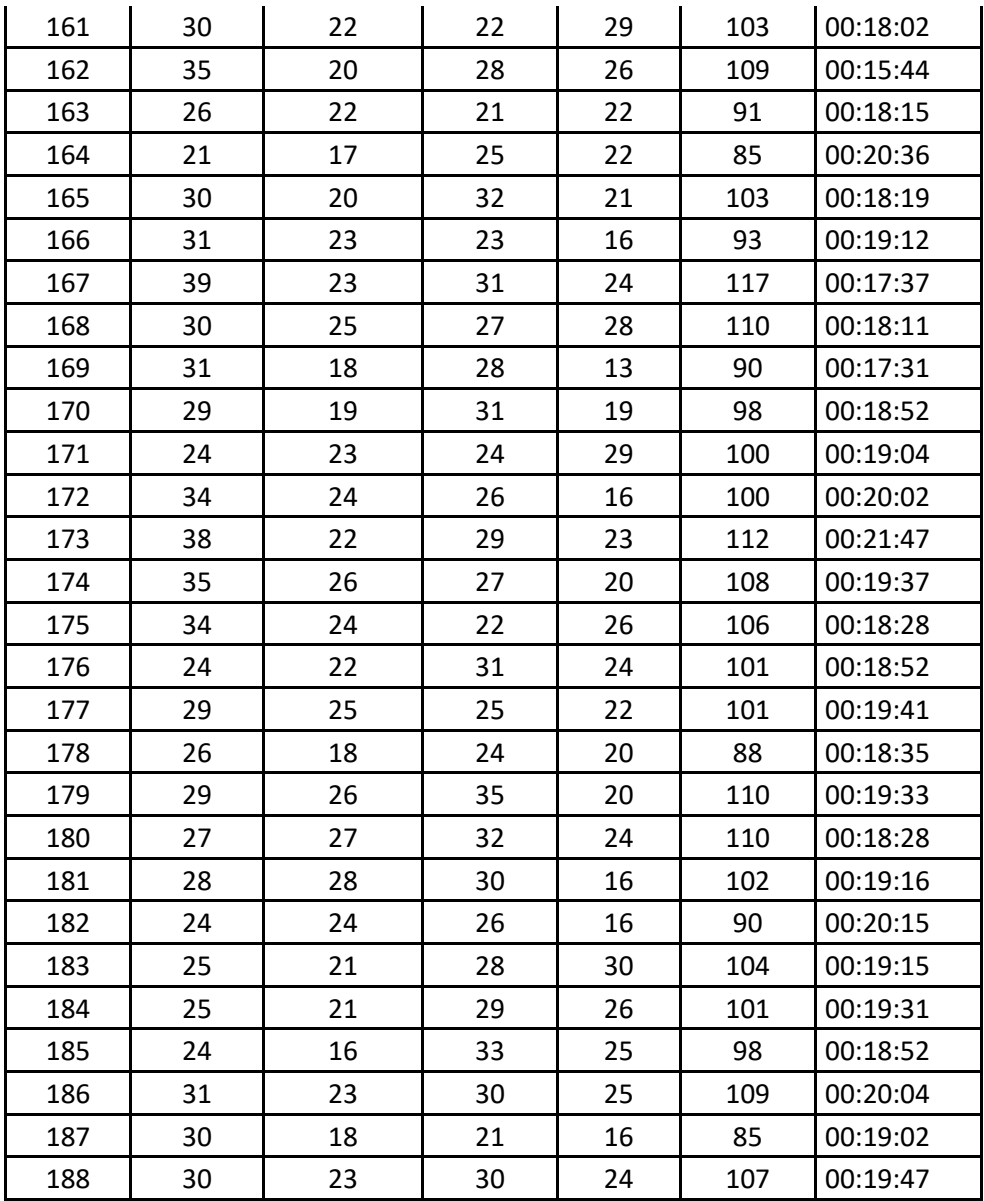

Fuente: Elaboración propia

En la Tabla 9, se tiene los resultados de los puntajes alcanzados por los estudiantes al responder el test utilizando el Sistema Web, en esta parte tambiénse observa el tiempo que tomaron los estudiantes en responder el test.

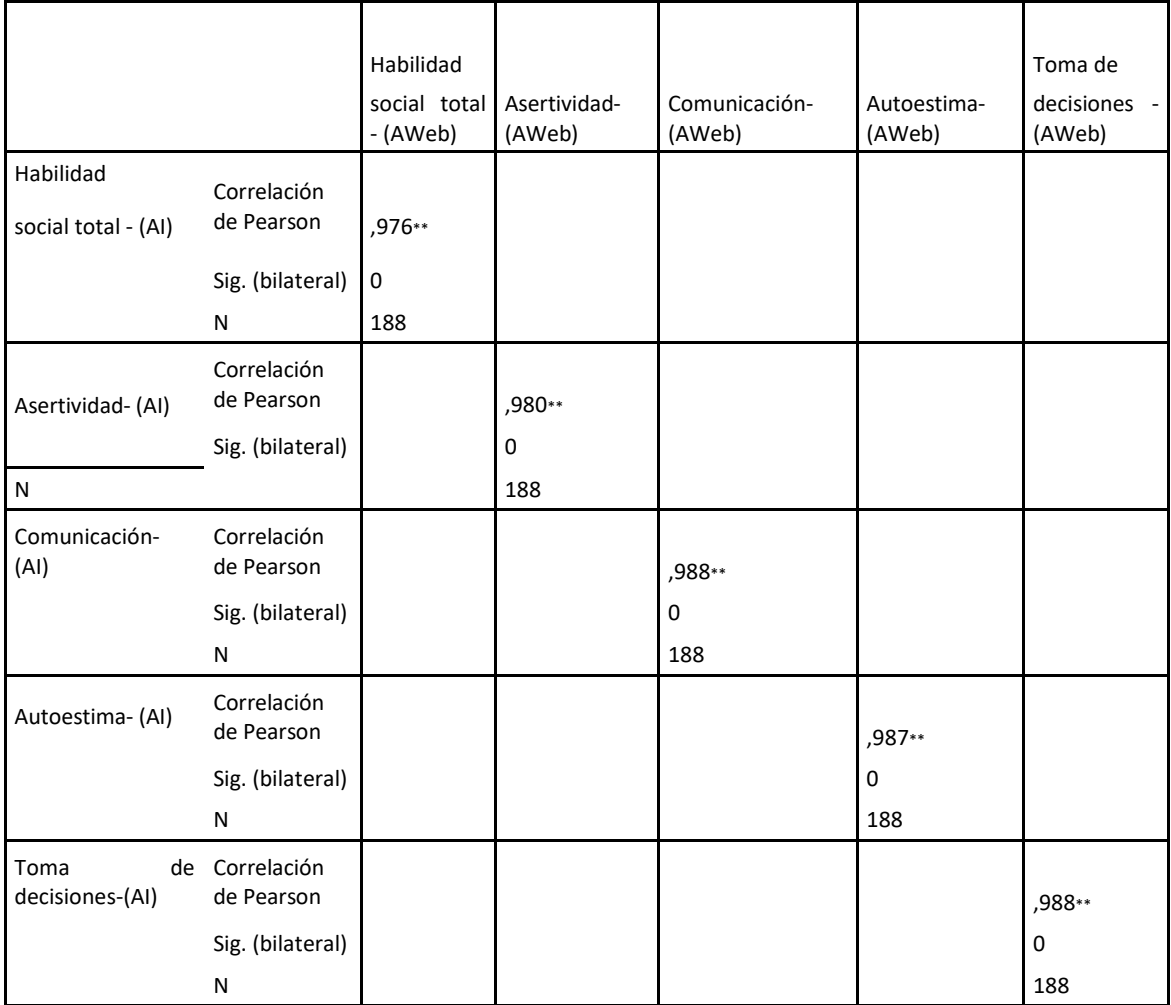

*Tabla 10 Correlaciones de r de Pearson entre las dimensiones de la aplicación impresa (AI) y aplicación vía web (AWeb/8) del test.*

Fuente: Elaboración propia

\*\*. La correlación es significativa en el nivel 0,01 (bilateral).

Según los resultados que se muestran en la Tabla 9, se observa que en la correlación de las respuestas impresas (AI) y de las respuestas vía web (AWeb), las dimensiones del test tienen correlaciones positivas fuertes, es decir que los resultados en la aplicación de ambos métodos son similares, esto indica que los resultados obtenidos con el sistema web son confiables.

# **4.2 Contrastación de hipótesis**

Para la contrastación de las hipótesis se realizó a un nivel de confianza del 95%, para la cual se formularon las hipótesis nulas.

#### **Hipótesis General**

Ho: La implementación de un sistema web no influye eficientemente en el diagnóstico de habilidades sociales en estudiantes de nivel secundario en la institución educativa integrada Rosa de América Camanti – Cusco, 2019.

Ha: La implementación de un sistema web influye eficientemente en el diagnóstico de habilidades sociales en estudiantes de nivel secundario en la institución educativa integrada Rosa de América Camanti – Cusco, 2019.

#### *Tabla 11*

*Resultado de la prueba de T de Student para muestras relacionadas*

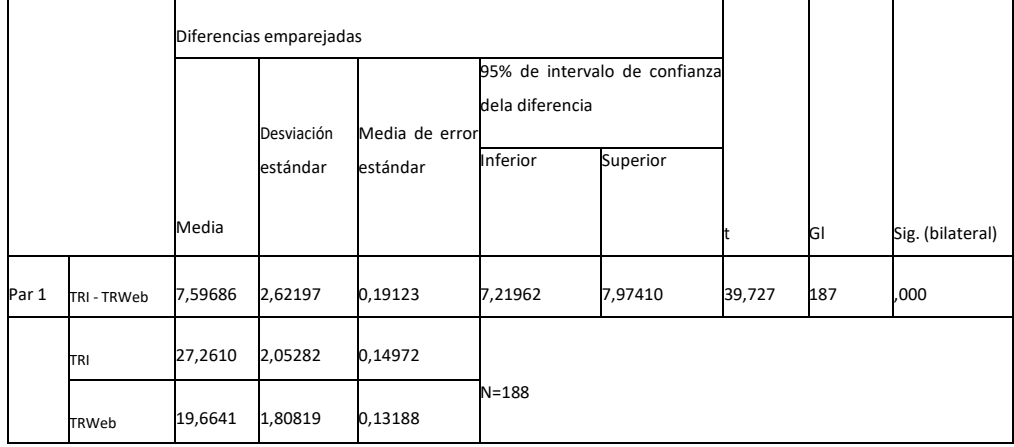

Fuente. Elaboración propia. TRI: tiempo de respuesta de manera impresa, TRWeb: tiempo de respuesta mediante el sistema web

Según los resultados que se muestran en la tabla 10, el valor de significancia obtenido en la prueba de t de Student, es de 0.000, menor que 0.05 (pvalor=0.000<0.05), por lo que se rechaza la hipótesis nula, es decir que existen diferencias entre los tiempos de respuestas. Por lo tanto, existen razones suficientes para inferir que el Sistema Web influye eficientemente en el diagnóstico de habilidades sociales en estudiantes de nivel secundario en la

institución educativa integrada Rosa de América Camanti – Cusco, 2019.

### **Hipótesis específica 1**

Ho: La implementación de un sistema web no influye eficientemente en el diagnóstico de habilidades sociales según la percepción que el estudiante de nivel secundario tiene sobre asertividad en la institución educativa integrada Rosa de América Camanti – Cusco, 2019.

Ha: La implementación de un sistema web influye eficientemente en el diagnóstico de habilidades sociales según la percepción que el estudiante de nivel secundario tiene sobre asertividad en la institución educativa integrada Rosa de América Camanti – Cusco, 2019.

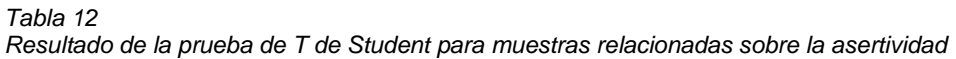

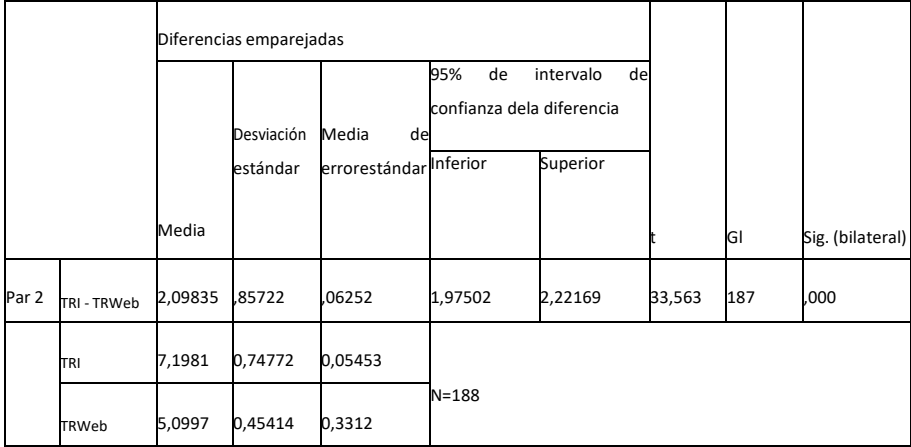

Fuente. Elaboración propia. TRI: tiempo de respuesta de manera impresa, TRWeb: tiempo de respuesta mediante el sistema web

Los datos del tiempo de respuesta de la aplicación impresa y aplicación medianteel sistema web sobre asertividad se encuentran en el anexo 4. Según los resultados que se muestran en la tabla 11, el valor de significancia obtenido en la prueba de t de Student, es de 0.000, menor que 0.05 (p-valor=0.000<0.05), por lo que se rechaza la hipótesis nula, es decir que existen diferencias entre los tiempos de respuestas. Por lo tanto, existen razones suficientes para inferir que el Sistema Web influye eficientemente en el diagnóstico de habilidades sociales según la percepción que el estudiante de nivel secundario tiene sobre asertividad en la institución educativa integrada Rosa de América Camanti – Cusco, 2019.

### **Hipótesis específica 2**

Ho: La implementación de un sistema web no influye eficientemente en el diagnóstico de habilidades sociales según la percepción que el estudiante de nivel secundario tiene sobre la comunicación en la institución educativa integrada Rosa de América Camanti – Cusco, 2019.

Ha: La implementación de un sistema web influye eficientemente en el diagnóstico de habilidades sociales según la percepción que el estudiante de nivel secundario tiene sobre la comunicación en la institución educativa integrada Rosa de América Camanti – Cusco, 2019.

#### *Tabla 13*

*Resultado de la prueba de T de Student para las muestras relacionadas sobre comunicación*

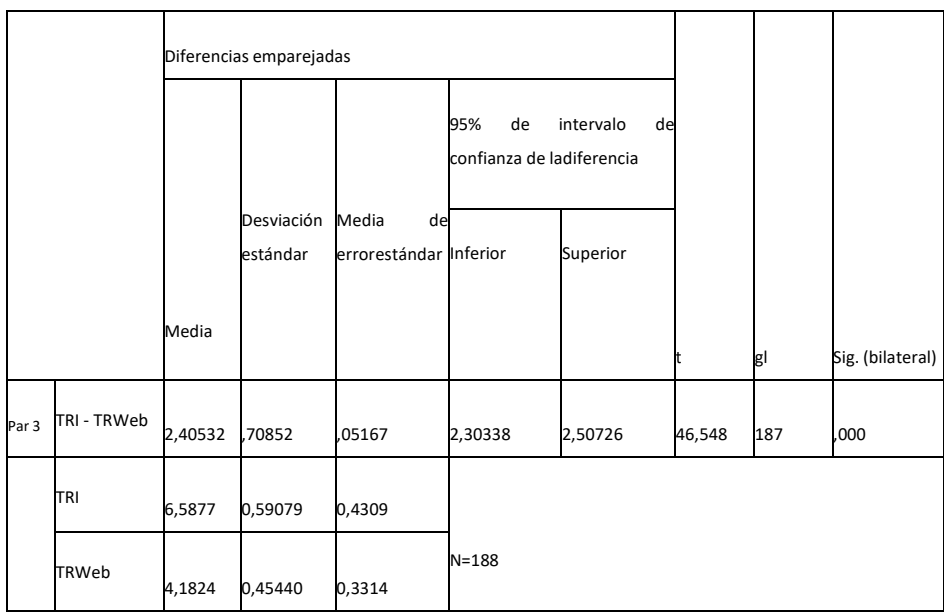

Fuente. Elaboración propia. TRI: tiempo de respuesta de manera impresa, TRWeb: tiempo de respuesta mediante el sistema web

Los datos del tiempo de respuesta de la aplicación impresa y aplicación medianteel

sistema web sobre comunicación se encuentran en el anexo 5. Según los resultados que se muestran en la tabla 12, el valor de significancia obtenido en la prueba de t de Student, es de 0.000, menor que 0.05 (p-valor=0.000<0.05), por lo que se rechaza la hipótesis nula, es decir que existen diferencias entre lostiempos de respuestas. Por lo tanto, existen razones suficientes para inferir queel Sistema Web influye eficientemente en el diagnóstico de habilidades sociales según la percepción que el estudiante de nivel secundario tiene sobre la comunicación en la institución educativa integrada Rosa de América Camanti – Cusco, 2019.

#### **Hipótesis específica 3**

Ho: La implementación de un sistema web no influye eficientemente en el diagnóstico de habilidades sociales según la percepción que el estudiante de nivel secundario tiene sobre la autoestima en la institución educativa integrada Rosa de América Camanti – Cusco, 2019.

Ha: La implementación de un sistema web influye eficientemente en el diagnóstico de habilidades sociales según la percepción que el estudiante de nivel secundario tiene sobre la autoestima en la institución educativa integrada Rosa de América Camanti – Cusco, 2019.

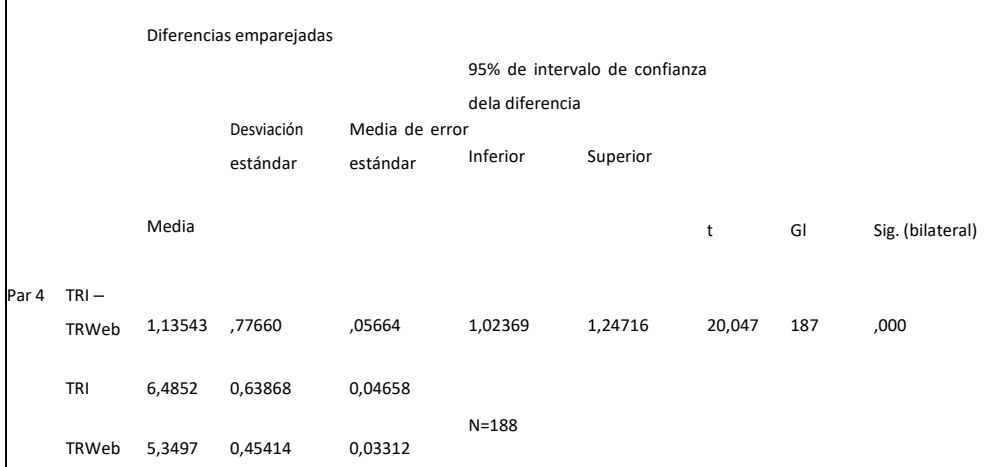

Fuente. Elaboración propia. TRI: tiempo de respuesta de manera impresa, TRWeb: tiempo de respuesta mediante el sistema web

Los datos del tiempo de respuesta de la aplicación impresa y aplicación mediante

*Tabla 14 Resultado de la prueba de T de Student para las muestras relacionadas sobre autoestima*

el sistema web sobre autoestima se encuentran en el anexo 6. Según los resultados que se muestran en la tabla 13, el valor de significancia obtenido en la prueba de t de Student, es de 0.000, menor que 0.05 (p-valor=0.000<0.05),por lo que se rechaza la hipótesis nula, es decir que existen diferencias entre lostiempos de respuestas. Por lo tanto, existen razones suficientes para inferir queel Sistema Web influye eficientemente en el diagnóstico de habilidades sociales según la percepción que el estudiante de nivel secundario tiene sobre la autoestima en la institución educativa integrada Rosa de América Camanti –

#### **Hipótesis específica 4**

*Tabla 15*

**Ho:** La implementación de un sistema web no influye eficientemente en el diagnóstico de habilidades sociales según la percepción que el estudiante de nivel secundario tiene sobre la toma de decisiones en la institución educativa integrada Rosa de América Camanti – Cusco, 2019.

**Ha:** La implementación de un sistema web influye eficientemente en el diagnóstico de habilidades sociales según la percepción que el estudiante de nivel secundario tiene sobre la toma de decisiones en la institución educativa integrada Rosa de América Camanti – Cusco, 2019.

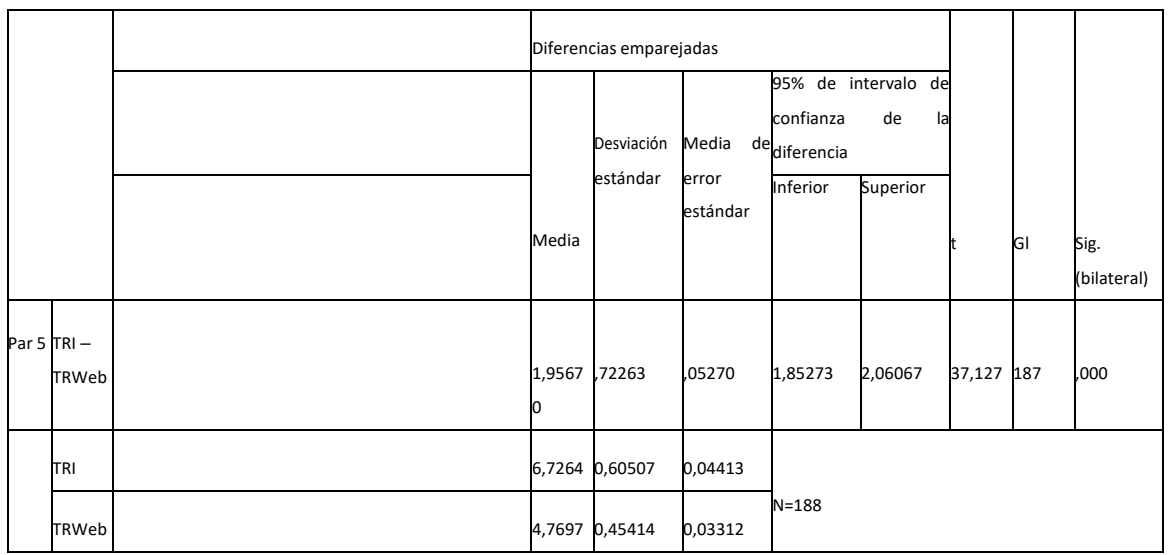

*Resultado de la prueba de T de Student para las muestras relacionadas sobre toma de decisiones*

Fuente. Elaboración propia. TRI: tiempo de respuesta de manera impresa, TRWeb: tiempo de respuesta mediante el sistema web

Los datos del tiempo de respuesta de la aplicación impresa y aplicación medianteel

sistema web sobre toma de decisiones se encuentran en el anexo 7. Según los resultados que se muestran en la tabla 14, el valor de significancia obtenido en la prueba de t de Student, es de 0.000, menor que 0.05 (p-valor=0.000<0.05),por lo que se rechaza la hipótesis nula, es decir que existen diferencias entre lostiempos de respuestas. Por lo tanto, existen razones suficientes para inferir queel Sistema Web influye eficientemente en el diagnóstico de habilidades sociales según la percepción que el estudiante de nivel secundario tiene sobre la toma dedecisiones en la institución educativa integrada Rosa de América Camanti –

## **V. DISCUSION**

La presente investigación tuvo como objetivo general demostrar que el sistema web influye en el diagnóstico de habilidades sociales en estudiantes de nivel secundario en la institución educativa integrada Rosa de América Camanti

– Cusco, 2019, el análisis correlacional se realizó mediante la herramienta estadística SPSS versión 24, así como el uso de la T-Student, obteniendo resultados de la significancia de la comparación de las dos aplicaciones realizadas (Impresas y Web).

De acuerdo a la hipótesis general, La implementación de un sistema web influye eficientemente en el diagnóstico de habilidades sociales en estudiantes de nivel secundario en la institución educativa integrada Rosa de América Camanti – Cusco, 2019, se obtuvieron los resultados que evidencian el tiempo de ejecución en el diagnóstico del desarrollo del instrumento habilidades socialesvía web en un menor tiempo que en el impreso. Este resultado nos da a conocerque se debe usar el Sistema Web que al ser iterativo para los estudiantes permite obtener un resultado en un tiempo óptimo. El antecedente del presente estudio es similar con respecto al uso del sistema web, según lo manifestado por Alastre y Martínez (2015), quienes en su investigación descubrieron que el diseñar una página web como estrategia que utilizan los docentes en el área de informática para la prevención de bullying; es conveniente plantear que el docente debe promover la utilización de la página para realizar actividades para procurar mejorar la comunicación entre docentes, representantes y estudiantes,programar y planificar clases, charlas y talleres, para lograr una actitud positiva para superar los hechos de violencia que se suscitan en el aula; así mismo promover el diálogo, conversaciones y la interacción entre los miembros de la comunidad educativa. Asimismo, coincide con la investigación realizada por Contreras y Sotelo (2018), quienes también descubrieron que diseñar unapágina para toma de datos de un cuestionario como medio de diagnóstico permite tener información en forma real y verídica al instante, dejando la parte manual que toma mucho tiempo que permite entregar los resultados en la brevedad posible.

En la primera hipótesis específica, la implementación de un sistema web influye eficientemente en el diagnóstico de habilidades sociales según la percepción del estudiante de nivel secundario tiene sobre la asertividad en la institución educativa integrada Rosa de América Camanti – Cusco, se obtuvieron los resultados que evidencian el tiempo de ejecución en el diagnóstico a nivel web lo realiza en menor tiempo que en el sistema impreso, es decir que existendiferencias entre los tiempos de respuestas. Por lo tanto, existen razonessuficientes para inferir que el Sistema Web influye eficientemente en el diagnóstico de habilidades sociales según la percepción que el estudiante de nivel secundario tiene sobre asertividad en la institución educativa integrada Rosa de América Camanti – Cusco, 2019.

En la segunda hipótesis específica, la implementación de un sistema web influye eficientemente en el diagnóstico de habilidades sociales según la percepción del estudiante de nivel secundario tiene sobre la comunicación en la institución educativa integrada Rosa de América Camanti – Cusco, se obtuvieron los resultados que evidencian el tiempo de ejecución en el diagnóstico a nivel web lo realiza en menor tiempo que en el sistema impreso, es decir que existen diferencias entre los tiempos de respuestas. Por lo tanto, existen razones suficientes para inferir que el Sistema Web influye eficientemente en el diagnóstico de habilidades sociales según la percepción que el estudiante de nivel secundario tiene sobre la comunicación en la institución educativa integrada Rosa de América Camanti – Cusco, 2019.

En la tercera hipótesis específica, la implementación de un sistema web influye eficientemente en el diagnóstico de habilidades sociales según la percepción del estudiante de nivel secundario tiene sobre la autoestima en la institución educativa integrada Rosa de América Camanti – Cusco, se obtuvieron los resultados que evidencian el tiempo de ejecución en el diagnóstico a nivel web lo realiza en menor tiempo que en el sistema impreso, es decir que existendiferencias entre los tiempos de respuestas. Por lo tanto, existen razonessuficientes para inferir que el Sistema Web influye eficientemente en el

97

diagnóstico de habilidades sociales según la percepción que el estudiante de nivel secundario tiene sobre la autoestima en la institución educativa integrada Rosa de América Camanti – Cusco, 2019.

En la cuarta hipótesis específica, la implementación de un sistema web influye eficientemente en el diagnóstico de habilidades sociales según la percepción del estudiante de nivel secundario tiene sobre la toma de decisionesen la institución educativa integrada Rosa de América Camanti – Cusco, se obtuvieron los resultados que evidencian el tiempo de ejecución en el diagnóstico a nivel web lo realiza en menor tiempo que en el sistema impreso, es decir que existen diferencias entre los tiempos de respuestas. Por lo tanto, existen razones suficientes para inferir que el Sistema Web influye eficientemente en el diagnóstico de habilidades sociales según la percepción que el estudiante de nivel secundario tiene sobre la toma de decisiones en la institución educativa integrada Rosa de América Camanti – Cusco, 2019.

Estos resultados nos dan a conocer que se debe usar el Sistema Web queal ser iterativo para los estudiantes permite obtener un resultado en un tiempo óptimo.

# **VI. CONCLUSIONES**

## **6.1. Conclusiones**

Según los resultados de la prueba de hipótesis general concluimos que elSistema Web incide en el diagnóstico de habilidades sociales de los estudiantes de nivel secundario en la institución educativa integrada Rosa de América Camanti – Cusco, 2019. Según los resultados de la prueba de T de Student, se rechazó la hipótesis nula, a un nivel de confianza del 95%.

Según los resultados de la prueba de hipótesis específica 1 concluimos que el Sistema Web incide en el diagnóstico de habilidades sociales según la percepción que el estudiante de nivel secundario tiene sobre asertividad en la institución educativa integrada Rosa de América Camanti – Cusco, 2019. Según los resultados de la prueba de T de Student, se rechazó la hipótesis nula, a un nivel de confianza del 95%.

Según los resultados de la prueba de hipótesis específica 2 concluimos que el Sistema Web incide en el diagnóstico de habilidades sociales según la percepción que el estudiante de nivel secundario tiene sobre la comunicación enla institución educativa integrada Rosa de América Camanti – Cusco, 2019. Según los resultados de la prueba de T de Student, se rechazó la hipótesis nula,a un nivel de confianza del 95%.

Según los resultados de la prueba de hipótesis específica 3 concluimos que el Sistema Web incide en el diagnóstico de habilidades sociales según la percepción que el estudiante de nivel secundario tiene sobre la autoestima en la institución educativa integrada Rosa de América Camanti – Cusco, 2019. Según los resultados de la prueba de T de Student, se rechazó la hipótesis nula, a un nivel de confianza del 95%.

99

1. Según los resultados de la prueba de hipótesis específica 4 concluimos que el Sistema Web incide en el diagnóstico de habilidades sociales según la percepción que el estudiante de nivel secundario tiene sobre la toma de decisiones en la institución educativa integrada Rosa de América Camanti – Cusco, 2019. Según los resultados de la prueba de T de Student, se rechazó la hipótesis nula, a un nivel de confianza del 95%.

## **VII. RECOMENDACIONES**

#### **7.1. Recomendaciones**

Según la conclusión obtenida en la hipótesis general, se recomienda apoyarse a través de esta herramienta web y asimismo, realizar intervenciones educativas con didácticas participativas, para una mejor comprensión e interés del adolescente sobre las habilidades sociales, Como se muestra en la presente investigación los resultados son positivos. Además, se sugiere seleccionar pruebas psicológicas para que puedan construir un sistema web para facilitar los resultados en forma oportuna y precisa para brindar un mejor servicio a los docentes, padres de familia y principalmente al estudiante.

Según la conclusión obtenida en la hipótesis especifica 1, se recomiendaapoyarse a través de esta herramienta web y páginas web sobre el tema y es recomendable que para intervenciones educativas próximas también se empleen talleres didácticos ya que sirven para mejorar asertividad del adolescente escolar.

Según la conclusión obtenida en la hipótesis especifica 2, se recomienda apoyarse a través de esta herramienta web y páginas web sobre el tema y es recomendable que para intervenciones educativas próximas también se empleen talleres educativos ya que sirven para mejorar la comunicación del adolescente escolar.

Según la conclusión obtenida en la hipótesis especifica 3, se recomiendaapoyarse a través de esta herramienta web y páginas web sobre el tema y es recomendable que para intervenciones educativas próximas también se empleen talleres educativos ya que sirven para mejorar la autoestima del adolescente escolar.

Según la conclusión obtenida en la hipótesis especifica 4, se recomiendaapoyarse a través de esta herramienta web y páginas web sobre el tema y es recomendable que para intervenciones educativas próximas también se empleen talleres educativos ya que sirven para mejorar la toma de decisiones del adolescente escolar.

101

# **REFERENCIAS BIBLIOGRAFICAS**

- Acero Cifuentes, Y. (2014). Evaluación de bullying y su relación con los estilos de afrontamiento utilizados por los estudiantes de las Institución Educativas de formación de la Policía Nacional. Bogotá, Colombia.
- Alastre, G., y Martínez, D. (2015). Página Web para Prevenir el Bullying Escolaren los Estudiantes del 3 er Grado "A" En La Institución Educativa Básica Nacional Bárbula I. Valencia, Carabobo, Venezuela.
- Alva, V. y Galarza, R. (2014). La convivencia democrática y las habilidades sociales en estudiantes del 6to grado de educación primaria, institución educativa Glorioso Usares de Junín, 2014. Tesis para obtener el grado de magíster. Universidad César Vallejo.
- Bello, R., y Bolívar, J. (2014). Diseño y creación de un sitio web dedicado a la educación y orientación de padres y representantes sobre problemáticas socio afectivas de niños y adolescentes (de 10 a 18 años), haciendo énfasis en el bullying o acoso escolar en Venezuela. Caracas, Venezuela.
- Bernal, S. (2006) Metodología de la investigación. México: Pearson Educación.
- Bizquera, R. (1990). Métodos de Investigación Educativa. Editorial CEAC. España.
- Blanco, A. (1983). Evaluación de las Habilidades Sociales. Madrid: Pirámide.
- Brito, H. (1984.). Hábitos, habilidades y capacidades. La Habana: Varona. Año VII, no.13
- Buck, R. (1991). Temperamento, habilidades sociales y la comunicación de la emoción: una visión de interacción del desarrollo. En D. G. Gilbert y J. J. Connolly (Comps.), Personalidad, habilidades sociales y psicopatología. Un enfoque de diferencias individuales (pp.9). Nueva York: Plenum Press
- Caballo, V. (1993). Manual de evaluación y entrenamiento de las habilidades sociales. Madrid: Siglo XXI
- Ccama, J. (2014). Diseño e implementación de un sistema de video vigilancia y control de asistencia biométrico de la empresa autoaccesorios los gemelos
- S.A.C. de la ciudad de Juliaca. Universidad Nacional del Antiplano Puno. Perú.
- Calderón, S., y Fonseca, F. (2014). Funcionamiento familiar y su relación con las habilidades sociales en adolescentes. Institución educativa privada parroquial José Emilio Lefebvre Francoeur. Moche 2014. (Tesis de enfermería). Universidad Privada Antenor Orrego.
- Canales, M. (2006) Metodología de Investigación Social. Introducción a los Oficios. Santiago. Chile: LOM ediciones.
- Carrasco, S. (2009) Metodología de la investigación científica. Lima: Editorial San Marcos. 2009.
- Choque, R. (2007). Eficacia del Programa Educativo de Habilidades para la Vidaen Adolescentes de una Institución Educativa del Distrito de Huancavelica, 2006. Perú: Minedu.
- Constanzo, M. A. (2014). Comparación de Modelos de calidad, Factores y métricas en el ámbito de la Ingeniería de Software. Gallegos, España.
- Cujilema, E. (2013). Relaciones interpersonales y habilidades sociales de los niños y niñas de quinto, sexto y séptimo año de educación básica de la escuelahonduras de la ciudad de Ambato. Universidad Técnica Ambato de **Honduras**
- Diaz Almanza, L. (2015). Ambiente B-learning Como Herramienta Mediadora enla aplicación de Estudios de Caso para la prevención del Bullying Escolar. Bogotá, Colombia.
- Elias, A. y Huaytalla, N. (2013). Habilidades sociales y el clima escolar en estudiantes de 5to y 6to grado de educación primaria de dos instituciones educativas de la Ugel 01 San Juan de Miraflores- 2012. Tesis para obtener el grado de magíster. Universidad Cesar Vallejo.
- Fernández, M. (2007). Habilidades Sociales en el Contexto Educativo. Tesis para optar el grado de magister en educación. Universidad del Bío-Bío. Chillán. Chile.
- Flores, E. (2007). El poder de las habilidades sociales en la vida personal. Lima: Edit. San Marcos.
- Garcés, D. (2015). Sistema web para el control de actividades y asistencias de los docentes de la escuela Agustín vera loor mediante seguimiento de cronograma de actividades y reportería móvil, e inclusión de un lector de huellasdactilares" Universidad de Guayaquil – Ecuador.
- Gil, F. (1999). El entrenamiento en habilidades sociales de dirección en equipos multiprofesionales y en organizaciones. Actas. I Simposium sobre "Habilidades sociales: Técnicas y áreas de aplicación". Granada, Mayo
- Gilbert, D. y Connolly, J. (1991). Personalidad, habilidades sociales y psicopatología: un enfoque de diferencias individuales. New york: Plenum press.
- Gismero, E. (2000). EHS Escala de Habilidades Sociales. Madrid: TEA Ediciones
- Gonzáles, M. (2018). Implementación del sistema informático para el control de asistencia del CETPRO de Arte de Puno utilizando metodología scrum, 2017". Universidad Telesup. Lima –Perú..
- Guadalupe, C., León, J,. Rodríguez, J,. Vargas, S. (2017). Estado de la educación en el Perú. Ediciones Arteta EIRL. Perú. 1ra edición.
- Gutiérrez, Á., & López, J. (2016). Desarrollo y Programación en Entornos Web. México: Alfaomega.
- Guerra, S. (2006). Las habilidades sociales y la educación. México: Editorial. **Carpienter**
- Hargie, O., Saunders, C. Y Dickson, D. (1981). Habilidades sociales en la comunicación interpersonal. Londres: Croom Helm.
- Hernández Sampieri, R., Fernández Collado, C., & Baptista Lucio, P. (2014). Metodología de la Investigación (sexta ed.). (M.-H. Interamericana, Ed.) México,D.F., México: McGraw-Hill Interamericana.
- Huamán, J. (2015). Diseño e implementación de un sistema empleando la metodología scrum, para la gestión académica del Instituto de Educación Superior Tecnológico Público de Juliaca" Universidad Néstor Cáceres Velázquez
- Juliaca.
- Huayta, K. (2015). Clima del aula y habilidades sociales en estudiantes de educación primaria de una institución pública, 2015. Tesis. Universidad César Vallejo
- Izuzquiza, D. y Ruiz, R. (2007). Tú y yo aprendemos a relacionarnos: programa para la enseñanza de las habilidades sociales en el hogar, manual para familiasde niños entre 5 y 10 años. Madrid: Fundación Prodis.
- Jacobson, I., Booch, G., & Rumbaugh, J. (2000). El procedo unificado de desarrollo de software. Madrid: Pearson Educacion S.A.
- Liza Avila, C. (2001). Modelando con UML. Trujillo: Creadores.
- Maines, B., & Robinson, G. (1992). Michael´s story: The "no-blame aproach". Lame Duck Publishing. Lame Duck Publishing.
- Ministerio de salud (2005). Manual de habilidades sociales en adolescentes escolares. Lima: Minsa.
- Muñoz, C., Crespi, P. y Angrehs, R. (2011). Habilidades sociales. Madrid: Ediciones Paraninfo.
- Organización Mundial de la Salud (1993). Habilidades de Vida Educación para Niños y Adolescentes en Escuelas. Programa sobre Salud mental. Ginebra: OMS.
- Peñafiel, E. y Serrano, C (2010). Habilidades sociales. España: Editex.
- Pérez, I. (2009). Habilidades sociales: Educar hacia la autoregulación.Barcelona: Lukabanda y Auroch.
- Pérez, I. (2000). Habilidades sociales: educar hacia la autorregulación. Conceptualización, evaluación e intervención. Barcelona: Ice-Horsor
- Phillips, E. L. (1978). Las bases de habilidades sociales de la psicopatología. Londres: Grune and Stratton.
- Pulido, I. (2009). Habilidades sociales del docente. 08 de junio del 2011, recuperada de la contrada de la contrada de la contrada de la contrada de la contrada de la contrada de la contrada de la contrada de la contrada de la contrada de la contrada de la contrada de la contrada de la contrada d
- [http://www.csicsif.es/andalucia/modules/mod\\_ense/revista/pdf/Numero\\_25/I](http://www.csicsif.es/andalucia/modules/mod_ense/revista/pdf/Numero_25/I) NMACULADA\_PULIDO\_2.pdf
- Quintero, K. (2010). http// Katherine-quintero, blogspot.com/ recuperado en julio 2014
- Raffo, L. y Zapata l. (2000). Mejorando las habilidades sociales. Lima: Colegio de Psicólogos del Perú CDR.
- Roca, E (2007). Cómo mejorar tus habilidades sociales. Programa de asertividad, autoestima e inteligencia emocional. Valencia: ACDE
- Sabana Mendoza, M. (2013). UML con Rational Software Architect. Lima: Megabyte s.a.c.
- Sánchez, H. y Reyes, C. (2006). Metodología y diseño de la investigación científica. Lima: Editorial Visión Universitaria.
- Sihuas, M., y Huayta, B. (2016). Propuesta de un sistema automatizado de control de asistencia para la eficacia en el registro del personal en el programa subsectorial de irrigaciones del Ministerio de Agricultura y Riego" Universidad Inca Garcilaso de la Vega – Lima.
- Silberschatz, A., Korth, H., & Sudarshan, S. (2002). Fundamentos de Base de Datos. Madrid: McGraw-Hill.
- Solsol, W. (2017). "Implementación de un sistema experto para el diagnóstico de niveles de estrés en los estudiantes del I.E.S.T.P - Rioja de la ciudad de Rioja departamento San Martin, Universidad Cesar Vallejo- Perú. 2017.
- Sotelo, E. (2017). Sistema web para el diagnóstico del bullying en estudiantes de primaria de la institución educativa privada "Sagrado Corazón" Chorrillos-Lima, 2017.Universidad Telesup. Lima Perú.
- Tamayo, M. (2003). El Proceso de la Investigación Científica (4a.ed.). México: Limusa.
- Valencia, E. (2016). Propuesta de diseño para un aplicativo web de denuncia de Ciberbullying y acoso escolar en la Institución Educativa Juan María Céspedes.Medellín, Colombia.
- Vargas Cordero, Z. (2009). La Investigación Aplicada: una forma de conocer las realidades con evidencia científica. San José - Costa Rica: Revista Educación.

Vera, C (2015). Habilidades sociales y clima del aula en los estudiantes de sexto grado de primaria de la red de colegios de la Alianza Cristiana y Misionera, Lima2015. Tesis de maestría. Universidad César Vallejo

#### **ANEXO 1: MATRIZ DE CONSISTENCIA**

### **Título: SISTEMA WEB PARA EL DIAGNOSTICO DE HABILIDADES SOCIALES EN ESTUDIANTES DE NIVEL SECUNDARIO EN LA INSTITUCIÓN EDUCATIVA INTEGRADA ROSA DE AMÉRICA CAMANTI – CUSCO, 2019.**

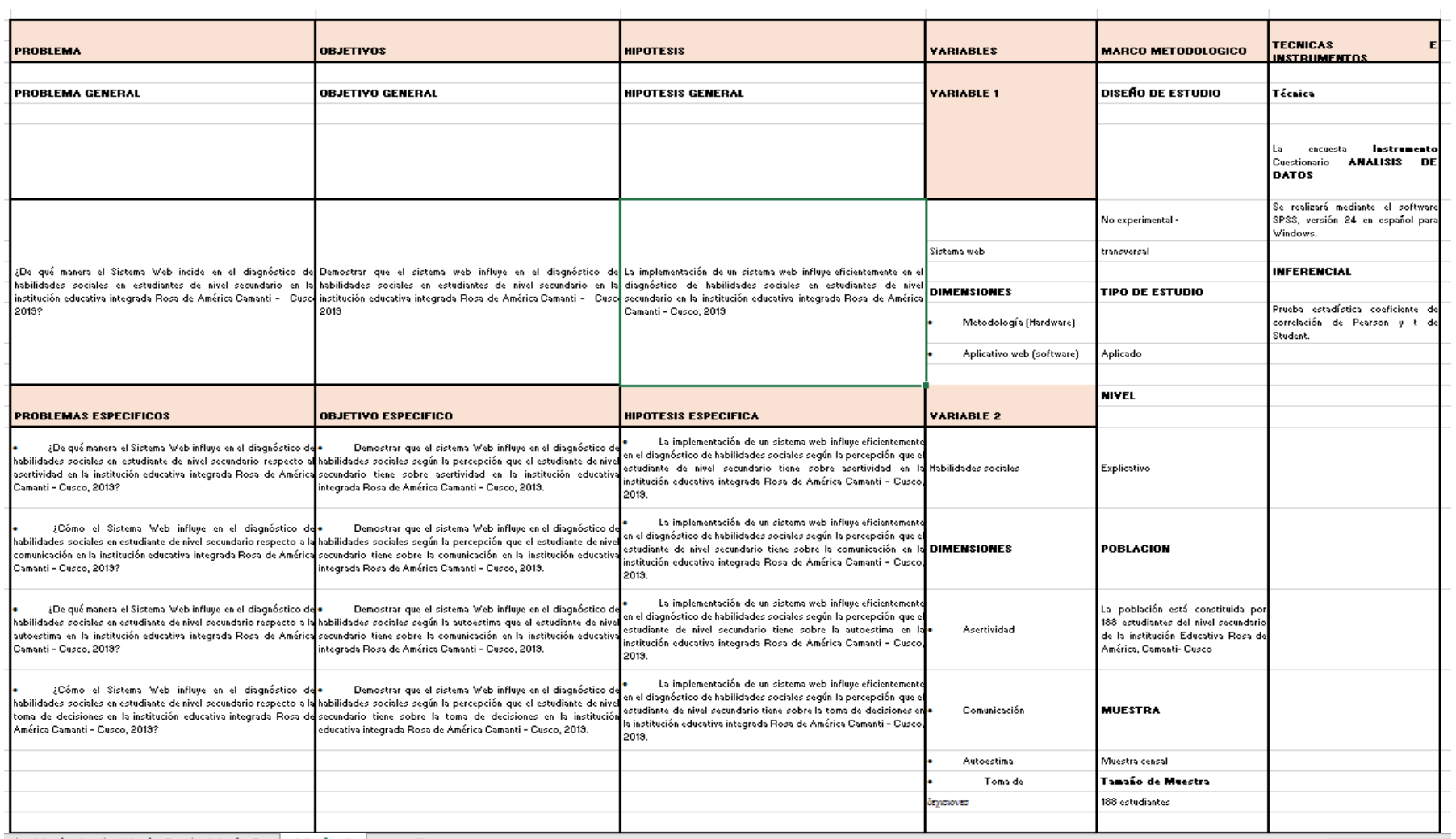

the state of the state of the state of the state of the
# **ANEXO 2: CUADRO OPERACIÓN DE VARIABLES**

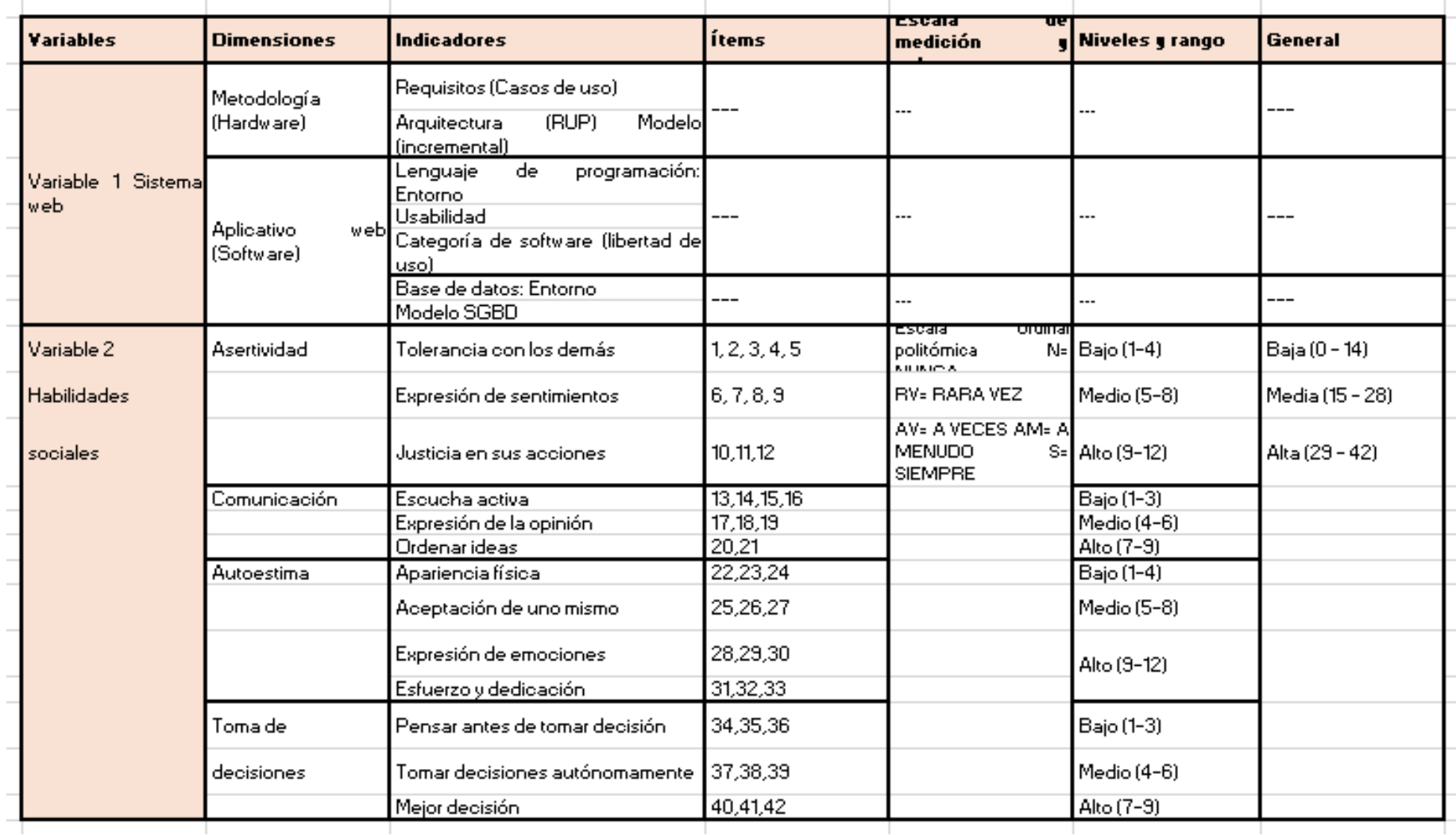

# **ANEXO 3: INSTRUMENTOS LISTA DE EVALUACION DE HABILIDADES SOCIALES**

NOMBRE Y APELLIDO:

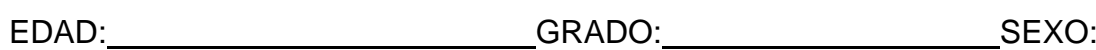

## **INSTRUCCIONES**

A continuación, una lista de habilidades que las personas usan en su vida diaria, señala tú la respuesta marcando con una X uno de los casilleros que se ubica en lacolumna derecha, utilizando los siguientes criterios.

# **N= NUNCA RV= RARA VEZ AV= A VECES AM= A MENUDO**

## **S= SIEMPRE**

**Recuerda que:** Tu sinceridad es muy importante, no hay respuestas **buenas ni malas**,asegúrate de contestar todas.

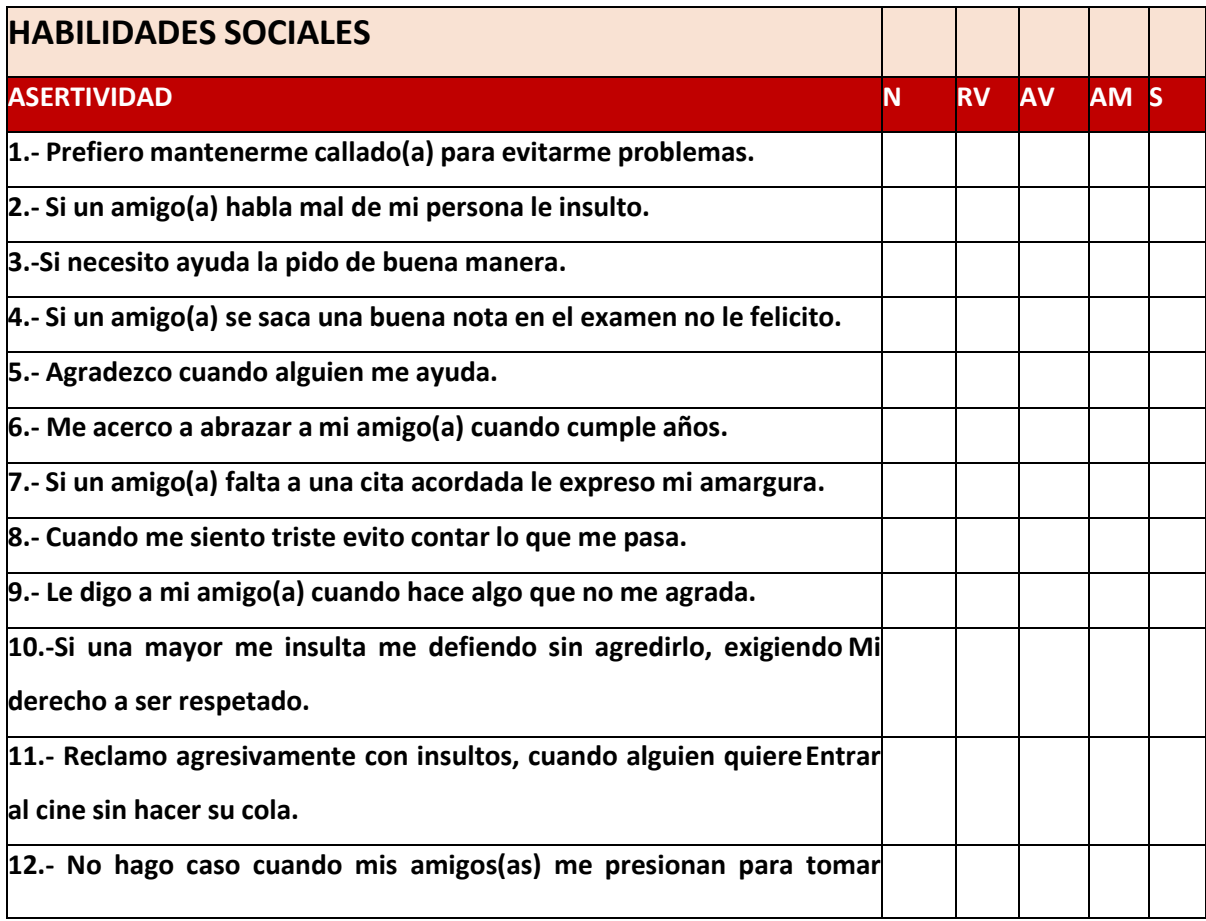

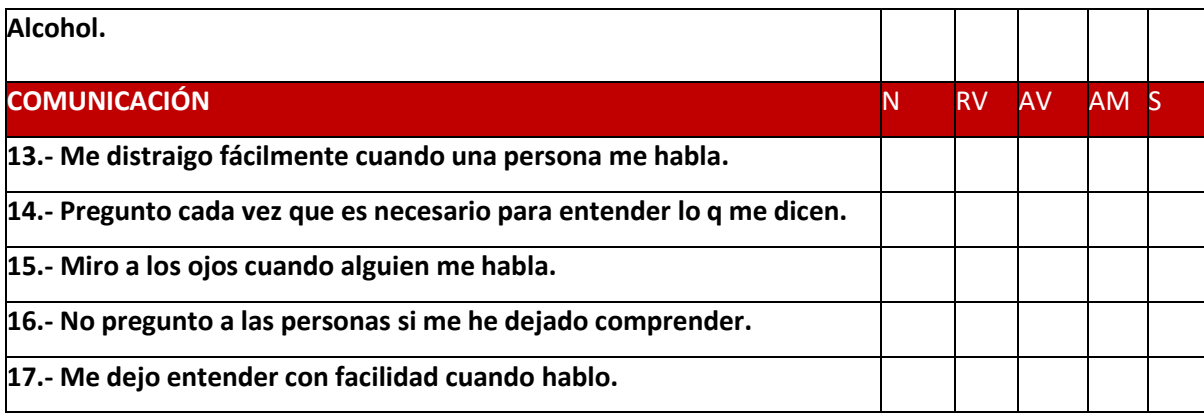

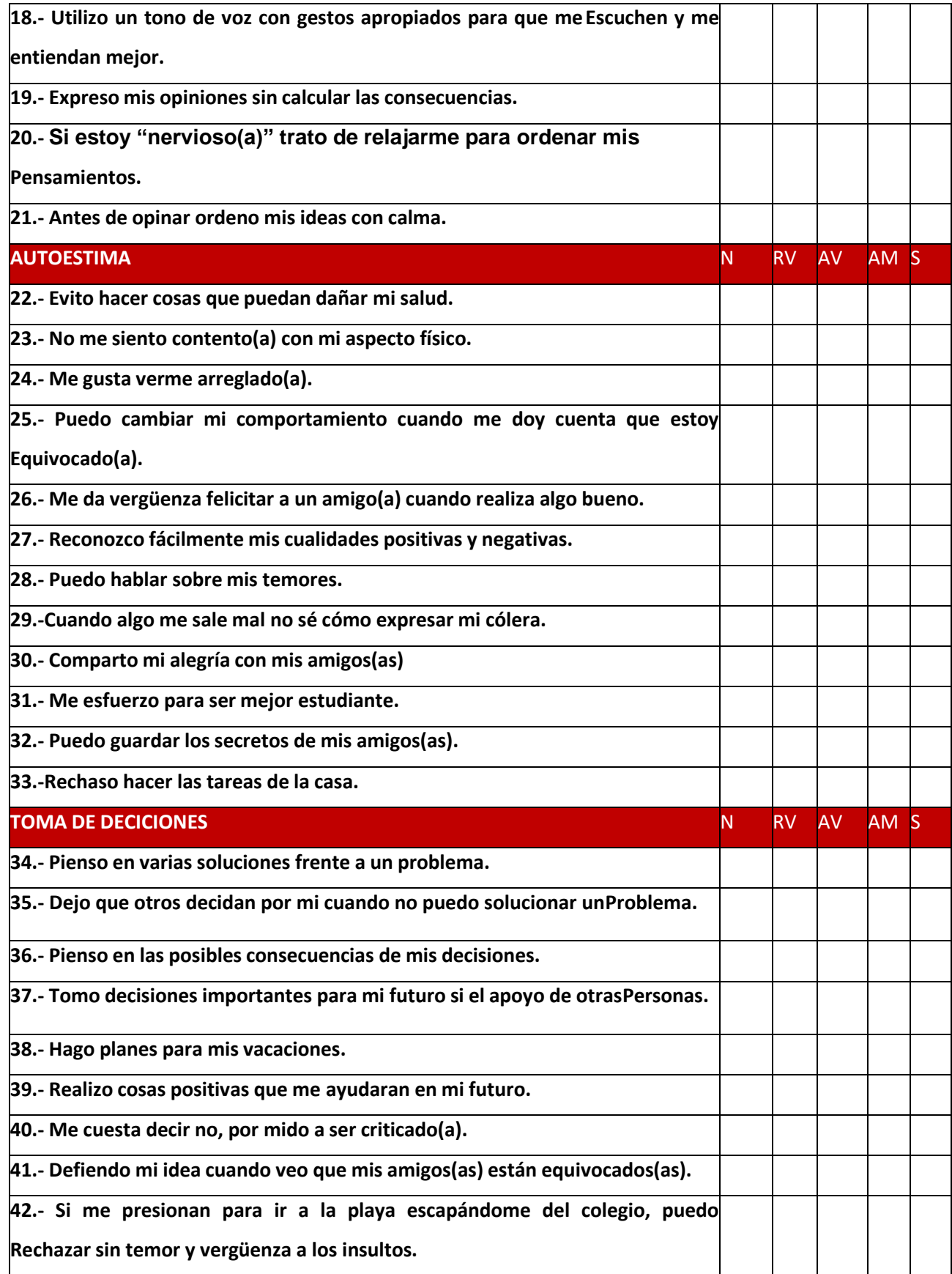

# **ANEXO 4: VALIDACIÓN DE INSTRUMENTOS**

#### CERTIFICADO DE VALIDES DE CONTENIDO DE LOS INSTRUMENTOS

Observaciones (precisar si hay suficiencia): SI HAY JUFI CIENCIA

Opinión de aplicabilidad: aplicable  $N$  aplicable después de corregir () no aplicable ()

Apellido y nombre del juez validador Dr./Mg: BENDUCKTE ORGLIANS EDWINH

16/10/2020

DNI: 10626370

Pertinencia: el item corresponde al concepto formulado. Relevancia: el ítem es aprobado para representar al

componente o dimensión específica del constructor.

Claridad: se entiende sin dificultad alguna el enunciado del ítem.

Es conciso, exacto, y directo.

Nota: suficiencia, se dice suficiencia cuando los ítems planteados son Suficientes para medir dimensione

CERTIFICADO DE VALIDES DE CONTENIDO DE LOS INSTRUMENTOS

Observaciones (precisar si hay suficiencia): Si HAY SUPICIENCIA

Opinión de aplicabilidad: aplicable (x) aplicable después de corregir ( ) no aplicable ( )

Apellido y nombre del juez validador(Dr)/Mg:

MOGROVEJO COLLANTES, WILLIAM MIGUEL

DNI: 08467408

Pertinencia: el ítem corresponde al concepto formulado.

Relevancia: el ítem es aprobado para representar al

componente o dimensión específica del constructor.

Claridad: se entiende sin dificultad alguna el enunciado del ítem,

Es conciso, exacto, y directo.

Nota: suficiencia, se dice suficiencia cuando los ítems planteados son Suficientes para medir dimensione

20/02/2020

#### CERTIFICADO DE VALIDES DE CONTENIDO DE LOS INSTRUMENTOS

Observaciones (precisar si hay suficiencia): 51 hay Saficiencia

Opinión de aplicabilidad: aplicable Maplicable después de corregir () no aplicable ()<br>Apellido y nombre del juez validador Dr./Mg:<br>Correcta Corilloclla, Juan America DNI: 4156833

Pertinencia: el ítem corresponde al concepto formulado. Relevancia: el ítem es aprobado para representar al componente o dimensión específica del constructor. Claridad: se entiende sin dificultad alguna el enunciado del item,

Es conciso, exacto, y directo.

Nota: suficiencia, se dice suficiencia cuando los ítems planteados son Suficientes para medir dimensione

# **Anexo 5: Matriz de datos - marcado de tiempo de la dimensión asertividad**

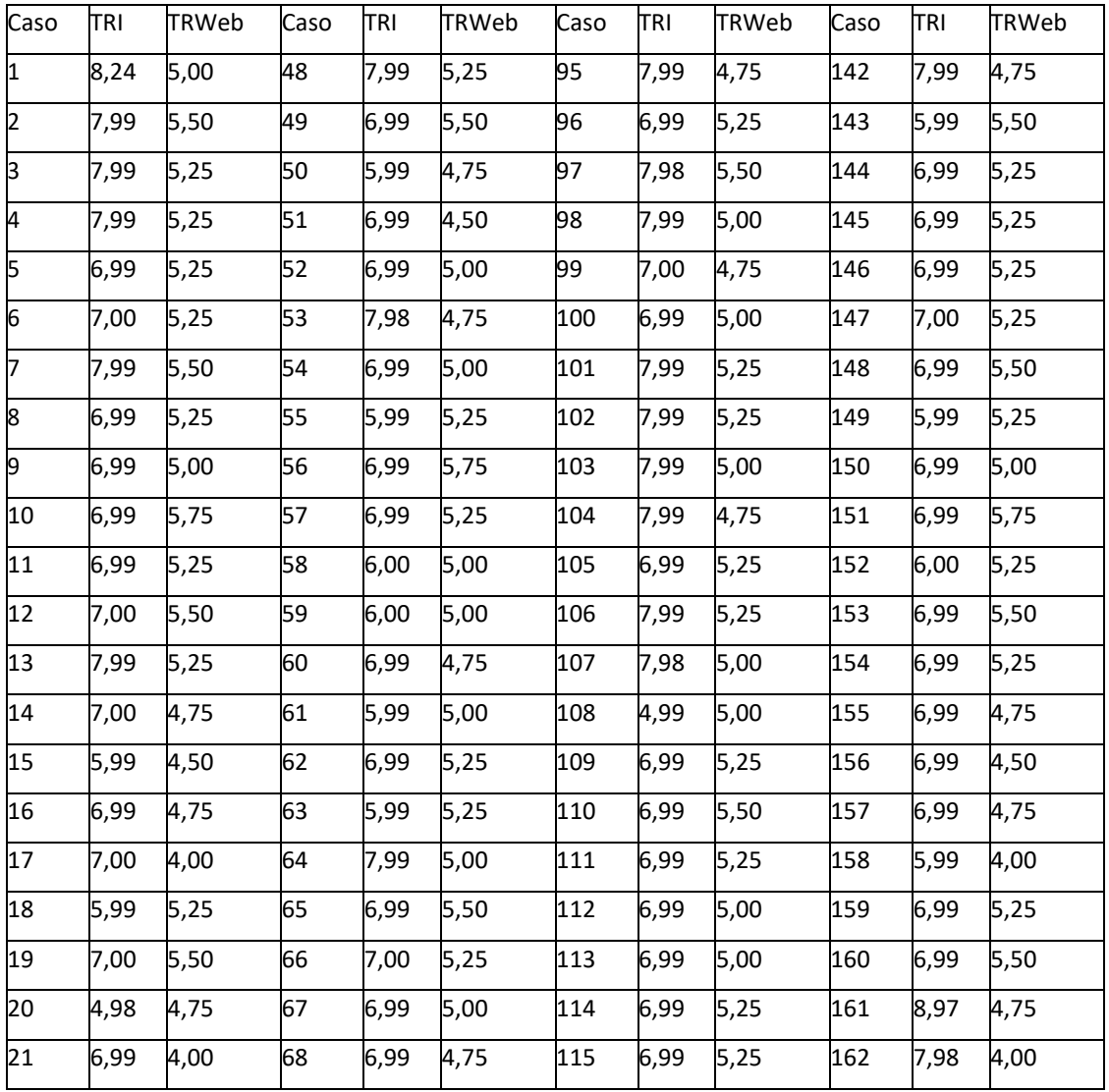

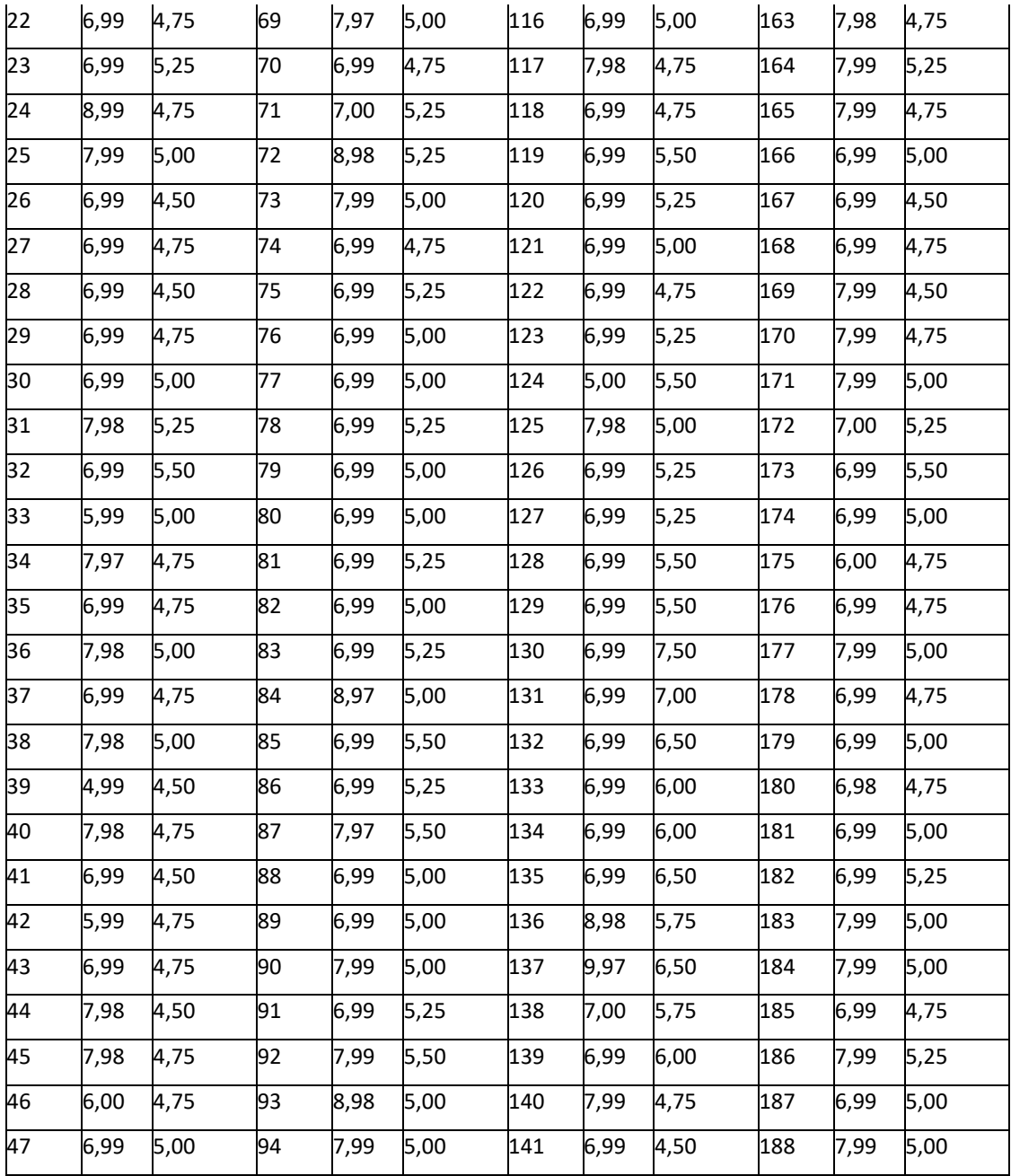

Fuente. Elaboración propia. TRI: tiempo de respuesta de manera impresa, TRWeb:tiempo de respuesta mediante el sistema web

# **Matriz de datos - marcado de tiempo de la dimensión comunicación**

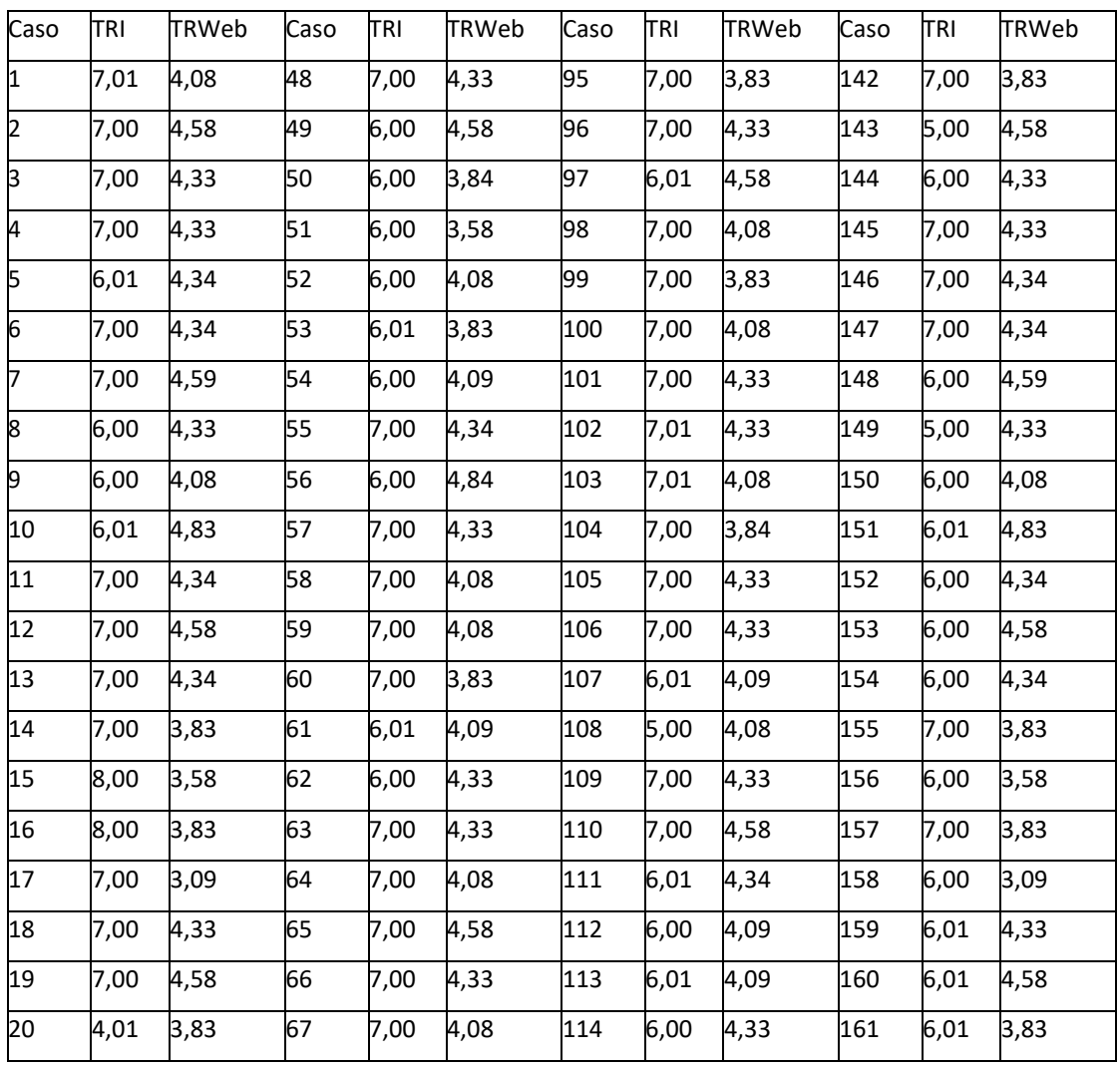

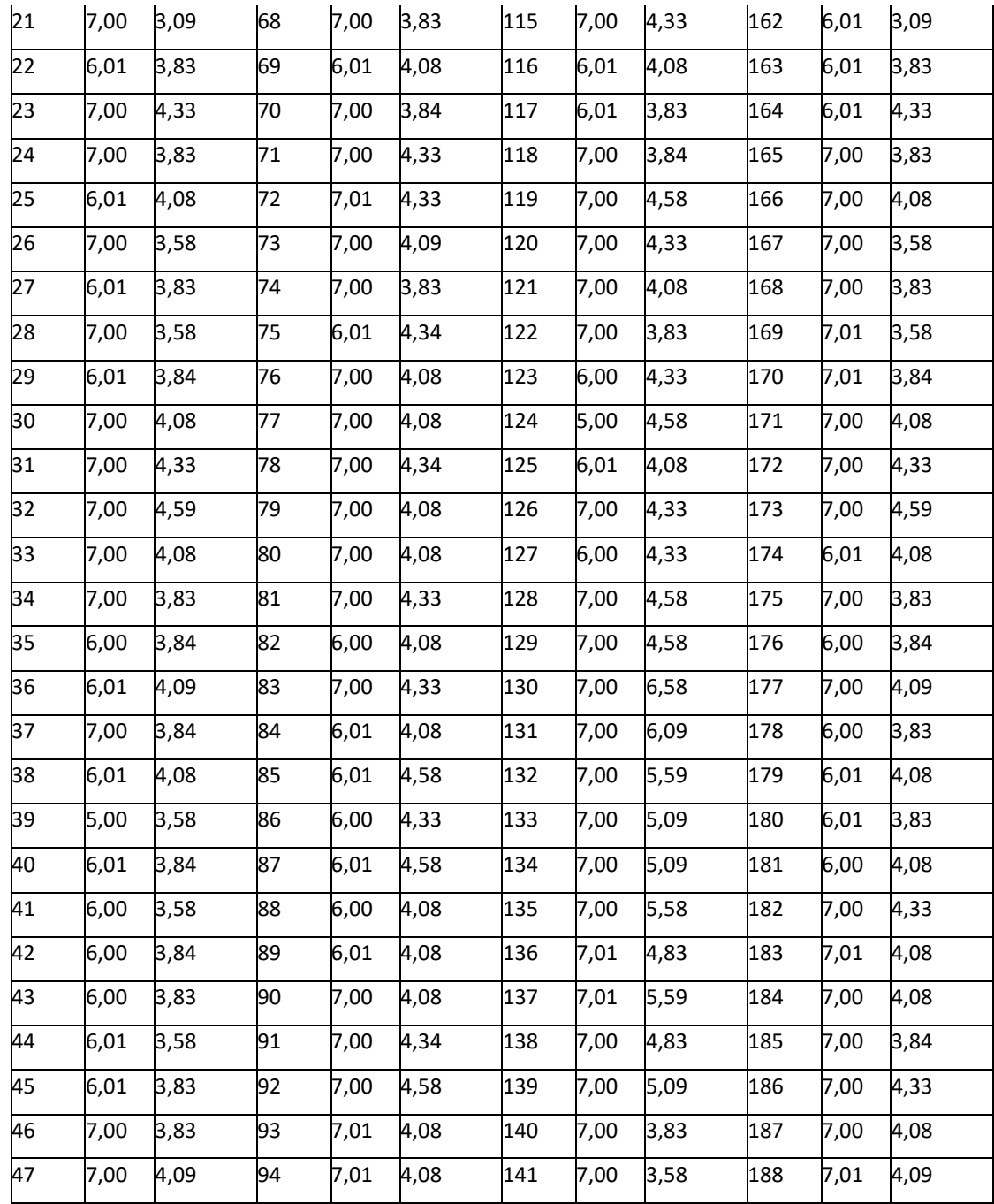

Fuente. Elaboración propia. TRI: tiempo de respuesta de manera impresa,

TRWeb:tiempo de respuesta mediante el sistema web

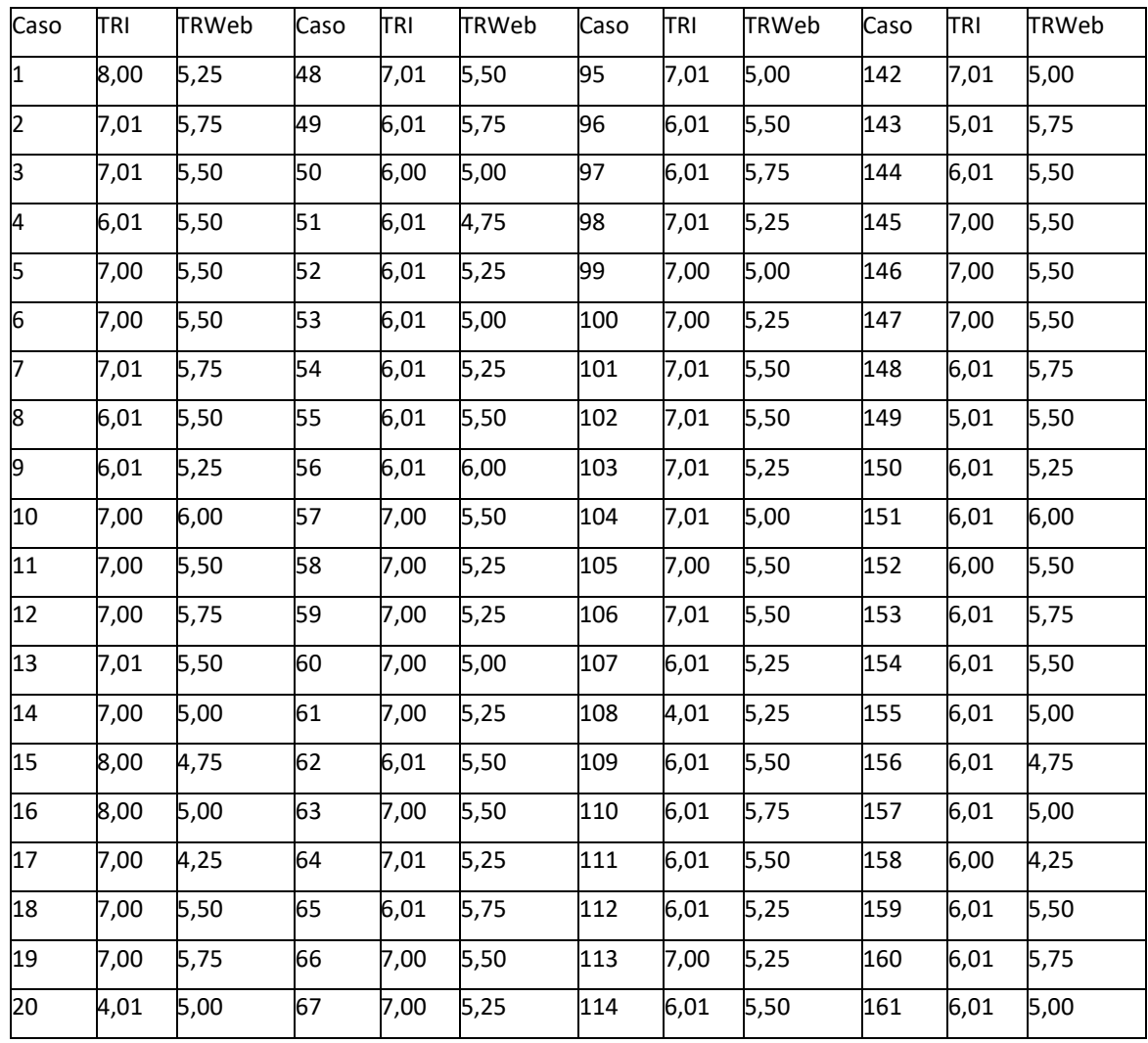

# **Matriz de datos - marcado de tiempo de la dimensión autoestima**

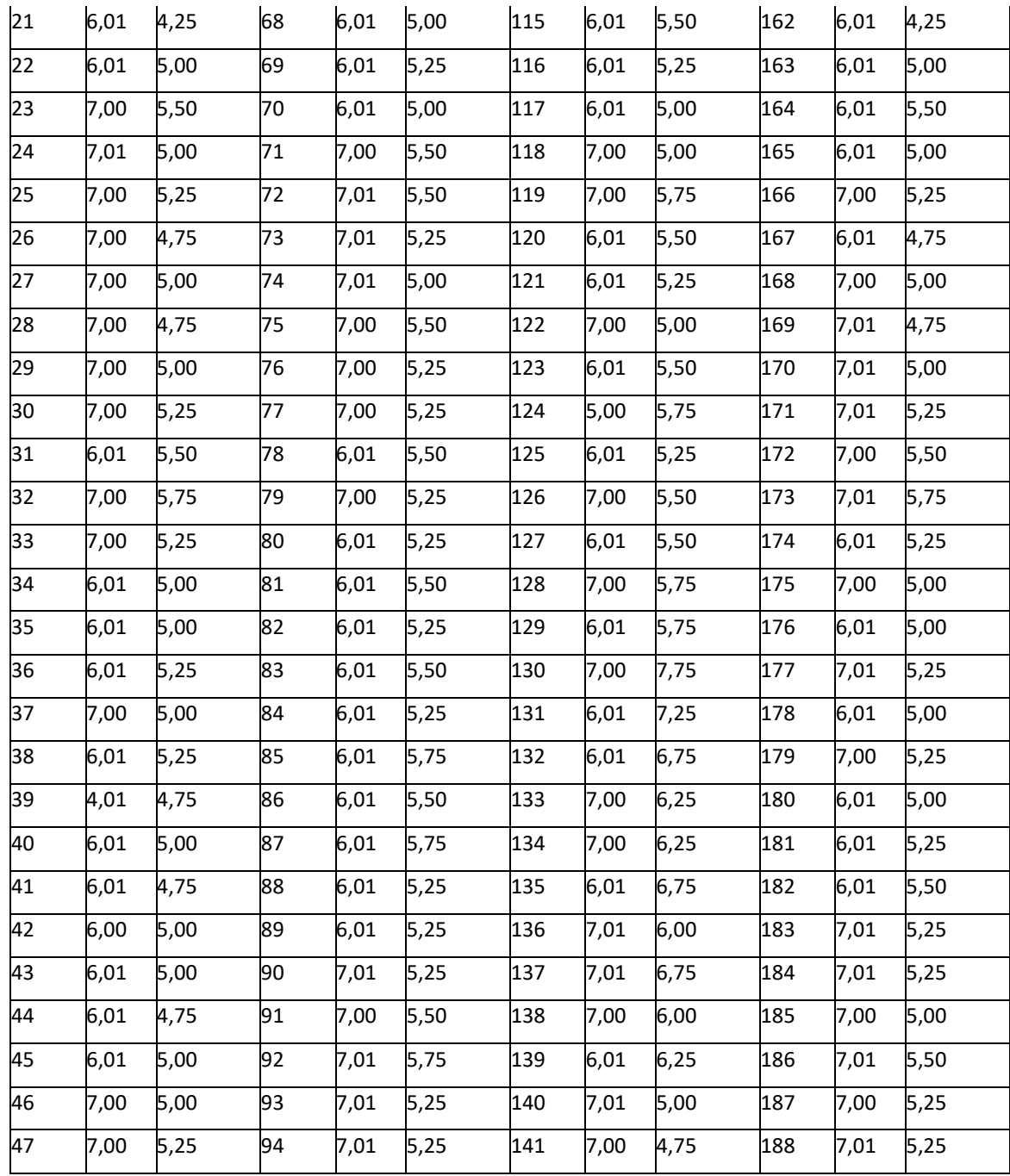

Fuente. Elaboración propia. TRI: tiempo de respuesta de manera impresa, TRWeb:tiempo de respuesta mediante el sistema web

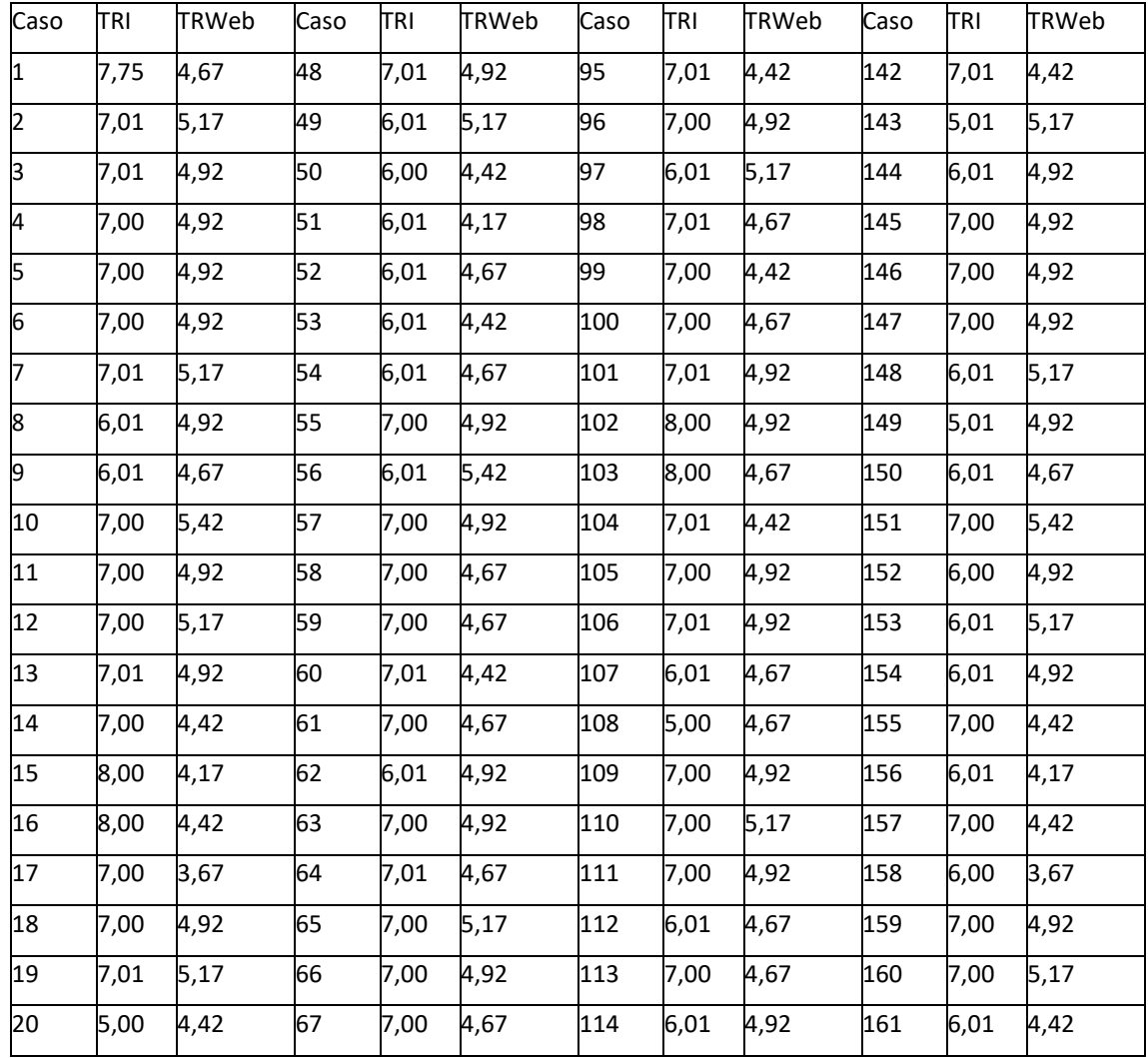

# **Matriz de datos - marcado de tiempo de la dimensión toma de decisiones**

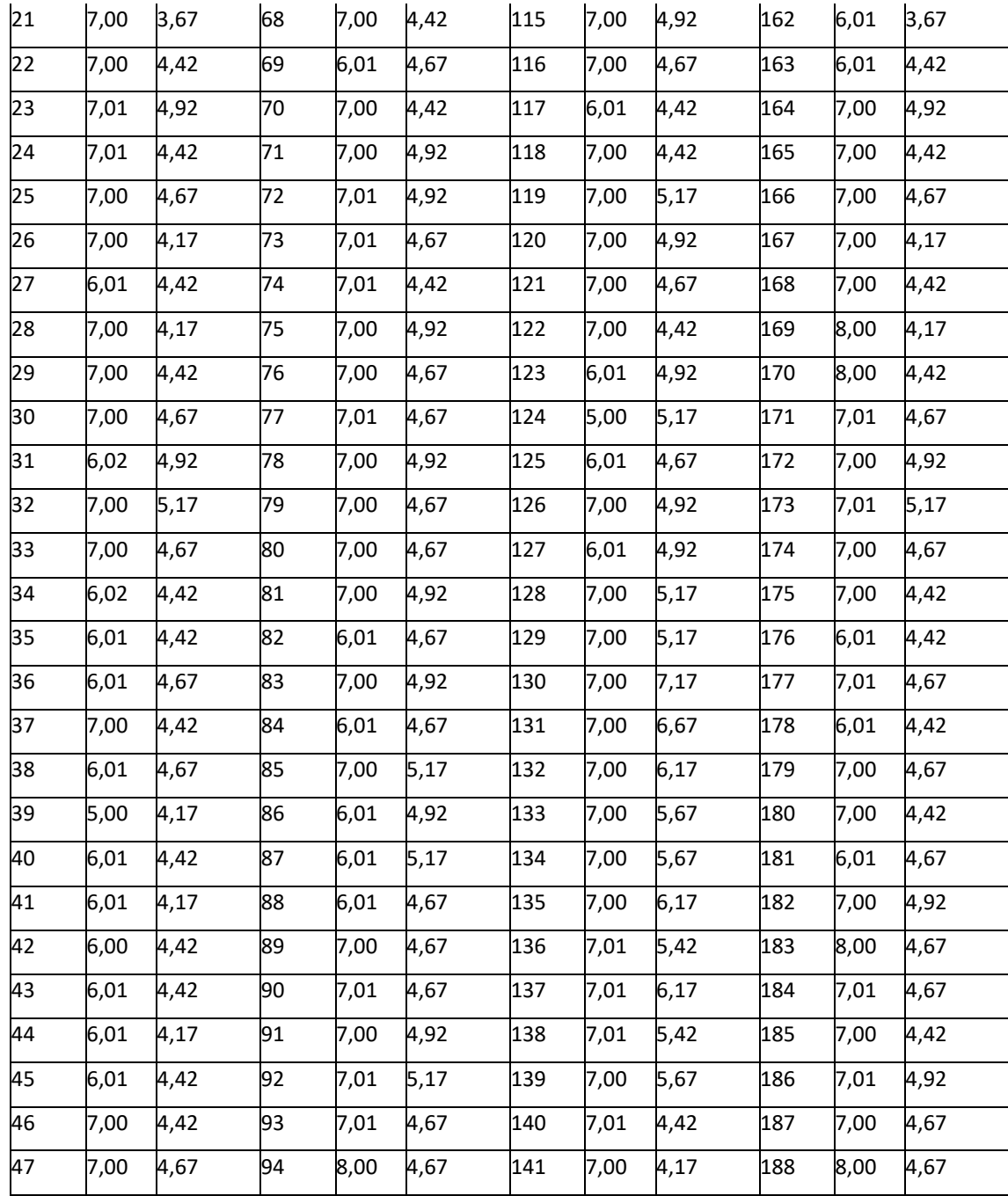

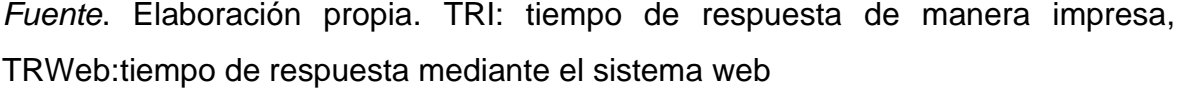

#### **Anexo 6: Propuesta de Valor**

#### **Desarrollo de la propuesta de valorPropósito**

El objetivo de la creación del desarrollo del software, permitirá detallar el desarrollo de las actividades en términos de fases e interacciones que permita obtener una buena implementación y aplicación del Sistema Web para el Diagnósticode las habilidades sociales.

#### **Alcance**

Este plan de desarrollo del software describe un plan general que se utilizará para desarrollar un Sistema Web para el Diagnóstico de las habilidades sociales, el cual se diagnosticará en una institución educativa.

#### **Descripción del proyecto**

- El propósito de este proyecto es realizar la ejecución el Sistema Web para la Diagnóstico de las habilidades sociales, en la institución educativa en el Cusco.

El alcance del Sistema permitirá a los docentes de la institución educativa tener conocimiento respecto a sus estudiantes sobre las habilidades sociales para plantearen clase metodologías que permitan tener aprendizajes de calidad.

El objetivo es optimizar el tiempo de respuesta que el docente obtiene al aplicar ambas encuestas a los estudiantes, de modo tal que los reportes y estadísticas lo obtendrá un tiempo muy corto.

Documentación RUP

**Plan del proyecto**

108

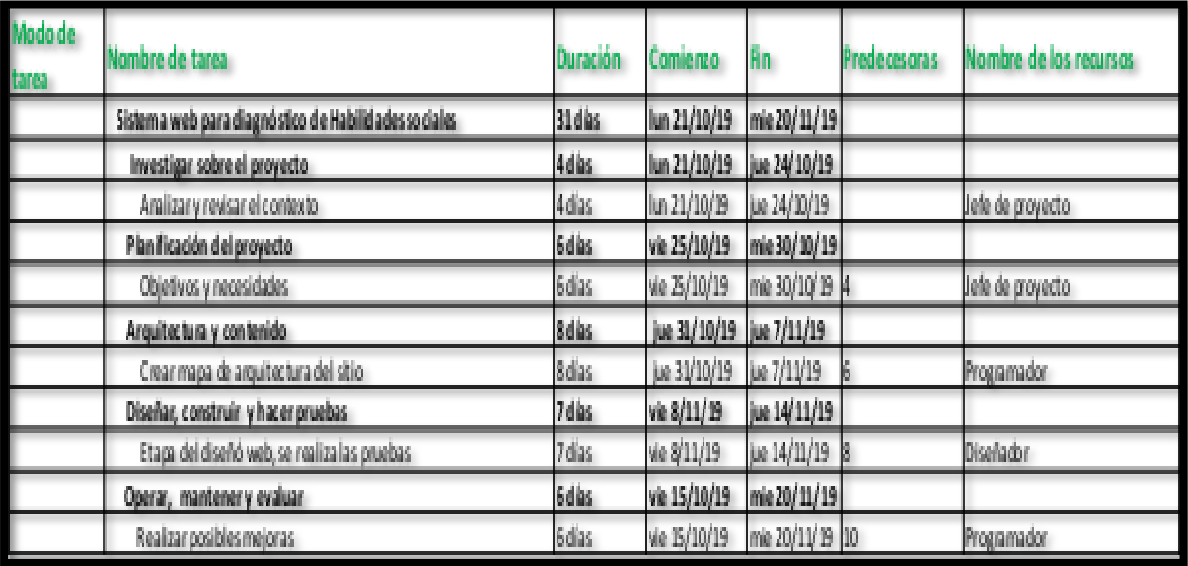

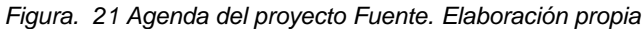

# **Lista de riesgos**

Cada riesgo es presentado con su magnitud del 1 – 10 a mayor rango el riesgo posee mayor magnitud.

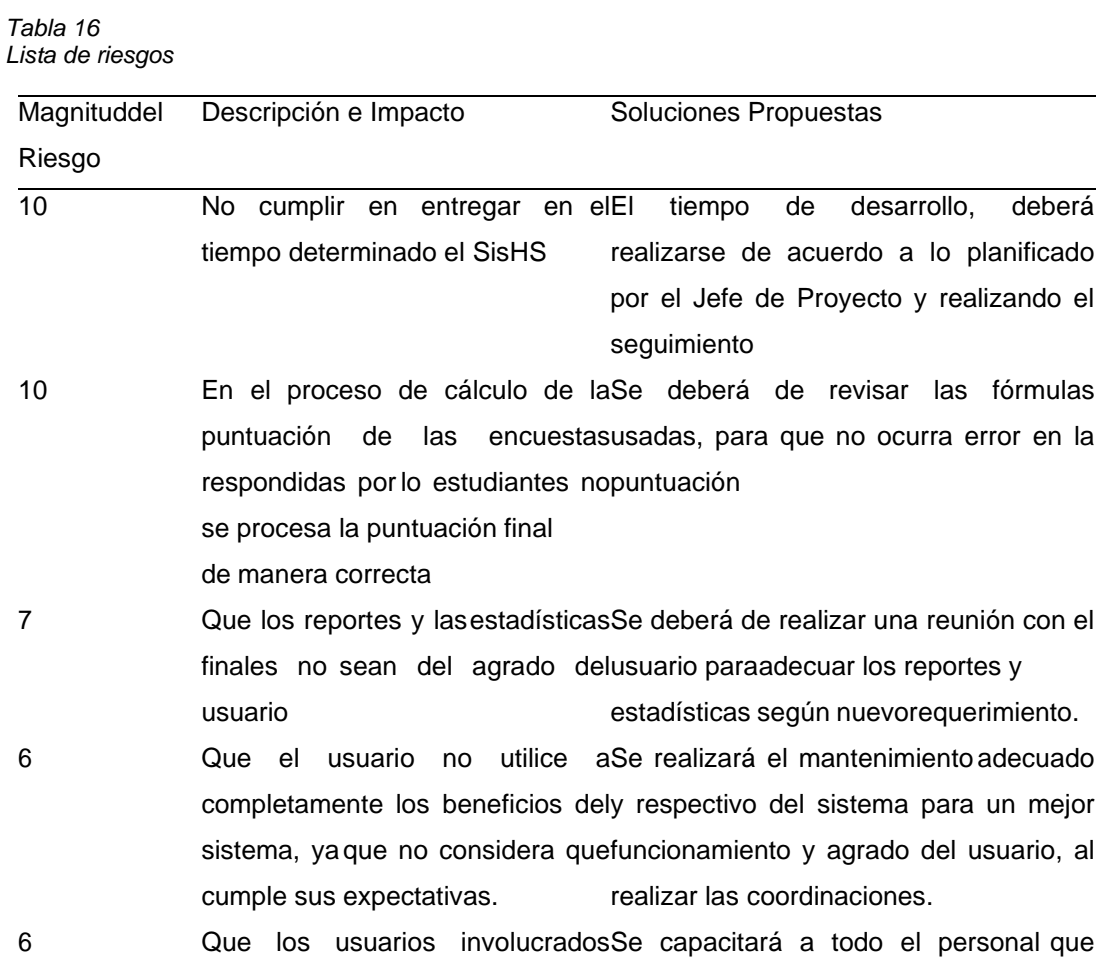

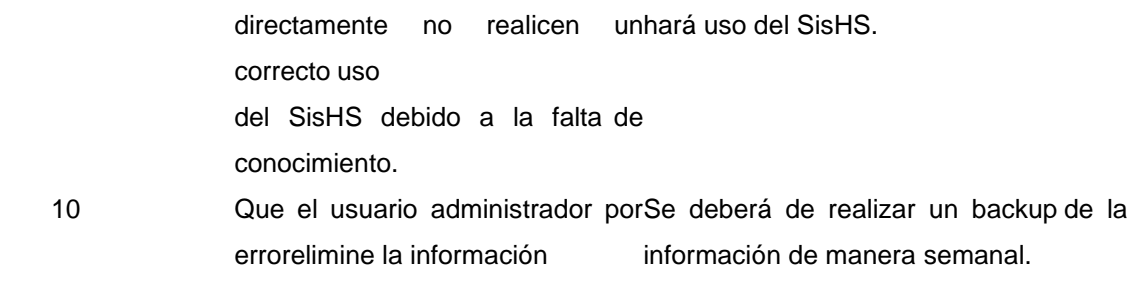

Fuente. Elaboración propia

### **Arquitectura del Negocio**

Es una descripción concisa de la arquitectura del negocio para el sistema, Web SisHS. Los objetivos del modelado del negocio son para entender la estructura y ladinámica de la organización. Para cerciorarse de que los clientes, los usuarios finales, y los desarrolladores del software tengan una percepción de la organización.

### **Objetivos del Negocio**

- Brindar un servicio educativo de calidad
- Fomentar en el estudiante una conciencia profunda moral y religiosa.
- Impartir una formación ética y cívica para que el estudiante contribuya a laproducción y desarrollo nacional.
- Impulsando hábitos de trabajo, deporte y recreación para protegerlos de losvicios y otros de nuestra sociedad.
- Práctica de los valores y las normas de convivencia.
- Conocer, comprender y respetar las diferencias multicultural, igualdad de derechos y oportunidades de varones y mujeres y la no discriminación de personas con discapacidad.

#### **Objetivos del Modelo de Negocio**

o Obtener información sobre la habilidad social del estudiante al aplicar el testpsicológico.

o Obtener reportes y estadística en base a la aplicación del test

110

psicologíamediante del Sistema Web.

- o Ofrecer a los docentes la información de todos sus estudiantes.
- o Obtener reportes y estadísticas en el menor tiempo posible.

o

#### **Prioridades**

- Tener el sistema apropiado que ayude a proponer información específica acercadel servicio psicológico solicitado.
- Tener mejor equipamiento tecnológico en la sala de cómputo.

### **Posición del producto Oportunidad de negocio**

Contar con un Sistema Web que nos facilitaría tener un diagnóstico de los estudiantes de la I.E.P. de manera rápida y precisa. El sistema que se propone asegura una consulta rápida y con accesos fáciles y eficaces.

El nuevo sistema permitirá obtener reportes y estadísticas en base a un instrumento, el cual será coordinado con el Área de Psicología.

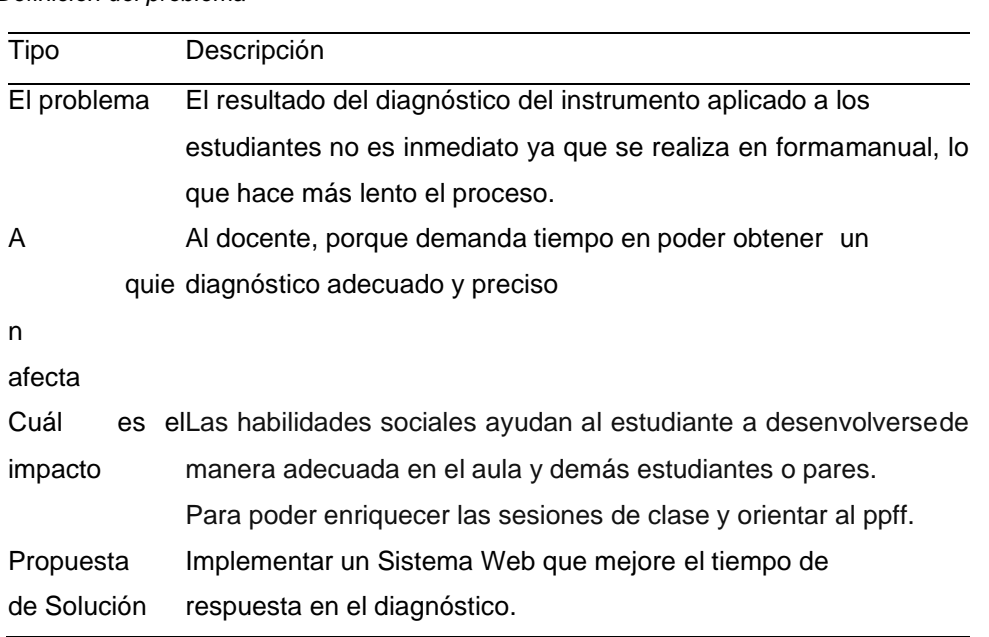

#### *Tabla 17 Definición del problema*

Fuente. Elaboración propia

*Tabla 18 Resumen de los usuarios*

| Usuario          | Descripción                                                  |  |  |  |  |
|------------------|--------------------------------------------------------------|--|--|--|--|
| Director         | Se encarga de los permisos asignados a cada usuario y el     |  |  |  |  |
|                  | registro de cada uno de ellos                                |  |  |  |  |
| Docente-tutor(a) | Supervisa la base de datos de la configuración, reportes,    |  |  |  |  |
|                  | estadísticas y perfil del Sistema Web.                       |  |  |  |  |
|                  | Se encargan de supervisar que los estudiantes completen de   |  |  |  |  |
|                  | manera adecuada los cuestionarios del test.                  |  |  |  |  |
| Estudiante       | Descarga los reportes y estadísticas en base a lo completado |  |  |  |  |
|                  | por los estudiantes para así emitir un diagnóstico.          |  |  |  |  |
|                  | Se encarga de completar los cuestionarios del test.          |  |  |  |  |

#### Fuente. Elaboración propia

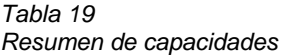

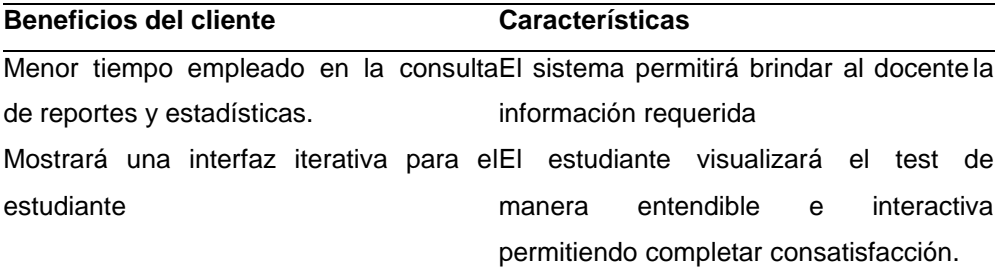

Los reportes y estadísticas diagnóstico los visualizará el director de necesario ingresara al Sistema Web para manera oportuna. delEn el tiempo que el director considere visualizar los reportes y

estadísticas.

Fuente. Elaboración propia

#### **DESARROLLO**

#### **Requerimientos de hardware**

- Procesador: Intel I7-4791 3.8ghz
- Memoria RAM: Kingston 16GB, DDR13, 1400 MHz (x 2)
- Disco Duro: 1TB
- Monitor: 19.5", LED, 1922×1080
- Kit Teclado + Mouse: Halion HA-820 USB

## **Requerimientos de Software**

**Sistema Operativo:** Windows, Linux o Mac OSX con PHP 5 a más y bases de datos como Mysql, Postgresql entre otras.

Moodle que se descarga desde [http://download.moodle.org/N](http://download.moodle.org/)ota: Recomendable descargar última versión estable.

**Nota**: Antes de instalar un servidor de páginas web es conveniente comprobar si nohay ya uno instalado. Para ello, es suficiente con abrir el navegador y escribir la

dirección [http://localhost.](http://localhost/) Si no se obtiene un mensaje de error es que hay algún

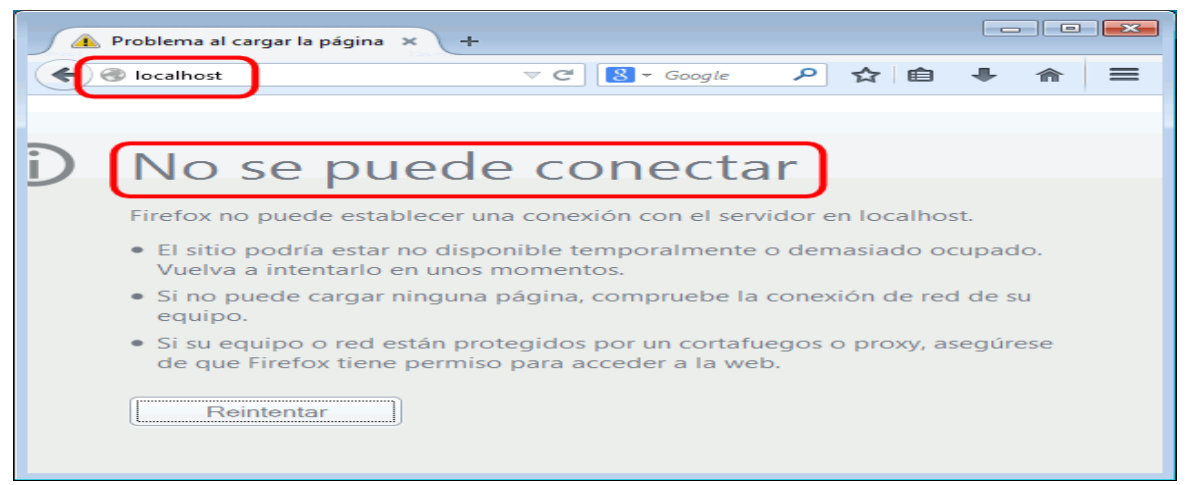

#### servidor de páginas web instalado.

*Figura. 22 Problemas al cargar l página. Fuente. Elaboración propia.*

En este curso se utilizará uno de estos paquetes WAMP/LAMP que se llama [XAMPP](http://www.apachefriends.org/en/xampp.html) a continuación, se detalla la configuración de las principales aplicaciones a utilizar. XAMPP contiene todo un paquete de software libre, que principalmente consiste en el sistema de contenedor de bases de datos MySQL,el servidor web Apache y los intérpretes necesarios para lenguajes de script PHP, la dirección electrónica https:[//www.apachefriends.org/es/index.htmll L](http://www.apachefriends.org/es/index.htmll)a versión requerida es "xampp para Windows 7.4.1 (PHP 7.4.1)"; descargar ejecutar el archivo y seguir los pasos que indica el asistente de instalación.

#### **Descargar de XAMPP**

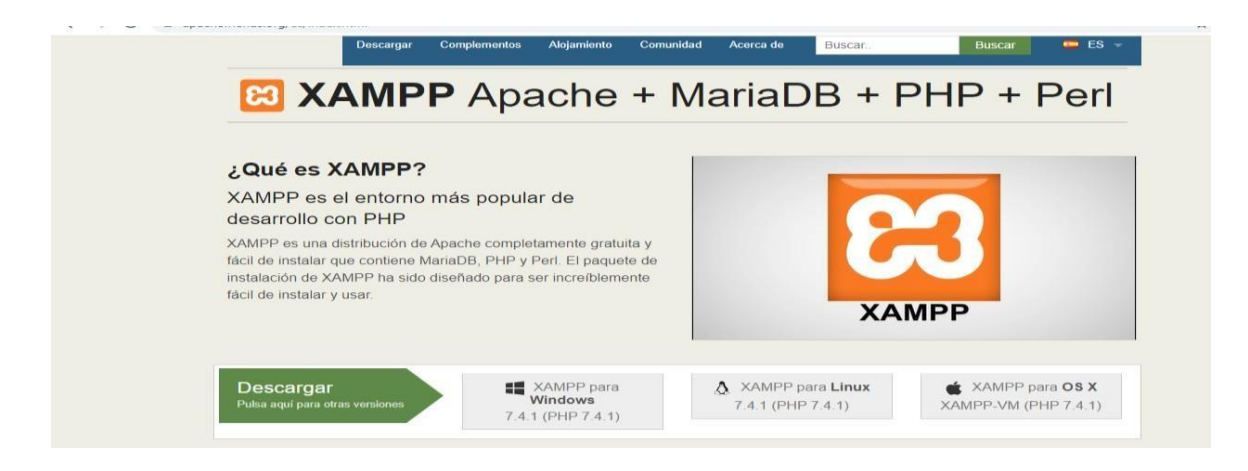

*Figura. 23 Descargar de XAMPP Fuente: Elaboración propia*

Ambiente Windows: Al pulsar sobre la opción deseada, nos saldrá la siguiente página:

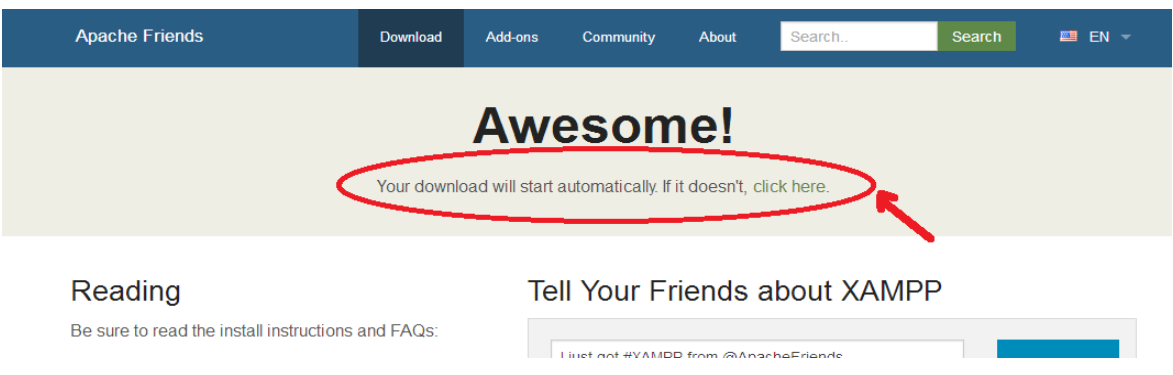

*Figura. 24 Inicio descarga de XAMPP Fuente: Elaboración propia*

Inmediatamente comenzará la descarga del ejecutable de XAMPP; si esto no ocurriese, pulsar sobre "click here" de la página anterior.

Una vez descargado el ejecutable, buscarlo en la carpeta de descargas y hacer dobleclic sobre él.

Al poner en marcha el instalador XAMPP nos muestra dos avisos:

• El primero aparece si en el ordenador hay instalado un antivirus:

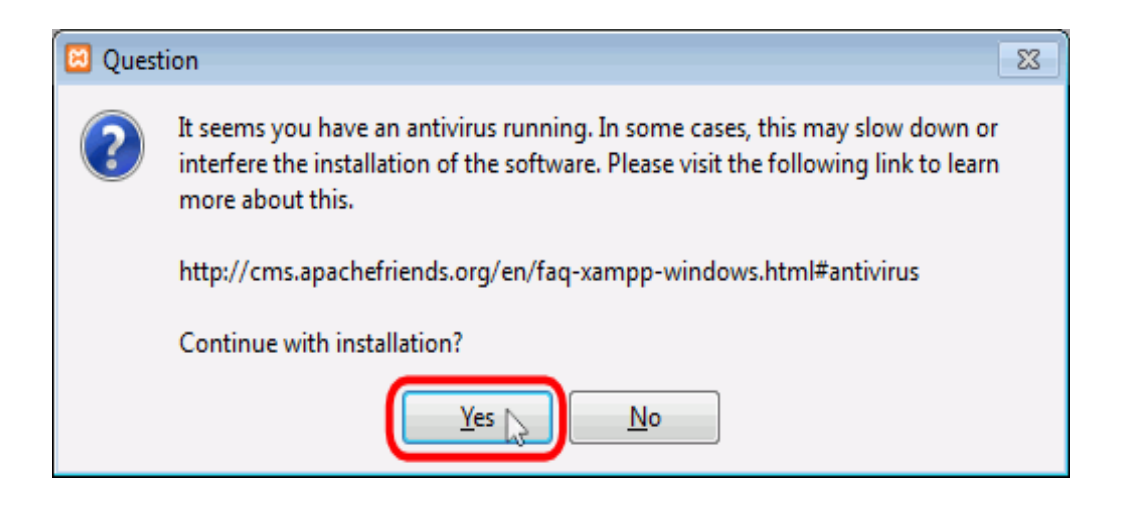

• El segundo aparece si está activado el Control de Cuentas de Usuario yrecuerda que algunos directorios tienen permisos restringidos:

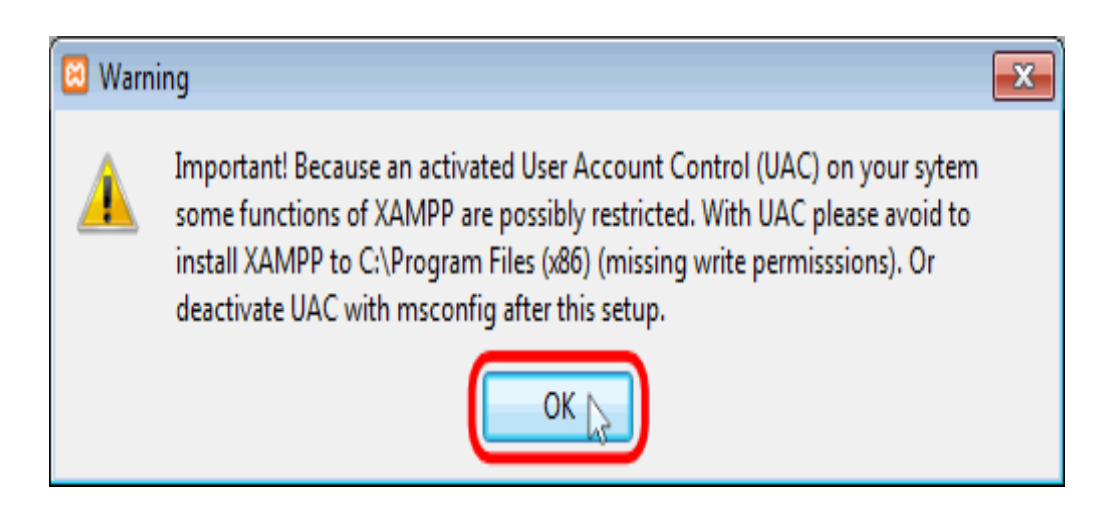

A continuación, se inicia el asistente de instalación. Para continuar, hay que hacer clic en el botón "Next".

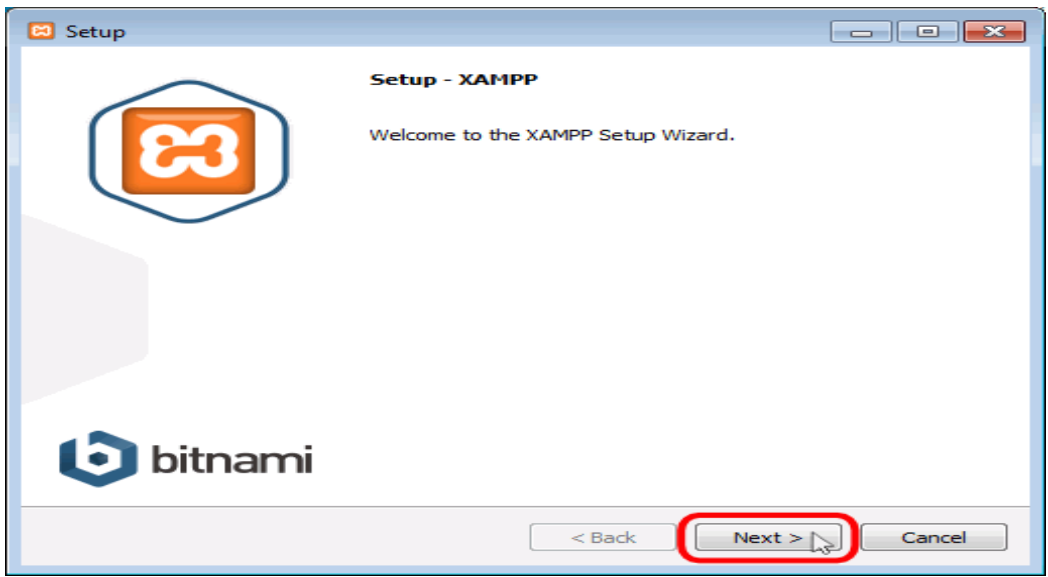

*Figura. 25 Setup – xampp Fuente. Elaboración propia.*

Los componentes mínimos que instala XAMPP son el servidor Apache y el lenguaje PHP, pero XAMPP también instala otros elementos. En la pantalla de selección de componentes puede elegirse la instalación o no de estos componentes. para este curso se necesita al menos instalar MySQL y Php, MyAdmin.

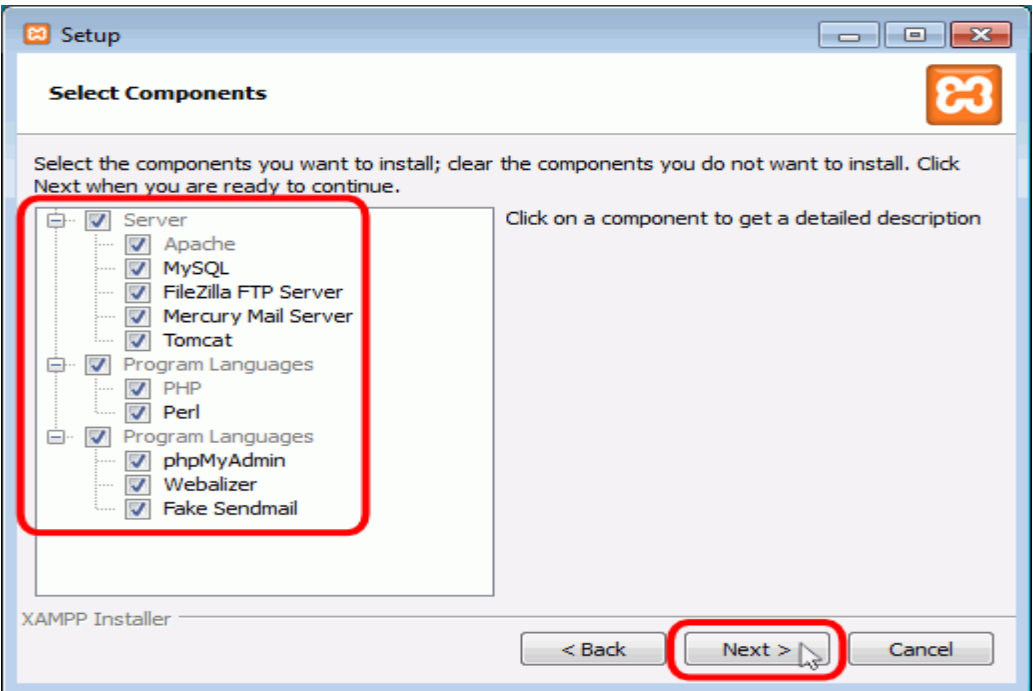

*Figura. 26 Select components. Fuente. Elaboración propia.*

En la siguiente pantalla se puede elegir la carpeta de instalación de XAMPP. La carpeta de instalación predeterminada es **C:\xampp**. Si se quiere cambiar, hay que hacer clic en el icono de carpeta y seleccionar la carpeta donde se quiere instalar XAMPP. Para continuar la configuración de la instalación, hay que hacer clic en el botón "Next".

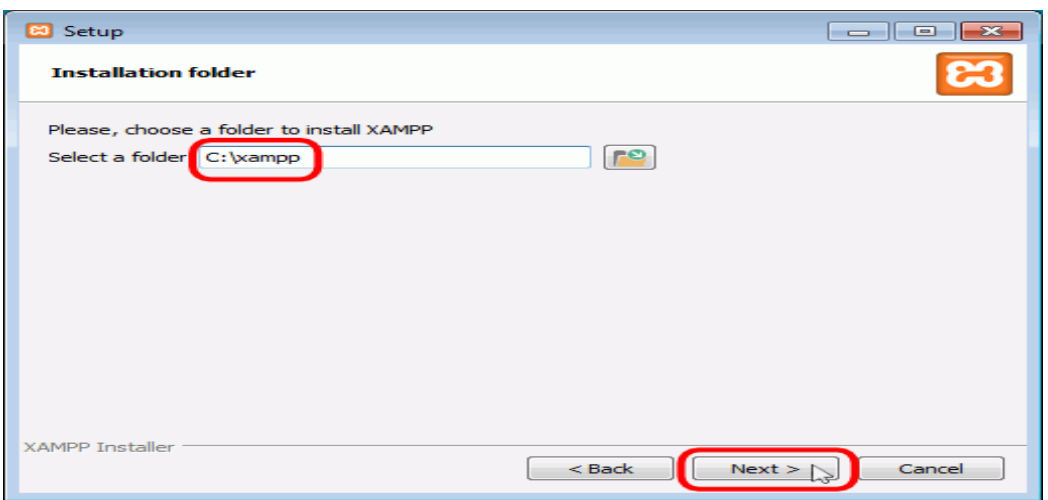

*Figura. 27 Dirección de descarga. Fuente. Elaboración propia.*

La siguiente pantalla nos ofrece información sobre los instaladores de aplicaciones para XAMPP creados por Bitnami. Para que no se abra la página web de Bitnami, habría que desmarcar la casilla correspondiente.

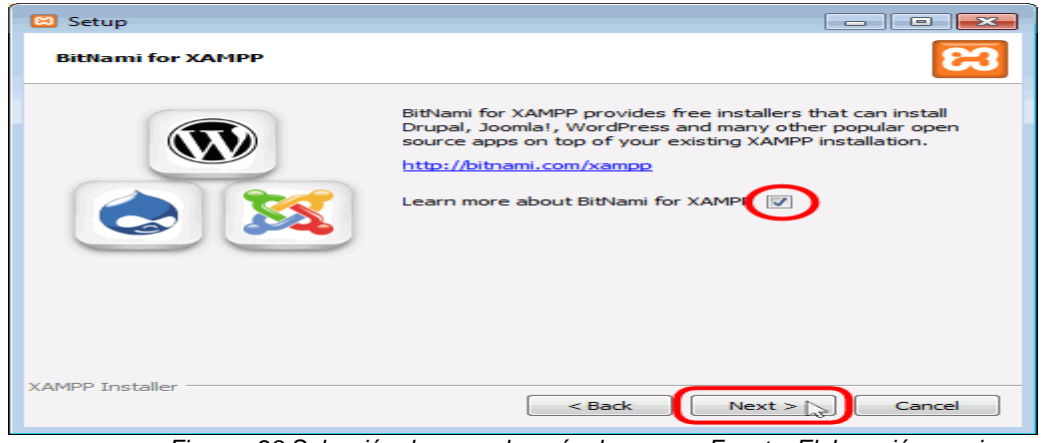

*Figura. 28 Selección de aprender más de xampp. Fuente. Elaboración propia*

Para empezar la instalación de XAMPP, hay que hacer clic en el botón "Next" en lapantalla siguiente.

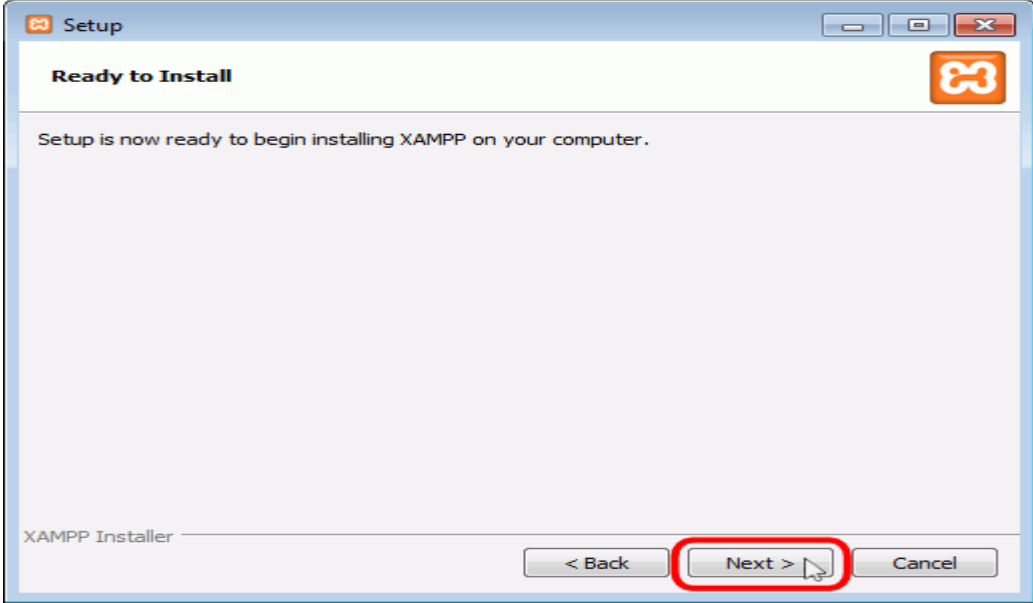

*Figura. 29 Instalar xampp. Fuente. Elaboración propia*

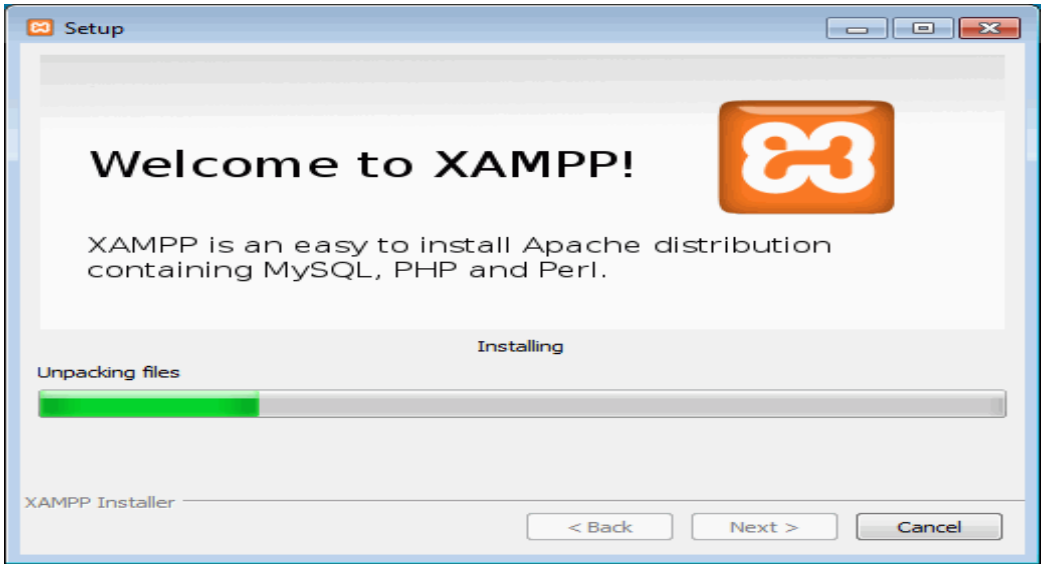

A continuación, se inicia el proceso de copia de archivos, que puede durar unos minutos.

*Figura. 30 Proceso de copia de archivos. Fuente. Elaboración propia*

Una vez terminada la copia de archivos, se muestra la pantalla que confirma que XAMPP ha sido instalado. Hay que hacer clic en el botón "Finish". Para no abrir a continuación el panel de control de XAMPP habría que desmarcar la casilla correspondiente.

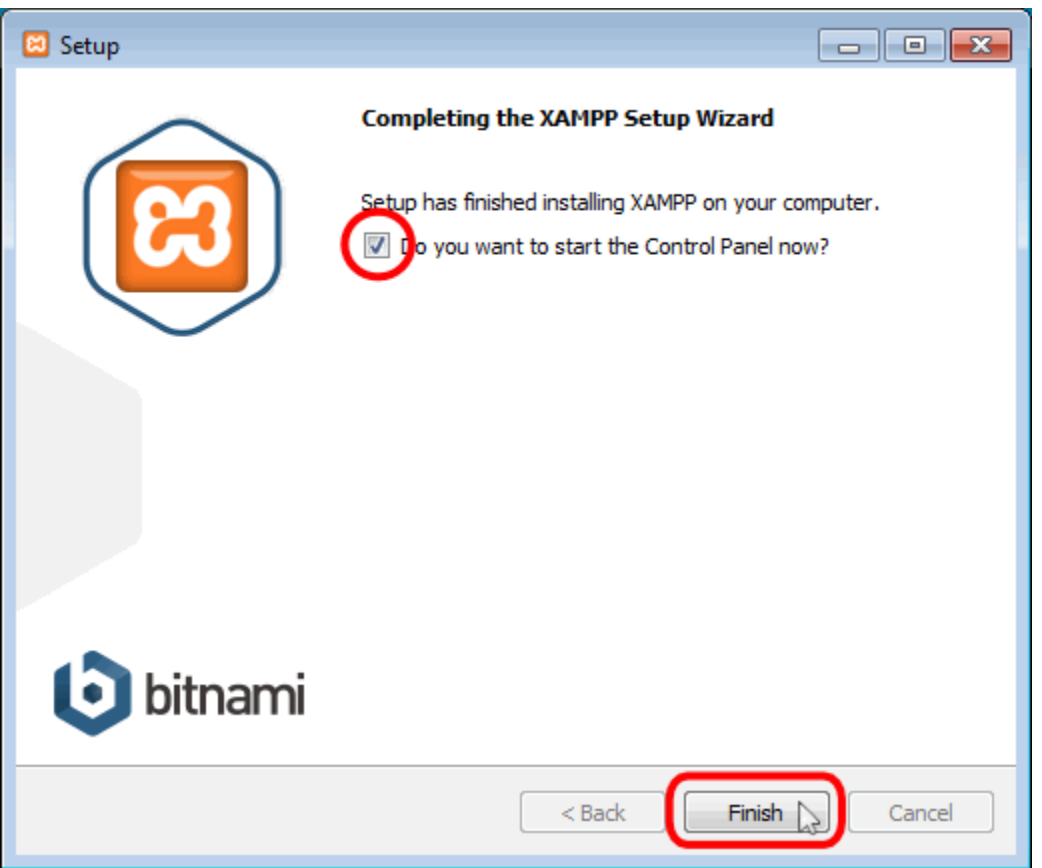

*Figura. 31 el panel de control de xampp Fuente. Elaboración propia*

## **Abrir y cerrar el panel de control**

Al panel de control de XAMPP se puede acceder mediante el menú de inicio "Todos los programas > XAMPP > XAMPP Control Panel" o, si ya está iniciado, mediante elicono del área de notificación.

## **El panel de control de XAMPP se divide en tres zonas:**

la zona de módulos, que indica para cada uno de los módulos de XAMPP: siestá instalado como servicio, su nombre, el identificador de proceso, el puerto

utilizado e incluye unos botones para iniciar y detener los procesos, administrarlos, editar los archivos de configuración y abrir los archivos de registro de actividad.

la zona de notificación, en la que XAMPP informa del éxito o fracaso de las acciones realizadas

la zona de utilidades, para acceder rápidamente

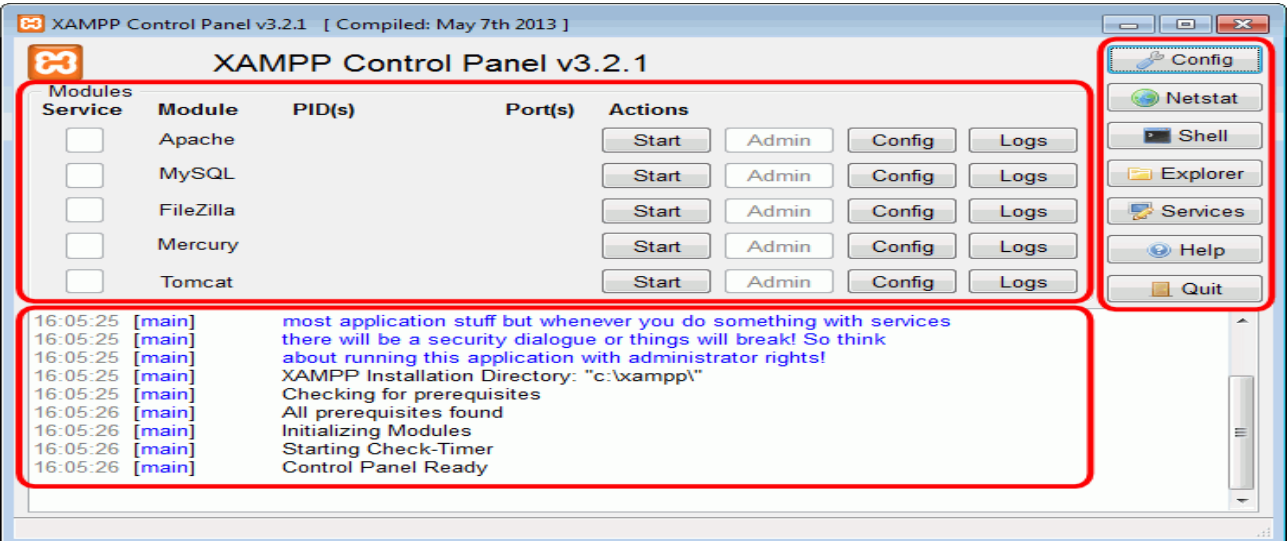

*Figura. 32 el panel de control de xampp Fuente. Elaboración propia*

Para cerrar el panel de control de XAMPP hay que hacer clic en el botón Quit (al cerrar el panel de control no se detienen los servidores):

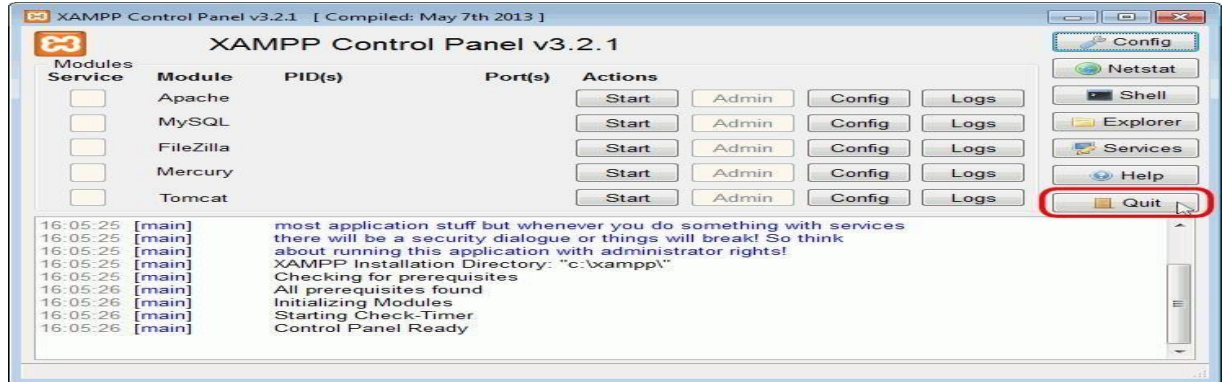

Figura. 33 el panel de control de xampp select Quit Fuente. Elaboración propia El botón Cerrar en forma de aspa no cierra realmente el panel de control, sólo lo minimiza:

|                                                                                                    | XAMPP Control Panel v3.2.1 |                                                                                                    |                                                                                                    |                |         |        |      |                    |
|----------------------------------------------------------------------------------------------------|----------------------------|----------------------------------------------------------------------------------------------------|----------------------------------------------------------------------------------------------------|----------------|---------|--------|------|--------------------|
| Modules<br>Service                                                                                                    | Module<br>Apache<br>MySQL  | PID(s)                                                                                                    | Port(s)                                                                                                    | <b>Actions</b> | Netstat |        |      |                    |
|                                                                                                    |                            |                                                                                                    |                                                                                                    | Start          | Admin   | Config | Logs | <b>DE Shell</b>    |
|                                                                                                    |                            |                                                                                                    |                                                                                                    | Start          | Admin   | Config | Logs | Explorer           |
|                                                                                                    | FileZilla                  |                                                                                                    |                                                                                                    | Start          | Admin   | Config | Logs | Services           |
|                                                                                                    | Mercury                    |                                                                                                    |                                                                                                    | Start          | Admin   | Config | Logs | C Help             |
|                                                                                                    | Tomcat                     |                                                                                                    |                                                                                                    | Start          | Admin   | Config | Logs | Quit<br><b>COL</b> |
| 16:05:25 [main]<br>16:05:25 [main]<br>16:05:25 [main]<br>16:05:25 [main]<br>16:05:25 [main]<br>16:05:26 [main]<br>16:05:26 [main]<br>16:05:26 [main]<br>16:05:26 [main] |                            | Checking for prerequisites<br>All prerequisites found<br><b>Initializing Modules</b><br><b>Starting Check-Timer</b><br><b>Control Panel Ready</b> | most application stuff but whenever you do something with services<br>there will be a security dialogue or things will break! So think<br>about running this application with administrator rights!<br>XAMPP Installation Directory: "c:\xampp\" |                |         |        |      | Ξ                  |

*Figura. 34 el panel de control de xampp select cerrar. Fuente. Elaboración propia*

Si se ha minimizado el panel de control de XAMPP, se puede volver a mostrar haciendo doble clic en el icono de XAMPP del área de notificación.

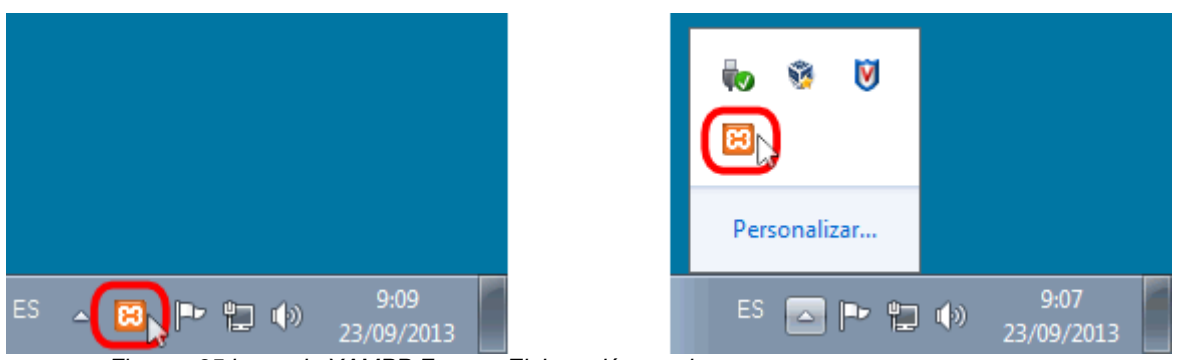

*Figura. 35 icono de XAMPP Fuente. Elaboración propia*

Haciendo clic derecho en el icono de XAMPP del área de notificación se muestra un menú que permite mostrar u ocultar el panel de control, arrancar o detener servidoreso cerrar el panel de control.

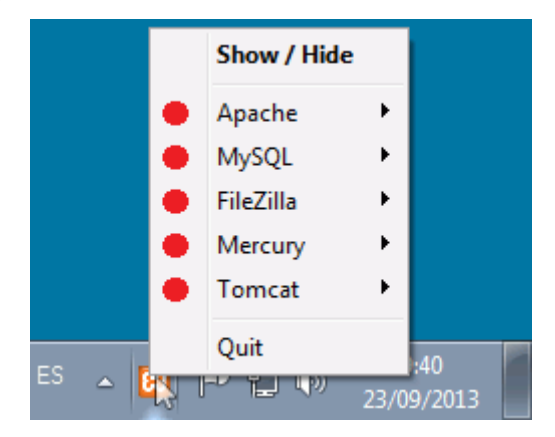

Se pueden abrir varios paneles de control simultáneamente y cualquiera de ellos puede iniciar o detener los servidores, pero no es aconsejable hacerlo ya que puededar lugar a confusiones (por ejemplo, al detener un servidor desde un panel de control los otros paneles de control interpretan la detención como un fallo inesperadoy muestran un mensaje de error).

Si se produce un error por causa de Skipe, solamente hay que deshabilitar los puertos que está usando:

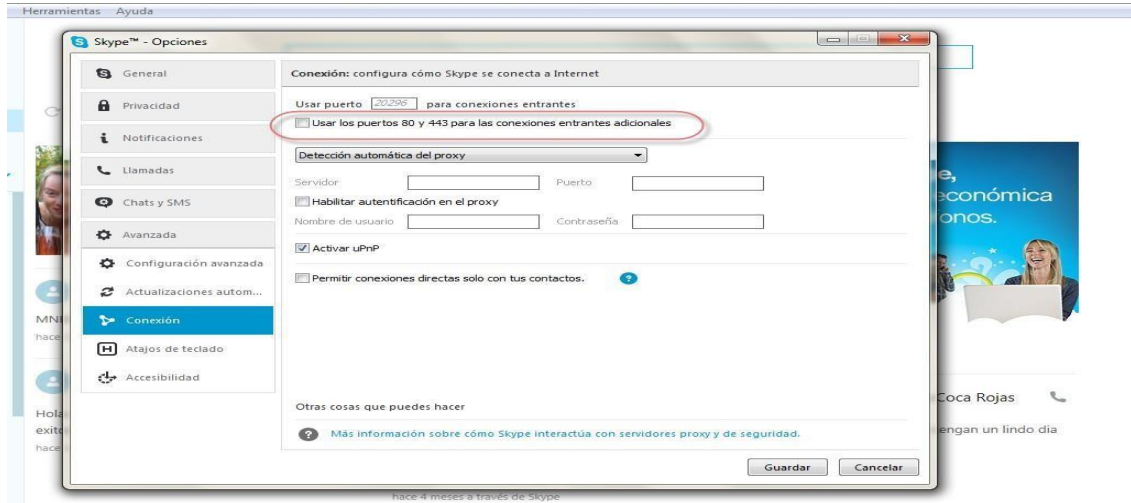

*Figura. 36 deshabilitar los puertos que está usando: Fuente. Elaboración propia*

Si el servidor de Tomcat tiene conflicto de inicio, posiblemente se deba a que se tieneen uso el puerto 8080 en servidor de BdD.

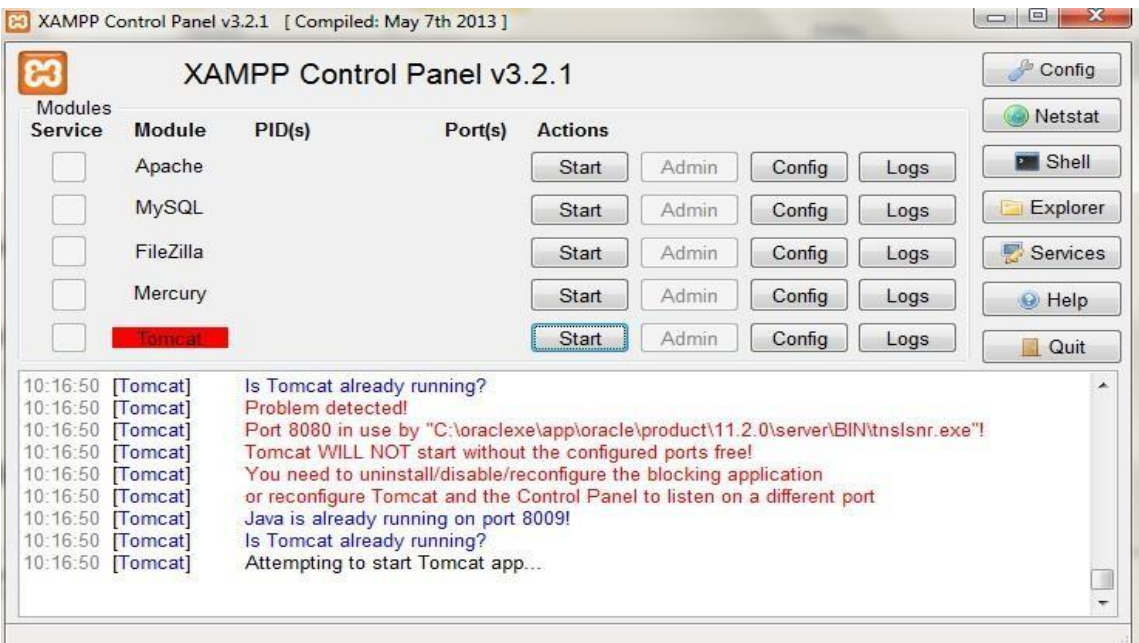

*Figura. 37 puerto 8080 en servidor de BdD Fuente. Elaboración propia*

Se puede cambiar los puertos en uso por defecto con la opción 'Config' de la parte superior derecha.

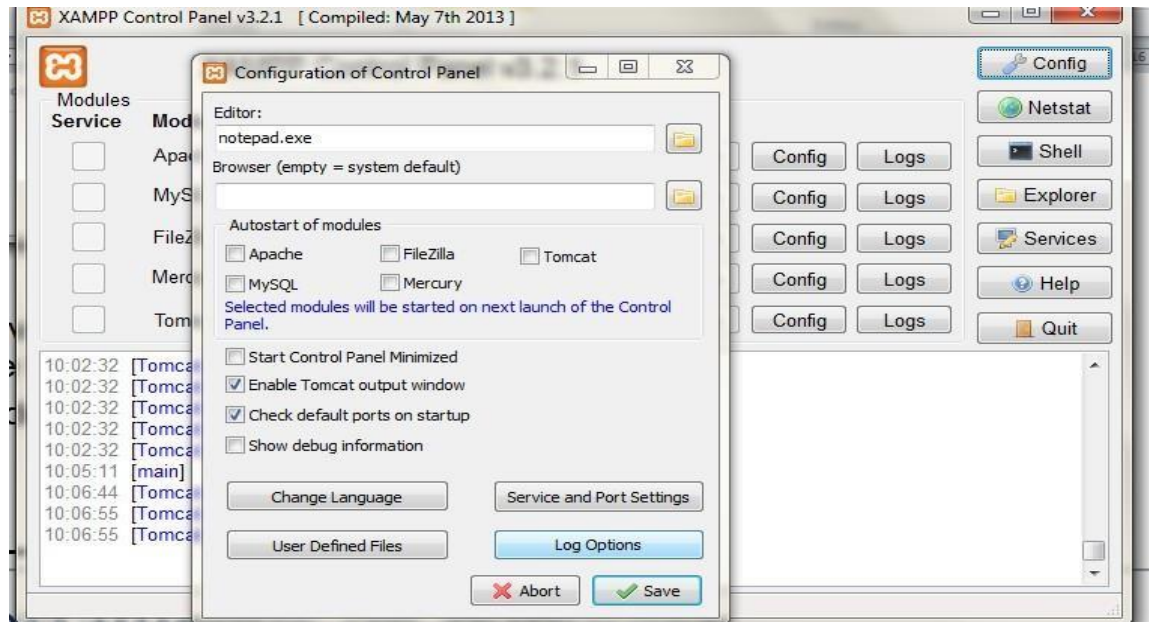

*Figura. 38 opción 'Config'*

# Fuente. Elaboración propia

Se hace click en el botón 'Service and port Settings' y se desliega la pestaña de Tomcat.

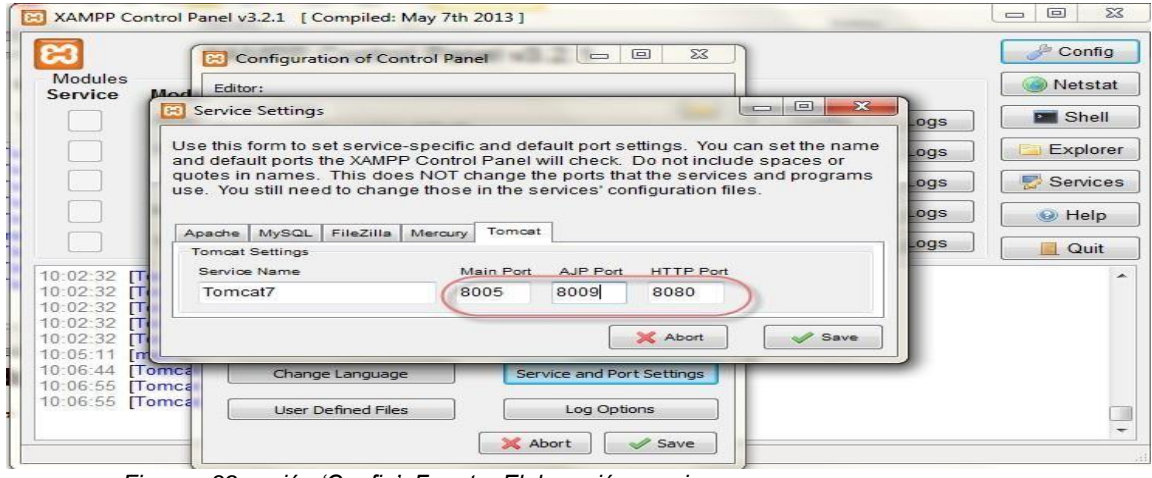

*Figura. 39 opción 'Config'. Fuente. Elaboración propia*

Y se cambian los valores por defecto, para probar cambiamos el valor de Main Porta 8004, AJP Port a 8010 y HTTP Port a 8180.

Se hace click en 'save' de las dos pantallas.

Con esto debería bastar para solucionar los problemas de conflicto.

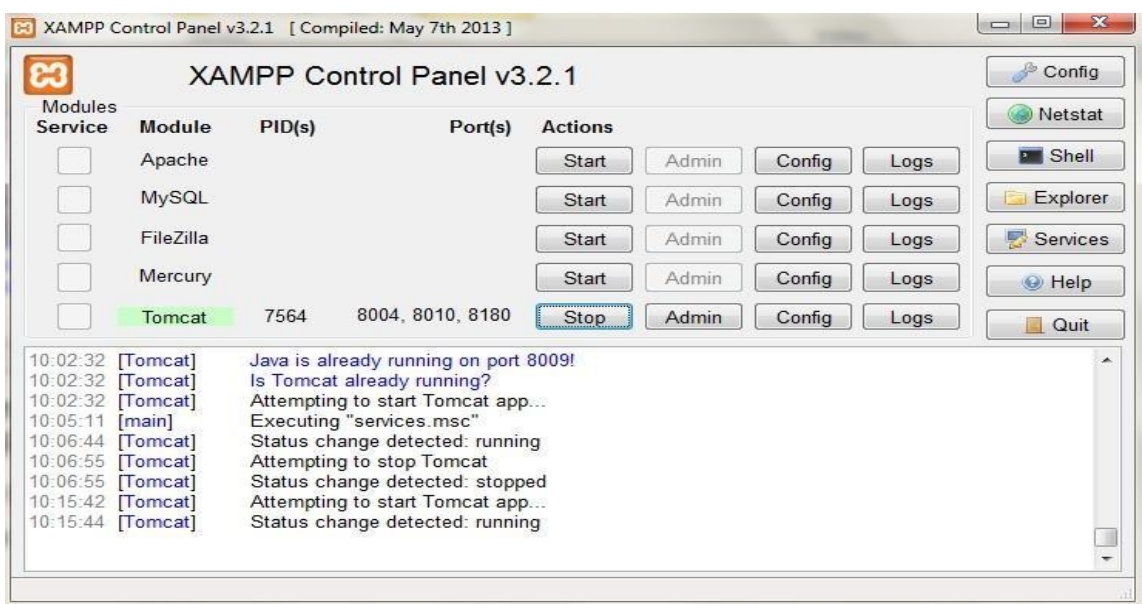

*Figura. 40 opción 'Config' realizado*

Fuente. Elaboración propia

# **EL CORTAFUGOS DE WINDOS**

Cuando se pone en marcha por primera vez cualquiera de los servidores que instala XAMPP, el cortafuegos de Windows pide al usuario confirmación de la autorización.

Por ejemplo, la primera vez que se pone en marcha Apache mediante el botón Startcorrespondiente ...

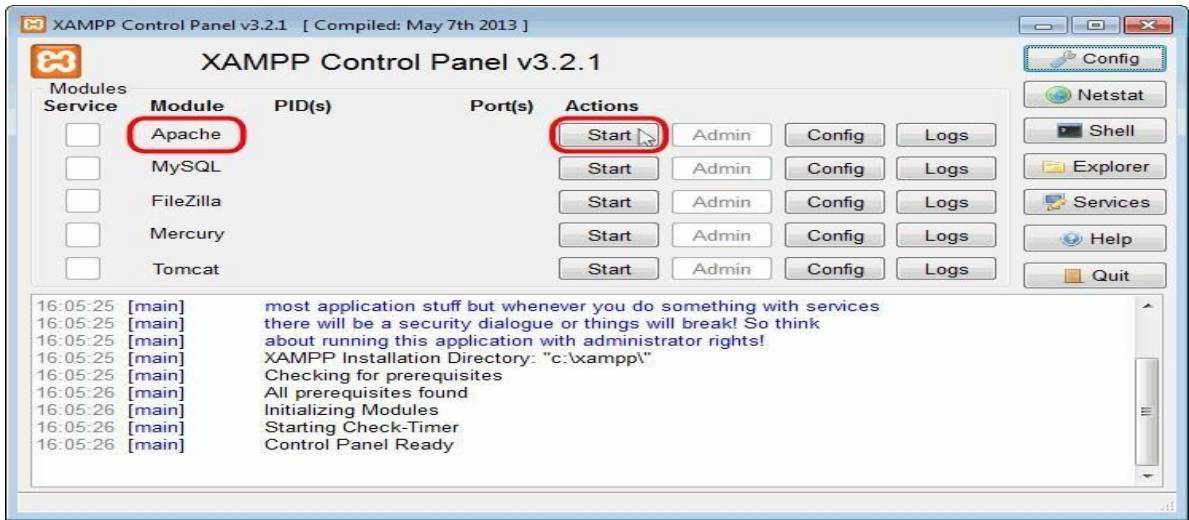

*Figura. 41 marcha Apache'. Fuente. Elaboración propia*

... como Apache abre puertos en el ordenador (por primera vez), el cortafuegos de Windows pide al usuario confirmación. Para poder utilizarlo hace falta al menos autorizar el acceso en redes privadas:

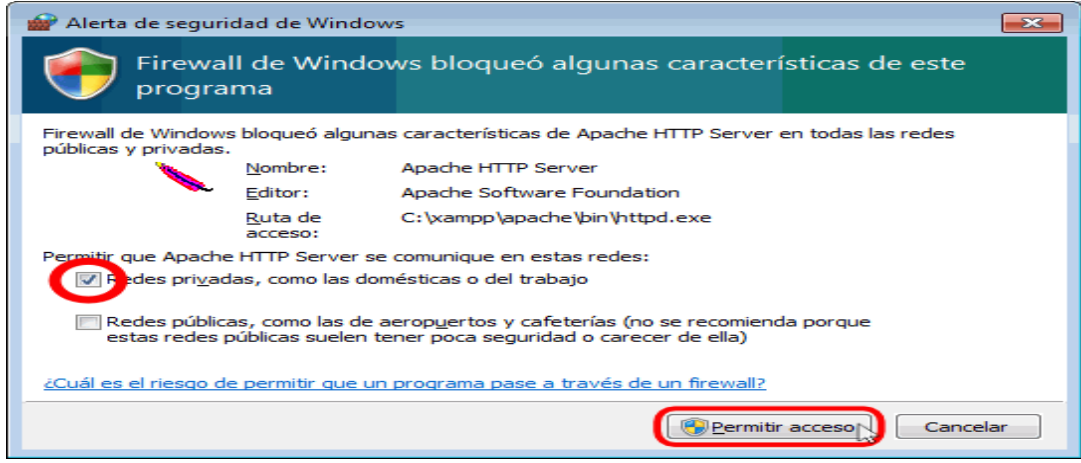

*Figura. 42 Permitir acceso'*

Fuente. Elaboración propia

Si el arranque de Apache tiene éxito, el panel de control mostrará el nombre del módulo con fondo verde, su identificador de proceso, los puertos abiertos (http y https), el botón "Start" se convertirá en el botón "Stop" y en la zona de notificación severá el resultado de las operaciones realizadas.

|                                                                                                    | XAMPP Control Panel v3.2.1    |                                                                                                    |                                                                                                    |                |       |        |      | Config          |
|----------------------------------------------------------------------------------------------------|-------------------------------|----------------------------------------------------------------------------------------------------|----------------------------------------------------------------------------------------------------|----------------|-------|--------|------|-----------------|
| Modules<br>Service                                                                                                    | Module                        | PID(s)                                                                                                    | Port(s)                                                                                                | <b>Actions</b> |       |        |      | Netstat         |
|                                                                                                    | Apache                        | 5904<br>5884                                                                                                    | 80, 443                                                                                                | Stop<br>1      | Admin | Config | Logs | <b>DE Shell</b> |
|                                                                                                    | MySQL                         |                                                                                                    |                                                                                                    | Start          | Admin | Config | Logs | Explorer        |
|                                                                                                    | FileZilla                     |                                                                                                    |                                                                                                    | Start          | Admin | Config | Logs | Services        |
|                                                                                                    | Mercury                       |                                                                                                    |                                                                                                    | Start          | Admin | Config | Logs | Help            |
|                                                                                                    | Tomcat                        |                                                                                                    |                                                                                                    | Start          | Admin | Config | Logs | Quit<br>$\sim$  |
| 16:22:10 [main]<br>16:22:10 [main]<br>16:22:10 [main]<br>16:22:10 [main]<br>16:22:10 [main]<br>16:22:10 [main]<br>$16.22 - 10$ [main] |                               | Checking for prerequisites<br>All prerequisites found<br>Initializing Modules<br><b>Starting Check-Timer</b><br>Control Panel Poach | about running this application with administrator rights!<br>XAMPP Installation Directory: "c:\xampp\" |                |       |        |      | ∽<br>Ξ          |
| 16:34:01                                                                                                    | 16:34:00 [Apache]<br>[Apache] |                                                                                                    | Attempting to start Apache app<br>Status change detected: running                                      |                |       |        |      |                 |

*Figura. 43 Zona de notificaciones. Fuente. Elaboración propia*

Si se abre el programa "Firewall de Windows con seguridad avanzada", en el apartado de Reglas de entrada pueden verse las nuevas reglas añadidas.

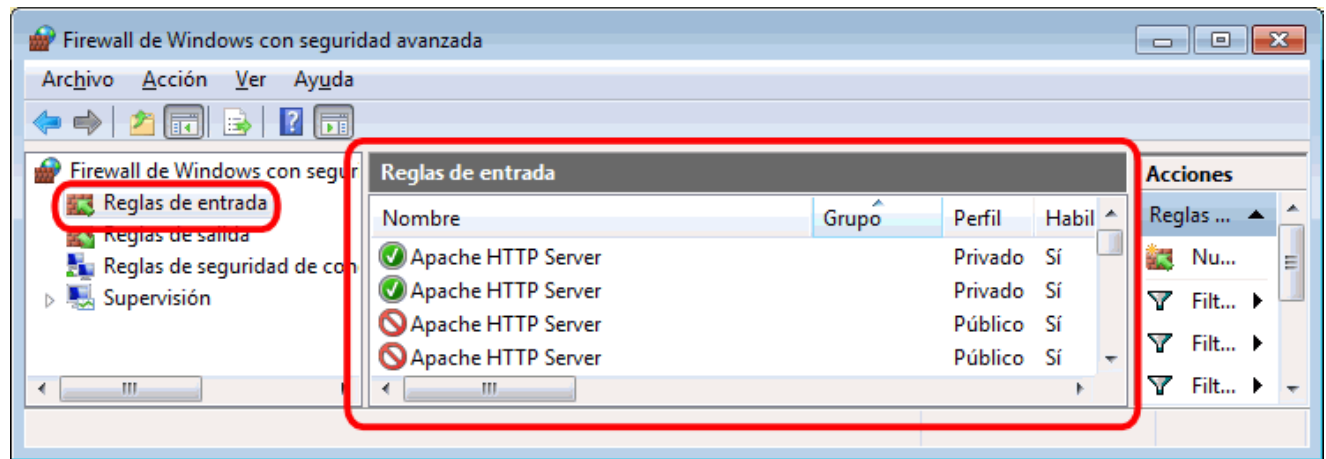

*Figura. 44 Firewall de Windows con seguridad avanzada. Fuente. Elaboración propia*

# **INICIAR, DETENER Y REINICIAR SERVIDORES**

A veces es necesario detener y reiniciar los servidores. Por ejemplo, los archivos deconfiguración de Apache se cargan al iniciar Apache. Si se modifica un archivo de configuración de Apache (httpd.conf, php.ini u otro) mientras Apache está en marcha, para recargar los archivos de configuración es necesario detener y reiniciar el servidor Apache.

**Nota**: Si al modificar el archivo de configuración hemos introducido errores, el servidor no será capaz de iniciarse. Si no sabemos encontrar el origen del problema,se recomienda restaurar los archivos de configuración originales, de los que se aconseja tener una copia de seguridad.

Para poner en funcionamiento Apache (u otro servidor), hay que hacer clic en el botón "Start" correspondiente:

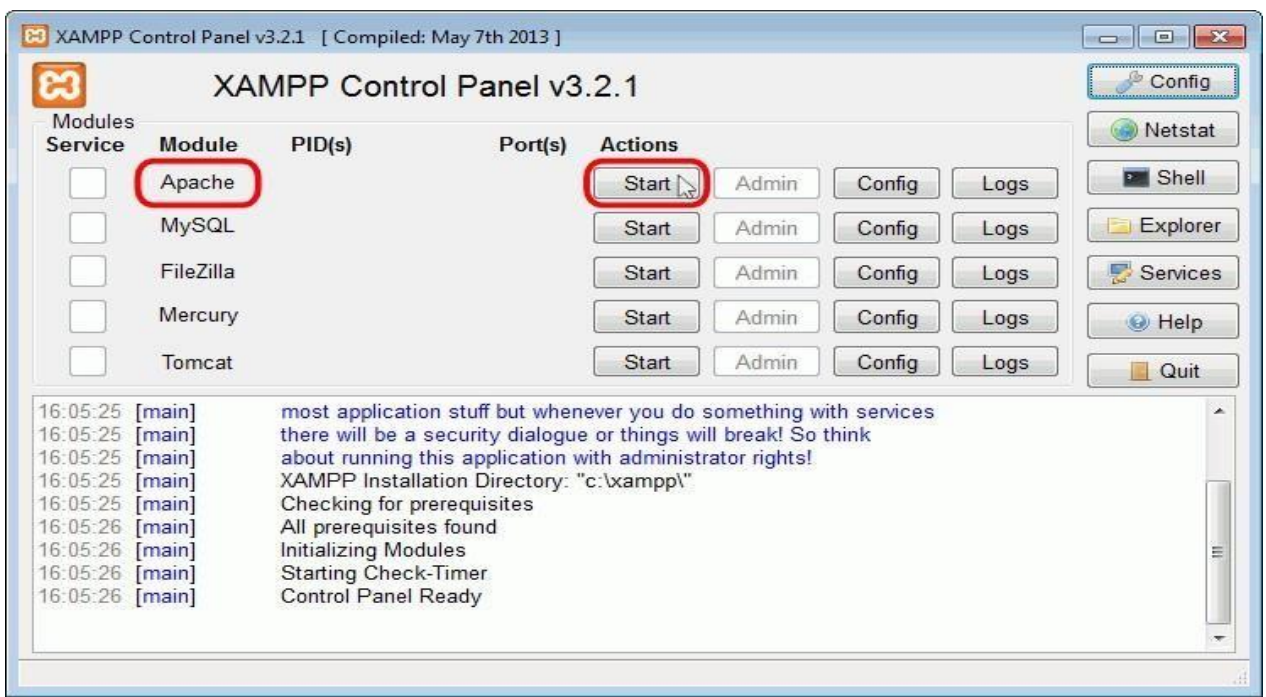

*Figura. 45 actions start module apache. Fuente. Elaboración propia*

Si el arranque de Apache tiene éxito, el panel de control mostrará el nombre del módulo con fondo verde, su identificador de proceso, los puertos abiertos (http y https), el botón "Start" se convertirá en un botón "Stop" y en la zona de notificación se verá el resultado de las operaciones realizadas.

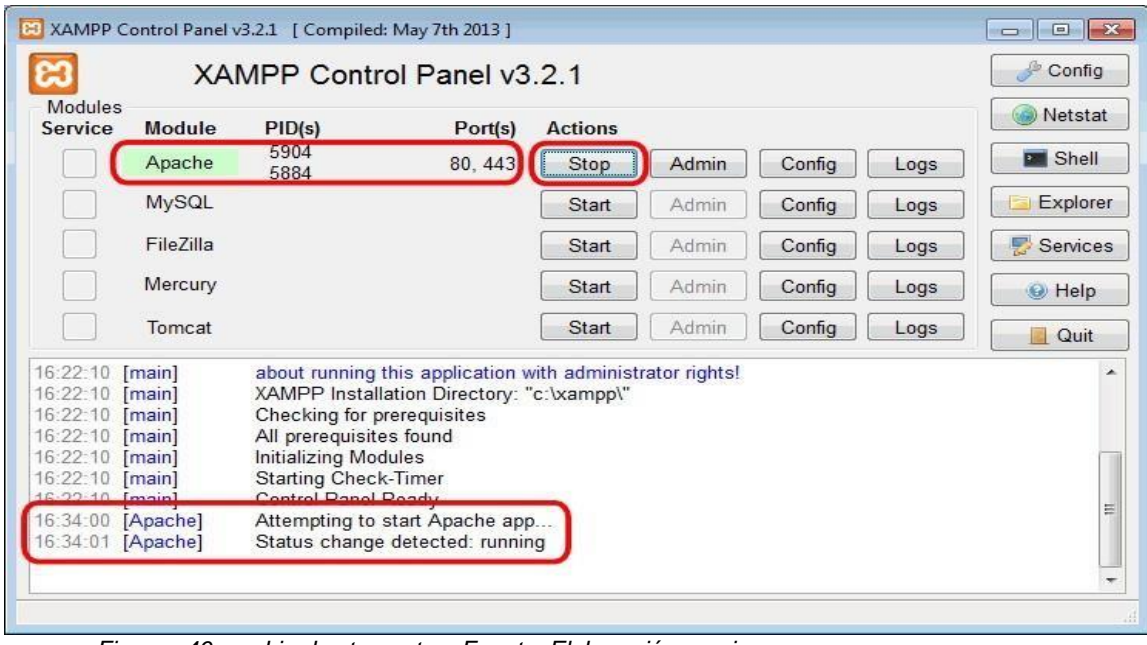

*Figura. 46 cambio de star a stop. Fuente. Elaboración propia*

Para detener Apache hay que hacer clic en el botón "Stop" correspondiente a Apache.

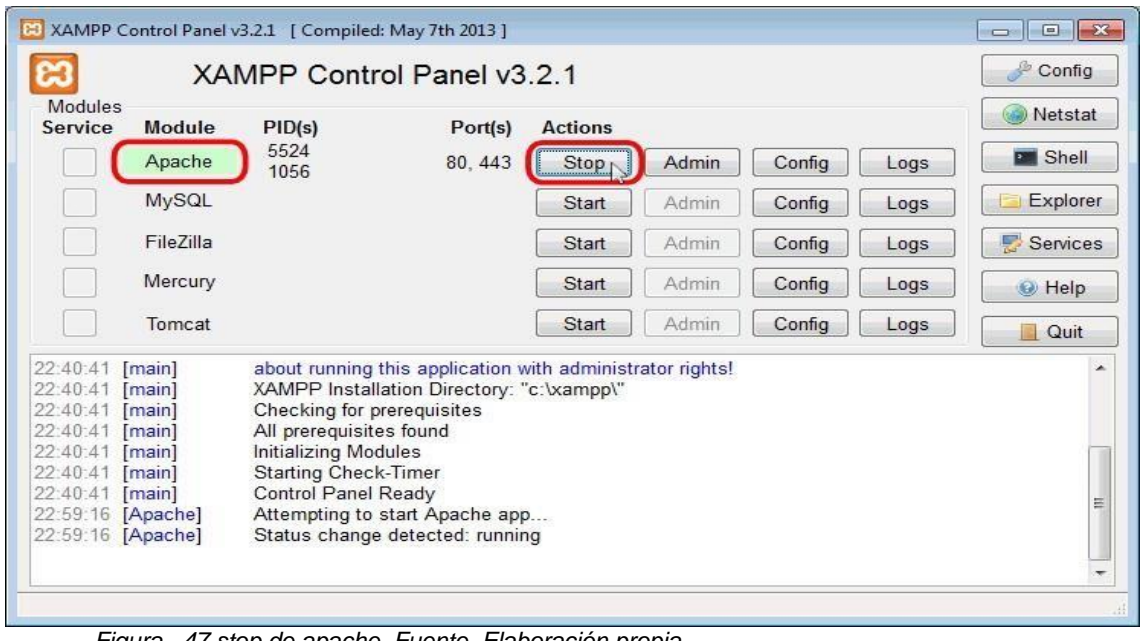

*Figura. 47 stop de apache. Fuente. Elaboración propia*

Si la parada de Apache tiene éxito, el panel de control mostrará el nombre del módulocon fondo gris, sin identificador de proceso ni puertos abiertos (http y https), el botón "Stop" se convertirá en un botón "Start" y en la zona de notificación se verá el resultado de las operaciones realizadas.

| [8] XAMPP Control Panel v3.2.1 [ Compiled: May 7th 2013 ]                                                                                                    |                            |                                                                                                    |                |       |        |      |                                    |  |
|----------------------------------------------------------------------------------------------------|----------------------------|----------------------------------------------------------------------------------------------------|----------------|-------|--------|------|------------------------------------|--|
|                                                                                                    | XAMPP Control Panel v3.2.1 |                                                                                                    |                |       |        |      |                                    |  |
| <b>Modules</b><br>Service                                                                                                    | <b>Module</b>              | PID(s)<br>Port(s)                                                                                                    | <b>Actions</b> |       |        |      | Netstat                            |  |
|                                                                                                    | Apache                     |                                                                                                    | Start          | Admin | Config | Logs | <b>Exi</b> Shell                   |  |
|                                                                                                    | <b>MySQL</b>               |                                                                                                    | Start          | Admin | Config | Logs | <b>Explorer</b>                    |  |
|                                                                                                    | <b>FileZilla</b>           |                                                                                                    | <b>Start</b>   | Admin | Config | Logs | Services                           |  |
|                                                                                                    | Mercury                    |                                                                                                    | Start          | Admin | Config | Logs | C Help                             |  |
|                                                                                                    | Tomcat                     |                                                                                                    | <b>Start</b>   | Admin | Config | Logs | Quit<br>m                          |  |
| 22:40:41 [main]<br>22:40:41 [main]<br>22:40:41 [main]<br>22:40:41 [main]<br>22:59:16 [Apache]<br>22:59:16 [Apache]<br>23:28:42 [Apache]<br>23:28:42 [Apache]<br>23:28:42 [Apache] |                            | All prerequisites found<br><b>Initializing Modules</b><br><b>Starting Check-Timer</b><br><b>Control Panel Ready</b><br>Attempting to start Apache app<br>Status change detected: running<br>Attempting to stop Apache (PID: 5524)<br>Attempting to stop Apache (PID: 1056)<br>Status change detected: stopped |                |       |        |      | ▴<br>Ξ<br>$\overline{\phantom{a}}$ |  |

*Figura. 48 Zona de notificaciones. Fuente. Elaboración propia*

Para reiniciar de nuevo Apache habría que volver a hace clic en el botón "Start"

correspondiente a Apache.

#### **EJECUTAR PLAN DE CONTROL COMO ADMINNISTRADOR**

En algunas situaciones es necesario ejecutar el panel de control como administrador, por ejemplo, para configurar los servidores como servicios o deshabilitarlos.

Para ejecutar el panel de control como administrador, hay que hacer clic derecho sobre el icono de acceso directo (Inicio > Todos los programas > XAMPP > XAMPP Control Panel) y elegir la opción "Ejecutar como administrador".

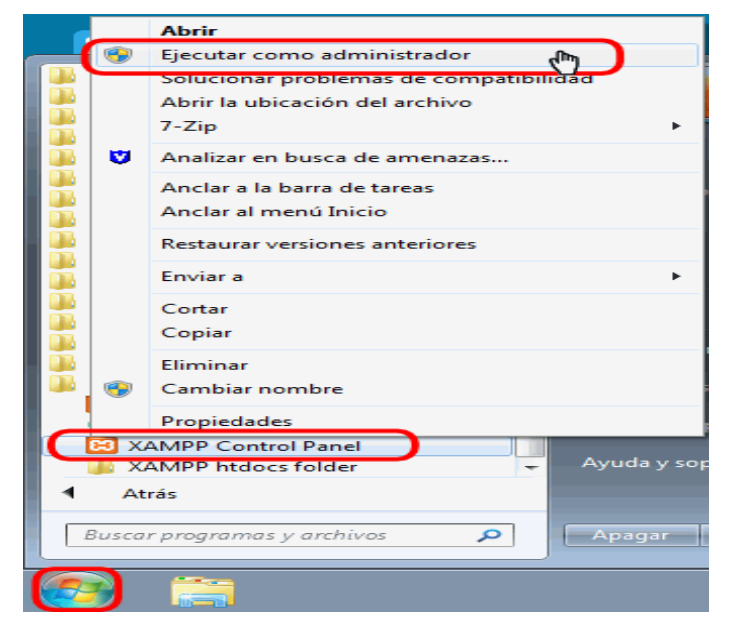

*Figura. 49 Ejecutar como administrador Fuente. Elaboración propia*

## ARRANCAR LOS SERVIDORES COMO SERVICIO

Si queremos que un servidor arranque como servicio, es decir, que se ponga en marcha cada vez que arrancamos el ordenador, hay que marcar la casilla Service correspondiente.
|                                  |                  | & XAMPP Control Panel v3.0.12 [ Compiled: June 24th 2012 ]       | $   \times$ $-$ |
|----------------------------------|------------------|------------------------------------------------------------------|-----------------|
|                                  |                  | XAMPP Control Panel v3.0.12                                      | Config          |
| Modules                          |                  |                                                                  | Netstat         |
|                                  | Module<br>Apache | PID(s)<br>Port(s)<br><b>Actions</b><br>Admin.<br>Config<br>Start | XAMPP-Shell     |
|                                  |                  | Logs<br>and the service<br>$\sim$<br>$\sim$                      | Explorer        |
|                                  | MySQL            | Logs<br><b>Confirm</b><br>$\vert x \vert$                        | Win-Services    |
| ×                                | FileZilla        | Logs<br>Click Yes to install the apache service                  |                 |
|                                  | Mercury          | Logs                                                             | Help            |
| $\boldsymbol{\times}$            | Tomcat           | Logs<br>No.<br>Yes                                               | <b>n</b> Quit   |
| 9:55:05 [main]                   |                  | XAMPP Versic.                                                    |                 |
| $9:55:05$ [main]                 |                  | Control Panel Version: 3.0.12 [ Compiled: June 24th 2012 ]       |                 |
| 9:55:05 [main]                   |                  | Running with Administrator rights - good!                        |                 |
| 9:55:05 [main]<br>9:55:05 [main] |                  | XAMPP Installation Directory: "c:\xampp\"                        |                 |
| 9:55:05 [main]                   |                  | Initializing Modules<br>Starting Check-Timer                     |                 |
| 9:55:05 [main]                   |                  | Control Panel Ready                                              |                 |
|                                  |                  |                                                                  |                 |
|                                  |                  |                                                                  |                 |
|                                  |                  |                                                                  |                 |

*Figura. 50 Arranca los servidores como servicios. Fuente. Elaboración propia*

Si el servicio se instala correctamente, se indica en el panel inferior. Los servicios instalados se indican con una marca verde en la columna Service

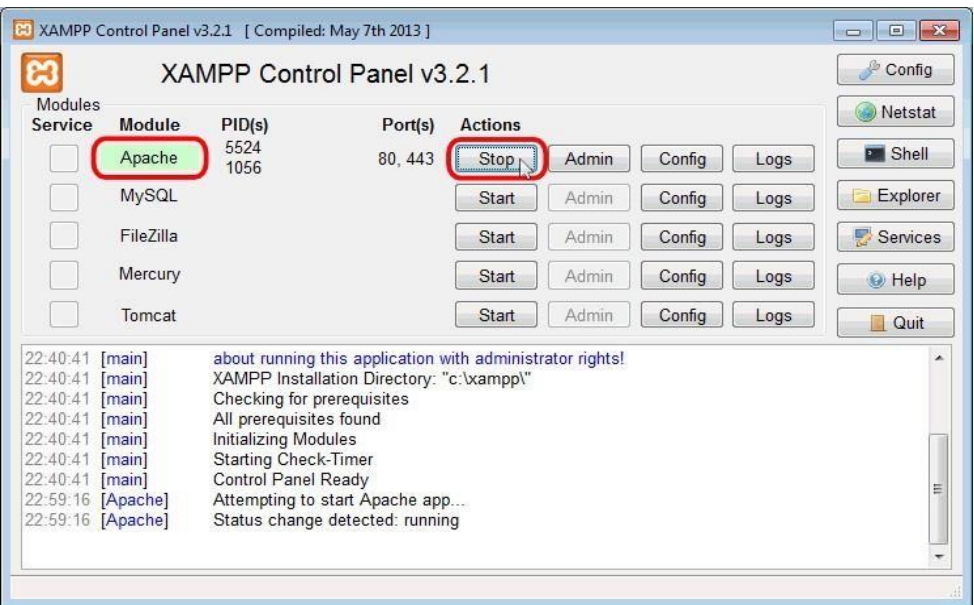

*Figura. 51 Columna servicios. Fuente. Elaboración propia*

Al reiniciar el ordenador, el panel de control de XAMPP indica los servicios arrancados:

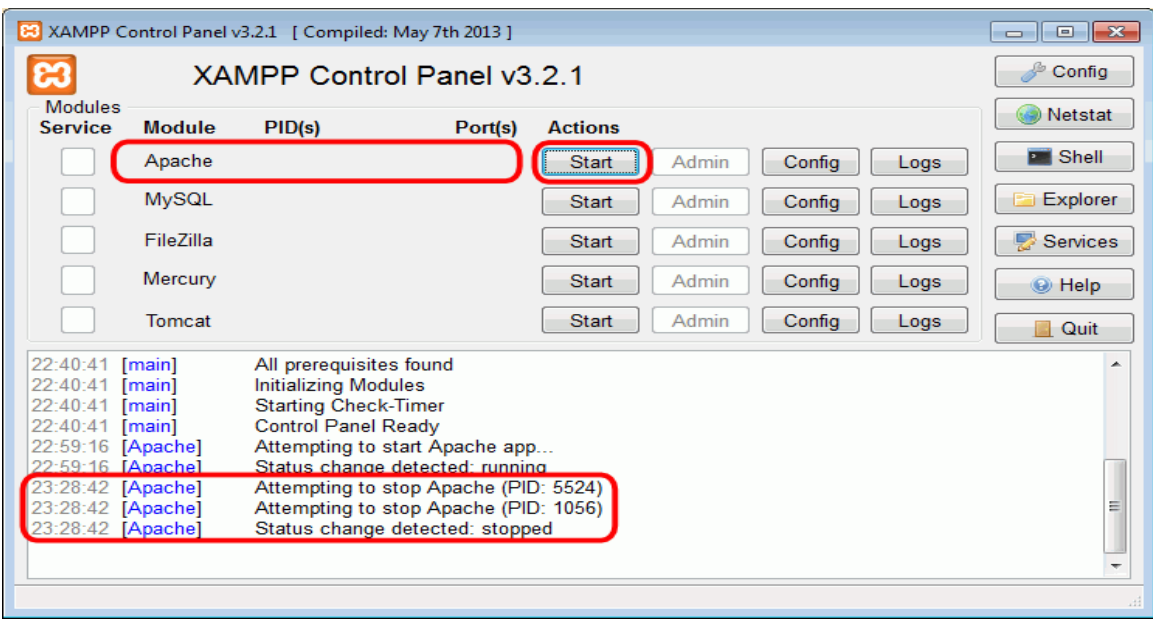

*Figura. 52 Servicios arrancados. Fuente. Elaboración propia*

## **EDITAR ARCHIVOS DE CONFIGURACION DE APACHE O PHP**

Los dos archivos principales de configuración son los archivos httpd.conf (Apache) y php.ini (PHP). Para editarlos se puede utilizar el panel de control de XAMPP, que los abre directamente en el bloc de notas. Para ello hay que hacer clic en el botón "Config" correspondiente a Apache y hacer clic en el archivo que se quiere editar.

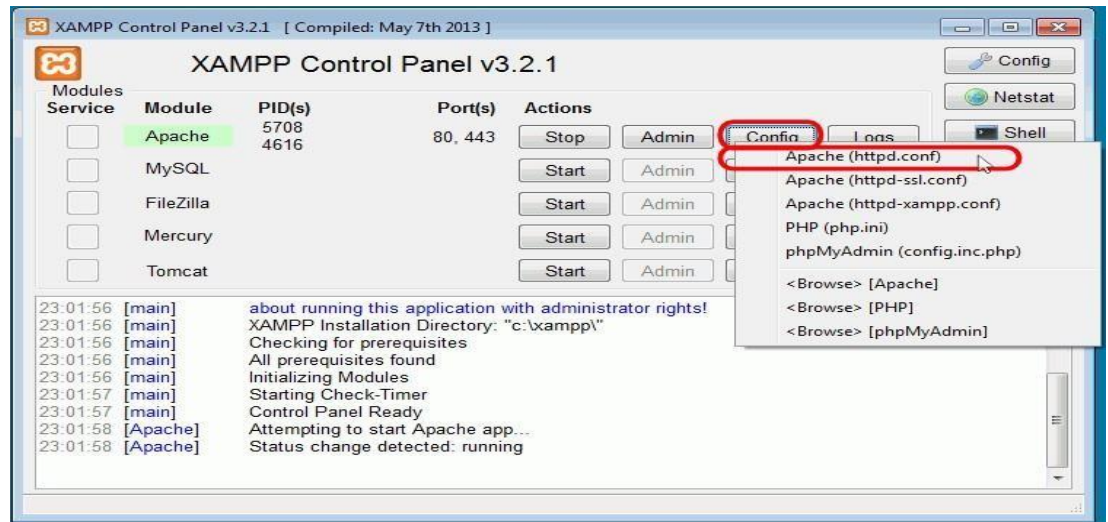

*Figura. 53 Configuración de puerto apache. Fuente. Elaboración propia*

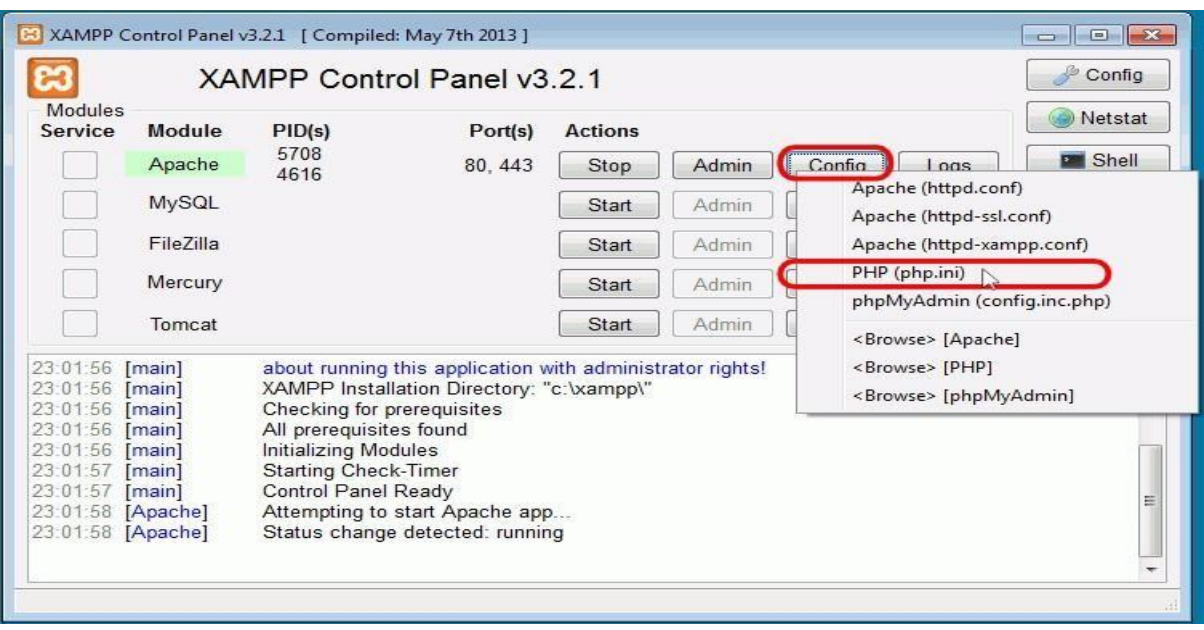

*Figura. 54 Configuración Php. Fuente. Elaboración propia*

### **EL PANEL DE ADMINISTRACION DE WEB DE XAMPP**

Si se ha iniciado el servidor Apache, para comprobar que todo funciona correctamente, hay que escribir en el navegador la dirección [http://localhost.](http://localhost/) Al abrirla página por primera vez, XAMPP pedirá seleccionar el idioma:

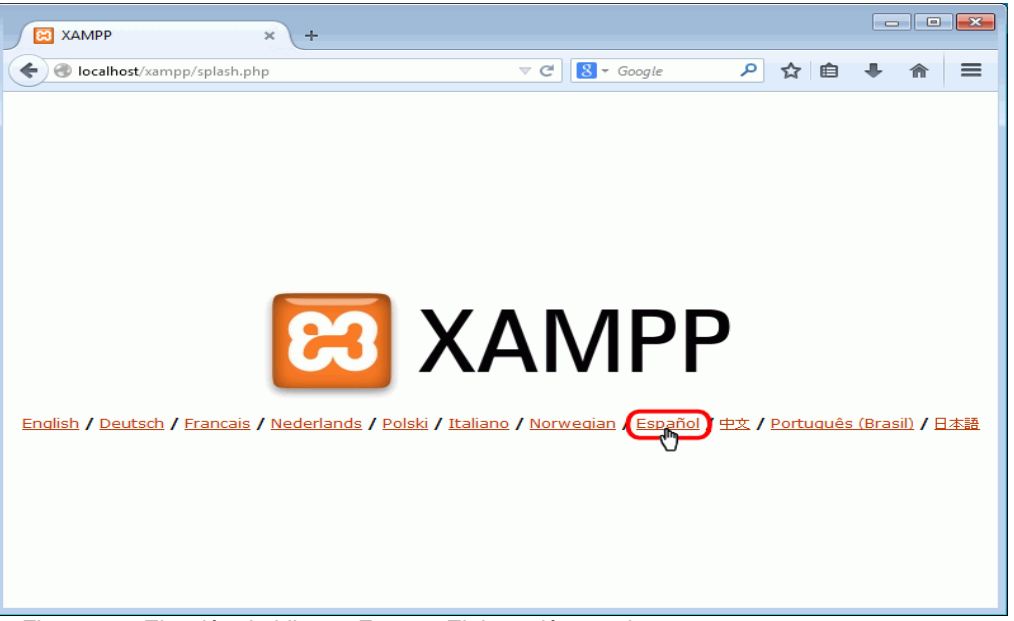

*Figura. 55 Elección de idioma. Fuente. Elaboración propia*

Una vez elegido el idioma, se mostrará el panel de administración web de XAMPP:

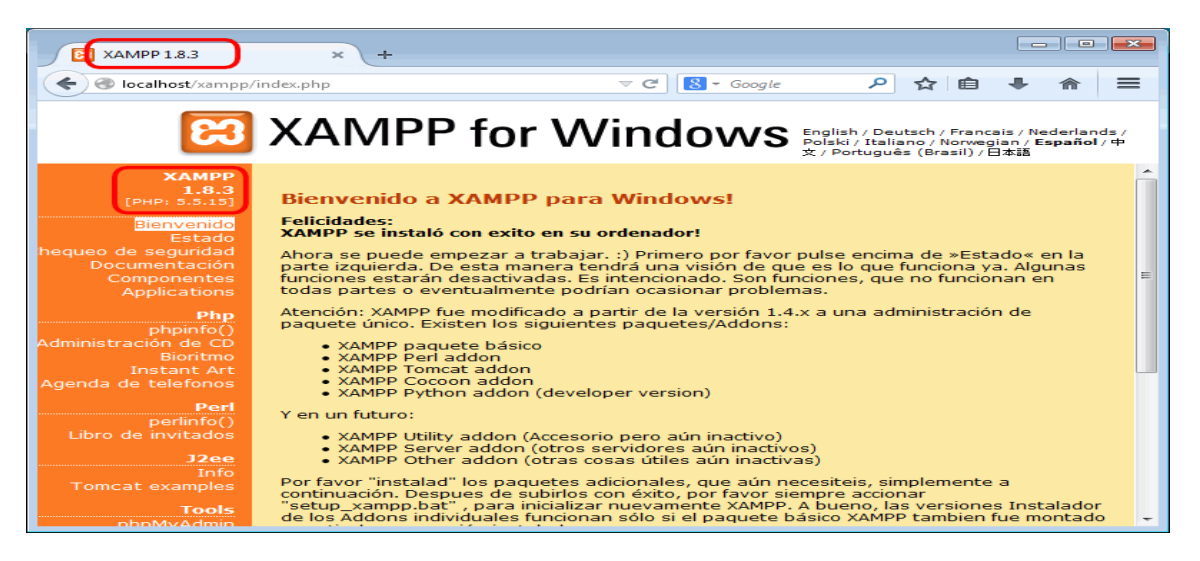

*Figura. 56 La bienvenida del servidor xampp. Fuente. Elaboración propia*

Si no han existido problemas, debería mostrarse el estado sin problemas. Mostramos la base de dato[shttp://localhost/phpmyadmin](http://localhost/phpmyadmin)

| C<br>$\rightarrow$                                                                                          | 1 localhost/phpmyadmin/sql.php |                                                                     |                   |                          |          |                                           |                                                                           |                    |                             |                  |               |  | ÷.                    |  |
|----------------------------------------------------------------------------------------------------|--------------------------------|---------------------------------------------------------------------|-------------------|--------------------------|----------|-------------------------------------------|---------------------------------------------------------------------------|--------------------|-----------------------------|------------------|---------------|--|-----------------------|--|
| Para un acceso rápido, coloque sus marcadores aquí, en la barra de marcadores. Importe los marcadores ahora |                                |                                                                     |                   |                          |          |                                           |                                                                           |                    |                             |                  |               |  |                       |  |
| phpMyAdmin                                                                                                  |                                | Servidor. 127.0.0.1 » Base de datos: db. encuesta 1 » M Tabla. user |                   |                          |          |                                           |                                                                           |                    |                             |                  |               |  | 春天                    |  |
| 0.90099<br>Reciente Favoritas<br>$\boxdot$ as                                                               | <b>Examinar</b>                |                                                                     | <b>Estructura</b> |                          |          | SQL Buscar <b>Je Insertar</b><br>Exportar | Importar = Privilegios                                                    | <b>Operaciones</b> | Seguimiento de Disparadores |                  |               |  |                       |  |
|                                                                                                    | dos.)                          |                                                                     |                   |                          |          |                                           |                                                                           |                    |                             |                  |               |  |                       |  |
| o Nueva                                                                                                    |                                |                                                                     |                   |                          |          |                                           |                                                                           |                    |                             |                  |               |  |                       |  |
| - db_encuesta1                                                                                              |                                |                                                                     |                   |                          |          |                                           |                                                                           |                    |                             |                  |               |  |                       |  |
| Nueva<br><b>Find</b> access                                                                                 |                                |                                                                     |                   |                          |          |                                           | [Editar en línea] [Editar] [Explicar SQL] [Crear código PHP] [Actualizar] |                    |                             |                  |               |  |                       |  |
| + alternativas                                                                                              |                                |                                                                     |                   |                          |          |                                           |                                                                           |                    |                             |                  |               |  |                       |  |
| + answer                                                                                                    | Buscar en esta tabla           |                                                                     |                   |                          |          |                                           |                                                                           |                    |                             |                  |               |  |                       |  |
| + asignation                                                                                                |                                |                                                                     |                   |                          |          |                                           |                                                                           |                    |                             |                  |               |  |                       |  |
| <b>ELM</b> category<br>HL Perfil                                                                            |                                |                                                                     |                   |                          |          |                                           |                                                                           |                    |                             |                  |               |  |                       |  |
| + vi ga                                                                                                    | lastname                       | edad                                                                | grado             | sexo                     | username | email                                     | password                                                                  | phone              | address                     | code             | status        |  | kind created at       |  |
| <b>ELA</b> question                                                                                         |                                |                                                                     |                   |                          | Osbal    | admin                                     | 90b9aa7e25f80cf4f64e990b78a9fc5ebd6cecad                                  | NULL               | NULL                        | NULL             |               |  | 2020-02-25 11:25:28   |  |
| <b>FLA</b> recover<br><b>IF M</b> test                                                                      | nga                            |                                                                     |                   |                          |          |                                           |                                                                           |                    |                             |                  |               |  |                       |  |
| + v user                                                                                                    |                                | 12                                                                  | Quinto.           | Masculino alumno         |          | imiguel.obando@gmail.com                  | a346bc80408d9b2a5063fd1bddb20e2d5586ec30                                  | <b>NULL</b>        |                             | NULL NULL        | $\mathcal{L}$ |  | 2 2020-02-25 12:36:59 |  |
| ill in ut                                                                                                   |                                | 10                                                                  | Sexto             | Masculino alimna         |          | maria@gmail.com                           | a346bc80408d9b2a5063fd1bddb20e2d5586ec30                                  | <b>NULL</b>        | <b>NULL</b>                 | <b>NULL</b>      |               |  | 2 2020-02-25 13:05:07 |  |
| + information schema                                                                                        |                                | 11                                                                  |                   |                          | alumno3  | carlos@hotmail.com                        | 32852ab09e7d559ec0276632a6f1677a868ed32b                                  | <b>NULL</b>        |                             | NULL NULL        | $\mathcal{I}$ |  | 2 2020-02-25 13:24:14 |  |
| <b>ELECT</b> mysql<br>performance_schema                                                                    |                                | 9                                                                   |                   |                          | fest     |                                           | ffjmiguel.obandoaa@gmail.com 10470c3b4b1fed12c3baac014be15fac67c6e815     | NULL               | <b>NULL</b>                 | NULL             | 1             |  | 2 2020-02-25 13:30:24 |  |
| +_ phpmyadmin                                                                                               |                                | 9                                                                   |                   |                          | staff    |                                           | b2bcecf91d3567cea539a646b33b1612dc9f668f                                  | NULL               |                             | NULL NULL        | $\mathbf{1}$  |  | 2 2020-02-25 13:31:40 |  |
| <b>ELE</b> test                                                                                             | gsgs                           | 11                                                                  |                   |                          |          | dgfasdfasasgfs carlofffffs@hotmail.com    | 82e7e78296fcf7ada0050d659f8275cb0b6d95db                                  | NULL               |                             | NULL NULL        | $\rightarrow$ |  | 2 2020-02-25 13:34:02 |  |
|                                                                                                    | dd                             | 11                                                                  |                   |                          | affffa   | carmen@hotmail.com                        | a346bc80408d9b2a5063fd1bddb20e2d5586ec30                                  | NULL               |                             | <b>NULL NULL</b> | $\mathbf{I}$  |  | 2 2020-02-25 13:38:29 |  |
|                                                                                                    |                                |                                                                     |                   |                          |          |                                           |                                                                           |                    |                             |                  |               |  |                       |  |
|                                                                                                    |                                | $\theta$                                                            |                   | Primero Masculino fasfff |          | pedrol@gmail.com                          | 6df457dd7610faaf4910a4a59487e3556a5a553e                                  | NULL               |                             | <b>NULL NULL</b> | -1            |  | 2 2020-02-25 13:41:55 |  |
|                                                                                                    |                                |                                                                     |                   |                          |          |                                           |                                                                           |                    |                             |                  |               |  |                       |  |

*Figura. 57 Usuario phpmyadmin. Fuente. Elaboración propia*

#### **Muestra de pantallas del sistema**

Ejecutar la ruta del sitio <http://localhost/encuesta1/admin/>

Acceso al sistema como administrador

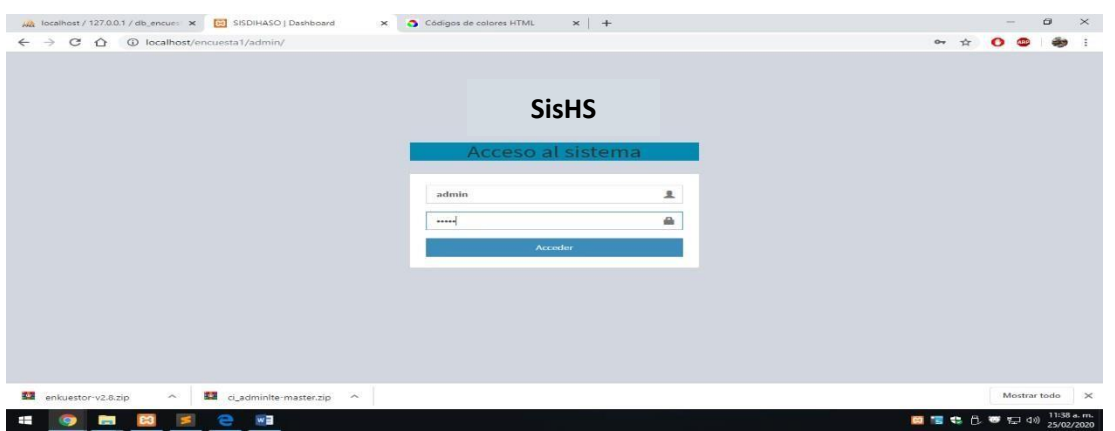

*Figura. 58 Acceso al sistema como administrador. Fuente. Elaboración propia*

|                                             | Para un acceso rápido, coloque sus marcadores aquí, en la barra de marcadores. Importe los marcadores ahora |                          |
|---------------------------------------------|----------------------------------------------------------------------------------------------------|--------------------------|
| <b>SisHS</b>                                | $\equiv$                                                                                                    | Osbal Mijahuanga Quito - |
| <b>ADMINISTRACION</b><br><b>2</b> Dashboard | Bienvenido al sistema de encuestas                                                                          |                          |
| Encuestas                                   |                                                                                                    |                          |
| <b>A</b> Reportes                           | 3<br>1<br>9<br><b>Soluciones</b><br>Encuestas<br><b>Usuarios</b>                                            |                          |
| & Usuarios                                  | Ver <b>O</b><br>Ver O<br>Ver O                                                                              |                          |
|                                             |                                                                                                    |                          |
|                                             |                                                                                                    |                          |
|                                             |                                                                                                    |                          |
|                                             |                                                                                                    |                          |
|                                             |                                                                                                    |                          |
|                                             |                                                                                                    |                          |
|                                             |                                                                                                    |                          |
|                                             |                                                                                                    |                          |
|                                             |                                                                                                    |                          |

*Figura. 59 Visualización del panel principal. Fuente. Elaboración propia*

✓ Panel principal: Muestra las opciones principales del sistema de encuesta

✓ Encuesta: Permite crear, editar y eliminar encuesta.

✓ Reportes: Gestiona y genera informes según criterios de búsquedas

✓ Usuarios: Crea usuario que responderán encuestas, así como tambiénusuario administrador

Crear encuesta

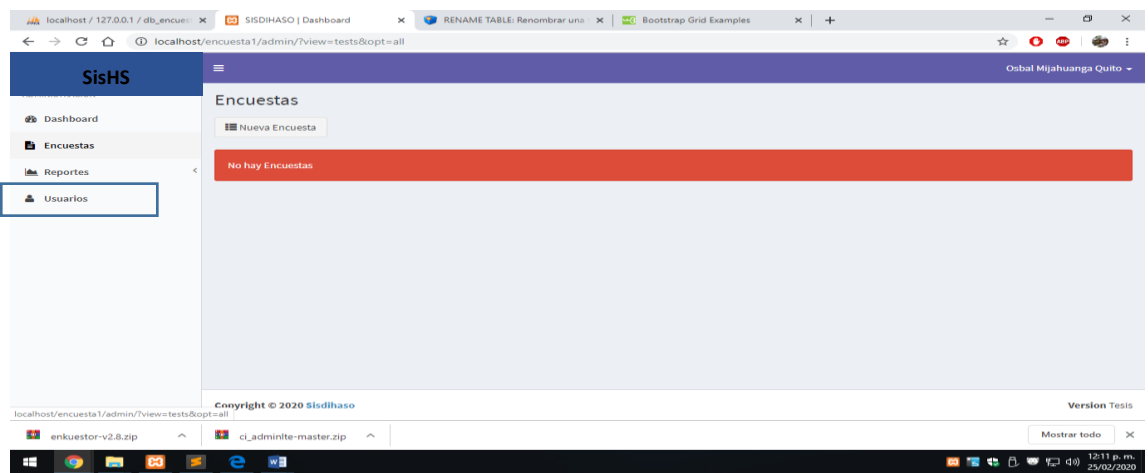

*Figura. 60 Crear encuesta. Fuente. Elaboración propia*

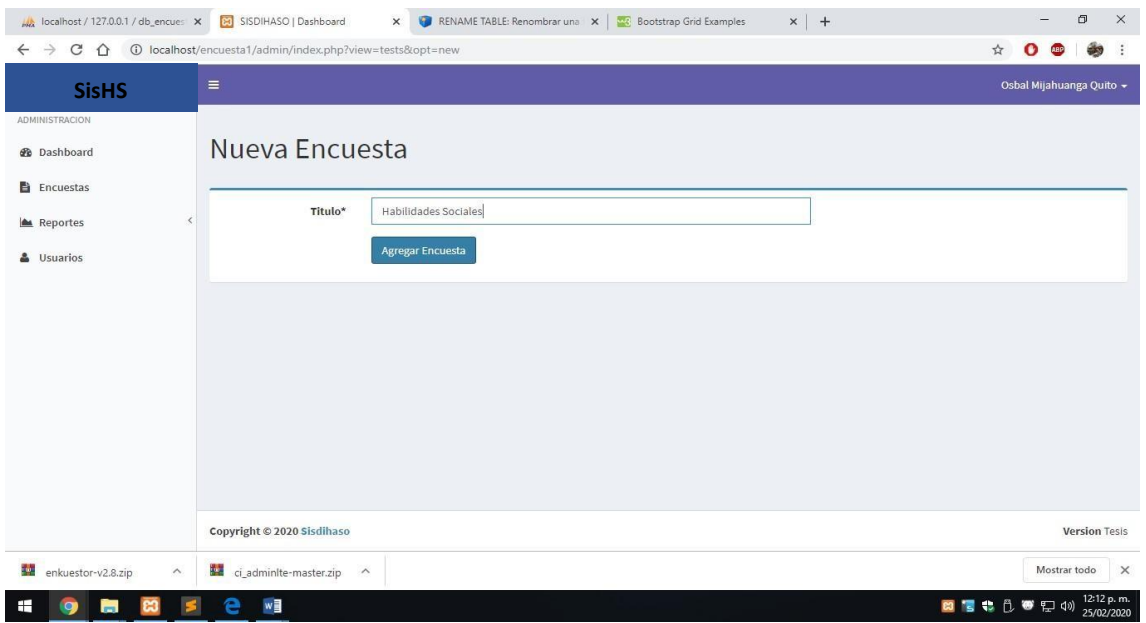

*Figura. 61 ingreso de preguntas. Fuente. Elaboración propiaCuando se crea una encuesta, debemos de agregar las preguntas respectivasPosteriormente hay que asignarle las respuestas u opciones a cada pregunta Lista de preguntas con opciones asignadas*

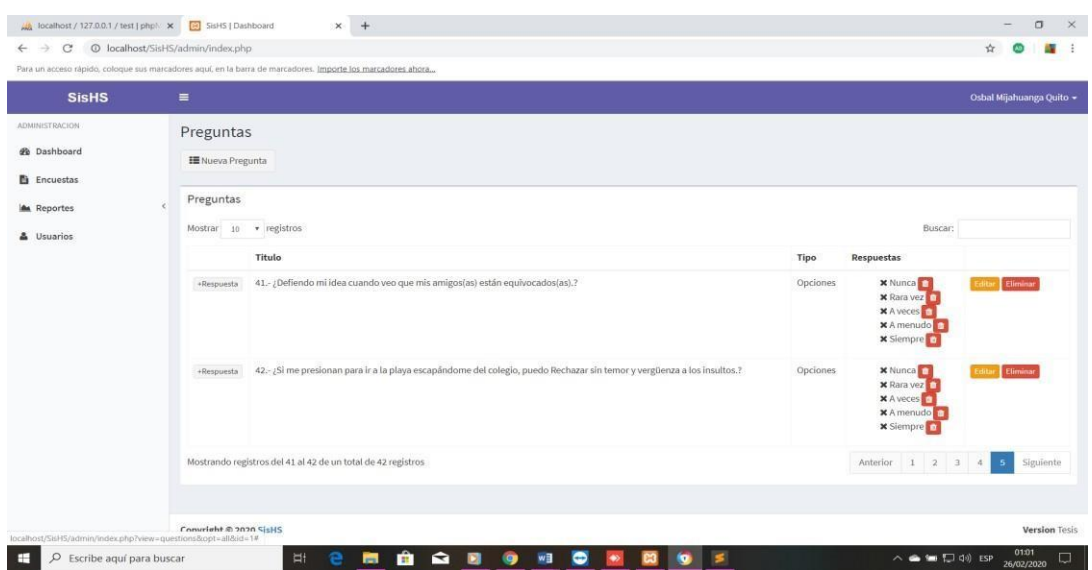

*Figura. 62 cuestionario con posibles respuestas. Fuente. Elaboración propia*

## **Asignar encuesta a los estudiantes**

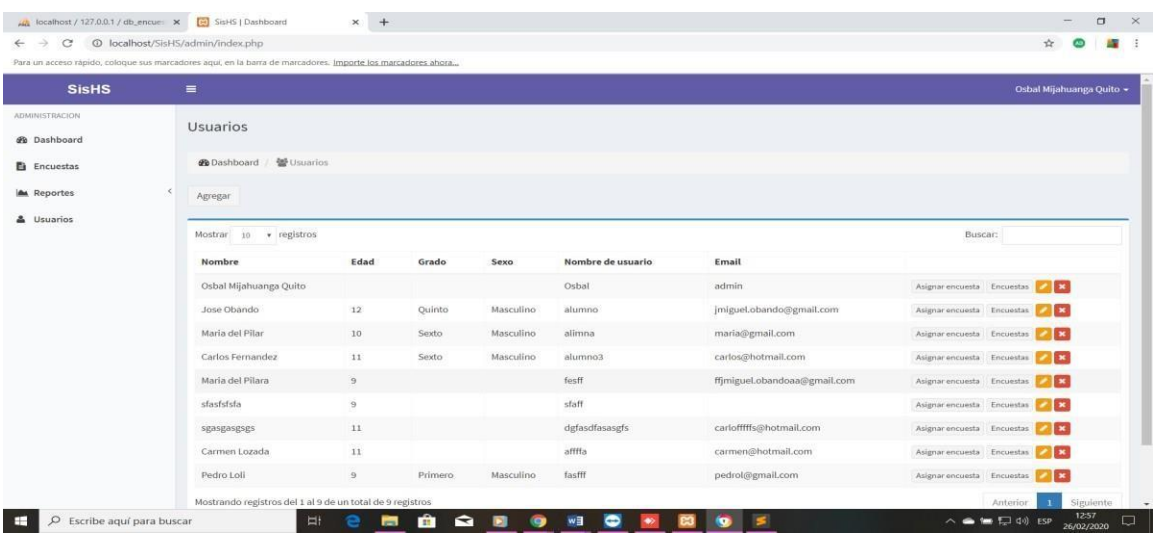

*Figura. 63 Asignar encuesta a los estudiantes. Fuente. Elaboración propia*

Se procede asigar encuesta - alumno

Tambien podemos ver en la tabla asiganacion

|                                      | $-$ 60<br>Mostrando filas 0 - 1 (total de 2, La consulta tardo 0.0005 segundos.)                                             |
|--------------------------------------|----------------------------------------------------------------------------------------------------|
| Nueva                                |                                                                                                    |
| db_encuesta1<br>$-1$<br><b>Nueva</b> | SELECT * FROM `asignation`                                                                                                   |
| $A = 2$                              | [ Editar en línea ] [ Editar ] [ Explicar SQL ] [ Crear código PHP ] [ Actualizar ]                                          |
| $#L$ answer                          |                                                                                                    |
| $+$ $\rightarrow$ asignation         | $25 - 7$<br>Mostrar todo   Número de filas:<br>Filtrar filas: Buscar en esta tabla                                           |
| <b>ELM</b> category                  |                                                                                                    |
| <b>BLE</b> perfil                    | Ordenar según la clave:<br>Ninguna                                                                                           |
| <b>⊞</b> ye qa                       |                                                                                                    |
| election                             | + Opciones                                                                                                    |
|                                      | $ightharpoondown$ id<br>test id<br>user id<br>created at<br>$\leftarrow$ T $\rightarrow$                                     |
| FLA recover<br><b>ELE</b> test       | Editar 3- Copiar Borrar 1<br>2020-02-25 14:15:54<br>m.                                                                       |
| <b>ELIA</b> user                     | 2020-02-25 14:16:59<br>Editar 3 Copiar Borrar 2<br>3<br>$\Box$                                                               |
| <b>BLM</b> ut                        |                                                                                                    |
| information_schema                   | $\uparrow$<br>Para los elementos que están marcados: <b>PEditar</b> No Copiar <b>C</b> Borrar B Exportar<br>Seleccionar todo |
| <b>EL</b> mysql                      |                                                                                                    |

*Figura. 64 asignación. Fuente. Elaboración propia*

### **IMPLEMENTACION**

Una vez que se le da acceso y asigna encuesta a los alumnos indicados, este alumno debe acceder con su usuario y clave para resolver encuestas.

**Desarrollo de encuestas por parte de los estudiantesPantalla de acceso**

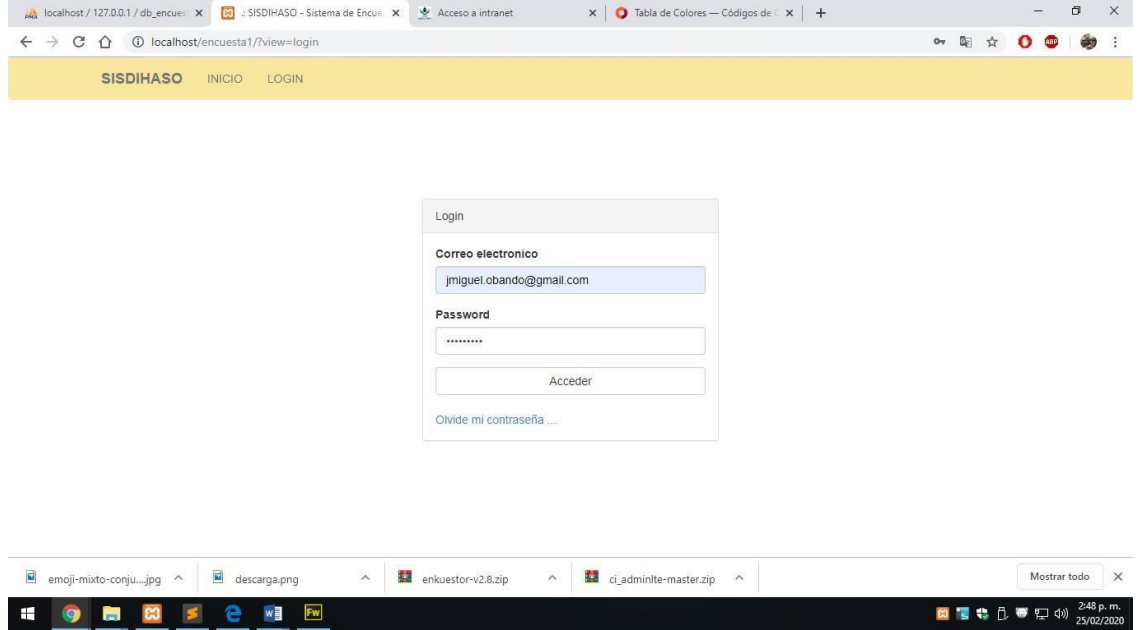

*Figura. 65 Ingreso al test el estudiante. Fuente. Elaboración propia*

Se visualiza la encuesta asignada al estudiante

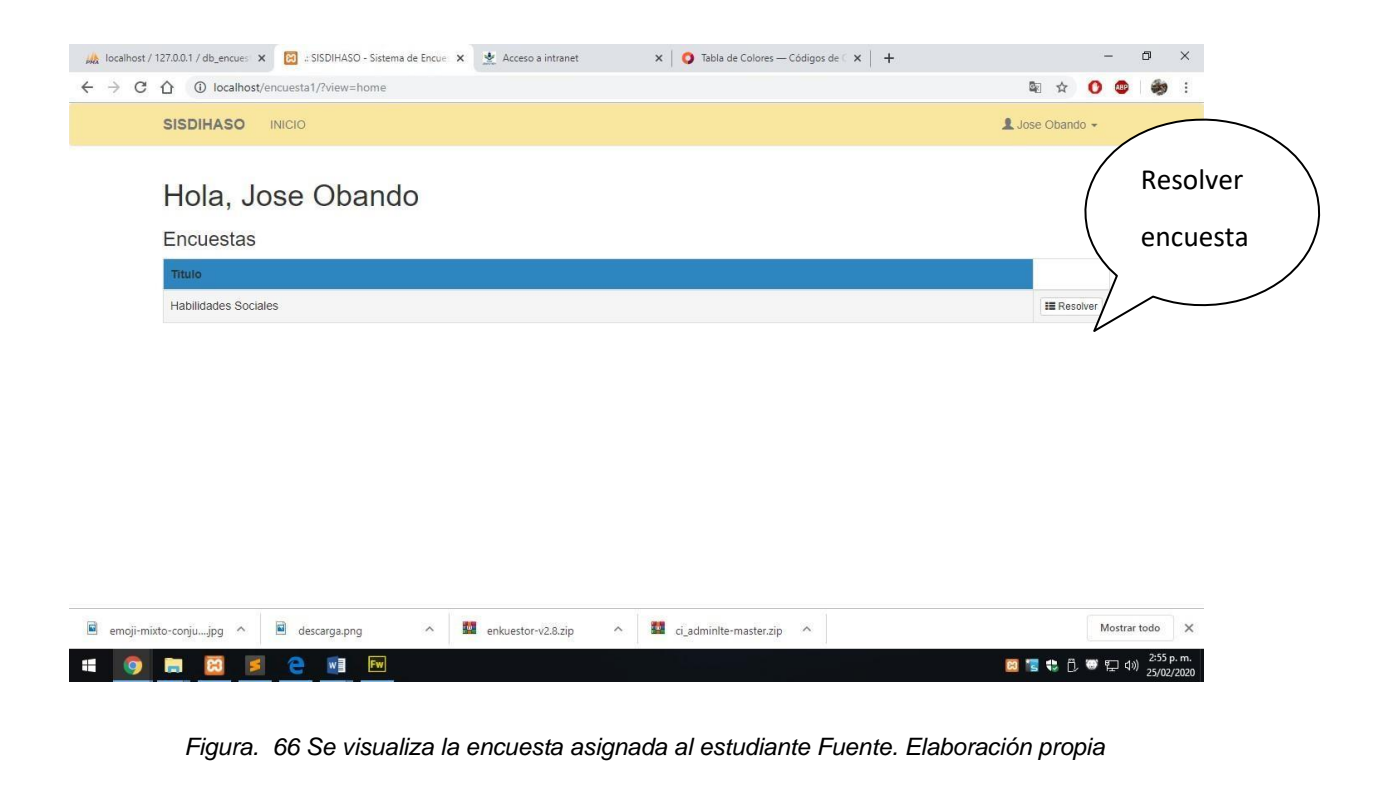

| SISDIHASO - Sistema de Encue X<br>Acceso a intranet<br>x     Tabla de Colores — Códigos de   x   +<br>localhost / 127.0.0.1 / db_encues X                                                                                                    |   | o |                         | $\times$ |
|----------------------------------------------------------------------------------------------------|---|---|-------------------------|----------|
| 1=0 localhost/encuesta1/index.php?view=solve&id=1<br>C<br>$\hat{v}$<br>$\leftarrow$<br>$\rightarrow$                                                                                                    | ☆ |   |                         |          |
| <b>SISDIHASO</b><br>L Jose Obando -<br><b>INICIO</b>                                                                                                    |   |   |                         |          |
| Resolver Encuesta<br>Estimado, Jose Obando a continuación, una lista de habilidades que las personas usan en su vida diaria, señala tú la respuesta marcando la<br>opcion de uno de los casilleros que se ubica en la columna derecha, utilizando los siguientes criterios. |   |   |                         |          |
| Habilidades Sociales                                                                                                    |   |   |                         |          |
|                                                                                                    |   |   |                         |          |
| Resuelve el cuestionario en el menor tiempo posible, solo puedes seleccionar una respuesta.                                                                                                    |   |   |                         |          |
| 1.- Prefiero mantenerme callado(a) para evitarme problemas?                                                                                                    |   |   |                         |          |
| Nunca                                                                                                    |   |   |                         |          |
| Rara vez                                                                                                    |   |   |                         |          |
| A veces                                                                                                    |   |   |                         |          |
| <sup>®</sup> A menudo                                                                                                    |   |   |                         |          |
| Siempre                                                                                                    |   |   |                         |          |
| 2.- Si un amigo(a) habla mal de mi persona le insulto?                                                                                                    |   |   |                         |          |
| <b>Nunca</b>                                                                                                    |   |   |                         |          |
| Rara vez                                                                                                    |   |   |                         |          |
| A veces                                                                                                    |   |   |                         |          |
| A menudo                                                                                                    |   |   |                         |          |
| Siempre                                                                                                    |   |   |                         |          |
| <b>Fw</b><br>◎冒电门●口(4)                                                                                                    |   |   | 3:05 p.m.<br>25/02/2020 |          |

*Figura. 67 Resolver encuesta. Fuente. Elaboración propia*

## **ANEXO 07: Presupuesto**

*Tabla 20*

*HARDWARE: Equipos de computación necesarios para el desarrollo*

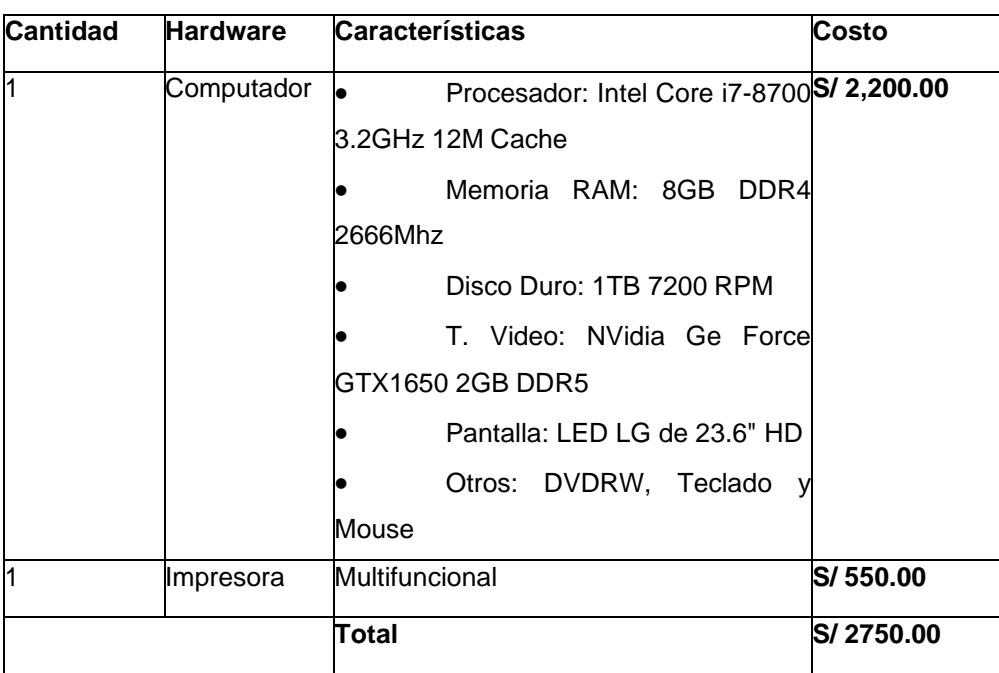

# Fuente: **Desarrollo propio**

*Tabla 21*

*SOFTWARE: Herramientas utilizadas durante el desarrollo de la aplicación.*

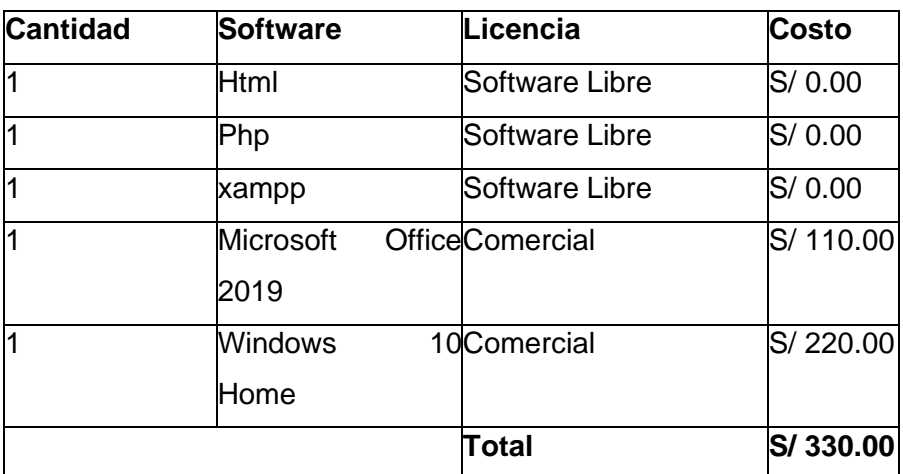

Fuente: **Desarrollo propio**

## **SUMINISTRO DE OFICINA**

*Tabla 22 Suministros que sirven como complemento en el desarrollo del proyecto*

| <b>Cantidad</b> | <b>Recursos</b>        | Valor (u)    | <b>Costo</b> |
|-----------------|------------------------|--------------|--------------|
|                 | <b>Administrativos</b> |              |              |
| 50 hojas        | Papel                  | S/ 0.50      | S/25.00      |
| ß               | Anillados              | S/15.00      | S/45.00      |
| 2               | Cds                    | S/4.00       | S/ 8.00      |
|                 | USB 32 GB              | S/55.00      | S/55.00      |
|                 |                        | <b>Total</b> | S/133.00     |

# Fuente: **Desarrollo propio**

#### **GASTOS VARIOS**

*Tabla 23*

*Gastos adicionales presente en el proyecto*

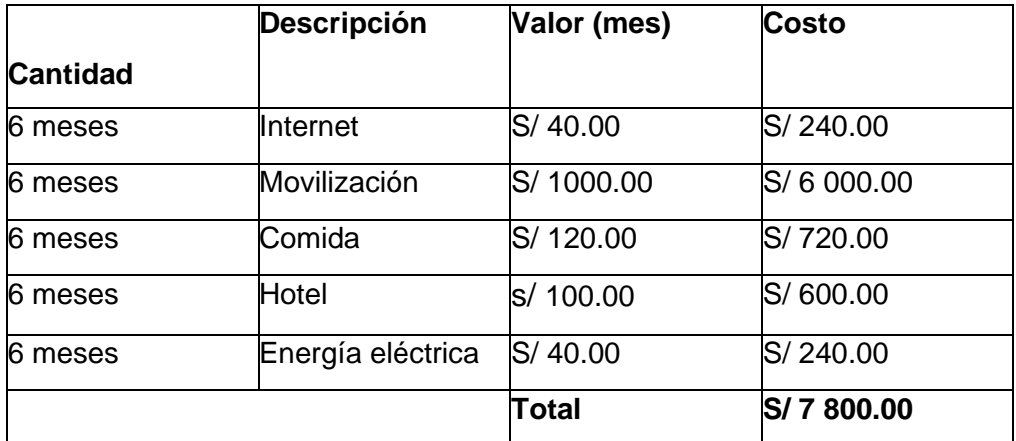

# Fuente: **Desarrollo propio**

*Tabla 24*

*COSTO TOTAL DEL SISTEMA WEB*

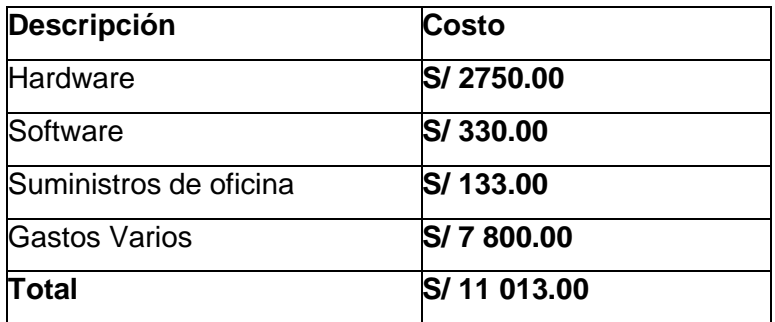

## Fuente: **Desarrollo propio**

## **ASPECTOS ADMINISTRATIVOS**

*Tabla 25*

*Recursos Humanos*

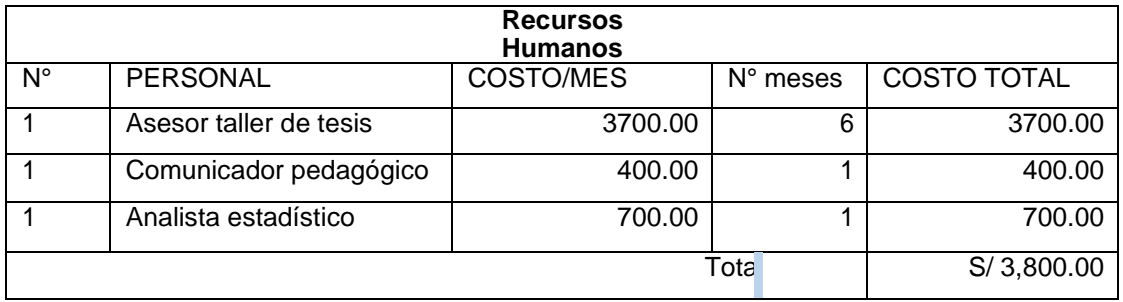

*Tabla 26 Costo de Servicio*

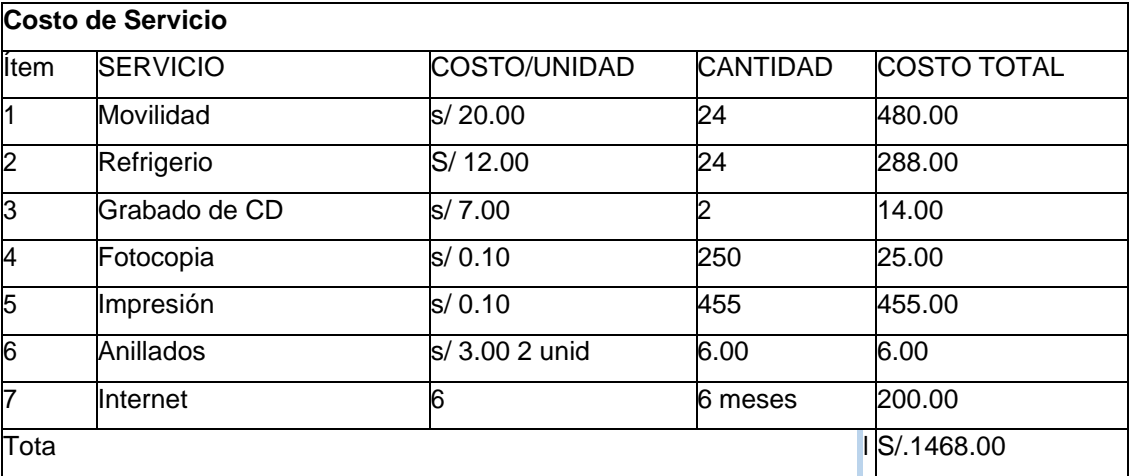

*Tabla 27 ACUMULADOS*

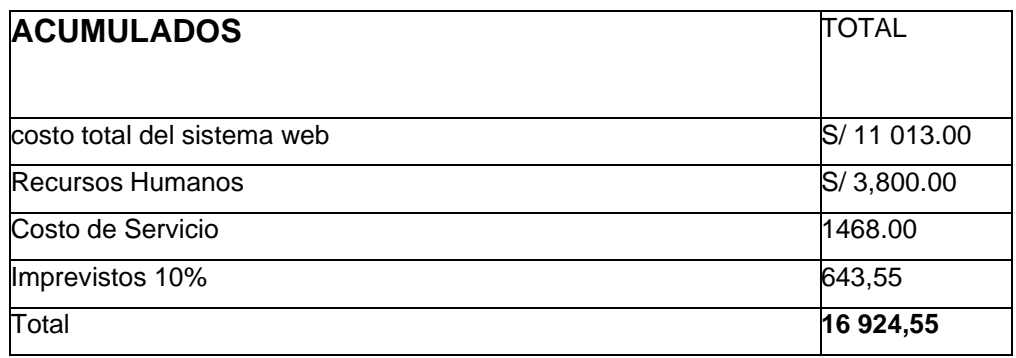

#### **Anexo 8: Baremos de la correlación de PearsonTabla 27**

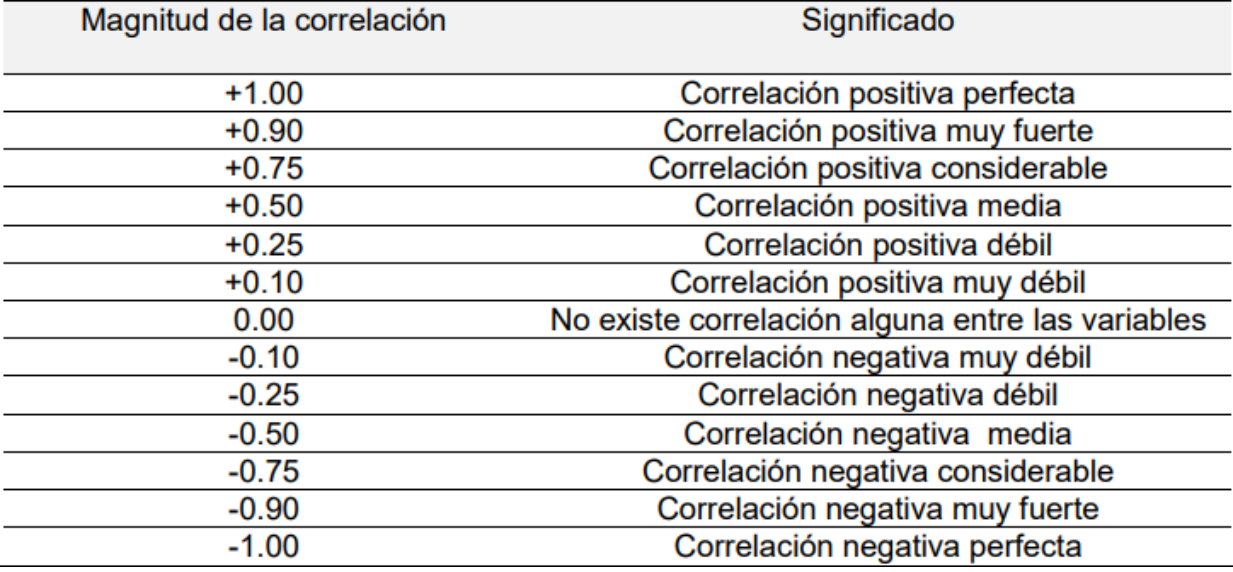

Bremos de interpretacion de coeficiente de correlacion

Fuente: Hernández (2006)

*Tabla 28*

*Resultados de la variable habilidades sociales*

Frecuencia de habilidades sociales y dimensiones

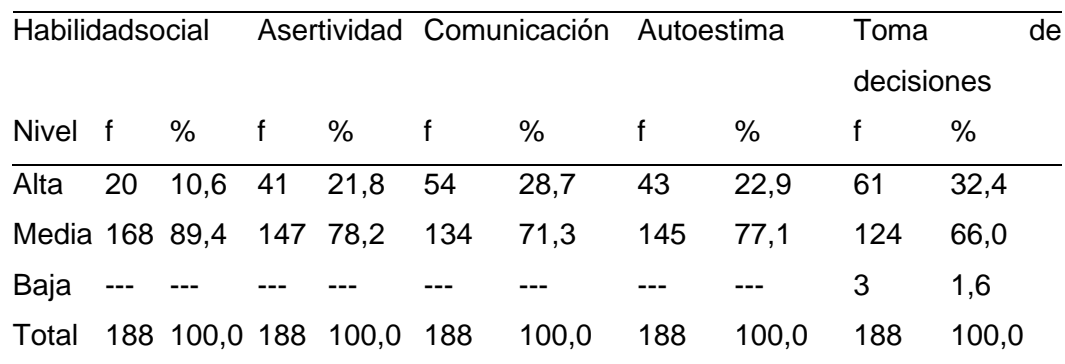

Fuente. Elaboración propia

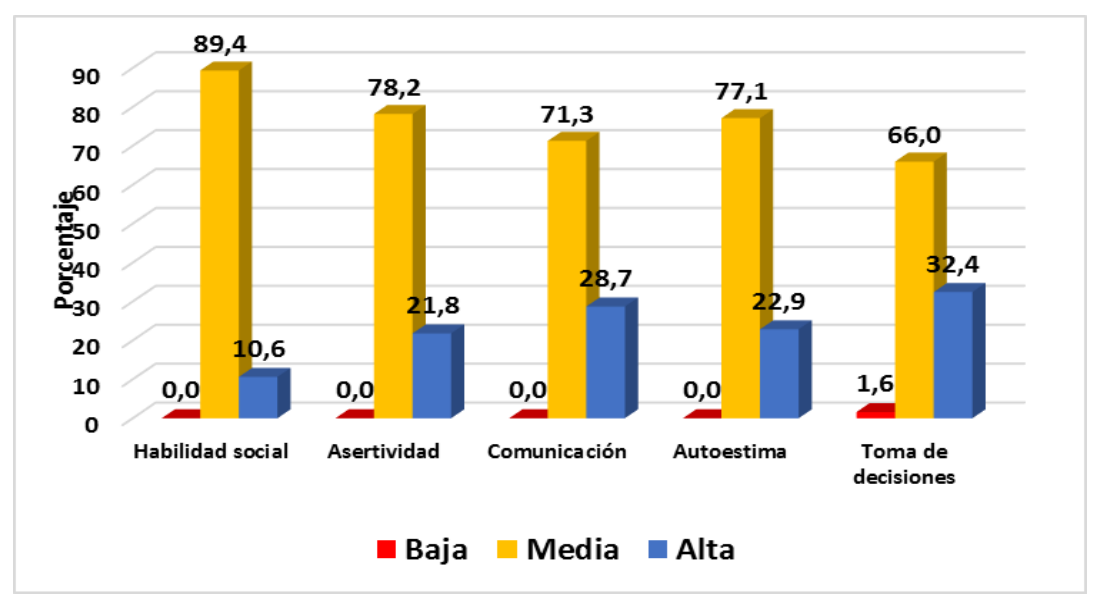

*Figura. 68 Nivel de habilidades sociales y sus dimensiones Fuente. Elaboración propia*

Según la tabla y gráfico, en la variable habilidades sociales, predominó el nivel media (89,4%), seguido del nivel alta (10,6%) y ninguno en el nivel baja. En la dimensión asertividad predominó el nivel medio (78,2%), seguido del nivel alta (21,8) y ninguno en el nivel baja. En la dimensión comunicación predominó el nivel media (71,3%), seguido del nivel alta (28,7%) y ninguno en el nivel baja. En la dimensión autoestima predominó el nivel medio (77,1%), seguido del nivel alta (22,9%) y ninguno en el nivel baja. En la dimensión toma de decisiones predominó el nivel media (66,0%), seguido del nivel alta (32,4%) y en el nivel baja (1,6%).

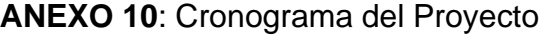

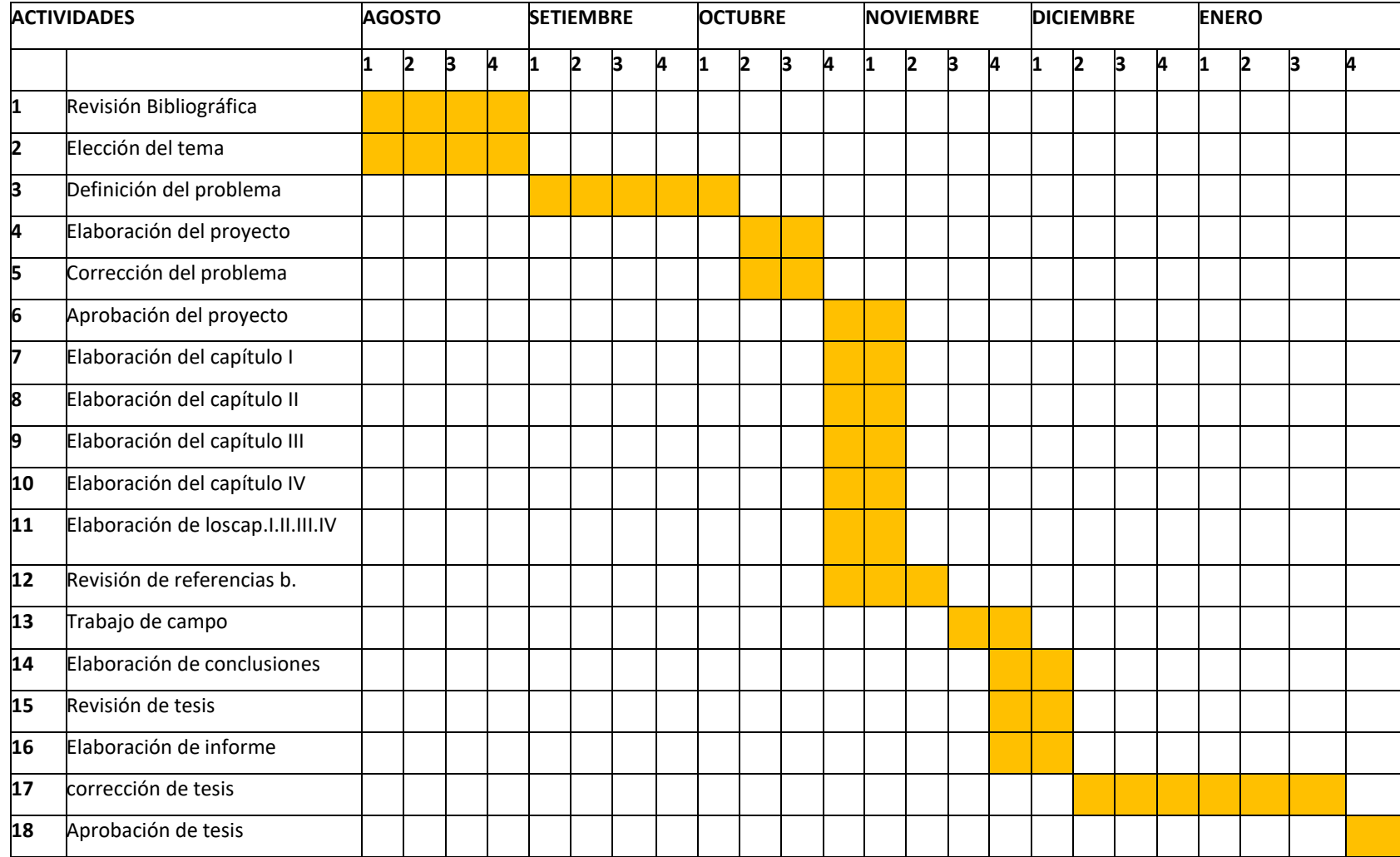